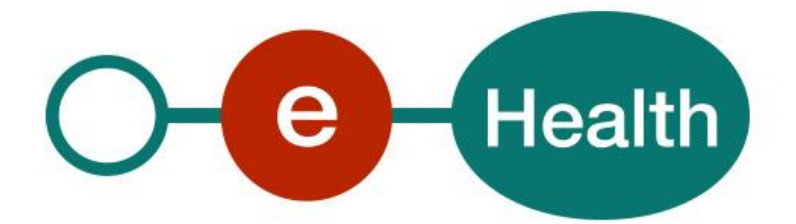

**Metahub WS V2 Cookbook Version 2.5**

This document is provided to you, free of charge, by the

# **eHealth platform Willebroekkaai 38 – 1000 Brussel 38, Quai de Willebroek – 1000 Bruxelles**

All are free to circulate this document with reference to the URL source.

# <span id="page-1-0"></span>**Table of contents**

# Contents

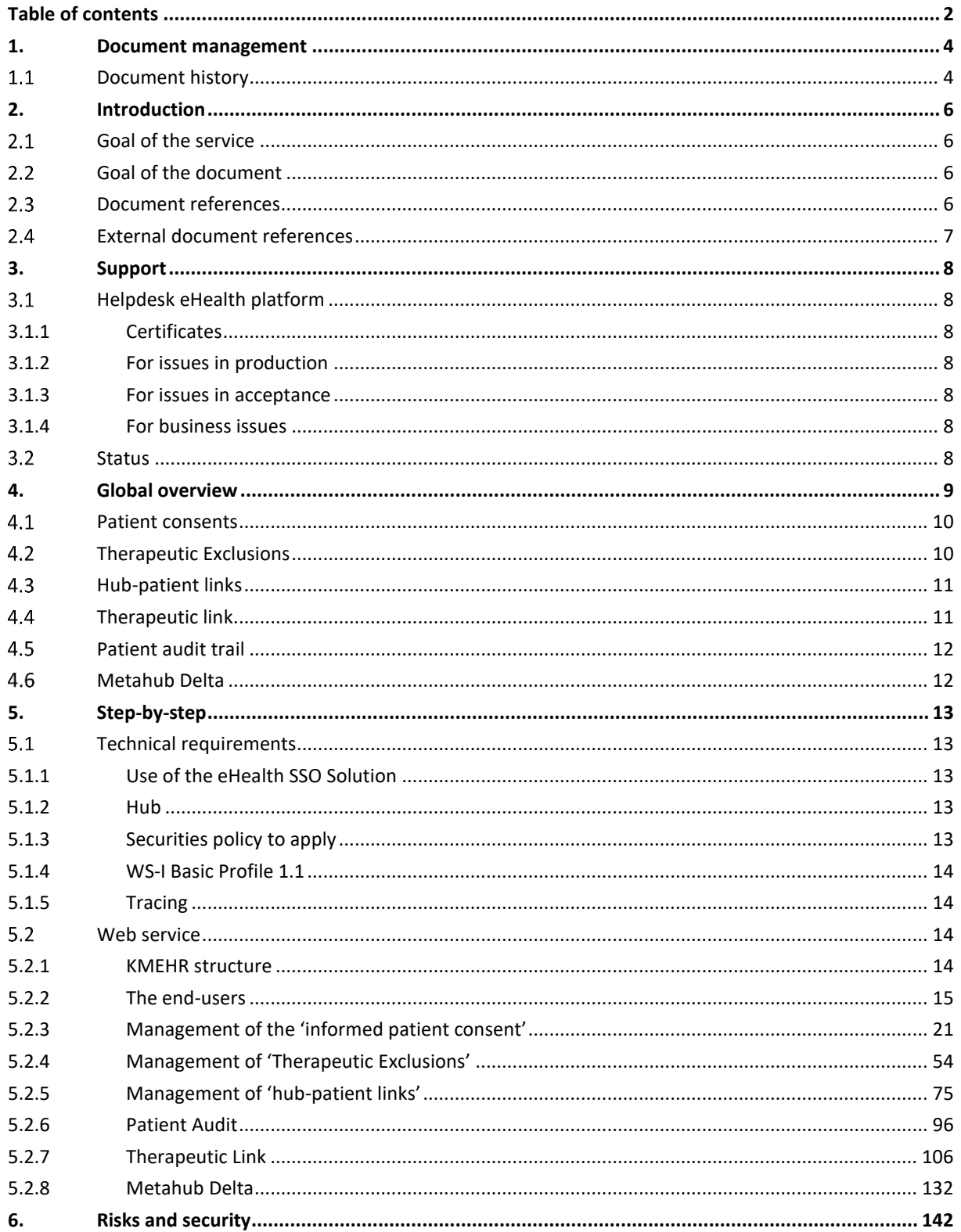

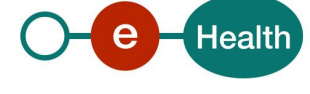

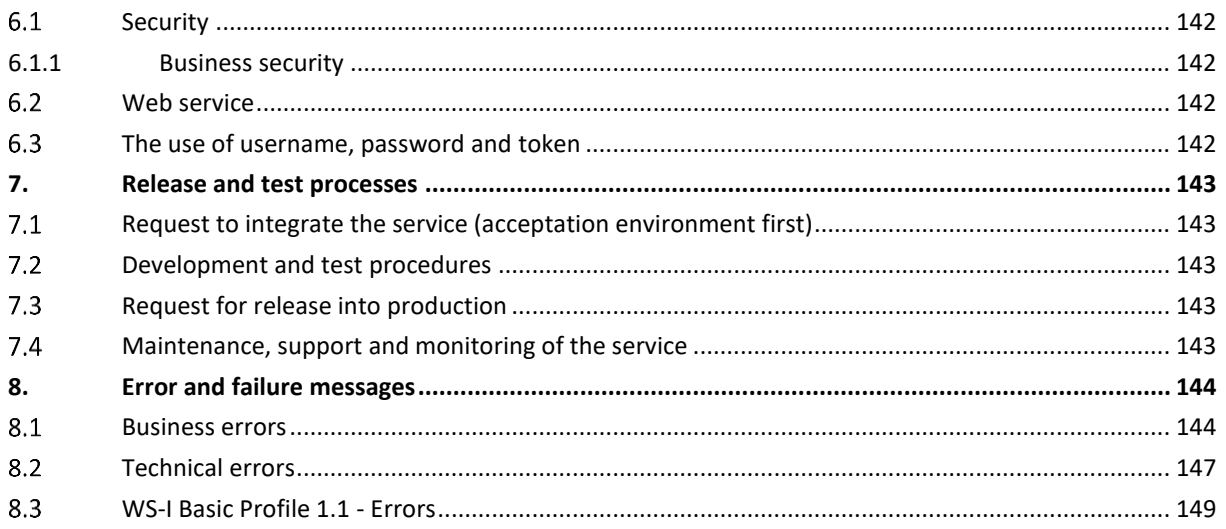

To the attention of: "IT expert" willing to integrate this WS.

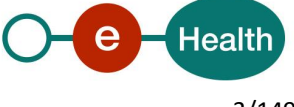

# <span id="page-3-0"></span>**1. Document management**

# <span id="page-3-1"></span>1.1 Document history

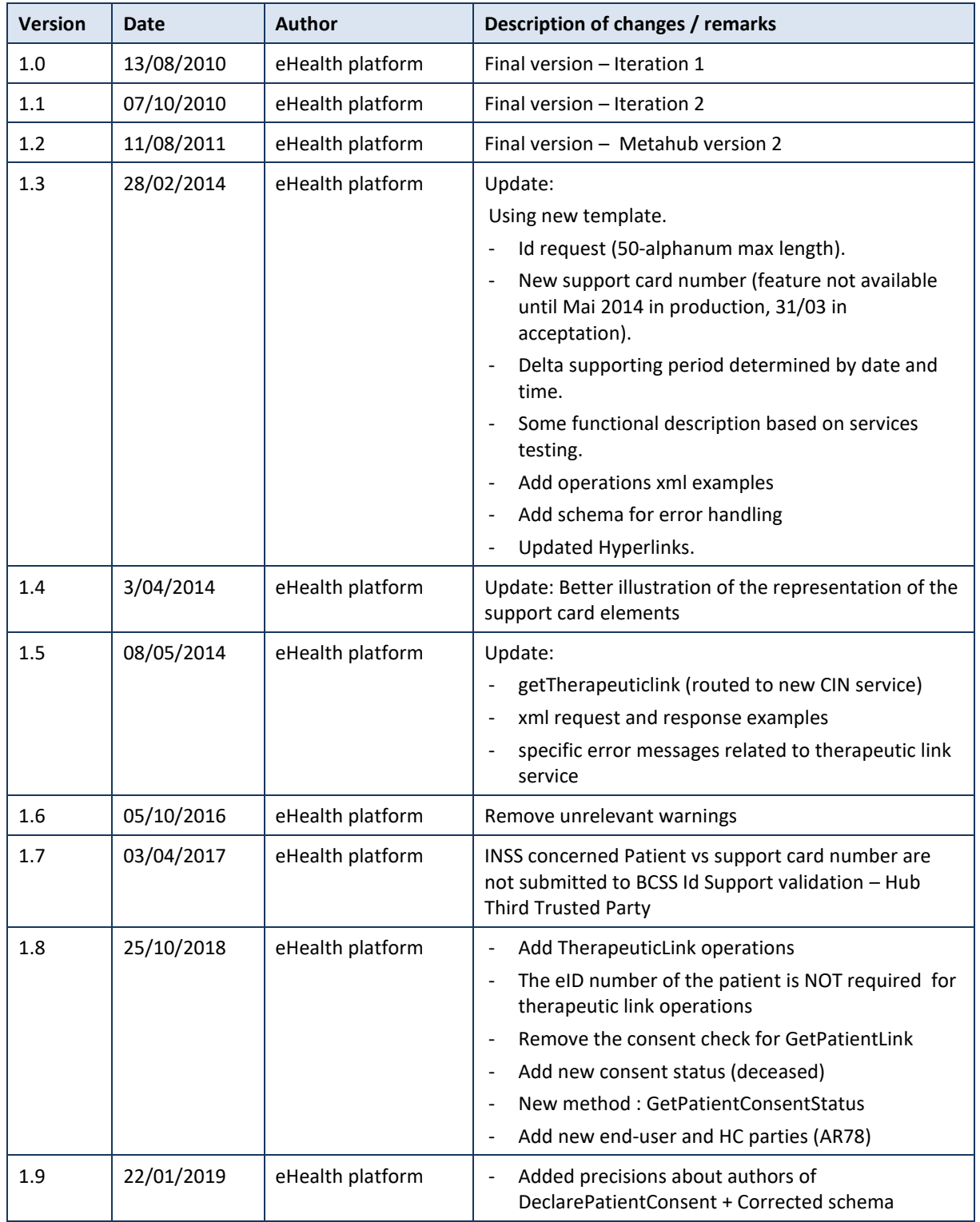

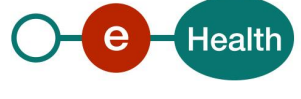

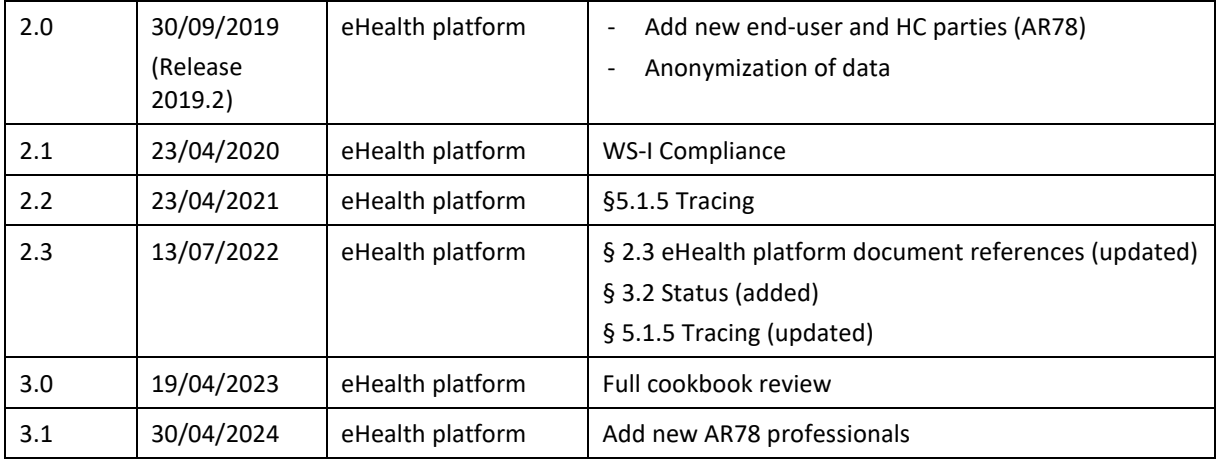

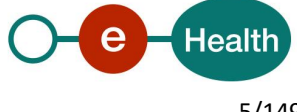

# <span id="page-5-0"></span>**2. Introduction**

# <span id="page-5-1"></span>**Goal of the service**

The 'Metahub' component is introduced to support the interconnection between 'Hubs'. This component is accessible to 'recognized' hubs. The word 'hub' denotes the kernel of a 'recognized' regional or sub regional health network.

The main purpose of the Metahub is to allow a hub to know where it can find information about a patient outside of its network. More precisely, the Metahub simply provides the list of hubs that have information about a patient without knowing where, within a (sub)regional health network, the information is stored.

The Metahub is thus more a 'locator service' than a 'routing component': there are no 'document' exchanges transiting throughout the component.

Metahub v2 also allows the hubs to consult and manage the registration of patient consents and exclusions<sup>1</sup>.

A major feature is that the hubs themselves feed the Metahub. See Fig 1 for a graphical depicture of the context.

#### <span id="page-5-2"></span> $2.2<sub>1</sub>$ **Goal of the document**

This document describes the use of the Metahub service as provided by the eHealth platform. In this cookbook, we explain the structure and content aspects of the possible requests and the replies of a Metahub WS. An example illustrates each of those messages. In addition, you can find in this document, a list of possible errors.

This information should allow (the IT department of) an organization to develop and use the WS call.

Some technical and legal requirements must be met in order to allow the integration of the eHealth WS in client applications.

This document is not a development or a programming guide for internal applications; eHealth partners always keep a total freedom within those fields. Nevertheless, in order to interact in a smooth, homogeneous and risk controlled way with a maximum of partners, eHealth partners must commit to comply with specifications, data format, and release processes described within this document. In addition, our partners in the health sector must also comply with the business rules of validation and integration of data within their own applications in order to minimize errors and incidents.

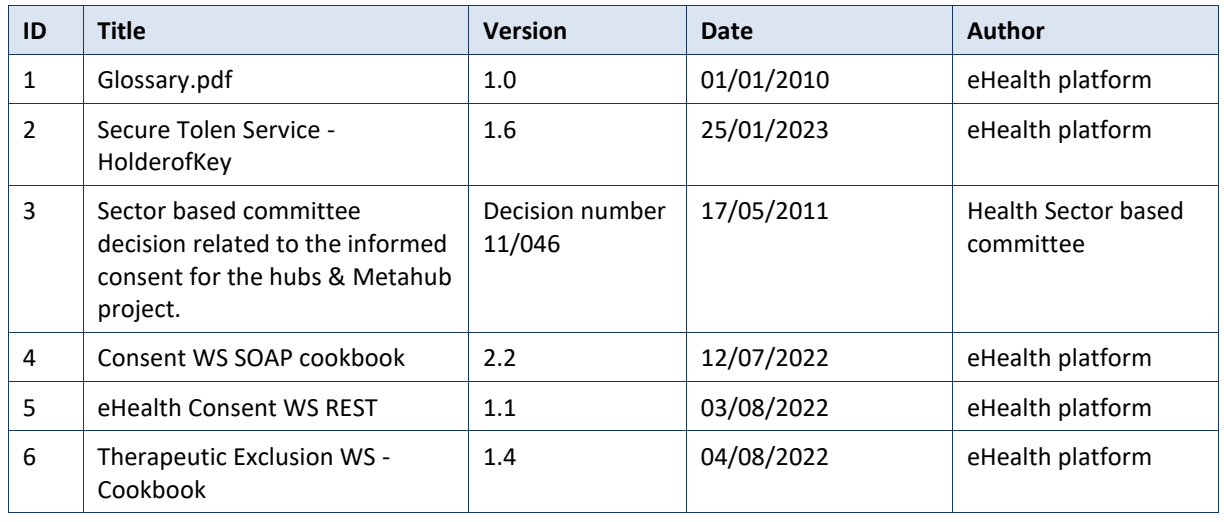

# <span id="page-5-3"></span>**Document references**

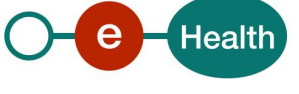

<sup>&</sup>lt;sup>1</sup> According to the rules described in the document reference [4].

<span id="page-6-0"></span>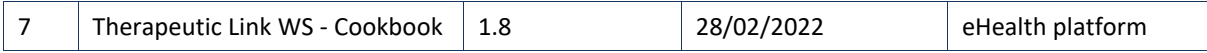

# **External document references**

All documents can be found through the internet. They are available to the public, but not supported by the eHealth platform.

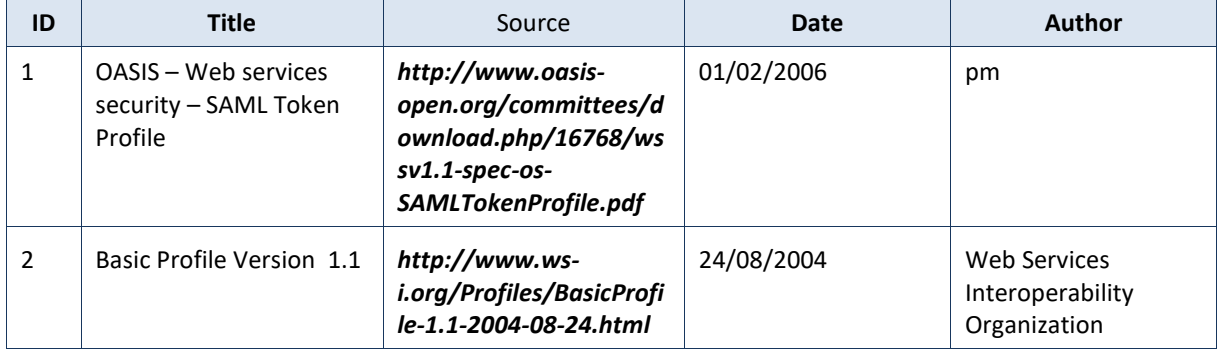

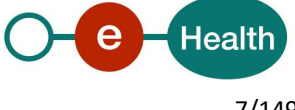

# <span id="page-7-0"></span>**3. Support**

# <span id="page-7-1"></span>**Helpdesk eHealth platform**

# <span id="page-7-2"></span>**3.1.1 Certificates**

In order to access the secured eHealth platform environment you have to obtain an eHealth platform certificate, used to identify the initiator of the request. In case you do not have one, please consult the chapter about the eHealth Certificates on the portal of the eHealth platform

- **[https://www.ehealth.fgov.be/ehealthplatform/nl/ehealth-certificaten](https://www.ehealth.fgov.be/ehealthplatform/nl/search?q=&filter%5Bplatform_service%3A19842c7fad26fe4e90179efc7895851fb9f086fb%5D=on)**
- **[https://www.ehealth.fgov.be/ehealthplatform/fr/certificats-ehealth](https://www.ehealth.fgov.be/ehealthplatform/fr/search?q=&filter%5Bplatform_service%3A19842c7fad26fe4e90179efc7895851fb9f086fb%5D=on)**

For technical issues regarding eHealth platform certificates

- *Acceptance: [acceptance-certificates@ehealth.fgov.be](mailto:acceptance-certificates@ehealth.fgov.be)*
- *Production: support@ehealth.fgov.be*

#### <span id="page-7-3"></span>**3.1.2 For issues in production**

eHealth platform contact centre:

- Phone: 02 788 51 55 (on working days from 7 am till 8 pm)
- Mail: *[support@ehealth.fgov.be](mailto:support@ehealth.fgov.be)*
- *Contact Form :*
	- *<https://www.ehealth.fgov.be/ehealthplatform/nl/contact>* (Dutch)
	- *<https://www.ehealth.fgov.be/ehealthplatform/fr/contact> (French)*

#### <span id="page-7-4"></span>**3.1.3 For issues in acceptance**

#### *[Integration-support@ehealth.fgov.be](mailto:Integration-support@ehealth.fgov.be)*

#### <span id="page-7-5"></span>**3.1.4 For business issues**

- regarding an existing project: the project manager in charge of the application or service
- <span id="page-7-6"></span>• regarding a new project or other business issues: *[info@ehealth.fgov.be](mailto:info@ehealth.fgov.be)*

#### $3.2$ **Status**

The website *[https://status.ehealth.fgov.be](https://status.ehealth.fgov.be/)* is the monitoring and information tool for the ICT functioning of the eHealth services that are partners of the Belgian eHealth system.

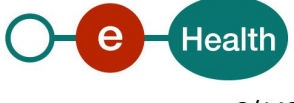

# <span id="page-8-0"></span>**4. Global overview**

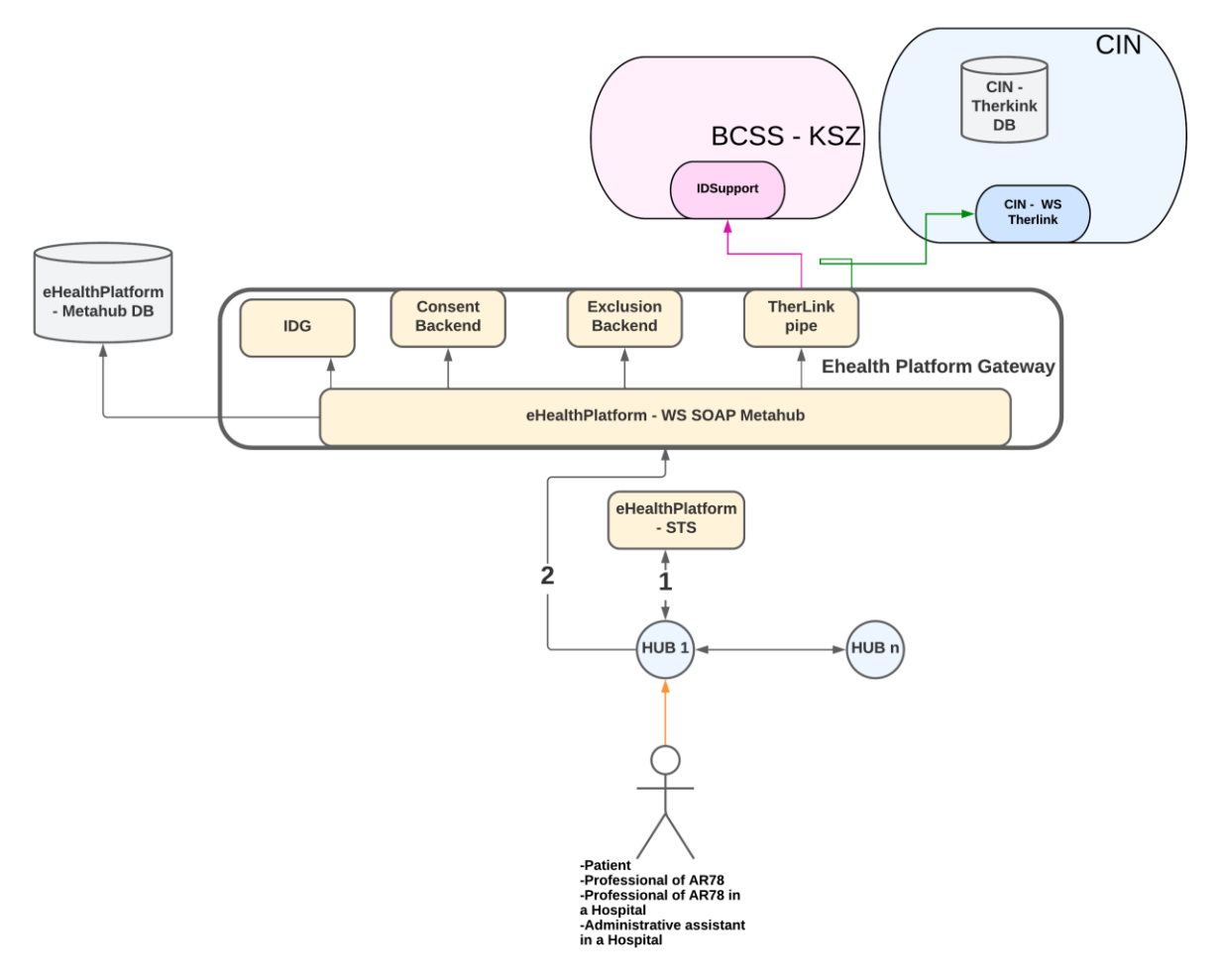

Figure 1 : Metahub context overview

The Metahub deals with five main concepts:

- The 'informed patient consents',
- The 'therapeutic exclusions', (exclusions in the form 'patient-healthcare professional')
- The links between a hub and a patient (a link expresses that at least one document related to the patient is published within the underlying network of the hub),
- The therapeutic links
- The 'patient audit trail' is limited to the Metahub scope (in other words, the list of operations performed on the Metahub regarding a given patient).

The Metahub provides services to manage those concepts.

The verification of the 'consents', 'exclusions' and 'Hub-patient links' status can be performed individually or throughout 'delta' services, described separately in this document.

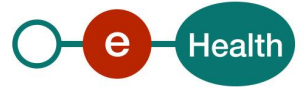

# <span id="page-9-0"></span>**Patient consents**

The rules to apply concerning the management of the 'informed patient's consents' are described in the document reference [4].

In order to be more flexible, the foreseen interfaces have a range which exceeds the requirements of those rules.

Technically, we identify the following attributes for an 'informed patient consent'

- The SSIN of the patient.
- The date of the consent registration (at the end-user side),
- The "type" of the consent.

If the consent is only valuable<sup>2</sup> for data posterior to the signing date, it is called 'prospective' and otherwise 'retrospective<sup>'3</sup>. According to the rules defined now, the only possible value for this attribute is 'retrospective'. The attribute is present for backwards compatibility.

The identity of the HCParty acting in the patient's name (if applicable),

**declarePatientConsent** Allows a hub to declare an informed patient consent. **revokePatientConsent** Allows a hub to declare the revocation of an informed patient consent. **getPatientConsent** Allows a hub to check the existence of an informed patient consent (and to get the information about this consent). **getPatientConsentStatus** Similar to the GetPatientConsent method with the patient consent status specified in the response.

The following operations will support the management of the 'informed patient consent' :

#### <span id="page-9-1"></span>**Therapeutic Exclusions**

The rules to apply regarding the management of the 'therapeutic exclusions' are described in the document reference [6].

The interface of the services is more 'generic'.

The exclusion has the following attributes:

- The identity of the HCParty acting in the patient's name (if applicable),
- The SSIN of the patient,
- The SSIN of the HCParty to be excluded.

The following operations will support the management of the 'therapeutic exclusion' :

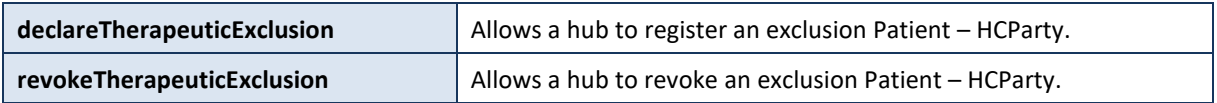

<sup>&</sup>lt;sup>3</sup> This does not mean that all documents with a medical date anterior to the signing date of the consent will automatically be available.

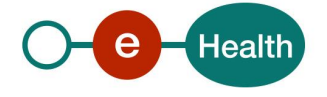

<sup>&</sup>lt;sup>2</sup> At the level of the transaction, the date to take into account is the 'medical date' of the transaction.

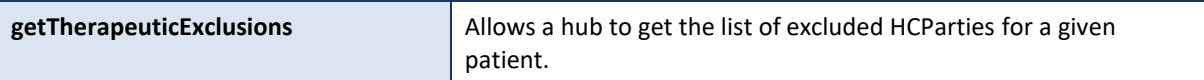

# <span id="page-10-0"></span>**Hub-patient links**

The main purpose of the Metahub is to allow a hub to get the list of the (other) hubs that have information about a patient. This information is simply a link between a patient and a hub.

Since the hubs themselves feed the Metahub, the latter provides services to support the management of those links.

The interface of the service is more 'generic'.

It has the following attributes:

- The SSIN of the patient.
- The HCParty to be linked.

The following operations will support the management of the 'patient link' :

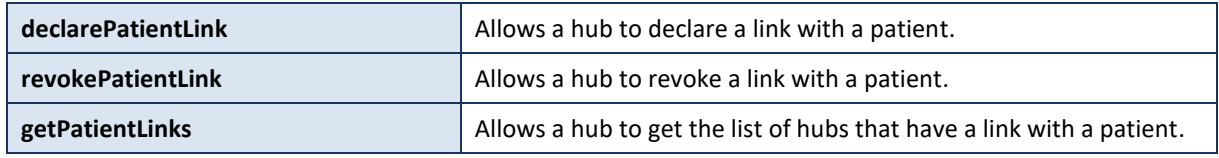

# <span id="page-10-1"></span>**Therapeutic link**

The Metahub is not tasked to store or to manage any data regarding 'therapeutic links' nor is it the purpose of the Metahub to register or verify the therapeutic links.

However, for some types of therapeutic links for which an authentic source is defined and available, the Metahub will offer a 'relay' service to the hubs to check the existence of such a therapeutic link.

Again, the interface of the services is more 'generic' (in order to be aligned with the specifications defined at the hub level and to potentially support other kinds of therapeutic links if required). The rules to apply regarding the management of the 'therapeutic link are described in the document reference [6].

The TherapeuticLink has the following attributes:

- The identity of the HCParty acting in the patient's name,
- The identity information of the patient,
- The identity information of the HCParty.

The following operations will support the management of the 'therapeutic link :

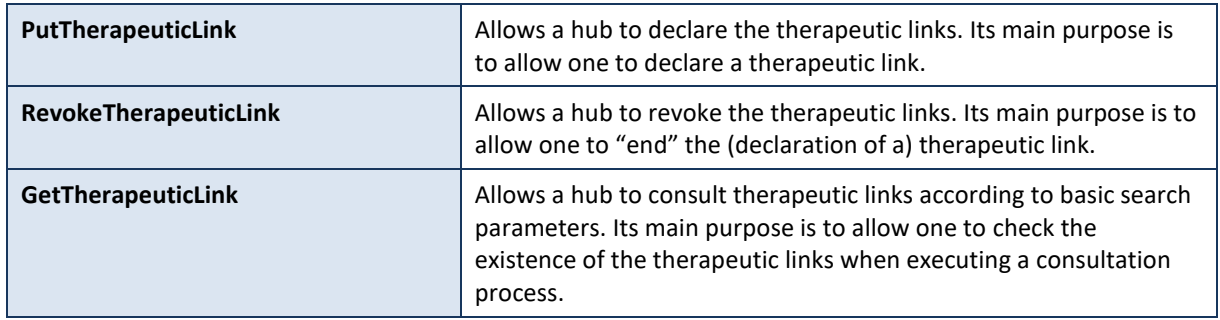

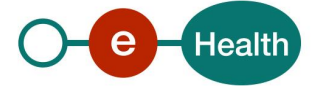

# <span id="page-11-0"></span>**Patient audit trail**

Patient audit trail is a generic service that enables a hub to obtain information on all or specific operation that have been made to the Metahub for a specific patient between a given start date and the given end date (regarding consents, exclusions, and links). This service will only be available for the hubs.

It has the following attributes:

- The identity of the HCParty acting in the patient's name,
- The SSIN of the patient,
- The periode of the operation,
- The operation that will be checked.

Each element of the audit is composed of the following elements:

- The patient identifier,
- The operation performed,
- The hub that has performed the operation,
- When the operation has been performed,
- If the operation succeeded.

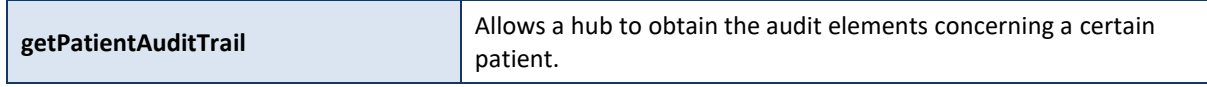

#### <span id="page-11-1"></span> $4.6$ **Metahub Delta**

The getMetahubDelta service is a generic service that enables a hub to obtain information on all requests that have been made to the Metahub for all patients between a given start date and time and the given end date and time (regarding consents, exclusions, and links). This service will only be available for the hubs. At the time of writing, the constraints regarding how often the service has to be called and the maximum amount of information that can be send in the message is still undetermined.

It has the following attributes:

- The identity of the HCParty acting in the patient's name
- The SSIN of the patient,
- The periode of the operation,
- The service that will be checked.

Each element of a delta is composed of the following elements:

- The information object on which the operation was performed,
- The author,
- The operation performed,
- A date and time when the operation has been performed,

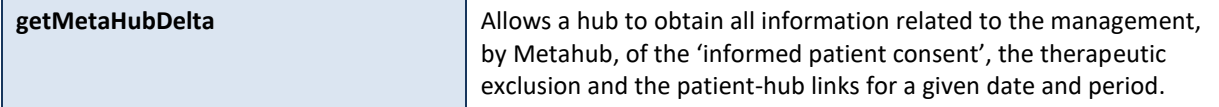

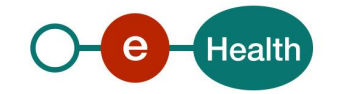

# <span id="page-12-0"></span>**5. Step-by-step**

# <span id="page-12-1"></span>**Technical requirements**

### <span id="page-12-2"></span>**5.1.1 Use of the eHealth SSO Solution**

This section specifies how to obtain a SAML token from the Secure Token Service (STS) in order to have access to the Metahub WS. There are different types of user, currently, according to eHealths Unique File, only hubs are allowed to access eHealth Metahub WS and act as author of operations requests. Therefore, this document will be updated when the services are made available to a new type of user. These different groups of user are described hereunder and in detail at chapter 5.2.2

Each type of user needs a different type of token to access the services. The remainder of this section describes the needed attributes for each type of the user. For more details on how STS works, see

#### *<https://www.ehealth.fgov.be/ehealthplatform/fr/service-iam-identity-access-management>*

#### <span id="page-12-3"></span>**5.1.2 Hub**

Prior to calling the Metahub, a SAML token proving that the call comes from a certified hub must be obtained from the eHealth STS WS. This token is used by Metahub to validate the received requests (e.g., to verify if the request comes from a certified hub).

This section describes how a hub can obtain a SAML token. In order to receive a token from the STS several attributes must be specified in the request. In the case of inter-hub communication, the attributes that need to be provided are the following:

- the EHP number as identifier of the Hub: AttributeNamespace="urn:be:fgov:identification-namespace",
	- AttributeName: "urn:be:fgov:ehealth:1.0:certificateholder:organization:ehp-number"

Hub has also to specify which information must be validated by the eHealth platform. To have access to the service, the following data must be validated:

- the EHP number as identifier of the Hub, in two separate attributes:
	- AttributeNamespace="urn:be:fgov:identification-namespace",
	- AttributeName: "urn:be:fgov:ehealth:1.0:certificateholder:organization:ehp-number"
- Hub must be a recognized hub (AttributeNamespace="urn:be:fgov:certified-namespace:ehealth",
	- AttributeName= "urn:be:fgov:ehealth:1.0:certificateholder:organization:ehpnumber:recognisedhub:boolean"

#### <span id="page-12-4"></span>**5.1.3 Securities policy to apply**

We expect that you use SSL one way for the transport layer.

WS security used in this manner is in accordance with the common standards. To call the eHealth Metahub WS:

- Add the business message to the soap body.
- Add to the SOAP header the following elements:
	- SAML Token: The SAML Assertion received from the eHealth STS. This assertion needs to be forwarded exactly as received in order to not to break the signature of the eHealth STS. The token needs to be added accordingly to the specifications of the OASIS SAML Token Profile (holder-of-key). (please refer to 'List of source' chapter)
	- Timestamp (with Time-to-live of the message: one minute).
	- A signature that has been placed on the SOAPBody and the timestamp with the certificate of which the public key is mentioned in the SAML Assertion.
- The signature element (mentioned above) must to contain:
	- SignedInfo with references to the soapBody and the Timestamp.
	- KeyInfo with a SecurityTokenReference pointing to the SAML Assertion.

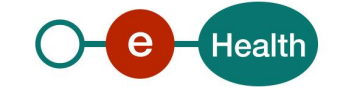

See also the WSSP in the WSDL*<sup>4</sup>* .

For more information on the SAML token as needed to call the eHealth Metahub services (e.g., attributes needed by different actors), please refer to STS cookbook.

This will allow the eHealth platform to verify the integrity of the message and the identifier of the message author.

A document explaining how to implement this security policy can be obtained at the eHealth platform.

The STS cookbook can be found on the portal of the eHealth platform.

# <span id="page-13-0"></span>**5.1.4 WS-I Basic Profile 1.1**

Your request must be WS-I compliant (See Chap 2.4 - External document references).

### <span id="page-13-1"></span>**5.1.5 Tracing**

To use this service, the request SHOULD contain the following two http header values (see RFC

#### **<https://datatracker.ietf.org/doc/html/rfc7231#section-5.5.3>**):

- 1. User-Agent: information identifying the software product and underlying technical stack/platform. It MUST include the minimal identification information of the software such that the emergency contact (see below) can uniquely identify the component.
	- a. Pattern: {minimal software information}/{version} {minimal connector information}/{connector-package-version}
	- b. Regular expression for each subset (separated by a space) of the pattern: [[a-zA-Z0-9- \/]\*\/[0-9azA-Z-\_.]\*
	- c. Examples: User-Agent: myProduct/62.310.4 Technical/3.19.0 User-Agent: Topaz-XXXX/123.23.X freeconnector/XXXXX.XXX
- 2. From: email-address that can be used for emergency contact in case of an operational problem Examples:

From: **[info@mycompany.be](mailto:info@mycompany.be)**

#### <span id="page-13-2"></span>**Web service**

#### <span id="page-13-3"></span>**5.2.1 KMEHR structure**

This service is a 'KMEHR-based' WS. We thus strongly recommend consulting the documentation related to the KMEHR normative elements.

The KMEHR site aims to offer a central point for the documentation of the KMEHR normative elements. *<https://www.ehealth.fgov.be/standards/kmehr/en>*

The three following generic elements are, in particular, essentials to build the request and the reply of eHealth Metahub WS.

# *5.2.1.1 cd*

This is the key element used to code information: this section is completely based on the description from the KMEHR standard, as can be found on:

*<https://www.ehealth.fgov.be/standards/kmehr/en/page/key-elements#cd>*

# *5.2.1.2 id*

This element is used to uniquely identify key elements like request, response of the WS, patient, HCParty. It can also be used to specify any unique identifier: this section is completely based on the description from the

*<sup>4</sup> WSDL's can be found in the eHealth Service Registry: <https://services.ehealth.fgov.be/registry/uddi/bsc/web>*

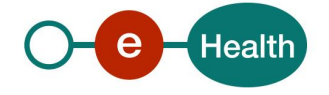

### KMEHR standard, as can be found on: *<https://www.ehealth.fgov.be/standards/kmehr/en/page/key-elements#id>*

# *5.2.1.3 HCparty*

The *hcparty* element is a generic element that aims to represent any kind of healthcare party: organization, physician, medical specialty, or even IT systems: this section is entirely based on the description from the KMEHR standard, as can be found on:

# *<https://www.ehealth.fgov.be/standards/kmehr/en/page/hcparty>*

# <span id="page-14-0"></span>**5.2.2 The end-users**

Before describing the Metahub WS in detail, this section will talk about the end-users that can use this WS directly or indirectly. To identify these different types of end-users, the request message should provide extra information.

The different identification blocks that can be specified:

- The "hcparty" element can be used to identify:
	- The software, service or application used by the end-user.
	- The responsible and trusted organization for Metahub (called Hub)
	- The organization authorized by the hub which the end user belongs
	- The health professional responsible for the request that it be carried out directly by him (in this case, it's the end-user) or by an intermediary (in this case, it's not the end-user).
	- The administrative person authorized to make a call for the healthcare professional
- The "patient" element can be used to identify :
	- The patient responsible for the request.

It should be noted that among all the author possibilities, in the case of the Metahub service, only the identification of the Hub is essential.

To avoid redundancy in the description of the individual request, we will give an overview here of some possible end-users' descriptions.

*Please comply with the predefined sequence of the HC Party elements present in the Author element provided in the following examples as the validation of the request/response is based on this sequence to determine the end-user profile.*

# *5.2.2.1 Software*

The identification of the software is composed of

- The software Id (optional)
- The hcparty code defines for an application (mandatory)
- The software name (optional)

The application should be specified and the name of the app must be specific enough to identify the origin of the call.

# *5.2.2.2 Hub*

The hub is mandatory and acts as author of the request, the identification of the Hub must be provided. Composition of the identification:

- Hub Id (mandatory).
- The organization category (mandatory).

Additional information of the Hub as name is optional. If provided, it will be used for audit purposes.

The application should be specified and the name of the app must be specific enough to identify the origin of the call.

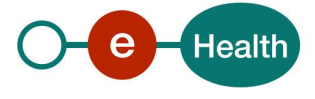

#### **Example:**

```
<?xml version="1.0" encoding="UTF-8"?>
<GetMetahubDeltaRequest
        xsi:schemaLocation="urn:be:fgov:ehealth:metahub:protocol:v2 metahub_protocol-2_3.xsd"
       xmlns="urn:be:fgov:ehealth:metahub:protocol:v2"
       xmlns:kmehr="http://www.ehealth.fgov.be/standards/kmehr/schema/v1"
       xmlns:xsi="http://www.w3.org/2001/XMLSchema-instance"
        xmlns:core="urn:be:fgov:ehealth:metahub:core:v2">
        <core:request>
               <core:id S="ID-KMEHR" SV="1.0">1990000827.20130903090927123</core:id>
               <core:author>
                  <kmehr:hcparty>
                       <kmehr:id S="LOCAL" SL="application_ID" SV="1.0">1990000332</kmehr:id>
                       <kmehr:cd S="CD-HCPARTY" SV="1.1">application</kmehr:cd>
                       <kmehr:name>eHealth Metahub</kmehr:name>
                  </kmehr:hcparty>
                  <kmehr:hcparty>
                       <kmehr:id S="ID-HCPARTY" SV="1.0">1990000827</kmehr:id>
                       <kmehr:cd S="CD-HCPARTY" SV="1.1">hub</kmehr:cd>
                       <kmehr:name>Hub K.U.Leuven</kmehr:name>
                  </kmehr:hcparty>
               </core:author>
               <core:date>2013-11-29</core:date>
               <core:time>11:00:22.0Z</core:time>
        </core:request>
        <core:select>
               <core:deltatype>EXCLUSIONS</core:deltatype>
               <core:begindate>2012-08-10</core:begindate>
               <core:begintime>14:20:00.0Z</core:begintime>
               <core:enddate>2013-08-10</core:enddate>
               <core:endtime>14:20:00.0Z</core:endtime>
        </core:select>
```
</GetMetahubDeltaRequest>

# *5.2.2.3 Patient*

It is possible for a patient to manage his/her consent through a portal provided by one of the hubs. In this case, the following information should be provided.

The application should be specified and the name of the app must be specific enough to identify the origin of the call.

#### **Example:**

```
<DeclarePatientConsentRequest
       xsi:schemaLocation="urn:be:fgov:ehealth:metahub:protocol:v2 metahub_protocol-2_3.xsd"
       xmlns="urn:be:fgov:ehealth:metahub:protocol:v2"
       xmlns:kmehr="http://www.ehealth.fgov.be/standards/kmehr/schema/v1"
       xmlns:xsi="http://www.w3.org/2001/XMLSchema-instance"
       xmlns:core="urn:be:fgov:ehealth:metahub:core:v2">
       <core:request>
               <core:id S="ID-KMEHR" SV="1.0">1990000827.20130903090927123</core:id>
               <core:author>
                       <kmehr:hcparty>
                               <kmehr:id S="LOCAL" SL="application_ID"
                               SV="1.0">1990000332</kmehr:id>
                               <kmehr:cd S="CD-HCPARTY" SV="1.1">application</kmehr:cd>
                               <kmehr:name>eHealth Metahub</kmehr:name>
```
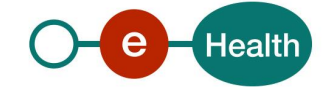

```
</kmehr:hcparty>
                        <kmehr:hcparty>
                                <kmehr:id S="ID-HCPARTY" SV="1.0">1990000827</kmehr:id>
                                <kmehr:cd S="CD-HCPARTY" SV="1.1">hub</kmehr:cd>
                                <kmehr:name>Hub K.U.Leuven</kmehr:name>
                        </kmehr:hcparty>
                        <core:patient>
                                <core:id SV="1.0" S="INSS">8xxxxxxxxxx5</core:id>
                        </core:patient>
                </core:author>
                <core:date>2013-11-29</core:date>
                <core:time>09:09:27.0Z</core:time>
        </core:request>
        <core:consent>
                <core:cd S="CD-CONSENTTYPE" SV="1.0">retrospective</core:cd>
                <!-- Patient identifier -->
                <core:patient>
                        <core:id S="INSS" SV="1.0"> 8xxxxxxxxx5</core:id>
                </core:patient>
                <core:signingdate>2013-11-29</core:signingdate>
        </core:consent>
</DeclarePatientConsentRequest>
```
# *5.2.2.4 Professional of AR78*

When a professional of AR78 performs an operation directly throughout a hub, this should be represented as follows.

The application should be specified and the name of the app must be specific enough to identify the origin of the call.

E.g. a professional of AR78 declares the consent of a patient by using the portal of a hub.

#### **Example:**

```
<?xml version="1.0" encoding="UTF-8"?>
<DeclarePatientConsentRequest
       xsi:schemaLocation="urn:be:fgov:ehealth:metahub:protocol:v2 metahub_protocol-2_3.xsd"
       xmlns="urn:be:fgov:ehealth:metahub:protocol:v2"
       xmlns:kmehr="http://www.ehealth.fgov.be/standards/kmehr/schema/v1"
       xmlns:xsi="http://www.w3.org/2001/XMLSchema-instance"
       xmlns:core="urn:be:fgov:ehealth:metahub:core:v2">
      <core:request>
               <core:id S="ID-KMEHR" SV="1.0">1990000827.20130903090927123</core:id>
               <core:author>
                       <kmehr:hcparty>
                               <kmehr:id S="LOCAL" SL="application_ID"
                               SV="1.0">1990000332</kmehr:id>
                               <kmehr:cd S="CD-HCPARTY" SV="1.1">application</kmehr:cd>
                               <kmehr:name>eHealth Metahub</kmehr:name>
                       </kmehr:hcparty>
                       <kmehr:hcparty>
                               <kmehr:id S="ID-HCPARTY" SV="1.0">1990000827</kmehr:id>
                               <kmehr:cd S="CD-HCPARTY" SV="1.1">hub</kmehr:cd>
                               <kmehr:name>Hub K.U.Leuven</kmehr:name>
                       </kmehr:hcparty>
                       <kmehr:hcparty>
```
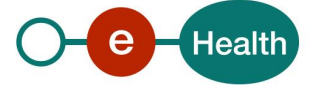

```
<kmehr:id SV="1.0" S="INSS">SSIN of the HCP</kmehr:id>
                                <kmehr:id SV="1.0" S="ID-HCPARTY">NIHII of the HCP</kmehr:id>
                                <kmehr:cd SV="1.1" S="CD-HCPARTY"> KHMER code of the 
      HCP</kmehr:cd>
                                <kmehr:firstname>Firstname of the HCP</kmehr:firstname>
                                <kmehr:familyname>Lastname oft he HCP</kmehr:familyname>
                       </kmehr:hcparty>
                </core:author>
                <core:date>2013-11-29</core:date>
                <core:time>09:09:27.0Z</core:time>
        </core:request>
        <core:consent>
                <core:cd S="CD-CONSENTTYPE" SV="1.0">retrospective</core:cd>
                <!-- Patient identifier -->
               <core:patient>
                       <core:id S="INSS" SV="1.0"> 8xxxxxxxxx5</core:id>
                </core:patient>
                <core:signingdate>2013-11-29</core:signingdate>
        </core:consent>
</DeclarePatientConsentRequest>
```
Here is the list of KMEHR codes to specify (CD-HCPARTY) according to the profession of the end-user :

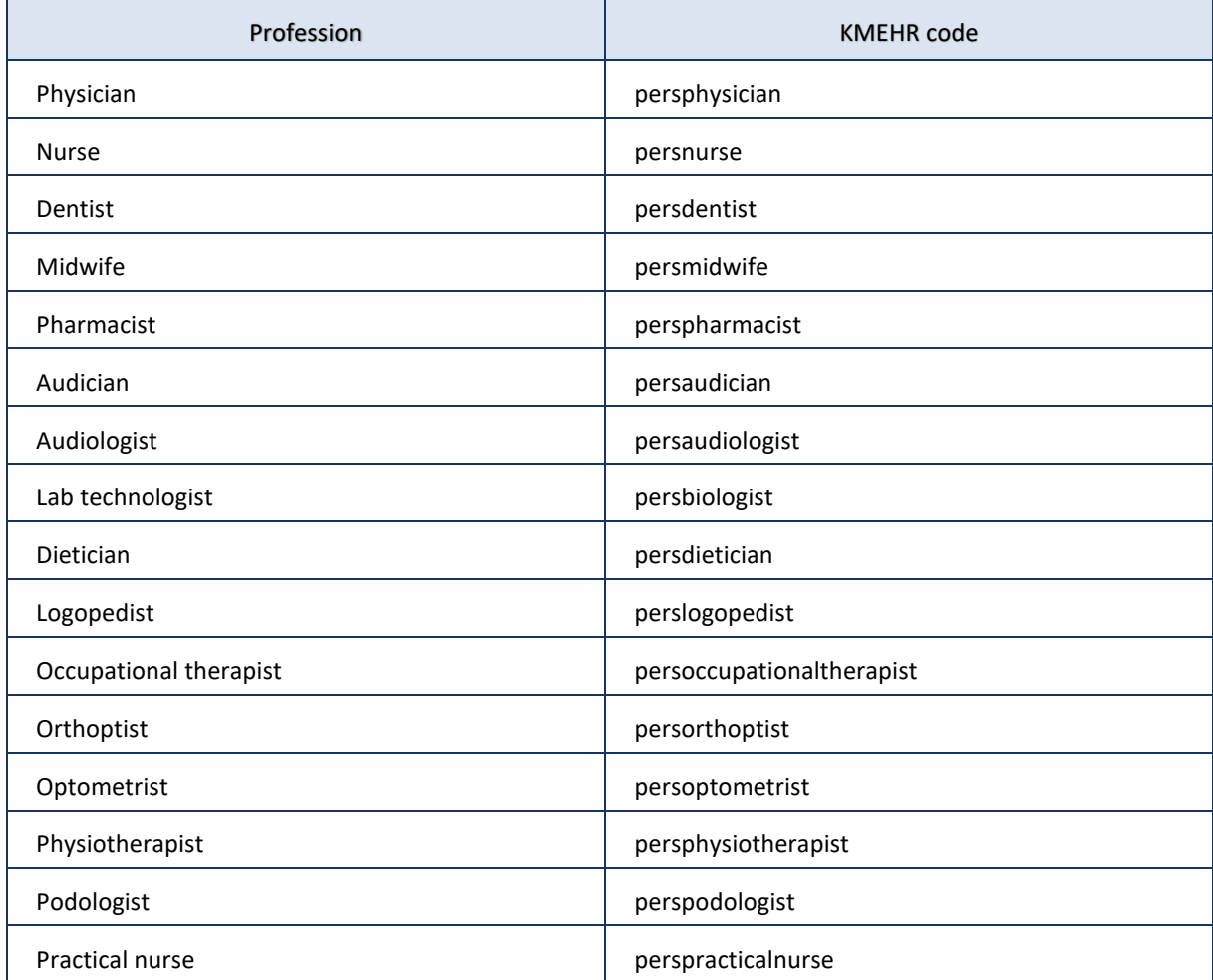

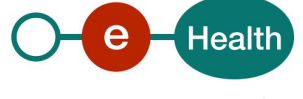

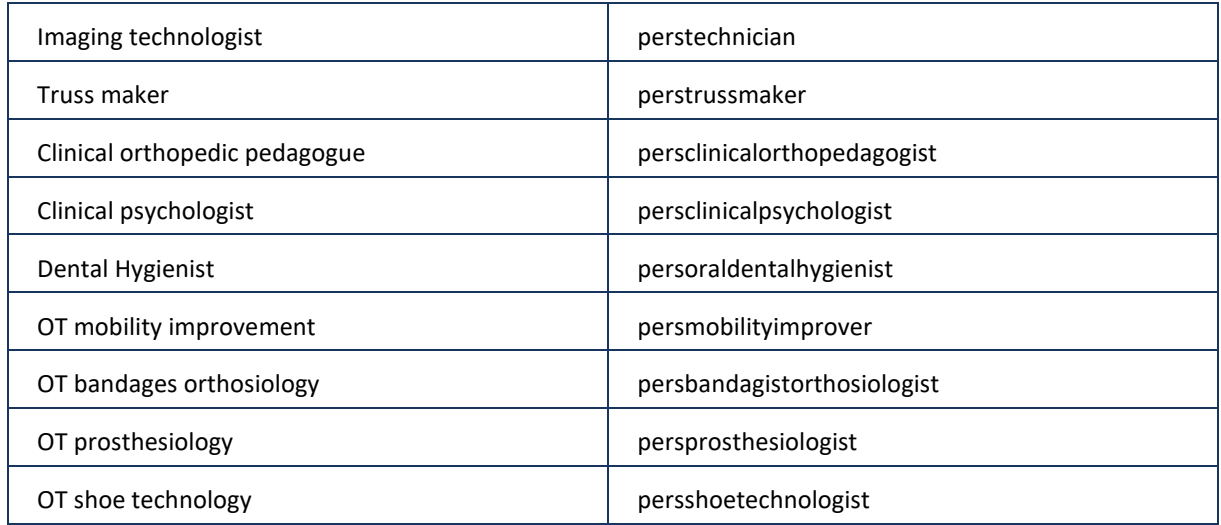

It is also important to note, that the only controls made regarding the extra information are syntactic controls. An INSS number needs to be correct according to the Modulo 97 control. A similar rule applies to a NIHII number. Whenever these are present in the message, they will be validated.

However, regarding a doctor, an administrative assisstant or a hospital, there will be no calls to an authentic source to validate if they are known administrative assistants, doctors or hospitals. The responsibility for the correctness of this information lies with the hub providing it.

# *5.2.2.5 Professional of AR78 in a Hospital*

When a professional of AR78 (for instance a physician) performs an operation within a hospital of a hub, this should be represented as follows:

The application should be specified and the name of the app must be specific enough to identify the origin of the call.

#### **Example:**

```
<?xml version="1.0" encoding="UTF-8"?>
<DeclarePatientConsentRequest
       xsi:schemaLocation="urn:be:fgov:ehealth:metahub:protocol:v2 metahub_protocol-2_3.xsd"
       xmlns="urn:be:fgov:ehealth:metahub:protocol:v2"
       xmlns:kmehr="http://www.ehealth.fgov.be/standards/kmehr/schema/v1"
       xmlns:xsi="http://www.w3.org/2001/XMLSchema-instance"
       xmlns:core="urn:be:fgov:ehealth:metahub:core:v2">
       <core:request>
               <core:id S="ID-KMEHR" SV="1.0">1990000827.20130903090927123</core:id>
               <core:author>
                       <kmehr:hcparty>
                               <kmehr:id S="LOCAL" SL="application_ID"
                               SV="1.0">1990000332</kmehr:id>
                               <kmehr:cd S="CD-HCPARTY" SV="1.1">application</kmehr:cd>
                               <kmehr:name>eHealth Metahub</kmehr:name>
                       </kmehr:hcparty>
                       <kmehr:hcparty>
                               <kmehr:id S="ID-HCPARTY" SV="1.0">1990000827</kmehr:id>
                               <kmehr:cd S="CD-HCPARTY" SV="1.1">hub</kmehr:cd>
                               <kmehr:name>Hub K.U.Leuven</kmehr:name>
                       </kmehr:hcparty>
                       <kmehr:hcparty>
                               <kmehr:id SV="1.0" S="ID-HCPARTY">7xxxxxxx1</kmehr:id>
```
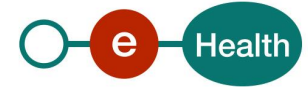

```
<kmehr:cd SV="1.1" S="CD-HCPARTY">orghospital</kmehr:cd>
                       <kmehr:name>Hopital de test</kmehr:name>
               </kmehr:hcparty>
               <kmehr:hcparty>
                       <kmehr:id SV="1.0" S="INSS">7xxxxxxxxx9</kmehr:id>
                       <kmehr:id SV="1.0" S="ID-HCPARTY">12345678910</kmehr:id>
                       <kmehr:cd SV="1.1" S="CD-HCPARTY">persphysician</kmehr:cd>
                       <kmehr:firstname>Toto</kmehr:firstname>
                       <kmehr:familyname>Le Heros</kmehr:familyname>
               </kmehr:hcparty>
       </core:author>
       <core:date>2013-11-29</core:date>
       <core:time>09:09:27.0Z</core:time>
</core:request>
<core:consent>
       <core:cd S="CD-CONSENTTYPE" SV="1.0">retrospective</core:cd>
       <!-- Patient identifier -->
       <core:patient>
               <core:id S="INSS" SV="1.0"> 8xxxxxxxxx5</core:id>
       </core:patient>
       <core:signingdate>2013-11-29</core:signingdate>
</core:consent>
```
</DeclarePatientConsentRequest>

### *5.2.2.6 Administrative assistant in a hospital*

In order to make a distinction between an administrative assistant performing the operation and the responsible physician, this should be represented as follows:

The application should be specified and the name of the app must be specific enough to identify the origin of the call.

#### **Example**

```
<?xml version="1.0" encoding="UTF-8"?>
<DeclarePatientConsentRequest xsi:schemaLocation="urn:be:fgov:ehealth:metahub:protocol:v2 
metahub_protocol-2_3.xsd" xmlns="urn:be:fgov:ehealth:metahub:protocol:v2"
       xmlns:kmehr="http://www.ehealth.fgov.be/standards/kmehr/schema/v1"
       xmlns:xsi="http://www.w3.org/2001/XMLSchema-instance"
       xmlns:core="urn:be:fgov:ehealth:metahub:core:v2">
       <core:request>
               <core:id S="ID-KMEHR" SV="1.0">1990000827.20130903090927123</core:id>
               <core:author>
                       <kmehr:hcparty>
                               <kmehr:id S="LOCAL" SL="application_ID"
                               SV="1.0">1990000332</kmehr:id>
                               <kmehr:cd S="CD-HCPARTY" SV="1.1">application</kmehr:cd>
                               <kmehr:name>eHealth Metahub</kmehr:name>
                       </kmehr:hcparty>
                       <kmehr:hcparty>
                               <kmehr:id S="ID-HCPARTY" SV="1.0">1990000827</kmehr:id>
                               <kmehr:cd S="CD-HCPARTY" SV="1.1">hub</kmehr:cd>
                               <kmehr:name>Hub K.U.Leuven</kmehr:name>
                       </kmehr:hcparty>
                       <kmehr:hcparty>
                               <kmehr:id SV="1.0" S="ID-HCPARTY">7xxxxxxx1</kmehr:id>
                               <kmehr:cd SV="1.1" S="CD-HCPARTY">orghospital</kmehr:cd>
                               <kmehr:name>Hopital de test</kmehr:name>
```
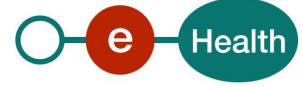

```
</kmehr:hcparty>
                       <kmehr:hcparty>
                               <kmehr:id SV="1.0" S="INSS">7xxxxxxxxx9</kmehr:id>
                               <kmehr:id SV="1.0" S="ID-HCPARTY">12345678910</kmehr:id>
                               <kmehr:cd SV="1.1" S="CD-HCPARTY">persphysician</kmehr:cd>
                               <kmehr:firstname>Toto</kmehr:firstname>
                               <kmehr:familyname>Le Heros</kmehr:familyname>
                       </kmehr:hcparty>
                       <kmehr:hcparty>
                               <kmehr:id SV="1.0" S="INSS">8xxxxxxxxx8</kmehr:id>
                               <kmehr:cd SV="1.1" S="CD-HCPARTY">persadministrative</kmehr:cd>
                               <kmehr:firstname>Henry</kmehr:firstname>
                               <kmehr:familyname>Watson</kmehr:familyname>
                       </kmehr:hcparty>
               </core:author>
               <core:date>2013-11-29</core:date>
               <core:time>09:09:27.0Z</core:time>
       </core:request>
        <core:consent>
               <core:cd S="CD-CONSENTTYPE" SV="1.0">retrospective</core:cd>
               <!-- Patient identifier -->
               <core:patient>
                       <core:id S="INSS" SV="1.0"> 8xxxxxxxxx5</core:id>
               </core:patient>
               <core:signingdate>2013-11-29</core:signingdate>
       </core:consent>
</DeclarePatientConsentRequest>
```
# <span id="page-20-0"></span>**5.2.3 Management of the 'informed patient consent'**

# *5.2.3.1 Method DeclarePatientConsent*

#### **5.2.3.1.1 Functional description**

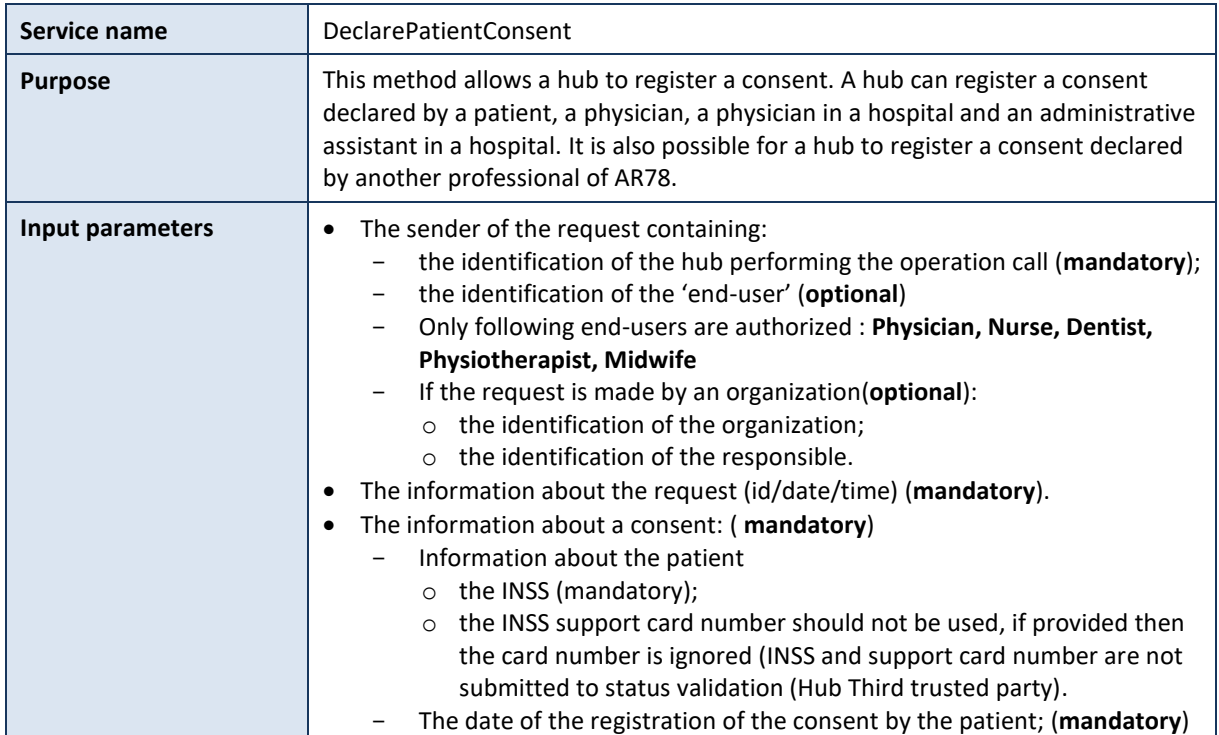

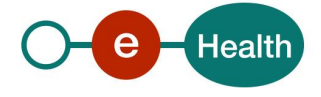

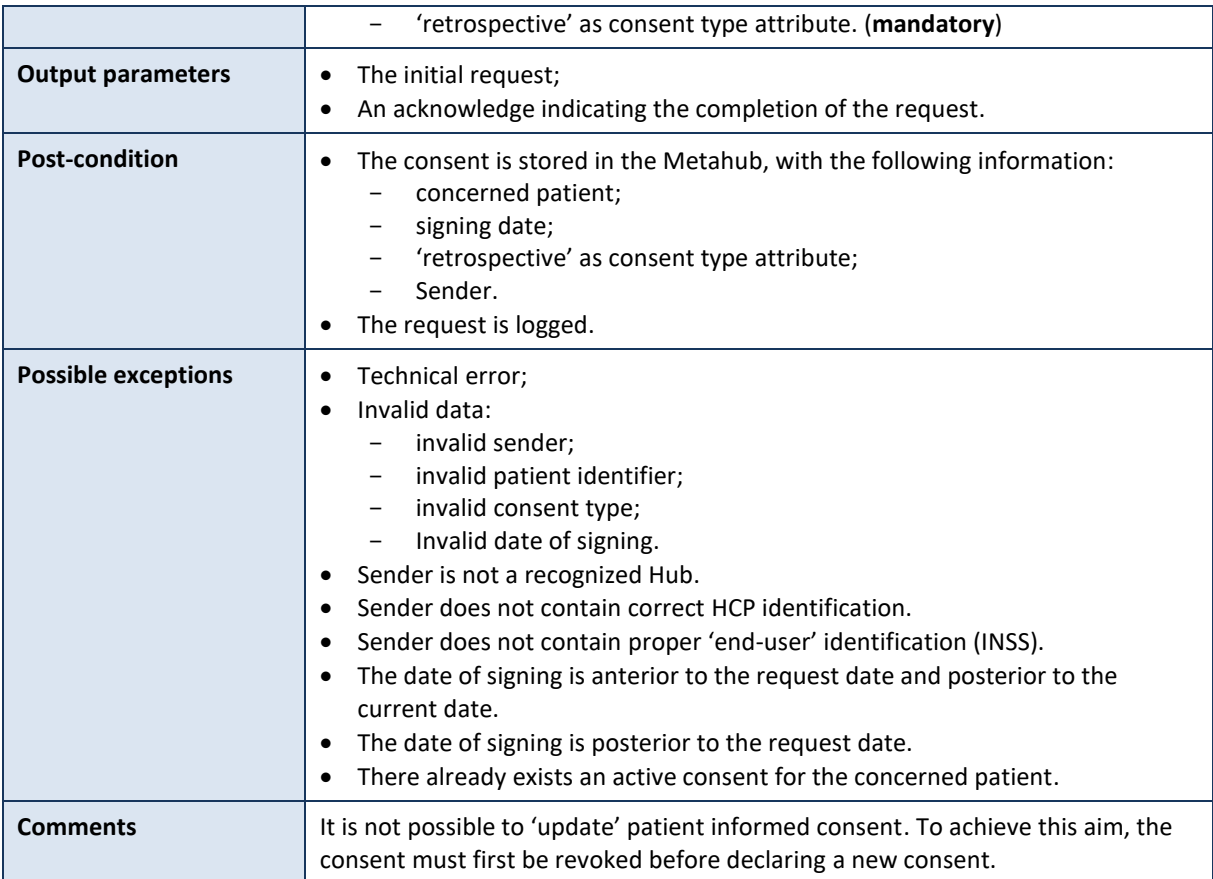

### **5.2.3.1.2 Formulating a request**

A request from the caller hub for the declaration of an informed patient consent looks as follows:

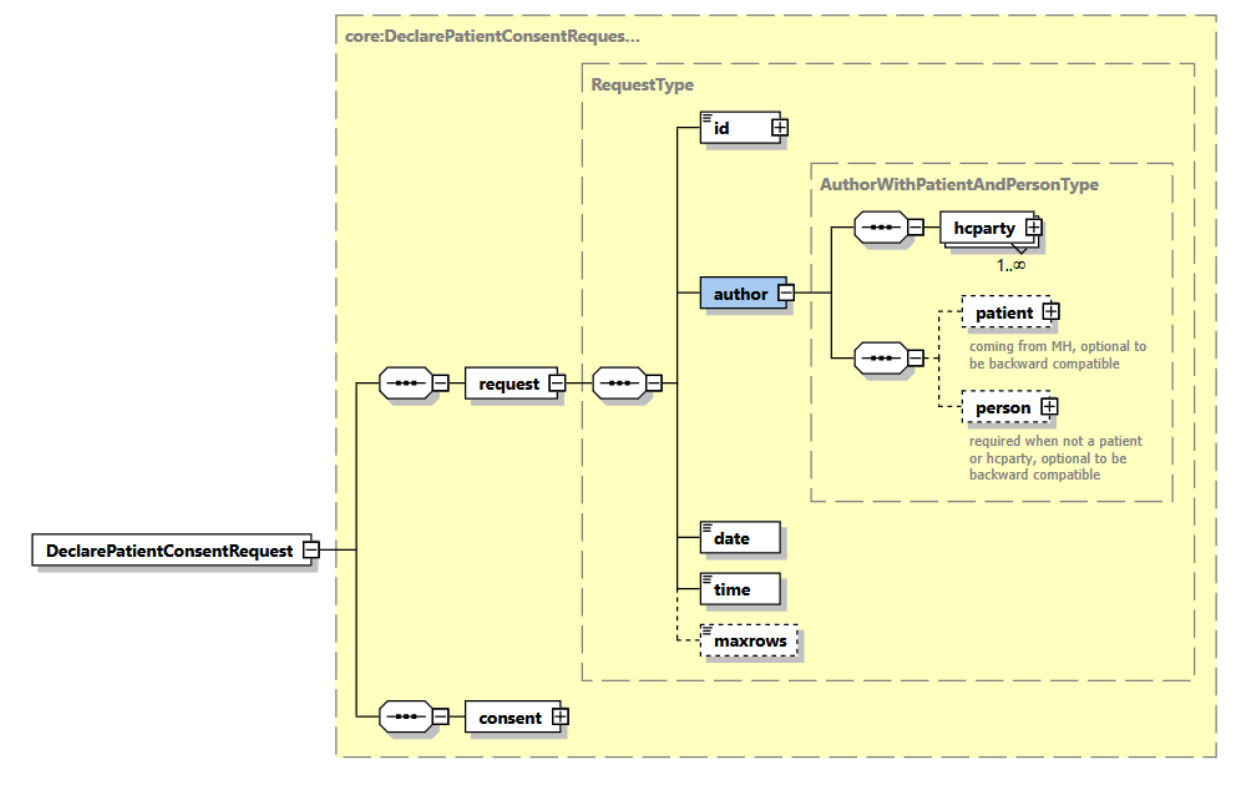

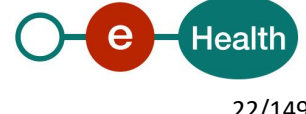

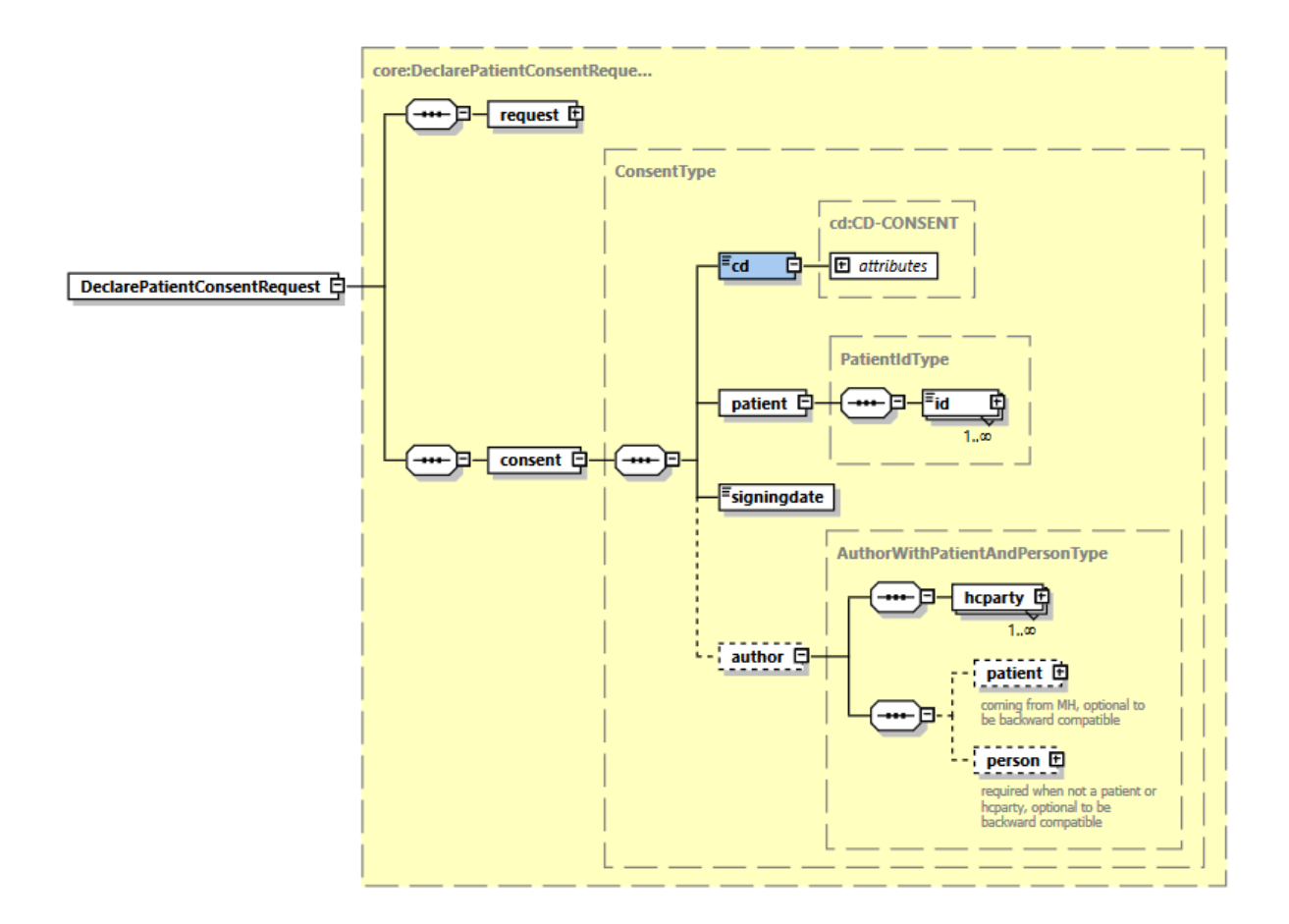

The 'request' parameter gathers the elements relative to the

- information about the request (id, date, time),
- sender (author) of the request.

The 'consent' parameter gathers the element relative to the

- consent type,
- identifier of patient.
- the 'signing' date

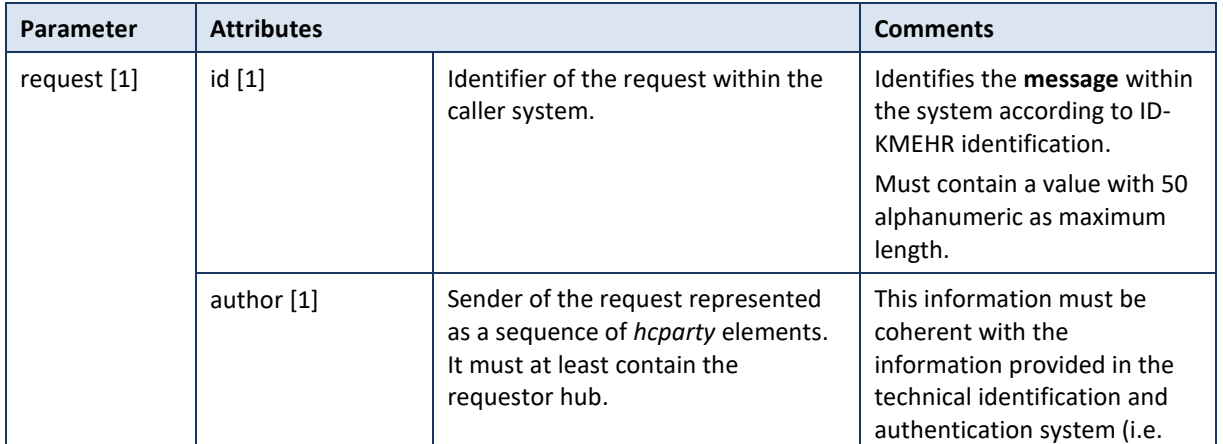

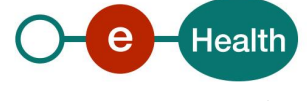

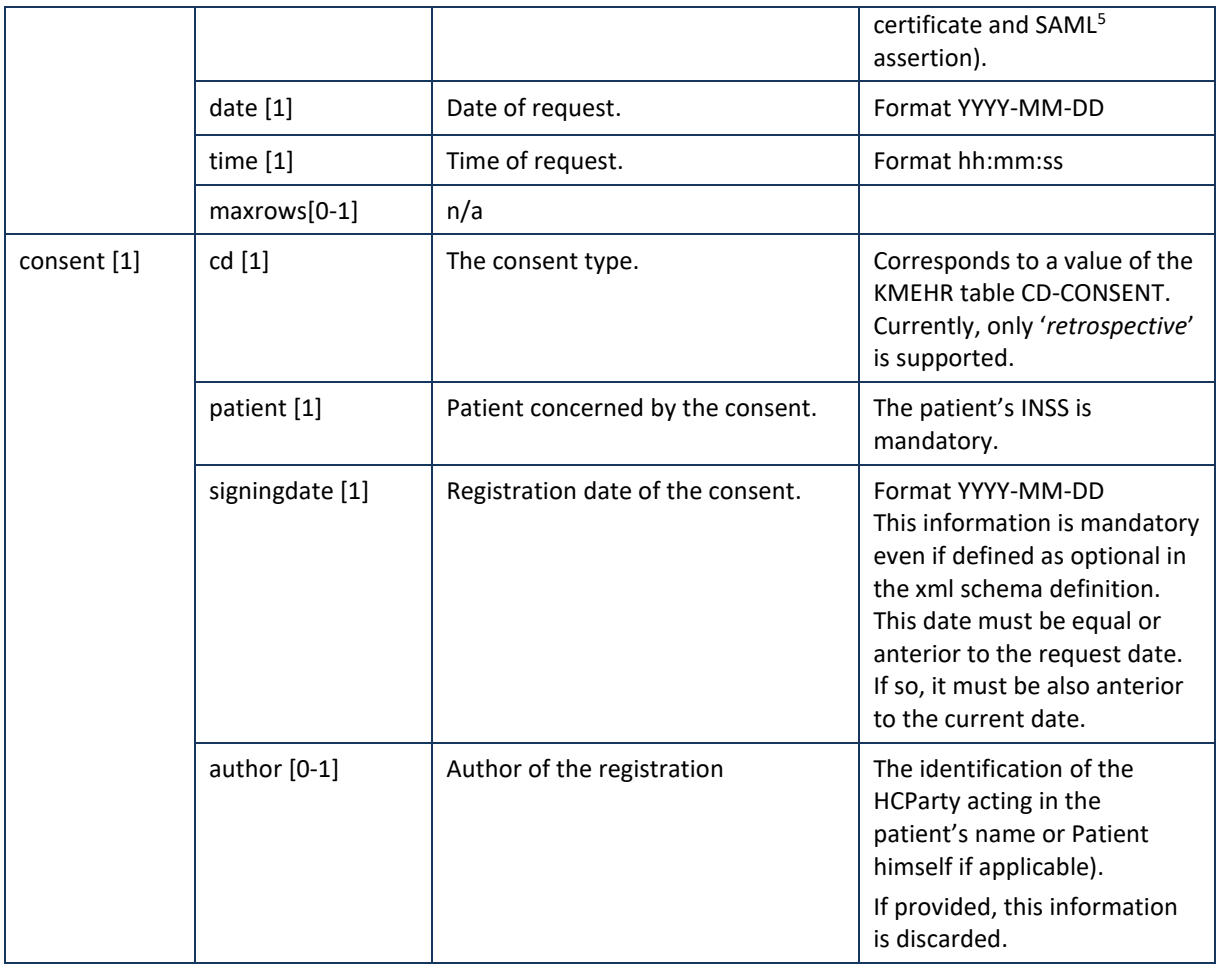

#### **Example**: DeclarePatientConsentRequest.xml

```
<?xml version="1.0" encoding="UTF-8"?>
<DeclarePatientConsentRequest
       xsi:schemaLocation="urn:be:fgov:ehealth:metahub:protocol:v2 metahub_protocol-2_3.xsd"
       xmlns="urn:be:fgov:ehealth:metahub:protocol:v2"
       xmlns:kmehr="http://www.ehealth.fgov.be/standards/kmehr/schema/v1"
       xmlns:xsi="http://www.w3.org/2001/XMLSchema-instance"
       xmlns:core="urn:be:fgov:ehealth:metahub:core:v2">
       <core:request>
               <core:id SV="1.0" S="ID-KMEHR">1990000431.20130515090927123</core:id>
               <core:author>
                       <kmehr:hcparty>
                               <kmehr:id S="LOCAL" SL="application_ID"
                               SV="1.0">1990000332</kmehr:id>
                               <kmehr:cd S="CD-HCPARTY" SV="1.1">application</kmehr:cd>
                               <kmehr:name>eHealth Metahub</kmehr:name>
                       </kmehr:hcparty>
                       <kmehr:hcparty>
                               <kmehr:id SV="1.0" S="ID-HCPARTY">1990000431</kmehr:id>
                               <kmehr:cd SV="1.1" S="CD-HCPARTY">hub</kmehr:cd>
                               <kmehr:name>test_hub_1</kmehr:name>
```

```
5 See cookbook STS service
```
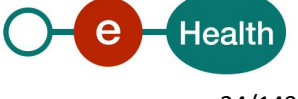

```
</kmehr:hcparty>
                </core:author>
                <core:date>2013-11-29</core:date>
                <core:time>11:00:22.0Z</core:time>
        </core:request>
        <core:consent>
                <core:cd S="CD-CONSENTTYPE" SV="1.0">retrospective</core:cd>
                <!-- Patient identifier -->
                <core:patient>
                        <core:id S="INSS" SV="1.0">0xxxxxxxxx7</core:id>
                </core:patient>
                <core:signingdate>2011-11-29</core:signingdate>
        </core:consent>
</DeclarePatientConsentRequest>
```
### **5.2.3.1.3 Interpretation of the reply**

The reply, as sent back by the declarePatientConsent method, is discussed below.

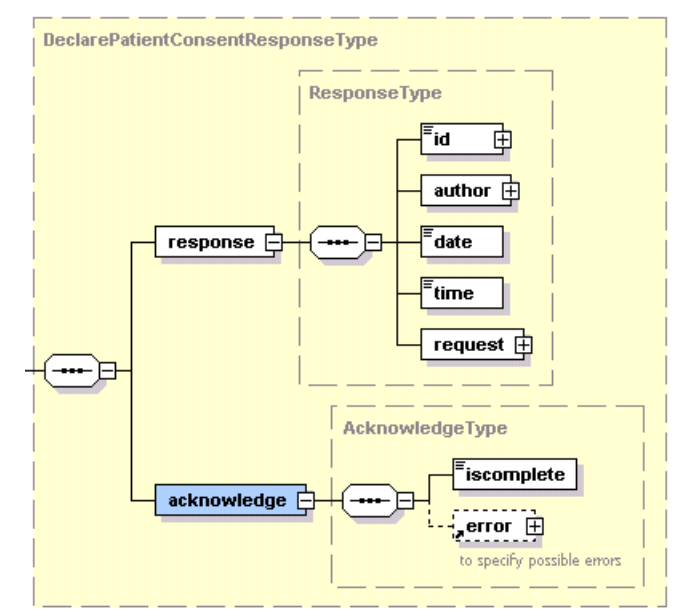

The 'response' parameter gathers the elements relative to the:

- information about the response (id, date, time)
- initial request
- sender of the response (author).

The 'acknowledge' parameter gathers the elements relative to the

- service completion (iscomplete)
- errors or exceptions that occurred during the service execution.

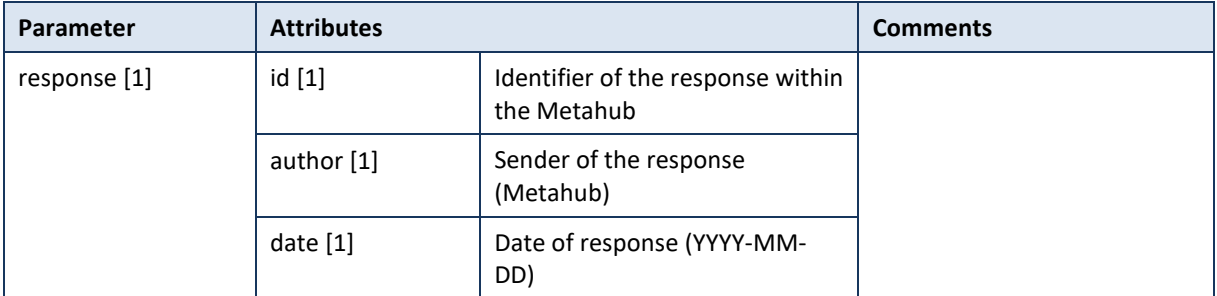

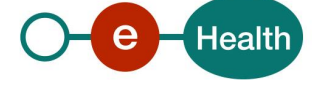

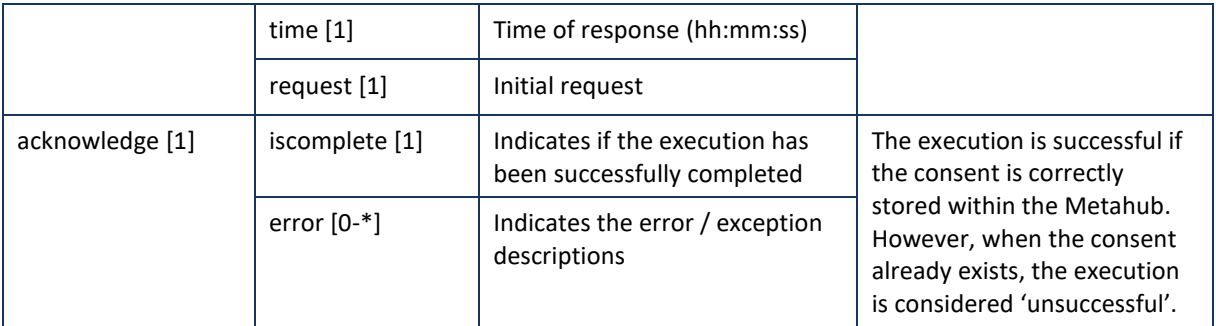

**Example**: Successful DeclarePatientConsentResponse.xml

```
<?xml version="1.0" encoding="UTF-8"?>
<DeclarePatientConsentResponse
       xsi:schemaLocation="urn:be:fgov:ehealth:metahub:protocol:v2 metahub_protocol-2_3.xsd"
       xmlns="urn:be:fgov:ehealth:metahub:protocol:v2"
       xmlns:kmehr="http://www.ehealth.fgov.be/standards/kmehr/schema/v1"
       xmlns:xsi="http://www.w3.org/2001/XMLSchema-instance"
       xmlns:core="urn:be:fgov:ehealth:metahub:core:v2">
       <core:response>
               <core:id S="ID-KMEHR" SV="1.0">1990000332.SRAM4LC3YHK3</core:id>
               <core:author>
                       <kmehr:hcparty>
                               <kmehr:id S="LOCAL" SL="application_ID"
                               SV="1.0">1990000332</kmehr:id>
                               <kmehr:cd S="CD-HCPARTY" SV="1.1">application</kmehr:cd>
                               <kmehr:name>eHealth Metahub</kmehr:name>
                       </kmehr:hcparty>
                       <kmehr:hcparty>
                               <kmehr:id S="ID-HCPARTY" SV="1.0">1990000332</kmehr:id>
                               <kmehr:cd S="CD-HCPARTY" SV="1.0">hub</kmehr:cd>
                               <kmehr:name>Metahub</kmehr:name>
                       </kmehr:hcparty>
               </core:author>
               <core:date>2013-11-29+01:00</core:date>
               <core:time>11:00:23.144</core:time>
               <core:request>
               <core:id SV="1.0" S="ID-KMEHR">1990000431.20130515090927123</core:id>
               <core:author>
                       <kmehr:hcparty>
                               <kmehr:id SV="1.0" S="ID-HCPARTY">1990000431</kmehr:id>
                               <kmehr:cd SV="1.1" S="CD-HCPARTY">hub</kmehr:cd>
                               <kmehr:name>test_hub_1</kmehr:name>
                       </kmehr:hcparty>
               </core:author>
               <core:date>2013-11-29</core:date>
               <core:time>11:00:22.0Z</core:time>
       </core:request>
       </core:response>
       <core:acknowledge>
               <core:iscomplete>true</core:iscomplete>
       </core:acknowledge>
</DeclarePatientConsentResponse>
```
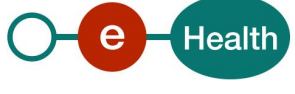

**Example**: Unsuccessful DeclarePatientConsentResponse.xml

```
<?xml version="1.0" encoding="UTF-8"?>
<DeclarePatientConsentResponse
       xsi:schemaLocation="urn:be:fgov:ehealth:metahub:protocol:v2 metahub_protocol-2_3.xsd"
       xmlns="urn:be:fgov:ehealth:metahub:protocol:v2"
       xmlns:kmehr="http://www.ehealth.fgov.be/standards/kmehr/schema/v1"
       xmlns:xsi="http://www.w3.org/2001/XMLSchema-instance"
       xmlns:core="urn:be:fgov:ehealth:metahub:core:v2">
        <core:response>
               <core:id S="ID-KMEHR" SV="1.0">1990000332.SRAM4LC3YHK3</core:id>
               <core:author>
                       <kmehr:hcparty>
                               <kmehr:id S="ID-HCPARTY" SV="1.0">1990000332</kmehr:id>
                               <kmehr:cd S="CD-HCPARTY" SV="1.0">hub</kmehr:cd>
                               <kmehr:name>Metahub</kmehr:name>
                       </kmehr:hcparty>
               </core:author>
               <core:date>2013-11-29+01:00</core:date>
               <core:time>11:00:23.144</core:time>
               <core:request>
               <core:id SV="1.0" S="ID-KMEHR">1990000431.20130515090927123</core:id>
               <core:author>
                       <kmehr:hcparty>
                               <kmehr:id S="LOCAL" SL="application_ID"
                               SV="1.0">1990000332</kmehr:id>
                               <kmehr:cd S="CD-HCPARTY" SV="1.1">application</kmehr:cd>
                               <kmehr:name>eHealth Metahub</kmehr:name>
                       </kmehr:hcparty>
                       <kmehr:hcparty>
                               <kmehr:id SV="1.0" S="ID-HCPARTY">1990000431</kmehr:id>
                               <kmehr:cd SV="1.1" S="CD-HCPARTY">hub</kmehr:cd>
                               <kmehr:name>test_hub_1</kmehr:name>
                       </kmehr:hcparty>
               </core:author>
               <core:date>2013-11-29</core:date>
               <core:time>11:00:22.0Z</core:time>
        </core:request>
        </core:response>
        <core:acknowledge>
               <core:iscomplete>false</core:iscomplete>
               <core:error>
                       <kmehr:cd S="CD-ERROR" SV="1.0">MH2.ACCESS.8</kmehr:cd>
                       <kmehr:description L="en">Consent already exists for the 
patient</kmehr:description>
               </core:error>
       </core:acknowledge>
</DeclarePatientConsentResponse>
```
#### **5.2.3.1.4 Review of some error codes**

When a business error has occurred, then the *iscomplete* field of the *acknowledge* element is set to *false*. The acknowledge block of the reply message sent after an error has occurred looks as follows:

<acknowledge> <iscomplete>false</iscomplete>

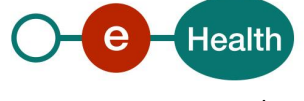

```
<error>
                <cd SV="1.0" S="CD-ERROR">error_code</cd>
                <description L="EN">error_description</description>
        </error>
</acknowledge>
```
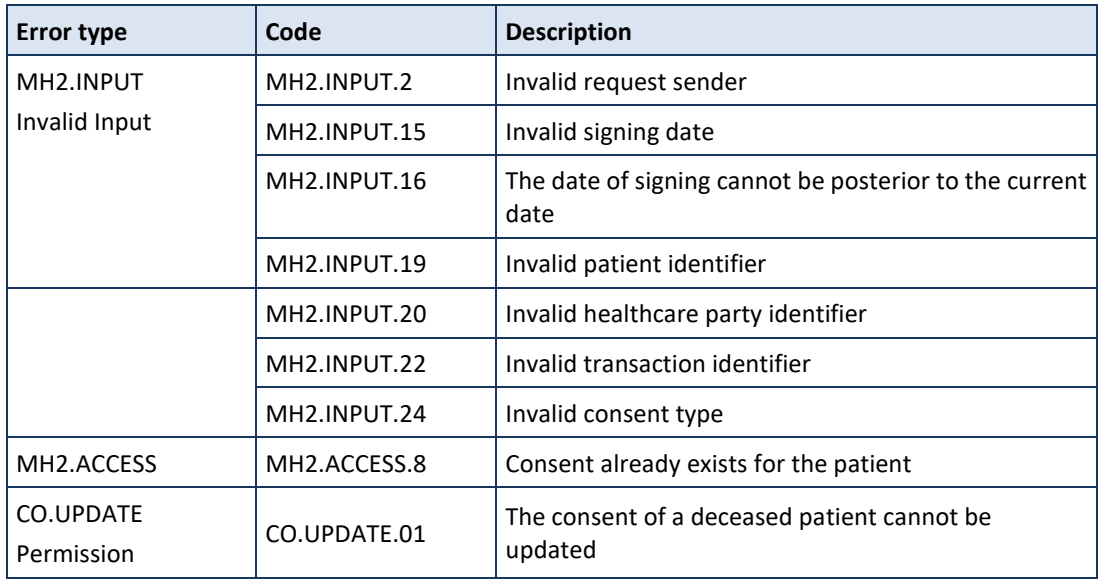

The table below provides an overview of the possible errors returned by the service for this method:

When business errors of the type "Invalid Input" or "Access Permission" occur, please verify your request message. When a system error occurs and persists, please contact the contact center.

### *5.2.3.2 Method RevokePatientConsent*

This service revokes the informed consent of a patient. The revocation of a consent implies hubs can no longer share the transactions of a patient.

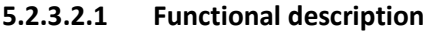

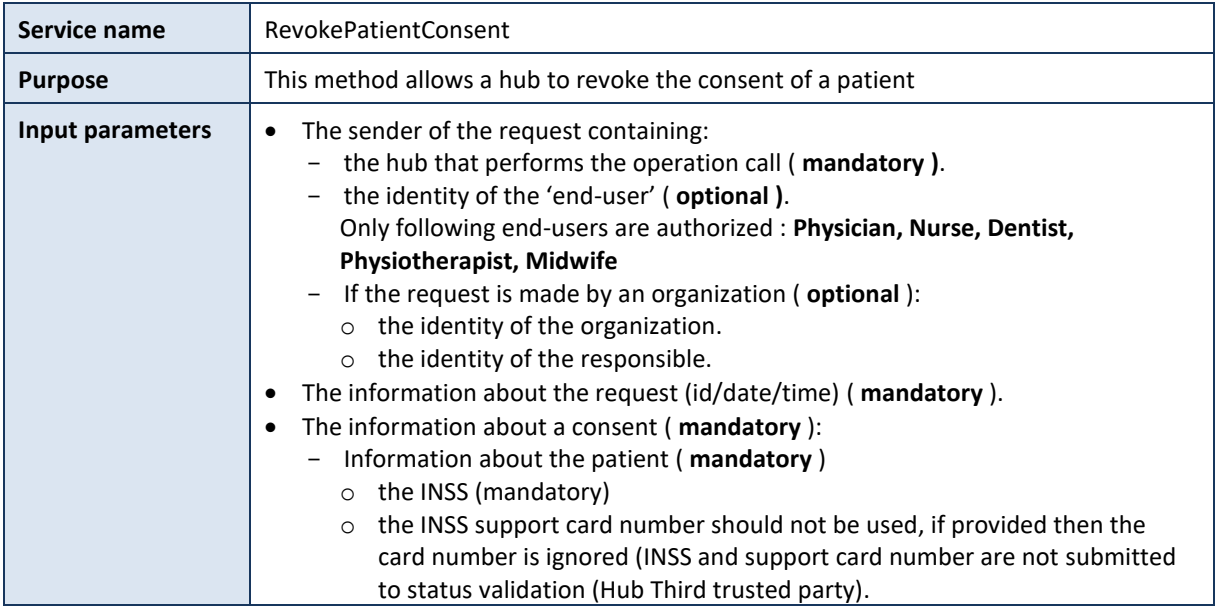

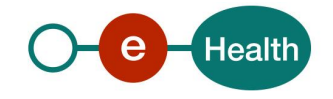

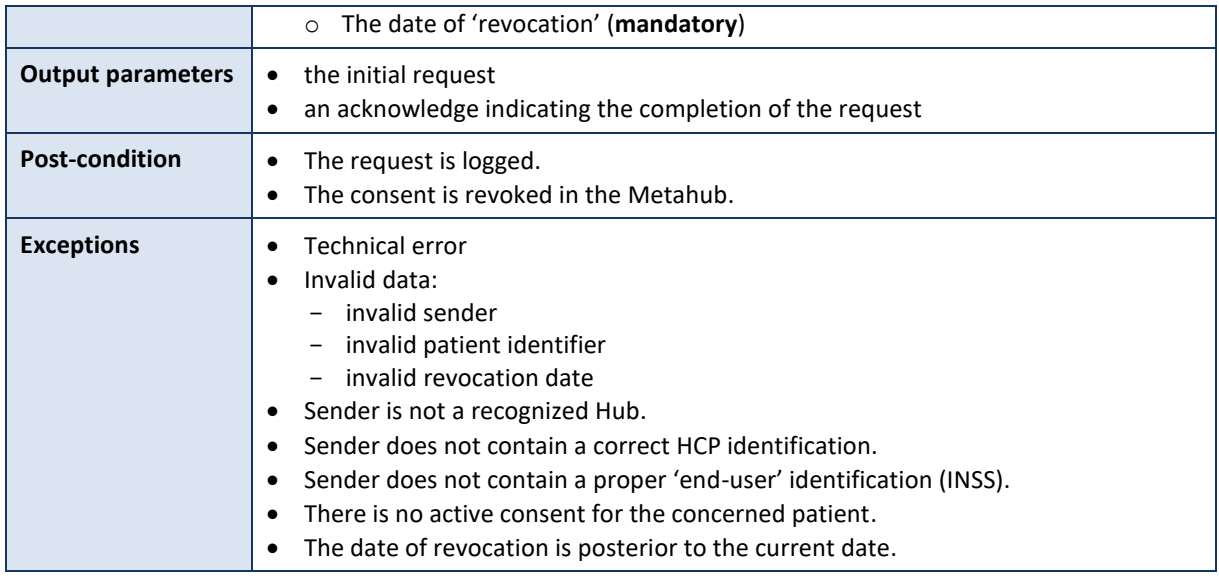

# **5.2.3.2.2 Formulating a request**

A request from the caller hub for the revocation of an informed patient consent looks as follows:

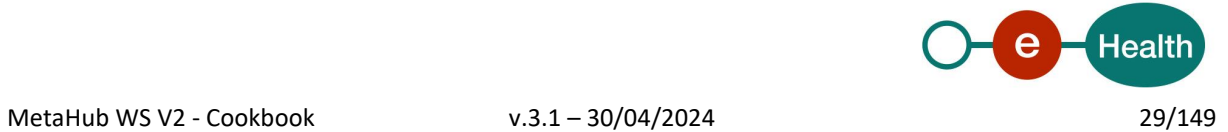

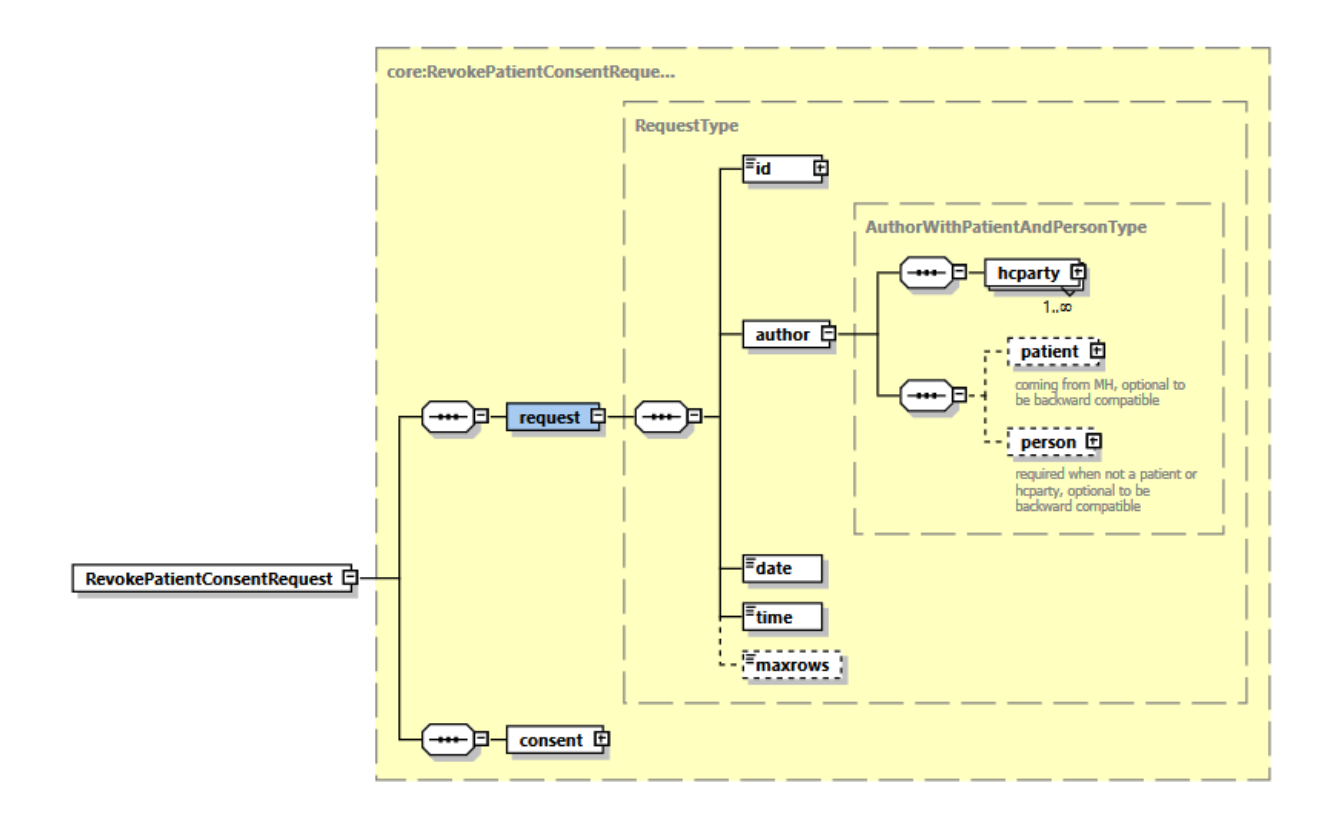

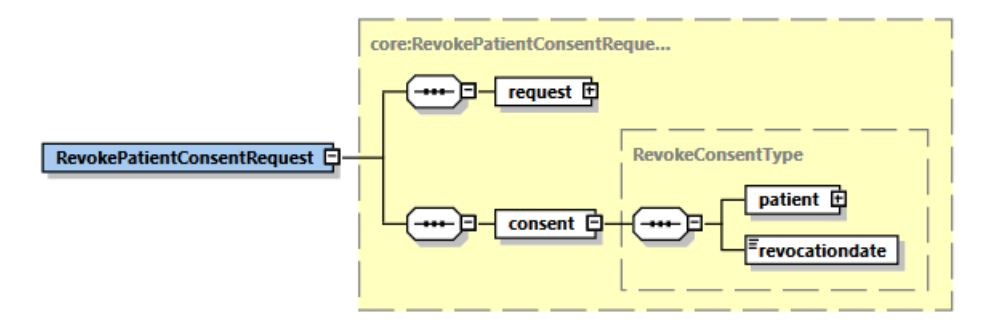

The 'request' parameter gathers the elements relative to the

- information about the request (id, date, time),
- sender of the request (author).

The 'consent' parameter covers the

- patient identifier;
- revocation date.

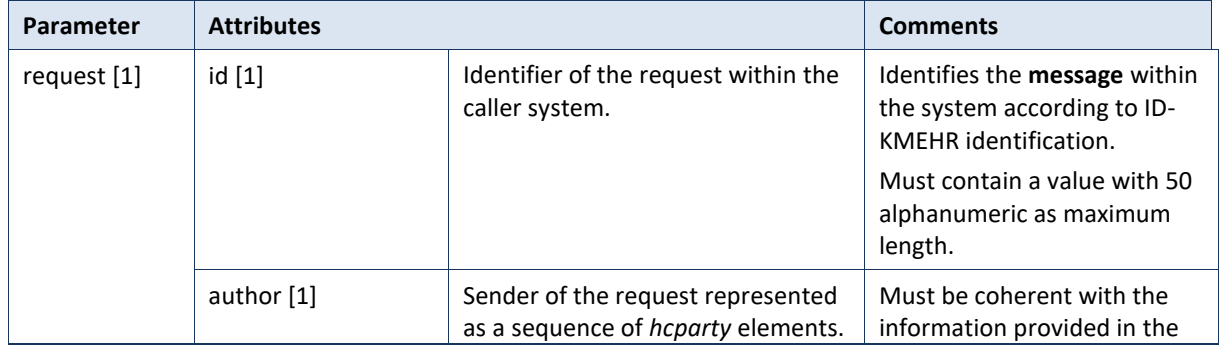

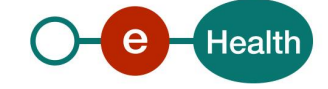

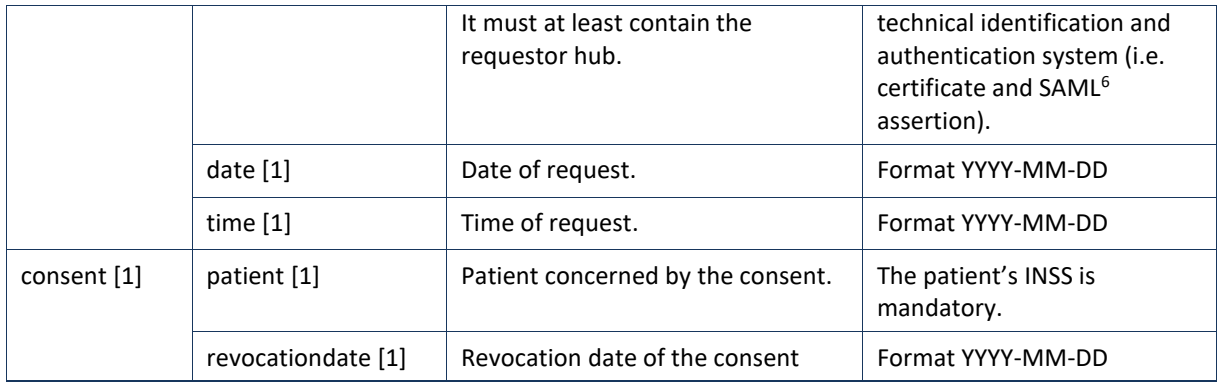

#### **Example**: RevokePatientConsentRequest.xml

```
<?xml version="1.0" encoding="UTF-8"?>
<RevokePatientConsentRequest
       xsi:schemaLocation="urn:be:fgov:ehealth:metahub:protocol:v2 metahub_protocol-2_3.xsd"
       xmlns="urn:be:fgov:ehealth:metahub:protocol:v2"
       xmlns:kmehr="http://www.ehealth.fgov.be/standards/kmehr/schema/v1"
       xmlns:xsi="http://www.w3.org/2001/XMLSchema-instance"
       xmlns:core="urn:be:fgov:ehealth:metahub:core:v2">
       <core:request>
               <core:id SV="1.0" S="ID-KMEHR">1990000431.20130515090927123</core:id>
               <core:author>
                       <kmehr:hcparty>
                               <kmehr:id S="LOCAL" SL="application_ID"
                               SV="1.0">1990000332</kmehr:id>
                               <kmehr:cd S="CD-HCPARTY" SV="1.1">application</kmehr:cd>
                               <kmehr:name>eHealth Metahub</kmehr:name>
                       </kmehr:hcparty>
                       <kmehr:hcparty>
                               <kmehr:id SV="1.0" S="ID-HCPARTY">1990000431</kmehr:id>
                               <kmehr:cd SV="1.1" S="CD-HCPARTY">hub</kmehr:cd>
                               <kmehr:name>test_hub_1</kmehr:name>
                       </kmehr:hcparty>
               </core:author>
               <core:date>2013-11-29</core:date>
               <core:time>11:00:22.0Z</core:time>
       </core:request>
       <core:consent>
      <core:patient>
       <core:id S="INSS" SV="1.0">0xxxxxxxxx7</core:id>
      </core:patient>
      <core:revocationdate>2013-11-29</core:revocationdate>
     </core:consent>
</RevokePatientConsentRequest>
```
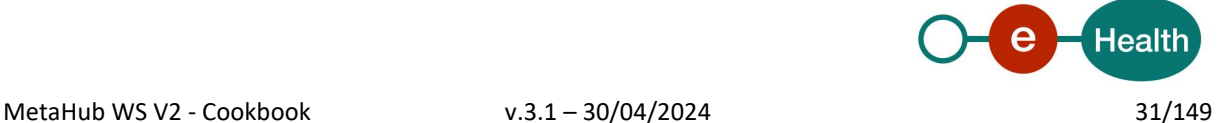

### **5.2.3.2.3 Interpretation of the reply**

The reply, as sent back by the revokePatientConsent method, is discussed below.

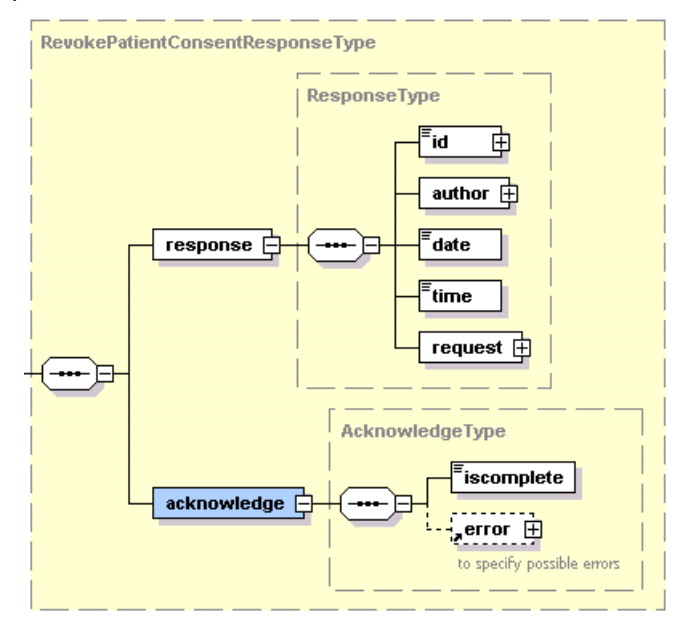

The 'response' parameter gathers the elements relative to the

- information about the response (id, date, time),
- initial request,
- sender of the response (author).
- The 'acknowledge' parameter gathers the elements relative to the
- service completion (iscomplete),
- errors or exceptions that occurred during the service execution.

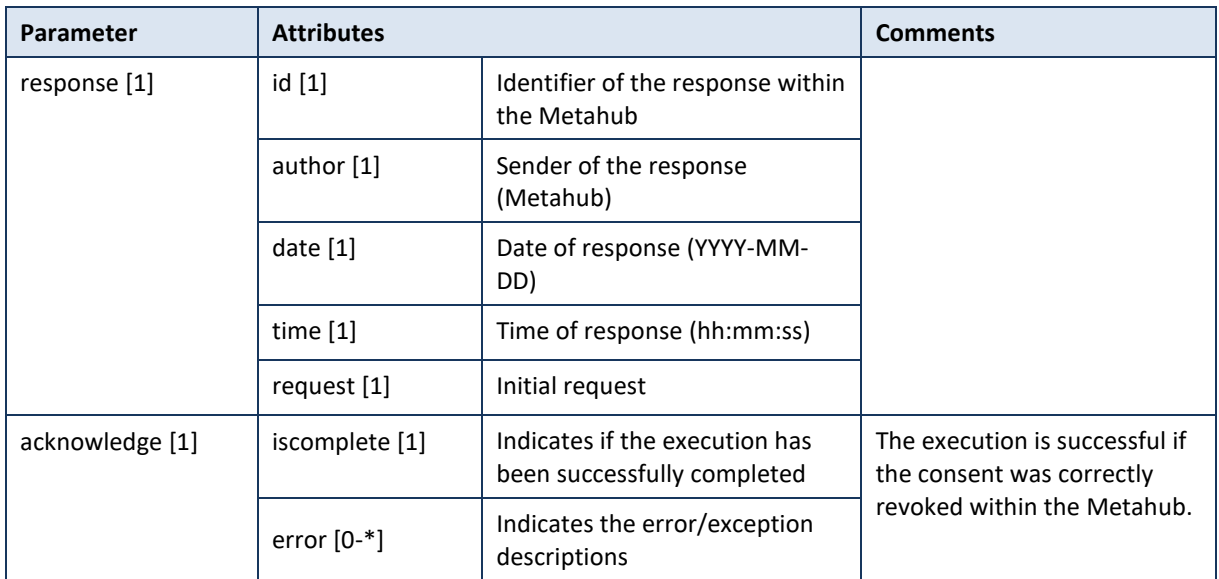

**Example**: Successful RevokePatientConsentResponse.xml

<?xml version="1.0" encoding="UTF-8"?>

<RevokePatientConsentResponse

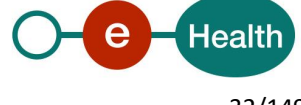

```
xsi:schemaLocation="urn:be:fgov:ehealth:metahub:protocol:v2 metahub_protocol-2_3.xsd"
       xmlns="urn:be:fgov:ehealth:metahub:protocol:v2"
       xmlns:kmehr="http://www.ehealth.fgov.be/standards/kmehr/schema/v1"
       xmlns:xsi="http://www.w3.org/2001/XMLSchema-instance"
       xmlns:core="urn:be:fgov:ehealth:metahub:core:v2">
       <core:response>
               <core:id S="ID-KMEHR" SV="1.0">1990000332.SRAM4LC3YHK3</core:id>
               <core:author>
                       <kmehr:hcparty>
                               <kmehr:id S="LOCAL" SL="application_ID"
                               SV="1.0">1990000332</kmehr:id>
                               <kmehr:cd S="CD-HCPARTY" SV="1.1">application</kmehr:cd>
                               <kmehr:name>eHealth Metahub</kmehr:name>
                       </kmehr:hcparty>
                       <kmehr:hcparty>
                               <kmehr:id S="ID-HCPARTY" SV="1.0">1990000332</kmehr:id>
                               <kmehr:cd S="CD-HCPARTY" SV="1.0">hub</kmehr:cd>
                               <kmehr:name>Metahub</kmehr:name>
                       </kmehr:hcparty>
               </core:author>
               <core:date>2013-11-29+01:00</core:date>
               <core:time>11:00:23.144</core:time>
               <core:request>
               <core:id SV="1.0" S="ID-KMEHR">1990000431.20130515090927123</core:id>
               <core:author>
                       <kmehr:hcparty>
                               <kmehr:id SV="1.0" S="ID-HCPARTY">1990000431</kmehr:id>
                               <kmehr:cd SV="1.1" S="CD-HCPARTY">hub</kmehr:cd>
                               <kmehr:name>test_hub_1</kmehr:name>
                       </kmehr:hcparty>
               </core:author>
               <core:date>2013-11-29</core:date>
               <core:time>11:00:22.0Z</core:time>
       </core:request>
       </core:response>
       <core:acknowledge>
               <core:iscomplete>true</core:iscomplete>
       </core:acknowledge>
</RevokePatientConsentResponse>
```
#### **Example**: Unsuccessful RevokePatientConsentResponse.xml

```
<?xml version="1.0" encoding="UTF-8"?>
<RevokePatientConsentResponse
       xsi:schemaLocation="urn:be:fgov:ehealth:metahub:protocol:v2 metahub_protocol-2_3.xsd"
       xmlns="urn:be:fgov:ehealth:metahub:protocol:v2"
       xmlns:kmehr="http://www.ehealth.fgov.be/standards/kmehr/schema/v1"
       xmlns:xsi="http://www.w3.org/2001/XMLSchema-instance"
       xmlns:core="urn:be:fgov:ehealth:metahub:core:v2">
       <core:response>
               <core:id S="ID-KMEHR" SV="1.0">1990000332.SRAM4LC3YHK3</core:id>
               <core:author>
                       <kmehr:hcparty>
                               <kmehr:id S="LOCAL" SL="application_ID"
                               SV="1.0">1990000332</kmehr:id>
```
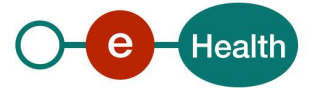

```
<kmehr:cd S="CD-HCPARTY" SV="1.1">application</kmehr:cd>
                               <kmehr:name>eHealth Metahub</kmehr:name>
                       </kmehr:hcparty>
                       <kmehr:hcparty>
                               <kmehr:id S="ID-HCPARTY" SV="1.0">1990000332</kmehr:id>
                               <kmehr:cd S="CD-HCPARTY" SV="1.0">hub</kmehr:cd>
                               <kmehr:name>Metahub</kmehr:name>
                       </kmehr:hcparty>
               </core:author>
               <core:date>2013-11-29+01:00</core:date>
               <core:time>11:00:23.144</core:time>
               <core:request>
               <core:id SV="1.0" S="ID-KMEHR">1990000431.20130515090927123</core:id>
               <core:author>
                       <kmehr:hcparty>
                               <kmehr:id SV="1.0" S="ID-HCPARTY">1990000431</kmehr:id>
                               <kmehr:cd SV="1.1" S="CD-HCPARTY">hub</kmehr:cd>
                               <kmehr:name>test_hub_1</kmehr:name>
                       </kmehr:hcparty>
               </core:author>
               <core:date>2013-11-29</core:date>
               <core:time>11:00:22.0Z</core:time>
        </core:request>
        </core:response>
       <core:acknowledge>
               <core:iscomplete>false</core:iscomplete>
               <core:error>
                       <kmehr:cd S="CD-ERROR" SV="1.0">MH2.INPUT.32</kmehr:cd>
                       <kmehr:description L="en">Invalid revocation date</kmehr:description>
               </core:error>
        </core:acknowledge>
</RevokePatientConsentResponse>
```
### **5.2.3.2.4 Review of some error codes**

When a business error has occurred, then the *iscomplete* field of the *acknowledge* element is set to *false*. The acknowledge block of the reply message sent after an error has occurred looks as follows:

<acknowledge> <iscomplete>false</iscomplete> <error> <cd SV="1.0" S="CD-ERROR">error\_code</cd> <description L="EN">error\_description</description> </error> </acknowledge>

The table below provides an overview of the possible errors returned by the service for this method:

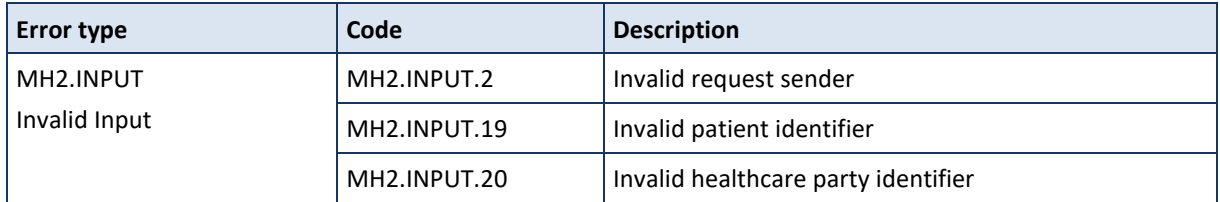

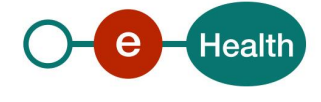

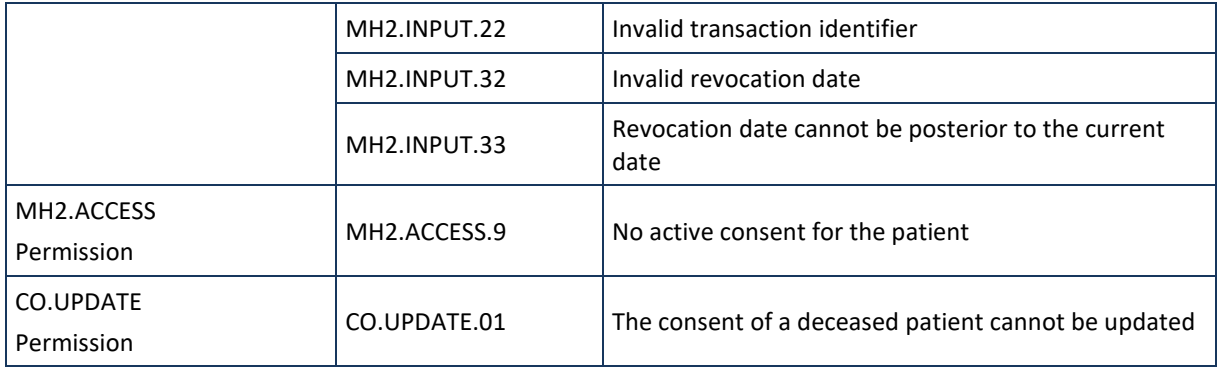

When business errors of the type "Invalid Input" or "Permission" occur, you should verify your request message. When a system error occurs and persists, contact the contact center.

# *5.2.3.3 Method GetPatientConsent*

#### **5.2.3.3.1 Functional description**

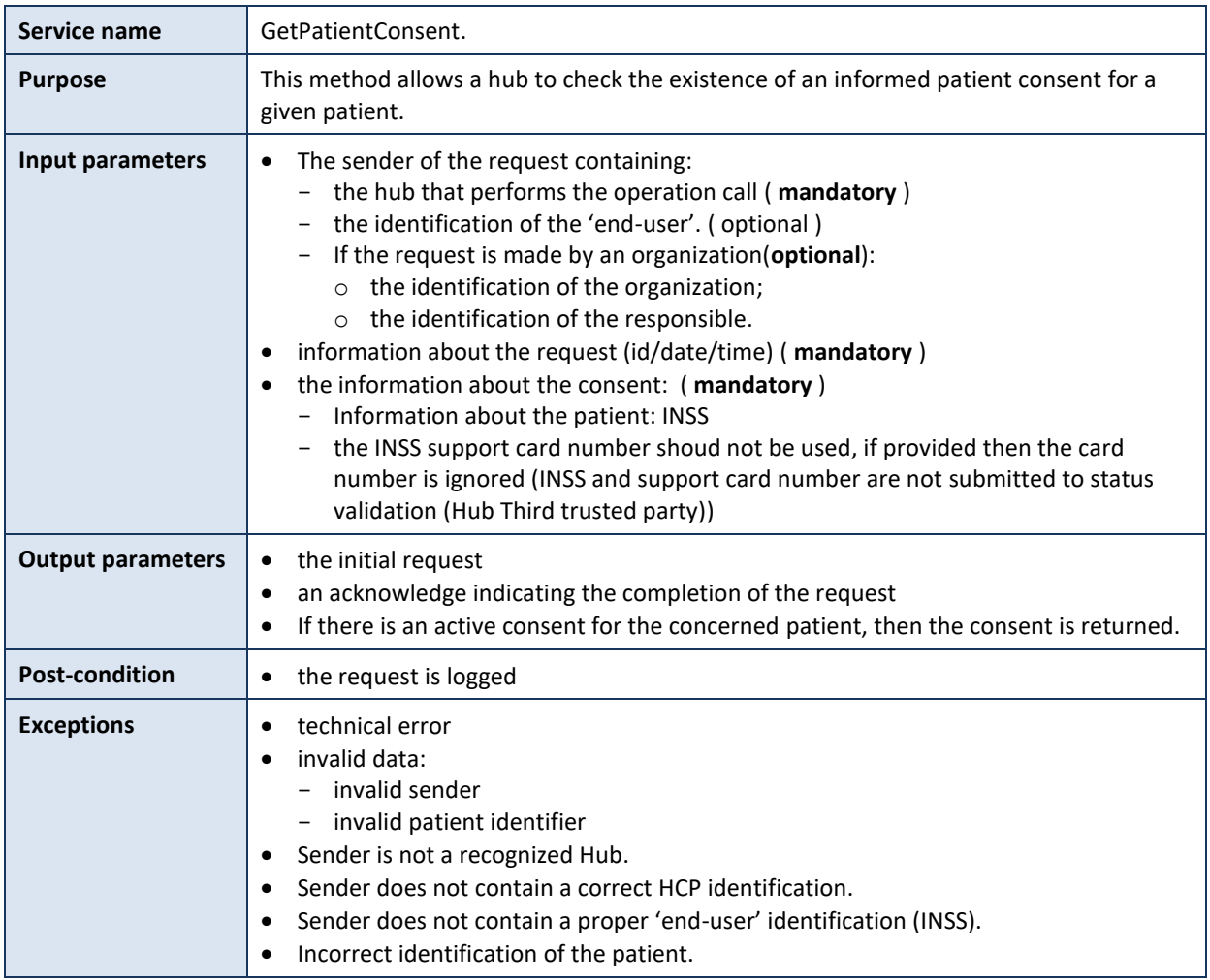

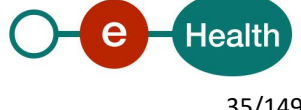

# **5.2.3.3.2 Formulating a request**

A request from the caller hub for an informed patient consent stored in the Metahub looks as follows:

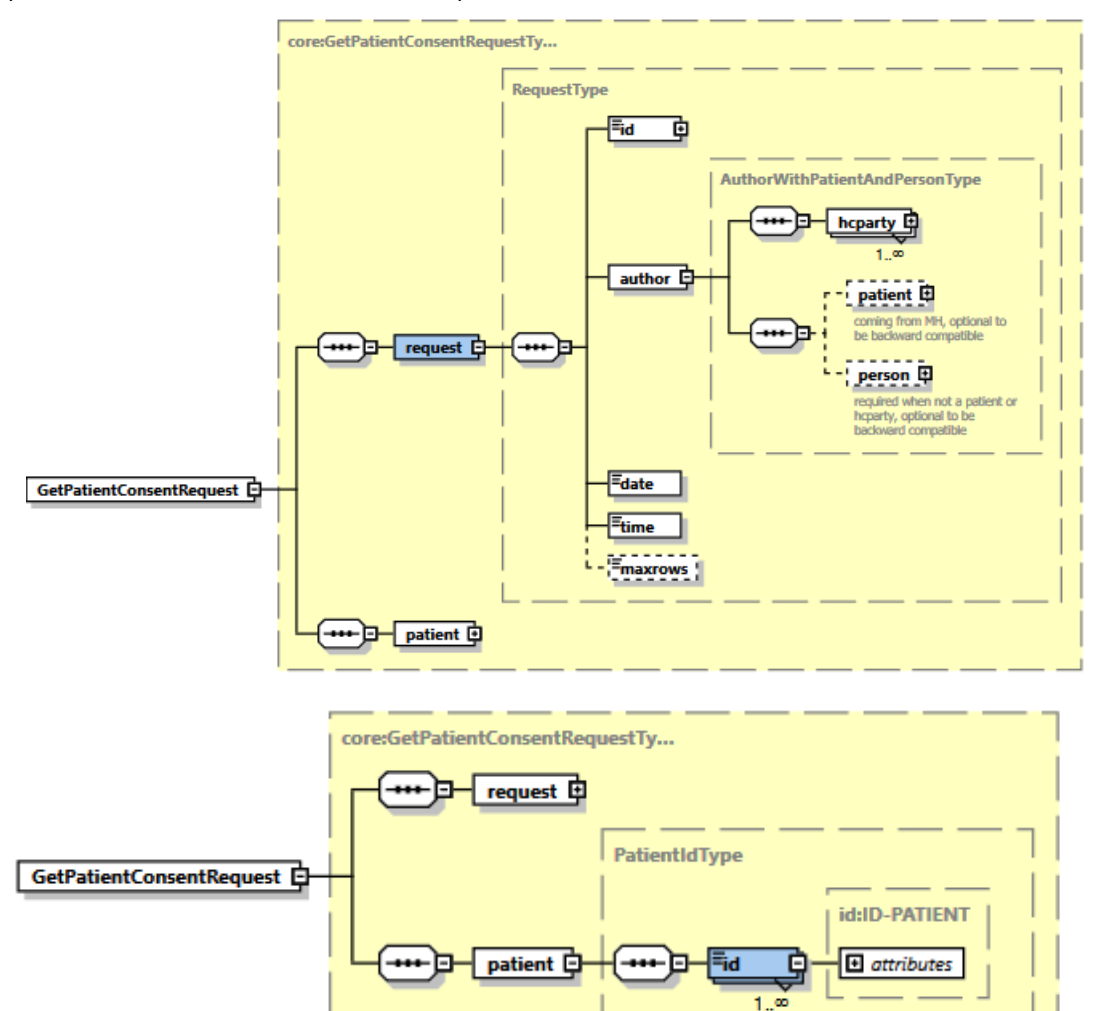

The 'request' parameter gathers the elements relative to the

- information about the request (id, date, time),
- sender of the request (author).

The 'patient' parameter covers the

• patient identifier.

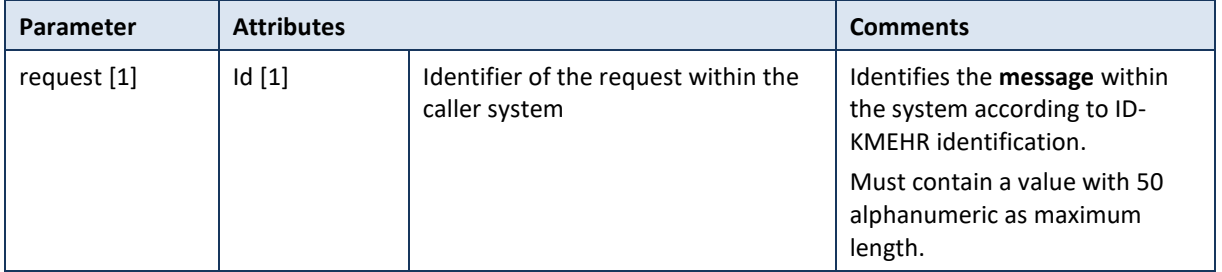

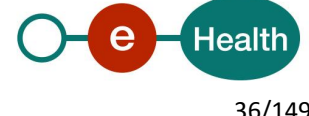
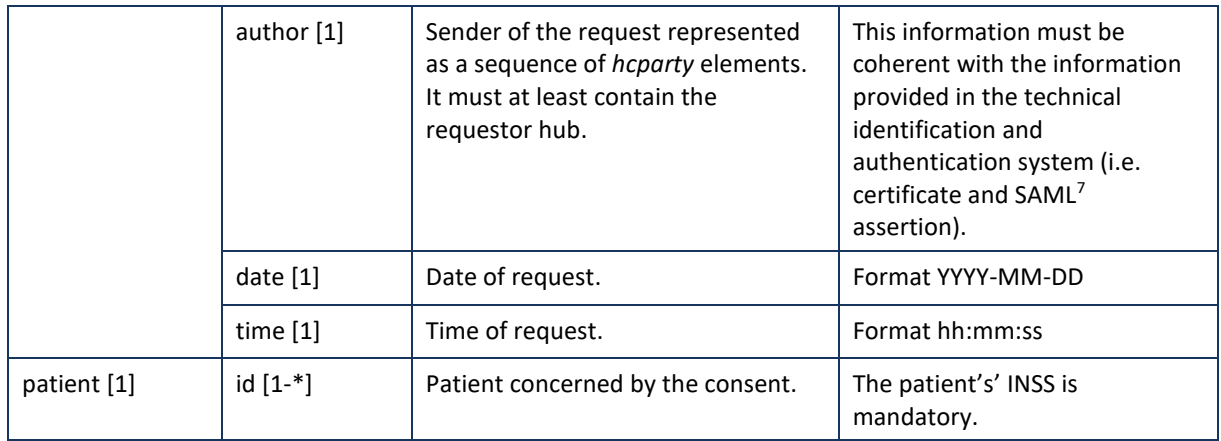

#### **Example:** GetPatientConsentRequest.xml

```
<?xml version="1.0" encoding="UTF-8"?>
<GetPatientConsentRequest
       xsi:schemaLocation="urn:be:fgov:ehealth:metahub:protocol:v2 metahub_protocol-2_3.xsd"
       xmlns="urn:be:fgov:ehealth:metahub:protocol:v2"
       xmlns:kmehr="http://www.ehealth.fgov.be/standards/kmehr/schema/v1"
       xmlns:xsi="http://www.w3.org/2001/XMLSchema-instance"
       xmlns:core="urn:be:fgov:ehealth:metahub:core:v2">
       <core:request>
               <core:id SV="1.0" S="ID-KMEHR">1990000431.20130515090927123</core:id>
               <core:author>
                       <kmehr:hcparty>
                               <kmehr:id S="LOCAL" SL="application_ID"
                               SV="1.0">1990000332</kmehr:id>
                               <kmehr:cd S="CD-HCPARTY" SV="1.1">application</kmehr:cd>
                               <kmehr:name>eHealth Metahub</kmehr:name>
                       </kmehr:hcparty>
                       <kmehr:hcparty>
                               <kmehr:id SV="1.0" S="ID-HCPARTY">1990000431</kmehr:id>
                               <kmehr:cd SV="1.1" S="CD-HCPARTY">hub</kmehr:cd>
                               <kmehr:name>test_hub_1</kmehr:name>
                       </kmehr:hcparty>
               </core:author>
               <core:date>2013-11-29</core:date>
               <core:time>11:00:22.0Z</core:time>
       </core:request>
        <core:patient>
               <core:id S="INSS" SV="1.0">0xxxxxxxxx7</core:id>
       </core:patient>
</GetPatientConsentRequest>
```
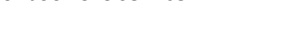

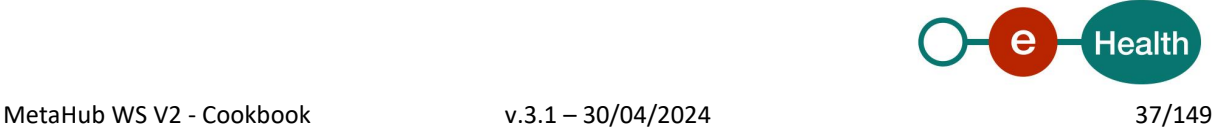

<sup>7</sup> See cookbook STS service

# **5.2.3.3.3 Interpretation of the reply**

The reply, as sent back by the getPatientConsent method, is discussed below.

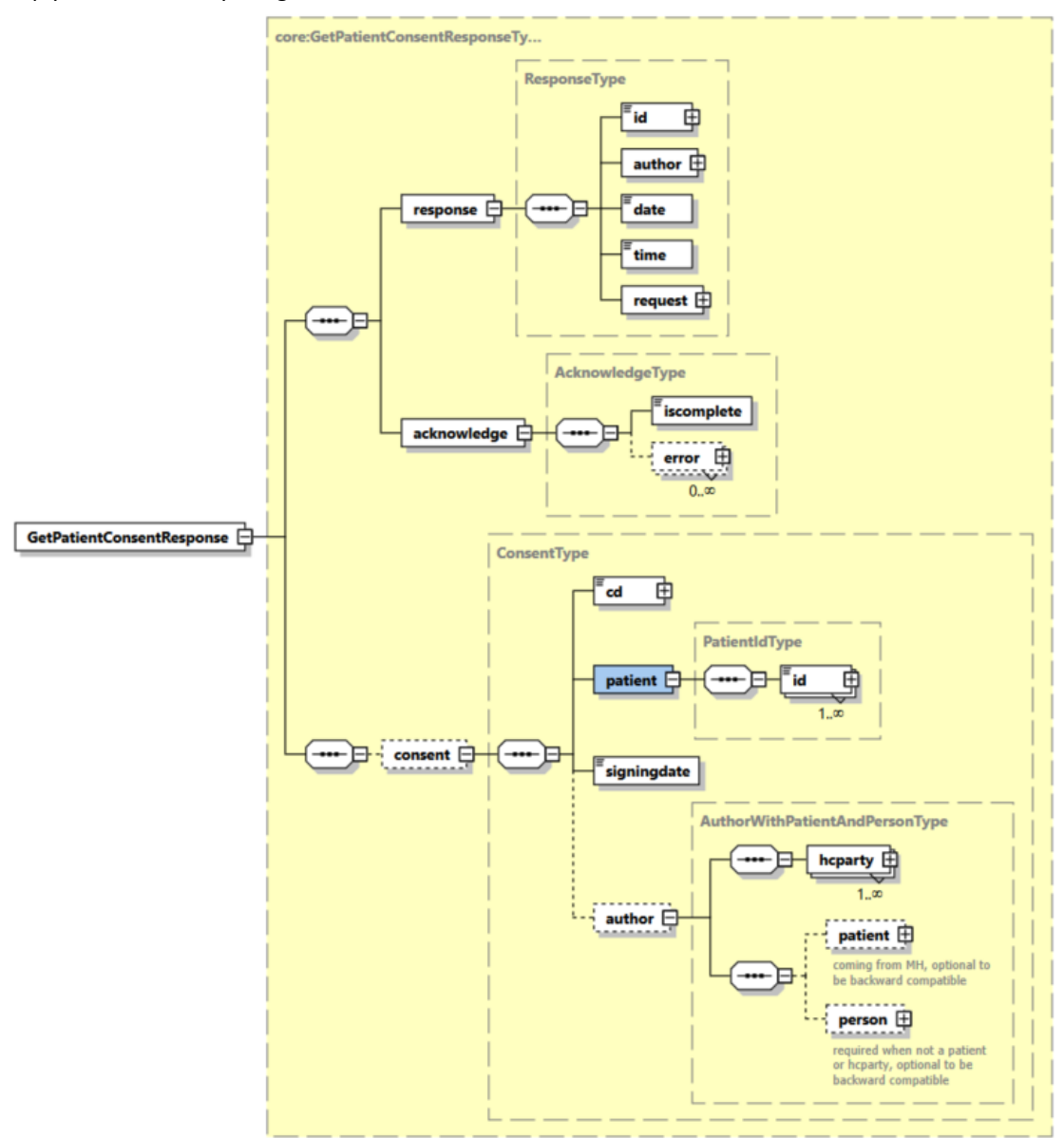

The 'response' parameter gathers the elements relative to the

- information about the response (id, date, time),
- initial request,
- sender of the response (author).
- The 'acknowledge' parameter gathers the elements relative to the
- service completion (iscomplete),
- errors or exceptions that occurred during the service execution.

If the consent of the given patient is active, the 'consent' parameter gathers the elements relative to the

- consent data,
- identifier of patient,
- author identifier.

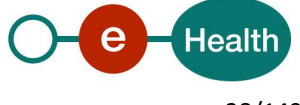

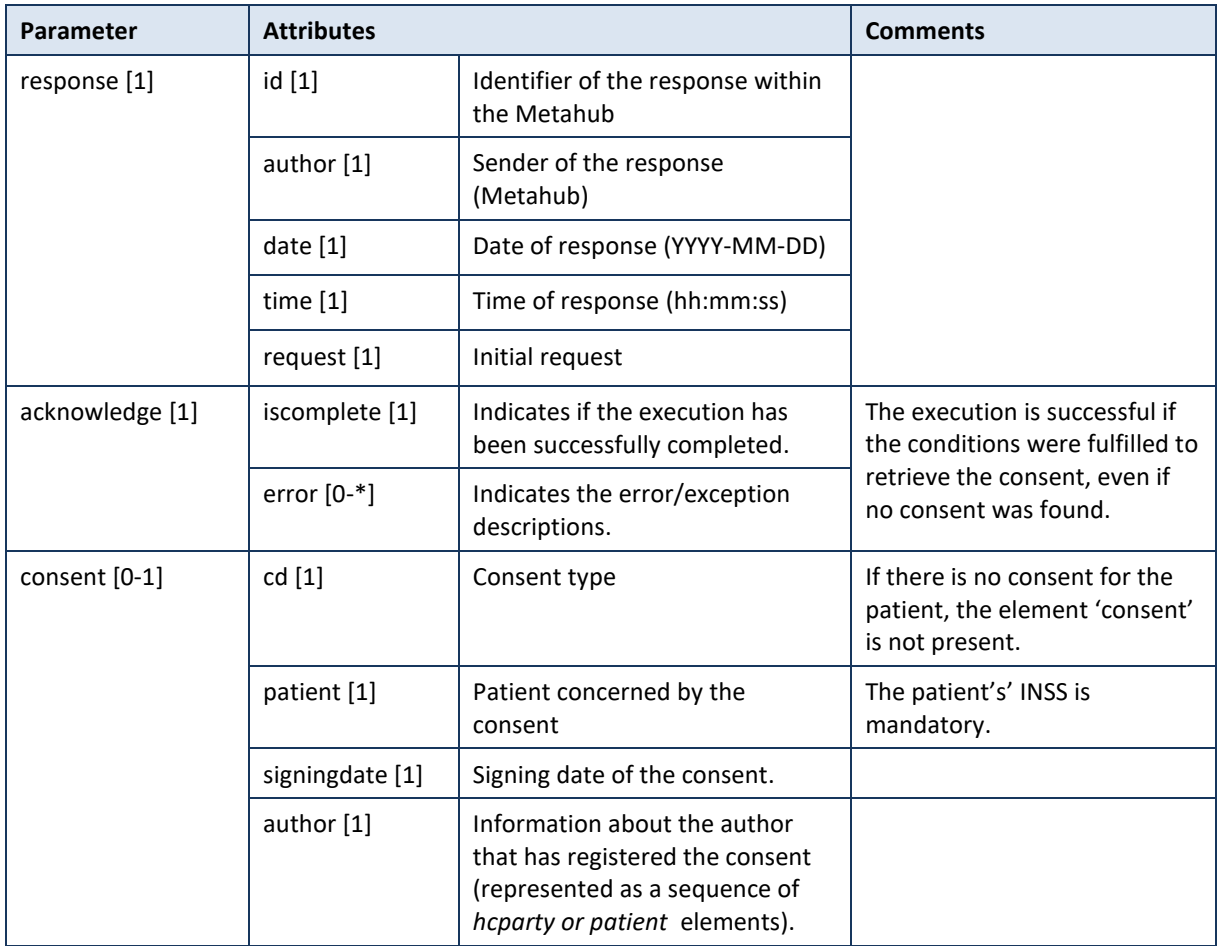

The GetPatientConsent return a result when the consent status is active if the status is inactive then nothing is returned.

A consent is considered inactive in the following cases:

The consent was never given.

The consent status is **REVOKED** or **DECEASED**.

A consent is considered active in the following case :

#### The consent status is **GIVEN**

When the status of the consent is GIVEN : The consent element including patient identification, consent data (the consent type and the signing date), the identification of the author of the declaration request.

In the consent response author some information are adapted. For the HCP elements where they have the description of an AR78 ( administrative under the responsibility of an AR78 or a professional AR78), the referenced NISS is removed. The others HCP elements is the same as the one referenced in the request.

**Example:** Successful GetPatientConsentResponse.xml with active consent ( GIVEN )

<?xml version="1.0" encoding="UTF-8"?> <GetPatientConsentResponse

> xsi:schemaLocation="urn:be:fgov:ehealth:metahub:protocol:v2 metahub\_protocol-2\_3.xsd" xmlns="urn:be:fgov:ehealth:metahub:protocol:v2" xmlns:kmehr="http://www.ehealth.fgov.be/standards/kmehr/schema/v1" xmlns:xsi="http://www.w3.org/2001/XMLSchema-instance"

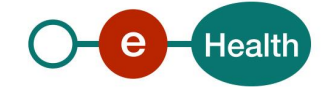

```
xmlns:core="urn:be:fgov:ehealth:metahub:core:v2">
<core:response>
       <core:id S="ID-KMEHR" SV="1.0">1990000332.SRAM4LC3YHK3</core:id>
       <core:author>
               <kmehr:hcparty>
                       <kmehr:id S="LOCAL" SL="application_ID"
                       SV="1.0">1990000332</kmehr:id>
                       <kmehr:cd S="CD-HCPARTY" SV="1.1">application</kmehr:cd>
                       <kmehr:name>eHealth Metahub</kmehr:name>
               </kmehr:hcparty>
               <kmehr:hcparty>
                       <kmehr:id S="ID-HCPARTY" SV="1.0">1990000332</kmehr:id>
                       <kmehr:cd S="CD-HCPARTY" SV="1.0">hub</kmehr:cd>
                       <kmehr:name>Metahub</kmehr:name>
               </kmehr:hcparty>
       </core:author>
       <core:date>2013-11-29+01:00</core:date>
       <core:time>11:00:23.144</core:time>
       <core:request>
       <core:id SV="1.0" S="ID-KMEHR">1990000431.20130515090927123</core:id>
       <core:author>
               <kmehr:hcparty>
                       <kmehr:id SV="1.0" S="ID-HCPARTY">1990000431</kmehr:id>
                       <kmehr:cd SV="1.1" S="CD-HCPARTY">hub</kmehr:cd>
                       <kmehr:name>test_hub_1</kmehr:name>
               </kmehr:hcparty>
       </core:author>
       <core:date>2013-11-29</core:date>
       <core:time>11:00:22.0Z</core:time>
</core:request>
</core:response>
<core:acknowledge>
       <core:iscomplete>true</core:iscomplete>
</core:acknowledge>
<core:consent>
         <core:cd S="CD-CONSENTTYPE" SV="1.0">retrospective</core:cd>
        <core:patient>
               <core:id S="INSS" SV="1.0">0xxxxxxxxx7</core:id>
        </core:patient>
        <core:signingdate>2013-11-29+01:00</core:signingdate>
        <core:author>
               <kmehr:hcparty>
                       <kmehr:id S="ID-HCPARTY" SV="1.0">1990000827</kmehr:id>
                       <kmehr:cd S="CD-HCPARTY" SV="1.1">hub</kmehr:cd>
                       <kmehr:name>Hub K.U.Leuven</kmehr:name>
               </kmehr:hcparty>
               <kmehr:hcparty>
                       <kmehr:id SV="1.0" S="ID-HCPARTY">7xxxxxxx1</kmehr:id>
                       <kmehr:cd SV="1.1" S="CD-HCPARTY">orghospital</kmehr:cd>
                       <kmehr:name>Hopital de test</kmehr:name>
               </kmehr:hcparty>
               <kmehr:hcparty>
                       <kmehr:id SV="1.0" S="ID-HCPARTY">12345678910</kmehr:id>
                       <kmehr:cd SV="1.1" S="CD-HCPARTY">persphysician</kmehr:cd>
                       <kmehr:firstname>Toto</kmehr:firstname>
```
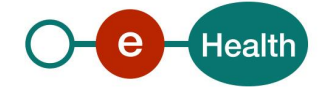

```
<kmehr:familyname>Le Heros</kmehr:familyname>
                       </kmehr:hcparty> 
               </core:author>
         </core:consent>
</GetPatientConsentResponse>
```
**Example:** Successful GetPatientConsentResponse.xml with inactive consent ( Revoked )

```
<?xml version="1.0" encoding="UTF-8"?>
<GetPatientConsentResponse
       xsi:schemaLocation="urn:be:fgov:ehealth:metahub:protocol:v2 metahub_protocol-2_3.xsd"
       xmlns="urn:be:fgov:ehealth:metahub:protocol:v2"
       xmlns:kmehr="http://www.ehealth.fgov.be/standards/kmehr/schema/v1"
       xmlns:xsi="http://www.w3.org/2001/XMLSchema-instance"
       xmlns:core="urn:be:fgov:ehealth:metahub:core:v2">
       <core:response>
               <core:id S="ID-KMEHR" SV="1.0">1990000332.SRAM4LC3YHK3</core:id>
               <core:author>
                       <kmehr:hcparty>
                               <kmehr:id S="LOCAL" SL="application_ID"
                               SV="1.0">1990000332</kmehr:id>
                               <kmehr:cd S="CD-HCPARTY" SV="1.1">application</kmehr:cd>
                               <kmehr:name>eHealth Metahub</kmehr:name>
                       </kmehr:hcparty>
                       <kmehr:hcparty>
                               <kmehr:id S="ID-HCPARTY" SV="1.0">1990000332</kmehr:id>
                               <kmehr:cd S="CD-HCPARTY" SV="1.0">hub</kmehr:cd>
                               <kmehr:name>Metahub</kmehr:name>
                       </kmehr:hcparty>
               </core:author>
               <core:date>2013-11-29+01:00</core:date>
               <core:time>11:00:23.144</core:time>
               <core:request>
               <core:id SV="1.0" S="ID-KMEHR">1990000431.20130515090927123</core:id>
               <core:author>
                       <kmehr:hcparty>
                               <kmehr:id SV="1.0" S="ID-HCPARTY">1990000431</kmehr:id>
                               <kmehr:cd SV="1.1" S="CD-HCPARTY">hub</kmehr:cd>
                               <kmehr:name>test_hub_1</kmehr:name>
                       </kmehr:hcparty>
               </core:author>
               <core:date>2013-11-29</core:date>
               <core:time>11:00:22.0Z</core:time>
       </core:request>
       </core:response>
       <core:acknowledge>
               <core:iscomplete>true</core:iscomplete>
       </core:acknowledge>
</GetPatientConsentResponse>
```
**Example:** Successful GetPatientConsentResponse.xml with inactive consent ( DECEASED )

<?xml version="1.0" encoding="UTF-8"?> <GetPatientConsentResponse xsi:schemaLocation="urn:be:fgov:ehealth:metahub:protocol:v2 metahub\_protocol-2\_3.xsd" xmlns="urn:be:fgov:ehealth:metahub:protocol:v2"

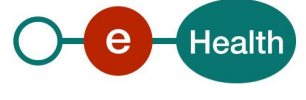

```
xmlns:kmehr="http://www.ehealth.fgov.be/standards/kmehr/schema/v1"
       xmlns:xsi="http://www.w3.org/2001/XMLSchema-instance"
       xmlns:core="urn:be:fgov:ehealth:metahub:core:v2">
       <core:response>
               <core:id S="ID-KMEHR" SV="1.0">1990000332.SRAM4LC3YHK3</core:id>
               <core:author>
                       <kmehr:hcparty>
                               <kmehr:id S="LOCAL" SL="application_ID"
                               SV="1.0">1990000332</kmehr:id>
                               <kmehr:cd S="CD-HCPARTY" SV="1.1">application</kmehr:cd>
                               <kmehr:name>eHealth Metahub</kmehr:name>
                       </kmehr:hcparty>
                       <kmehr:hcparty>
                               <kmehr:id S="ID-HCPARTY" SV="1.0">1990000332</kmehr:id>
                               <kmehr:cd S="CD-HCPARTY" SV="1.0">hub</kmehr:cd>
                               <kmehr:name>Metahub</kmehr:name>
                       </kmehr:hcparty>
               </core:author>
               <core:date>2013-11-29+01:00</core:date>
               <core:time>11:00:23.144</core:time>
               <core:request>
               <core:id SV="1.0" S="ID-KMEHR">1990000431.20130515090927123</core:id>
               <core:author>
                       <kmehr:hcparty>
                               <kmehr:id SV="1.0" S="ID-HCPARTY">1990000431</kmehr:id>
                               <kmehr:cd SV="1.1" S="CD-HCPARTY">hub</kmehr:cd>
                               <kmehr:name>test_hub_1</kmehr:name>
                       </kmehr:hcparty>
               </core:author>
               <core:date>2013-11-29</core:date>
               <core:time>11:00:22.0Z</core:time>
       </core:request>
       </core:response>
       <core:acknowledge>
               <core:iscomplete>true</core:iscomplete>
       </core:acknowledge>
</GetPatientConsentResponse>
Example: Unsuccessful GetPatientConsentResponse.xml
<?xml version="1.0" encoding="UTF-8"?>
<GetPatientConsentResponse
       xsi:schemaLocation="urn:be:fgov:ehealth:metahub:protocol:v2 metahub_protocol-2_3.xsd"
       xmlns="urn:be:fgov:ehealth:metahub:protocol:v2"
       xmlns:kmehr="http://www.ehealth.fgov.be/standards/kmehr/schema/v1"
       xmlns:xsi="http://www.w3.org/2001/XMLSchema-instance"
       xmlns:core="urn:be:fgov:ehealth:metahub:core:v2">
       <core:response>
               <core:id S="ID-KMEHR" SV="1.0">1990000332.SRAM4LC3YHK3</core:id>
               <core:author>
                       <kmehr:hcparty>
                               <kmehr:id S="LOCAL" SL="application_ID"
                               SV="1.0">1990000332</kmehr:id>
                               <kmehr:cd S="CD-HCPARTY" SV="1.1">application</kmehr:cd>
                               <kmehr:name>eHealth Metahub</kmehr:name>
                       </kmehr:hcparty>
```
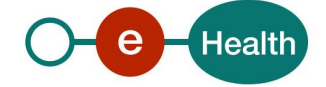

```
<kmehr:hcparty>
                       <kmehr:hcparty>
                               <kmehr:id S="ID-HCPARTY" SV="1.0">1990000332</kmehr:id>
                               <kmehr:cd S="CD-HCPARTY" SV="1.0">hub</kmehr:cd>
                               <kmehr:name>Metahub</kmehr:name>
                       </kmehr:hcparty>
               </core:author>
               <core:date>2013-11-29+01:00</core:date>
               <core:time>11:00:23.144</core:time>
               <core:request>
               <core:id SV="1.0" S="ID-KMEHR">1990000431.20130515090927123</core:id>
               <core:author>
                       <kmehr:hcparty>
                               <kmehr:id SV="1.0" S="ID-HCPARTY">1990000431</kmehr:id>
                               <kmehr:cd SV="1.1" S="CD-HCPARTY">hub</kmehr:cd>
                               <kmehr:name>test_hub_1</kmehr:name>
                       </kmehr:hcparty>
               </core:author>
               <core:date>2013-11-29</core:date>
               <core:time>11:00:22.0Z</core:time>
        </core:request>
        </core:response>
               <core:acknowledge>
               <core:iscomplete>false</core:iscomplete>
               <core:error>
                       <kmehr:cd S="CD-ERROR" SV="1.0">MH2.INPUT.19</kmehr:cd>
                       <kmehr:description L="en">Invalid patient identifier</kmehr:description>
               </core:error>
       </core:acknowledge>
</GetPatientConsentResponse>
```
## **5.2.3.3.4 Review of some error codes**

When a business error has occurred, then the *iscomplete* field of the *acknowledge* element is set to *false*. The acknowledge block of the reply message sent after an error has occurred looks as follows:

```
<acknowledge>
        <iscomplete>false</iscomplete>
        <error>
                <cd SV="1.0" S="CD-ERROR">error_code</cd>
                <description L="EN">error_description</description>
        </error>
</acknowledge>
```
The table below provides an overview of the possible errors returned by the service for this method:

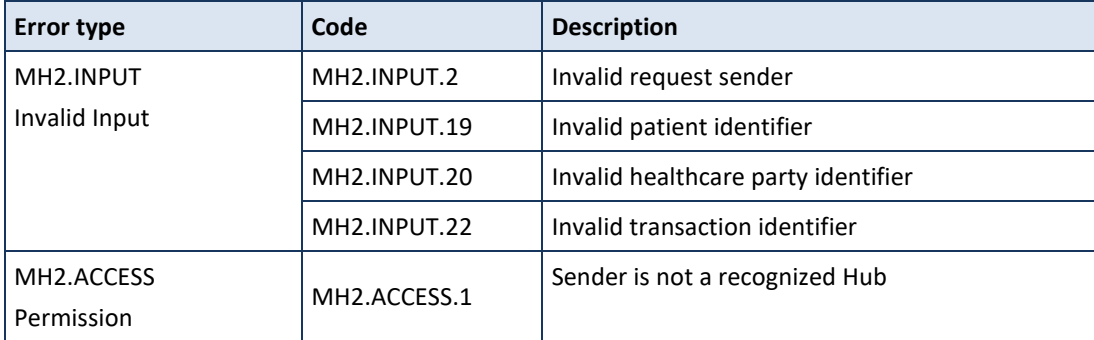

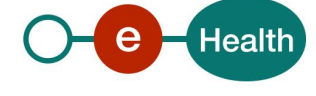

When business errors of the type "Invalid Input" or "Permission" occur, please verify your request message. When a system error occurs and persists, please contact the contact center.

# *5.2.3.4 Method GetPatientConsentStatus*

# **5.2.3.4.1 Functional description**

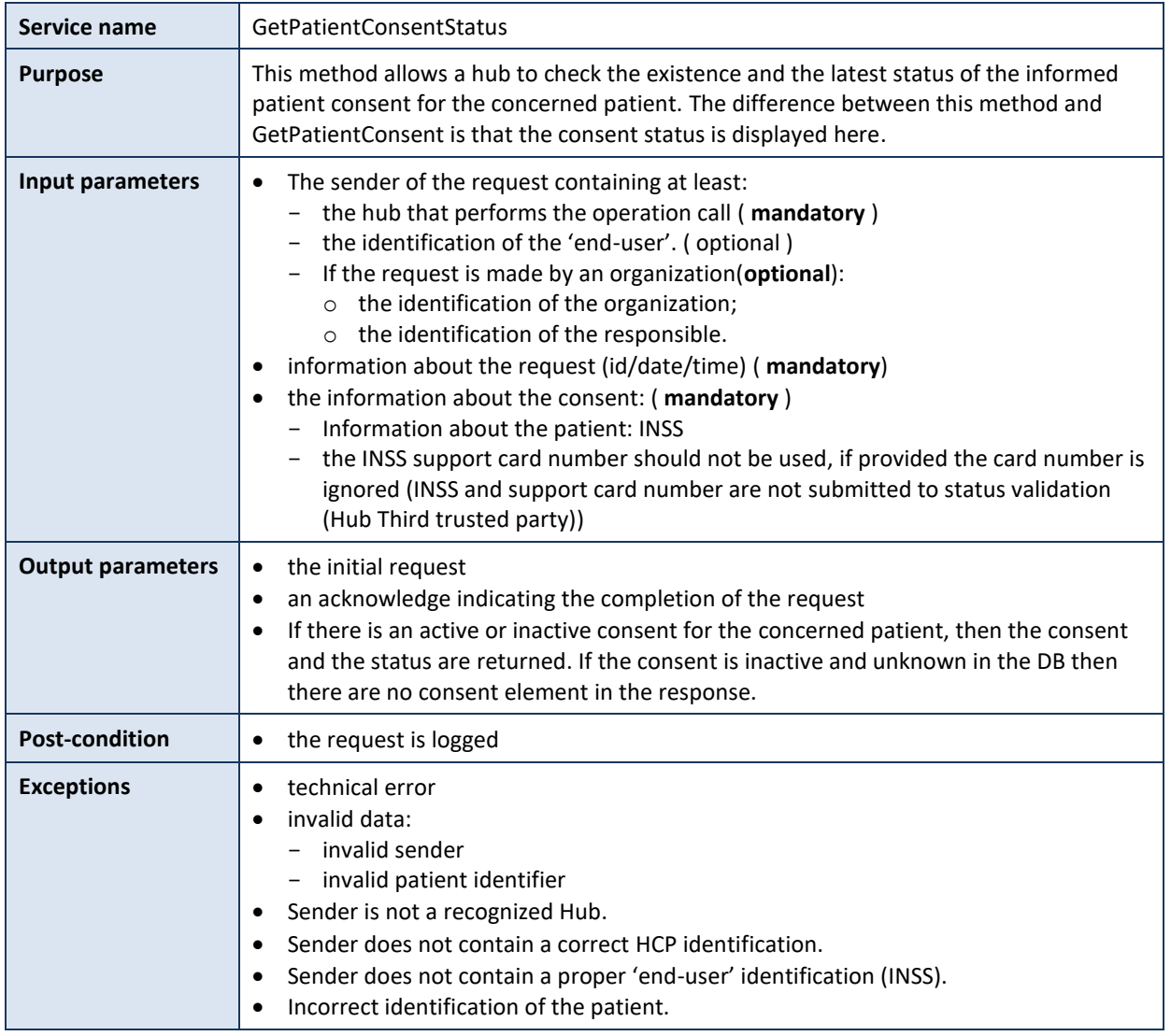

## **5.2.3.4.2 Formulating a request**

A request from the caller hub for an informed patient consent stored in the Metahub looks as follows:

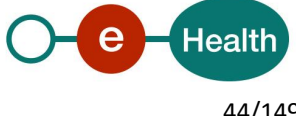

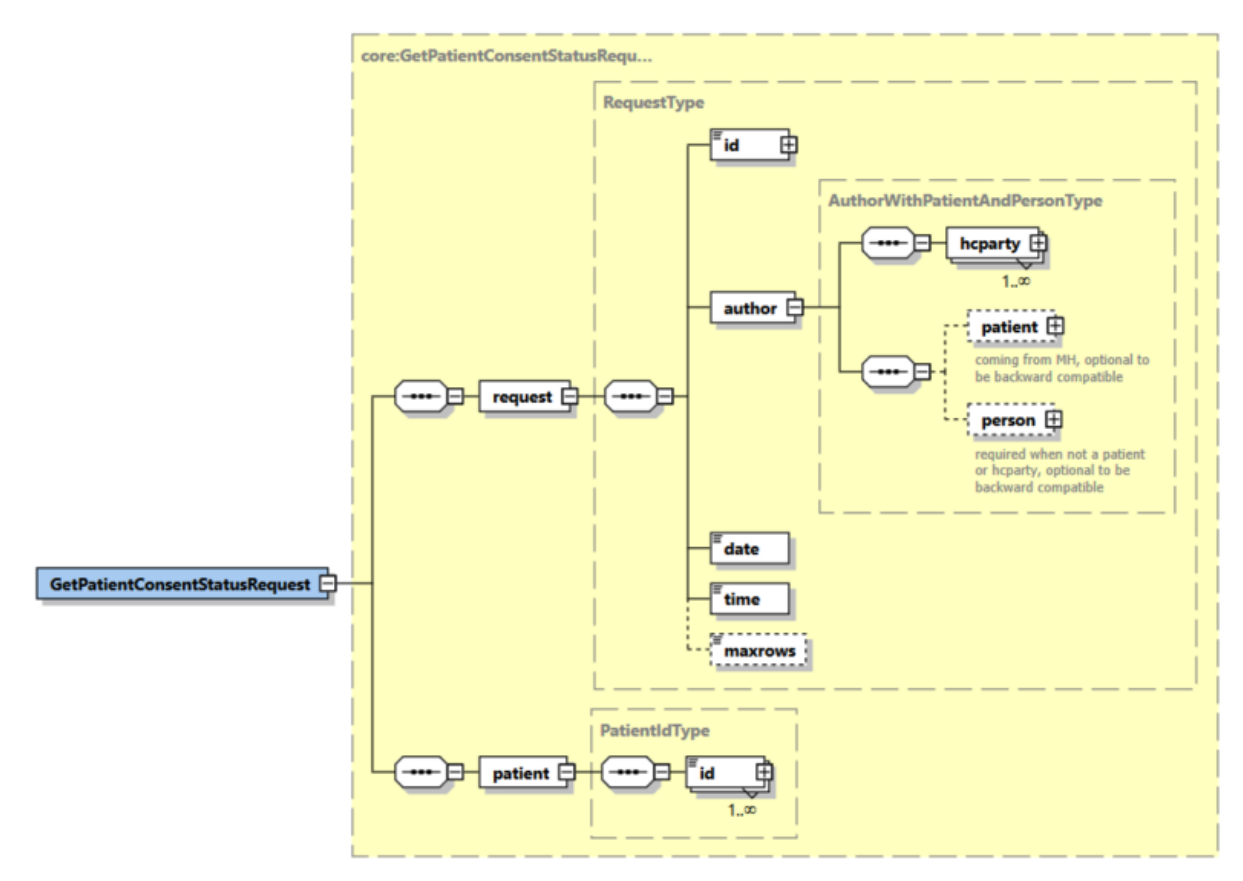

The 'request' parameter gathers the elements relative to the

- information about the request (id, date, time),
- sender of the request (author).

The 'patient' parameter covers the

• patient identifier.

| Parameter     | <b>Attributes</b> |                                                                                                    | <b>Comments</b>                                                                                                    |
|---------------|-------------------|----------------------------------------------------------------------------------------------------|----------------------------------------------------------------------------------------------------|
| request $[1]$ | Id [1]            | Identifier of the request within the<br>caller system                                                                            | Identifies the <b>message</b> within<br>the system according to ID-<br>KMEHR identification.                                                                                                    |
|               |                   |                                                                                                    | Must contain a value with 50<br>alphanumeric as maximum<br>length.                                                                                                    |
|               | author $[1]$      | Sender of the request represented<br>as a sequence of <i>hcparty</i> elements.<br>It must at least contain the<br>requestor hub. | This information must be<br>coherent with the information<br>provided in the technical<br>identification and<br>authentication system (i.e.<br>certificate and SAML <sup>8</sup><br>assertion). |
|               | date $[1]$        | Date of request.                                                                                                    | Format YYYY-MM-DD                                                                                                    |
|               | time $[1]$        | Time of request.                                                                                                    | Format hh:mm:ss                                                                                                    |

<sup>8</sup> See cookbook STS service

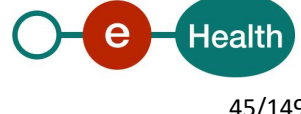

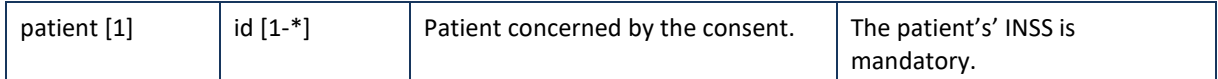

#### **Example:** GetPatientConsentStatusRequest.xml

```
<?xml version="1.0" encoding="UTF-8"?>
<GetPatientConsentStatusRequest
       xsi:schemaLocation="urn:be:fgov:ehealth:metahub:protocol:v2 metahub_protocol-2_3.xsd"
       xmlns="urn:be:fgov:ehealth:metahub:protocol:v2"
       xmlns:kmehr="http://www.ehealth.fgov.be/standards/kmehr/schema/v1"
       xmlns:xsi="http://www.w3.org/2001/XMLSchema-instance"
       xmlns:core="urn:be:fgov:ehealth:metahub:core:v2">
       <core:request>
               <core:id SV="1.0" S="ID-KMEHR">1990000431.20130515090927123</core:id>
               <core:author>
                       <kmehr:hcparty>
                               <kmehr:id S="LOCAL" SL="application_ID"
                       SV="1.0">1990000332</kmehr:id>
                               <kmehr:cd S="CD-HCPARTY" SV="1.1">application</kmehr:cd>
                               <kmehr:name>eHealth Metahub</kmehr:name>
                       </kmehr:hcparty>
                       <kmehr:hcparty>
                               <kmehr:id SV="1.0" S="ID-HCPARTY">1990000431</kmehr:id>
                               <kmehr:cd SV="1.1" S="CD-HCPARTY">hub</kmehr:cd>
                               <kmehr:name>test_hub_1</kmehr:name>
                       </kmehr:hcparty>
               </core:author>
               <core:date>2013-11-29</core:date>
               <core:time>11:00:22.0Z</core:time>
       </core:request>
       <core:patient>
               <core:id S="INSS" SV="1.0">0xxxxxxxxx7</core:id>
       </core:patient>
</GetPatientConsentStatusRequest>
```
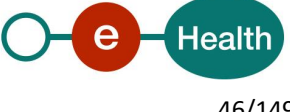

# **5.2.3.4.3 Interpretation of the reply**

The reply, as sent back by the getPatientConsentStatus method, is discussed below.

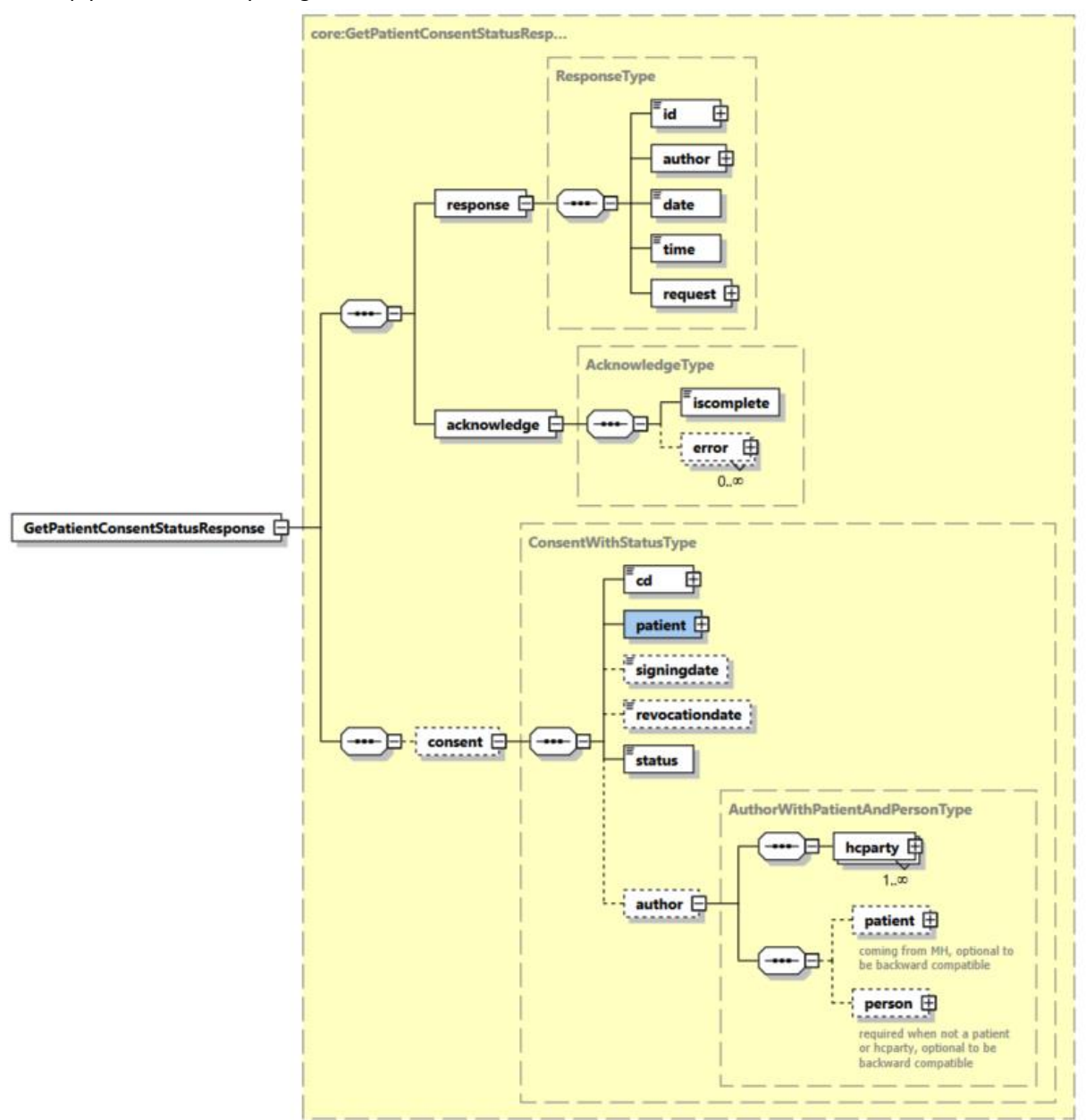

The 'response' parameter gathers the elements relative to the

- information about the response (id, date, time),
- initial request,
- sender of the response (author).

The 'acknowledge' parameter gathers the elements relative to the

- service completion (iscomplete),
- errors or exceptions that occurred during the service execution.

If the consent of the given patient exists (active or inactive), the 'consent' parameter gathers the elements relative to the

- consent data,
- identifier of patient,

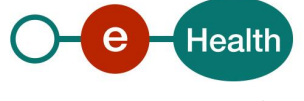

- author identifier.
- Status (GIVEN, REVOKED, DECEASED)

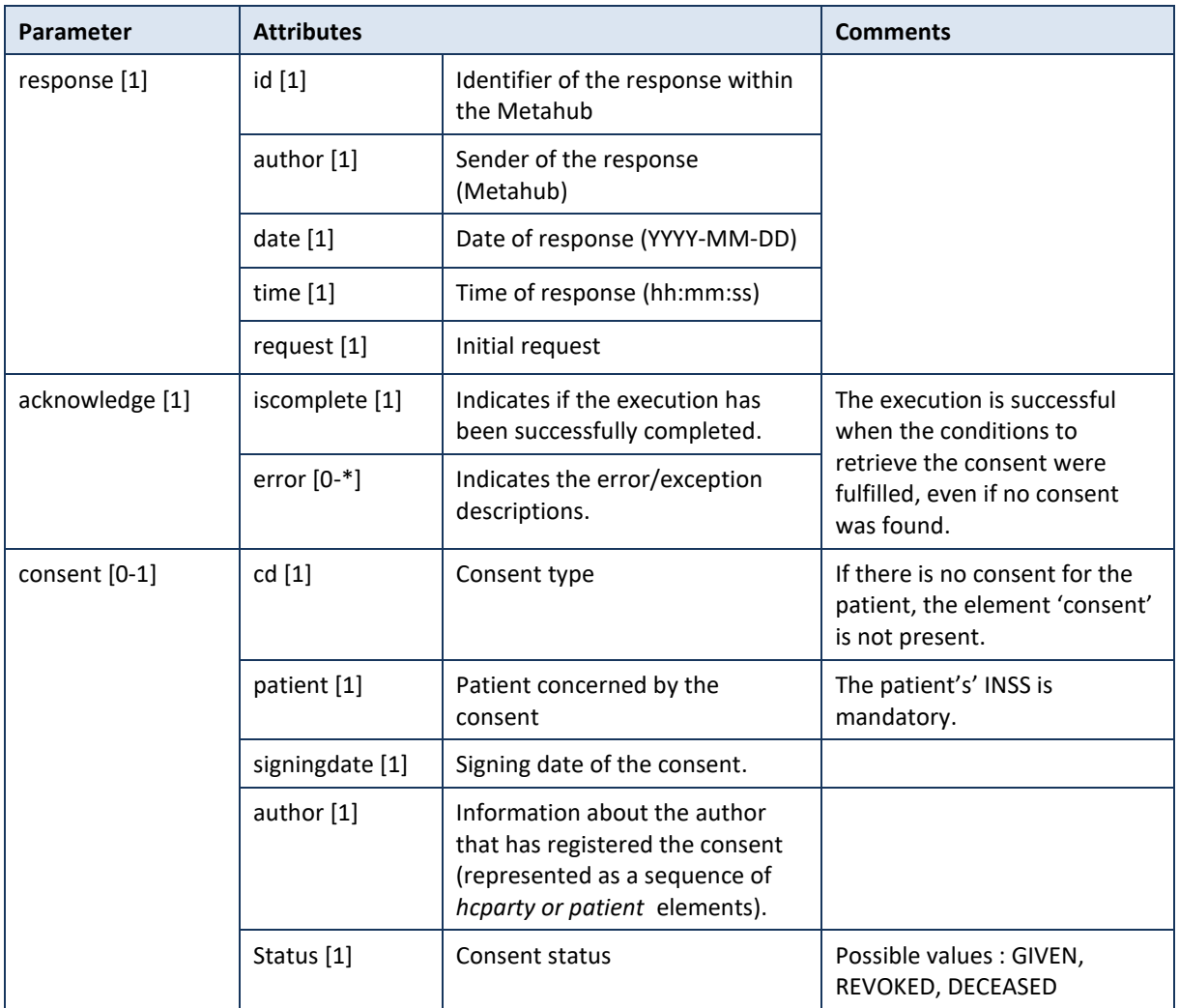

As the GetPatientConsentStatus the result of the response depends of the status of the consent.

For the **GIVEN** status the consent element including patient identification, consent data (the consent type and the signing date) no revocation date, the current status of the patient consent, the identification of the author of the declaration request.

For the **REVOKED** status the consent element including patient identification, consent data (the consent type, the signing date and the revocation date), the current status of the patient consent, the identification of the author of the declaration request.

For the **DECEASED** status, the consent element including patient identification, consent data (the consent type, the signing date and the revocation date if the consent was revoked before the patient is declared deceased), the current status of the patient consent, the identification of the author of the declaration request.

**Example:** Successful GetPatientConsentStatusResponse.xml with active consent

<?xml version="1.0" encoding="UTF-8"?>

<GetPatientConsentStatusResponse

xsi:schemaLocation="urn:be:fgov:ehealth:metahub:protocol:v2 metahub\_protocol-2\_3.xsd" xmlns="urn:be:fgov:ehealth:metahub:protocol:v2"

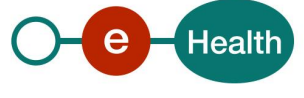

```
xmlns:kmehr="http://www.ehealth.fgov.be/standards/kmehr/schema/v1"
xmlns:xsi="http://www.w3.org/2001/XMLSchema-instance"
xmlns:core="urn:be:fgov:ehealth:metahub:core:v2">
<core:response>
       <core:id S="ID-KMEHR" SV="1.0">1990000332.SRAM4LC3YHK3</core:id>
       <core:author>
               <kmehr:hcparty>
                       <kmehr:id S="LOCAL" SL="application_ID"
               SV="1.0">1990000332</kmehr:id>
                       <kmehr:cd S="CD-HCPARTY" SV="1.1">application</kmehr:cd>
                       <kmehr:name>eHealth Metahub</kmehr:name>
               </kmehr:hcparty>
               <kmehr:hcparty>
                       <kmehr:id S="ID-HCPARTY" SV="1.0">1990000332</kmehr:id>
                       <kmehr:cd S="CD-HCPARTY" SV="1.0">hub</kmehr:cd>
                       <kmehr:name>Metahub</kmehr:name>
               </kmehr:hcparty>
       </core:author>
       <core:date>2013-11-29+01:00</core:date>
       <core:time>11:00:23.144</core:time>
       <core:request>
       <core:id SV="1.0" S="ID-KMEHR">1990000431.20130515090927123</core:id>
       <core:author>
               <kmehr:hcparty>
                       <kmehr:id SV="1.0" S="ID-HCPARTY">1990000431</kmehr:id>
                       <kmehr:cd SV="1.1" S="CD-HCPARTY">hub</kmehr:cd>
                       <kmehr:name>test_hub_1</kmehr:name>
               </kmehr:hcparty>
       </core:author>
       <core:date>2013-11-29</core:date>
       <core:time>11:00:22.0Z</core:time>
</core:request>
</core:response>
<core:acknowledge>
       <core:iscomplete>true</core:iscomplete>
</core:acknowledge>
<core:consent>
         <core:cd S="CD-CONSENTTYPE" SV="1.0">retrospective</core:cd>
        <core:patient>
                <core:id S="INSS" SV="1.0">0xxxxxxxxx7</core:id>
        </core:patient>
        <core:signingdate>2013-11-29+01:00</core:signingdate>
       <core:status> GIVEN </core:status>
        <core:author>
               <kmehr:hcparty>
                       <kmehr:id S="ID-HCPARTY" SV="1.0">1990000827</kmehr:id>
                       <kmehr:cd S="CD-HCPARTY" SV="1.1">hub</kmehr:cd>
                       <kmehr:name>Hub K.U.Leuven</kmehr:name>
               </kmehr:hcparty>
               <kmehr:hcparty>
                       <kmehr:id SV="1.0" S="ID-HCPARTY">7xxxxxxx1</kmehr:id>
                       <kmehr:cd SV="1.1" S="CD-HCPARTY">orghospital</kmehr:cd>
                       <kmehr:name>Hopital de test</kmehr:name>
               </kmehr:hcparty>
               <kmehr:hcparty>
```
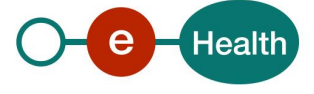

```
<kmehr:id SV="1.0" S="ID-HCPARTY">1xxxxxxxxx5</kmehr:id>
<kmehr:cd SV="1.1" S="CD-HCPARTY">persphysician</kmehr:cd>
<kmehr:firstname>Toto</kmehr:firstname>
<kmehr:familyname>Le Heros</kmehr:familyname>
```

```
</kmehr:hcparty>
```
</core:author> </core:consent>

</GetPatientConsentStatusResponse>

**Example:** Successful GetPatientConsentStatusResponse.xml with inactive consent (REVOKED)

```
<?xml version="1.0" encoding="UTF-8"?>
<GetPatientConsentStatusResponse
        xsi:schemaLocation="urn:be:fgov:ehealth:metahub:protocol:v2 metahub_protocol-2_3.xsd"
       xmlns="urn:be:fgov:ehealth:metahub:protocol:v2"
       xmlns:kmehr="http://www.ehealth.fgov.be/standards/kmehr/schema/v1"
       xmlns:xsi="http://www.w3.org/2001/XMLSchema-instance"
       xmlns:core="urn:be:fgov:ehealth:metahub:core:v2">
        <core:response>
               <core:id S="ID-KMEHR" SV="1.0">1990000332.SRAM4LC3YHK3</core:id>
               <core:author>
                       <kmehr:hcparty>
                               <kmehr:id S="LOCAL" SL="application_ID"
                       SV="1.0">1990000332</kmehr:id>
                               <kmehr:cd S="CD-HCPARTY" SV="1.1">application</kmehr:cd>
                               <kmehr:name>eHealth Metahub</kmehr:name>
                       </kmehr:hcparty>
                       <kmehr:hcparty>
                               <kmehr:id S="ID-HCPARTY" SV="1.0">1990000332</kmehr:id>
                               <kmehr:cd S="CD-HCPARTY" SV="1.0">hub</kmehr:cd>
                               <kmehr:name>Metahub</kmehr:name>
                       </kmehr:hcparty>
               </core:author>
               <core:date>2013-11-29+01:00</core:date>
               <core:time>11:00:23.144</core:time>
               <core:request>
               <core:id SV="1.0" S="ID-KMEHR">1990000431.20130515090927123</core:id>
               <core:author>
                       <kmehr:hcparty>
                               <kmehr:id SV="1.0" S="ID-HCPARTY">1990000431</kmehr:id>
                               <kmehr:cd SV="1.1" S="CD-HCPARTY">hub</kmehr:cd>
                               <kmehr:name>test_hub_1</kmehr:name>
                       </kmehr:hcparty>
               </core:author>
               <core:date>2013-11-29</core:date>
               <core:time>11:00:22.0Z</core:time>
        </core:request>
        </core:response>
        <core:acknowledge>
               <core:iscomplete>true</core:iscomplete>
        </core:acknowledge>
        <core:consent>
                <core:cd S="CD-CONSENTTYPE" SV="1.0">retrospective</core:cd>
                <core:patient>
                        <core:id S="INSS" SV="1.0">0xxxxxxxxx7</core:id>
                </core:patient>
```
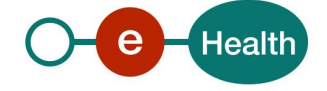

```
 <core:signingdate>2013-11-29+01:00</core:signingdate>
               <core:status> REVOKED </core:status>
                <core:author>
                       <kmehr:hcparty>
                               <kmehr:id S="ID-HCPARTY" SV="1.0">1990000827</kmehr:id>
                               <kmehr:cd S="CD-HCPARTY" SV="1.1">hub</kmehr:cd>
                               <kmehr:name>Hub K.U.Leuven</kmehr:name>
                       </kmehr:hcparty>
                       <kmehr:hcparty>
                               <kmehr:id SV="1.0" S="ID-HCPARTY">7xxxxxxx1</kmehr:id>
                               <kmehr:cd SV="1.1" S="CD-HCPARTY">orghospital</kmehr:cd>
                               <kmehr:name>Hopital de test</kmehr:name>
                       </kmehr:hcparty>
                       <kmehr:hcparty>
                               <kmehr:id SV="1.0" S="ID-HCPARTY">12345678910</kmehr:id>
                               <kmehr:cd SV="1.1" S="CD-HCPARTY">persphysician</kmehr:cd>
                               <kmehr:firstname>Toto</kmehr:firstname>
                               <kmehr:familyname>Le Heros</kmehr:familyname>
                       </kmehr:hcparty> 
               </core:author>
        </core:consent>
</GetPatientConsentStatusResponse>
```
**Example:** Successful GetPatientConsentStatusResponse.xml with inactive consent (DECEASED)

```
<?xml version="1.0" encoding="UTF-8"?>
<GetPatientConsentStatusResponse
       xsi:schemaLocation="urn:be:fgov:ehealth:metahub:protocol:v2 metahub_protocol-2_3.xsd"
       xmlns="urn:be:fgov:ehealth:metahub:protocol:v2"
       xmlns:kmehr="http://www.ehealth.fgov.be/standards/kmehr/schema/v1"
       xmlns:xsi="http://www.w3.org/2001/XMLSchema-instance"
       xmlns:core="urn:be:fgov:ehealth:metahub:core:v2">
       <core:response>
               <core:id S="ID-KMEHR" SV="1.0">1990000332.SRAM4LC3YHK3</core:id>
               <core:author>
                       <kmehr:hcparty>
                               <kmehr:id S="ID-HCPARTY" SV="1.0">1990000332</kmehr:id>
                               <kmehr:cd S="CD-HCPARTY" SV="1.0">hub</kmehr:cd>
                               <kmehr:name>Metahub</kmehr:name>
                       </kmehr:hcparty>
               </core:author>
               <core:date>2013-11-29+01:00</core:date>
               <core:time>11:00:23.144</core:time>
               <core:request>
               <core:id SV="1.0" S="ID-KMEHR">1990000431.20130515090927123</core:id>
               <core:author>
                       <kmehr:hcparty>
                               <kmehr:id S="LOCAL" SL="application_ID"
                       SV="1.0">1990000332</kmehr:id>
                               <kmehr:cd S="CD-HCPARTY" SV="1.1">application</kmehr:cd>
                               <kmehr:name>eHealth Metahub</kmehr:name>
                       </kmehr:hcparty>
                       <kmehr:hcparty>
                               <kmehr:id SV="1.0" S="ID-HCPARTY">1990000431</kmehr:id>
```
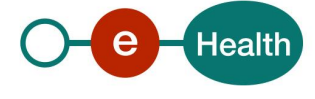

```
<kmehr:cd SV="1.1" S="CD-HCPARTY">hub</kmehr:cd>
                               <kmehr:name>test_hub_1</kmehr:name>
                       </kmehr:hcparty>
               </core:author>
               <core:date>2013-11-29</core:date>
               <core:time>11:00:22.0Z</core:time>
        </core:request>
        </core:response>
        <core:acknowledge>
               <core:iscomplete>true</core:iscomplete>
        </core:acknowledge>
        <core:consent>
                 <core:cd S="CD-CONSENTTYPE" SV="1.0">retrospective</core:cd>
                <core:patient>
                        <core:id S="INSS" SV="1.0">0xxxxxxx7</core:id>
                </core:patient>
                <core:signingdate>2013-11-29+01:00</core:signingdate>
               <core:status> DECEASED </core:status>
                <core:author>
                       <kmehr:hcparty>
                               <kmehr:id S="ID-HCPARTY" SV="1.0">1990000827</kmehr:id>
                               <kmehr:cd S="CD-HCPARTY" SV="1.1">hub</kmehr:cd>
                               <kmehr:name>Hub K.U.Leuven</kmehr:name>
                       </kmehr:hcparty>
                       <kmehr:hcparty>
                               <kmehr:id SV="1.0" S="ID-HCPARTY">7xxxxxxx1</kmehr:id>
                               <kmehr:cd SV="1.1" S="CD-HCPARTY">orghospital</kmehr:cd>
                               <kmehr:name>Hopital de test</kmehr:name>
                       </kmehr:hcparty>
                       <kmehr:hcparty>
                               <kmehr:id SV="1.0" S="ID-HCPARTY">12345678910</kmehr:id>
                               <kmehr:cd SV="1.1" S="CD-HCPARTY">persphysician</kmehr:cd>
                               <kmehr:firstname>Toto</kmehr:firstname>
                               <kmehr:familyname>Le Heros</kmehr:familyname>
                       </kmehr:hcparty> 
               </core:author>
         </core:consent>
</GetPatientConsentStatusResponse>
```
#### **Example:** Successful GetPatientConsentStatusResponse.xml when there is no consent

## <?xml version="1.0" encoding="UTF-8"?> <GetPatientConsentStatusResponse xsi:schemaLocation="urn:be:fgov:ehealth:metahub:protocol:v2 metahub\_protocol-2\_3.xsd" xmlns="urn:be:fgov:ehealth:metahub:protocol:v2" xmlns:kmehr="http://www.ehealth.fgov.be/standards/kmehr/schema/v1" xmlns:xsi="http://www.w3.org/2001/XMLSchema-instance" xmlns:core="urn:be:fgov:ehealth:metahub:core:v2"> <core:response> <core:id S="ID-KMEHR" SV="1.0">1990000332.SRAM4LC3YHK3</core:id> <core:author> <kmehr:hcparty> <kmehr:id S="ID-HCPARTY" SV="1.0">1990000332</kmehr:id> <kmehr:cd S="CD-HCPARTY" SV="1.0">hub</kmehr:cd>

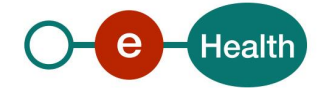

```
<kmehr:name>Metahub</kmehr:name>
                       </kmehr:hcparty>
               </core:author>
               <core:date>2013-11-29+01:00</core:date>
               <core:time>11:00:23.144</core:time>
               <core:request>
               <core:id SV="1.0" S="ID-KMEHR">1990000431.20130515090927123</core:id>
               <core:author>
                       <kmehr:hcparty>
                               <kmehr:id S="LOCAL" SL="application_ID"
                       SV="1.0">1990000332</kmehr:id>
                               <kmehr:cd S="CD-HCPARTY" SV="1.1">application</kmehr:cd>
                               <kmehr:name>eHealth Metahub</kmehr:name>
                       </kmehr:hcparty>
                       <kmehr:id SV="1.0" S="ID-HCPARTY">1990000431</kmehr:id>
                               <kmehr:cd SV="1.1" S="CD-HCPARTY">hub</kmehr:cd>
                               <kmehr:name>test_hub_1</kmehr:name>
                       </kmehr:hcparty>
               </core:author>
               <core:date>2013-11-29</core:date>
               <core:time>11:00:22.0Z</core:time>
        </core:request>
        </core:response>
        <core:acknowledge>
               <core:iscomplete>true</core:iscomplete>
        </core:acknowledge>
</GetPatientConsentStatusResponse>
```
#### **Example:** Unsuccessful GetPatientConsentStatusResponse.xml

```
<?xml version="1.0" encoding="UTF-8"?>
<GetPatientConsentStatusResponse
       xsi:schemaLocation="urn:be:fgov:ehealth:metahub:protocol:v2 metahub_protocol-2_3.xsd"
       xmlns="urn:be:fgov:ehealth:metahub:protocol:v2"
       xmlns:kmehr="http://www.ehealth.fgov.be/standards/kmehr/schema/v1"
       xmlns:xsi="http://www.w3.org/2001/XMLSchema-instance"
       xmlns:core="urn:be:fgov:ehealth:metahub:core:v2">
       <core:response>
               <core:id S="ID-KMEHR" SV="1.0">1990000332.SRAM4LC3YHK3</core:id>
               <core:author>
                       <kmehr:hcparty>
                               <kmehr:id S="ID-HCPARTY" SV="1.0">1990000332</kmehr:id>
                               <kmehr:cd S="CD-HCPARTY" SV="1.0">hub</kmehr:cd>
                               <kmehr:name>Metahub</kmehr:name>
                       </kmehr:hcparty>
               </core:author>
               <core:date>2013-11-29+01:00</core:date>
               <core:time>11:00:23.144</core:time>
               <core:request>
               <core:id SV="1.0" S="ID-KMEHR">1990000431.20130515090927123</core:id>
               <core:author>
                       <kmehr:hcparty>
                               <kmehr:id S="LOCAL" SL="application_ID"
                       SV="1.0">1990000332</kmehr:id>
                               <kmehr:cd S="CD-HCPARTY" SV="1.1">application</kmehr:cd>
```
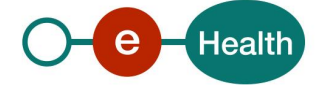

```
<kmehr:name>eHealth Metahub</kmehr:name>
               </kmehr:hcparty>
               <kmehr:hcparty>
                       <kmehr:id SV="1.0" S="ID-HCPARTY">1990000431</kmehr:id>
                       <kmehr:cd SV="1.1" S="CD-HCPARTY">hub</kmehr:cd>
                       <kmehr:name>test_hub_1</kmehr:name>
               </kmehr:hcparty>
       </core:author>
       <core:date>2013-11-29</core:date>
       <core:time>11:00:22.0Z</core:time>
</core:request>
</core:response>
       <core:acknowledge>
       <core:iscomplete>false</core:iscomplete>
       <core:error>
               <kmehr:cd S="CD-ERROR" SV="1.0">MH2.INPUT.19</kmehr:cd>
               <kmehr:description L="en">Invalid patient identifier</kmehr:description>
       </core:error>
</core:acknowledge>
```
# </GetPatientConsentStatusResponse>

#### **5.2.3.4.4 Review of some error codes**

When a business error has occurred, then the *iscomplete* field of the *acknowledge* element is set to *false*. The acknowledge block of the reply message sent after an error has occurred looks as follows:

```
<acknowledge>
        <iscomplete>false</iscomplete>
        <error>
                <cd SV="1.0" S="CD-ERROR">error_code</cd>
                <description L="EN">error_description</description>
        </error>
</acknowledge>
```
The table below provides an overview of the possible errors returned by the service for this method:

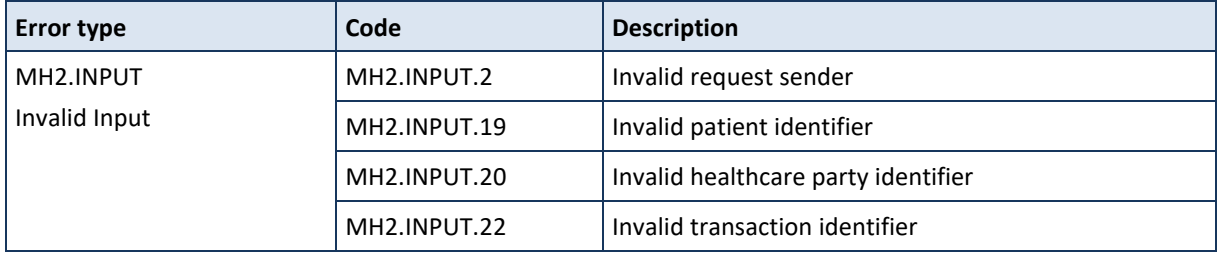

When business errors of the type "Invalid Input" or "Permission" occur, please verify your request message. When a system error occurs and persists, please contact the contact center.

## **5.2.4 Management of 'Therapeutic Exclusions'**

#### *5.2.4.1 Method PutTherapeuticExclusion*

This service declares a therapeutic exclusion for a certain target healthcare professional of a patient.

## **5.2.4.1.1 Functional description**

**Service name** PutTherapeuticExclusion

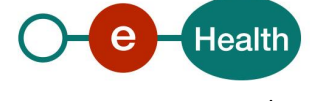

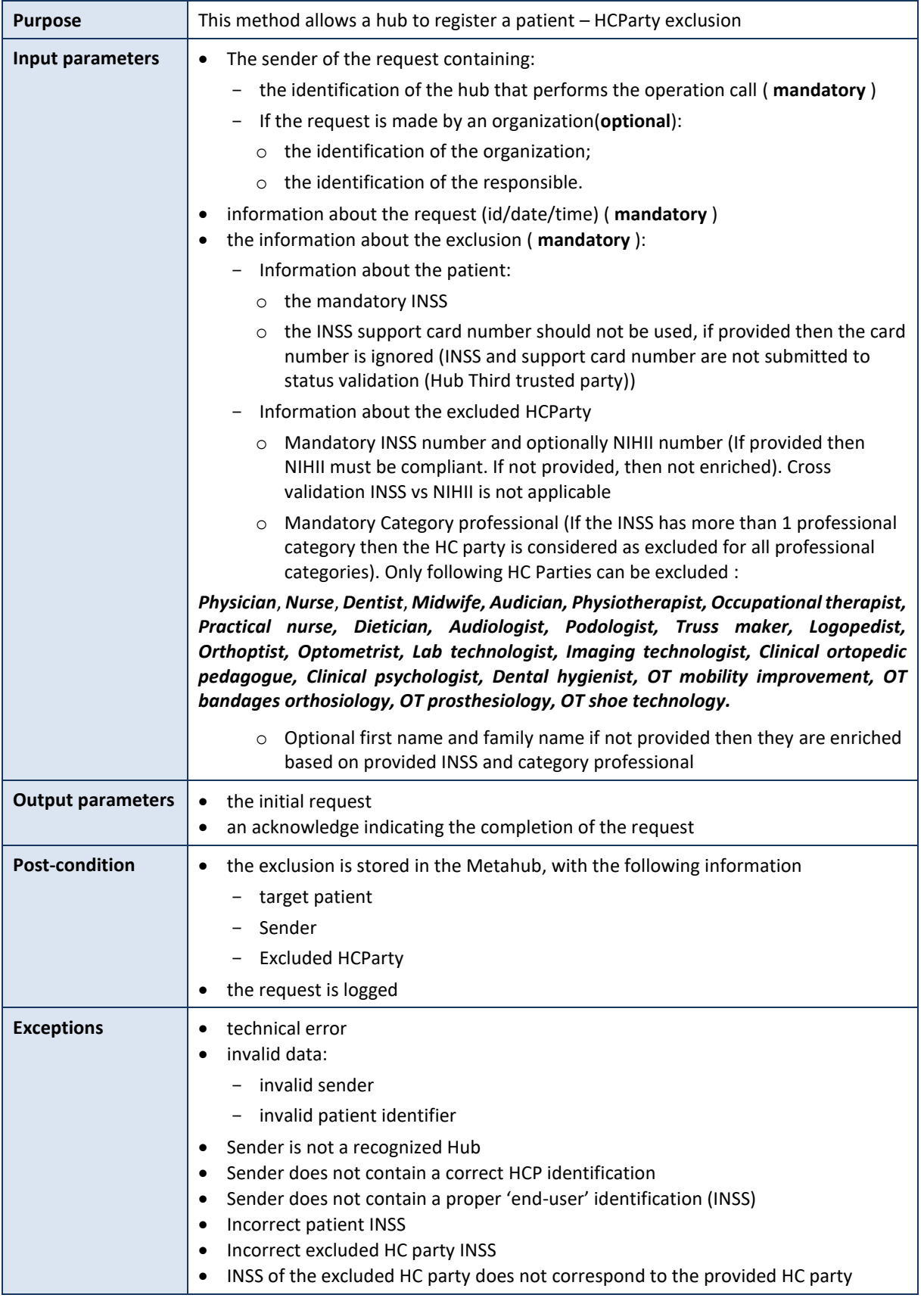

# **5.2.4.1.2 Formulating a request**

A request from the caller hub for the declaration of a therapeutic exclusion looks as follows:

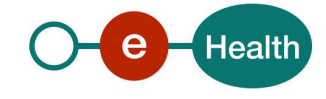

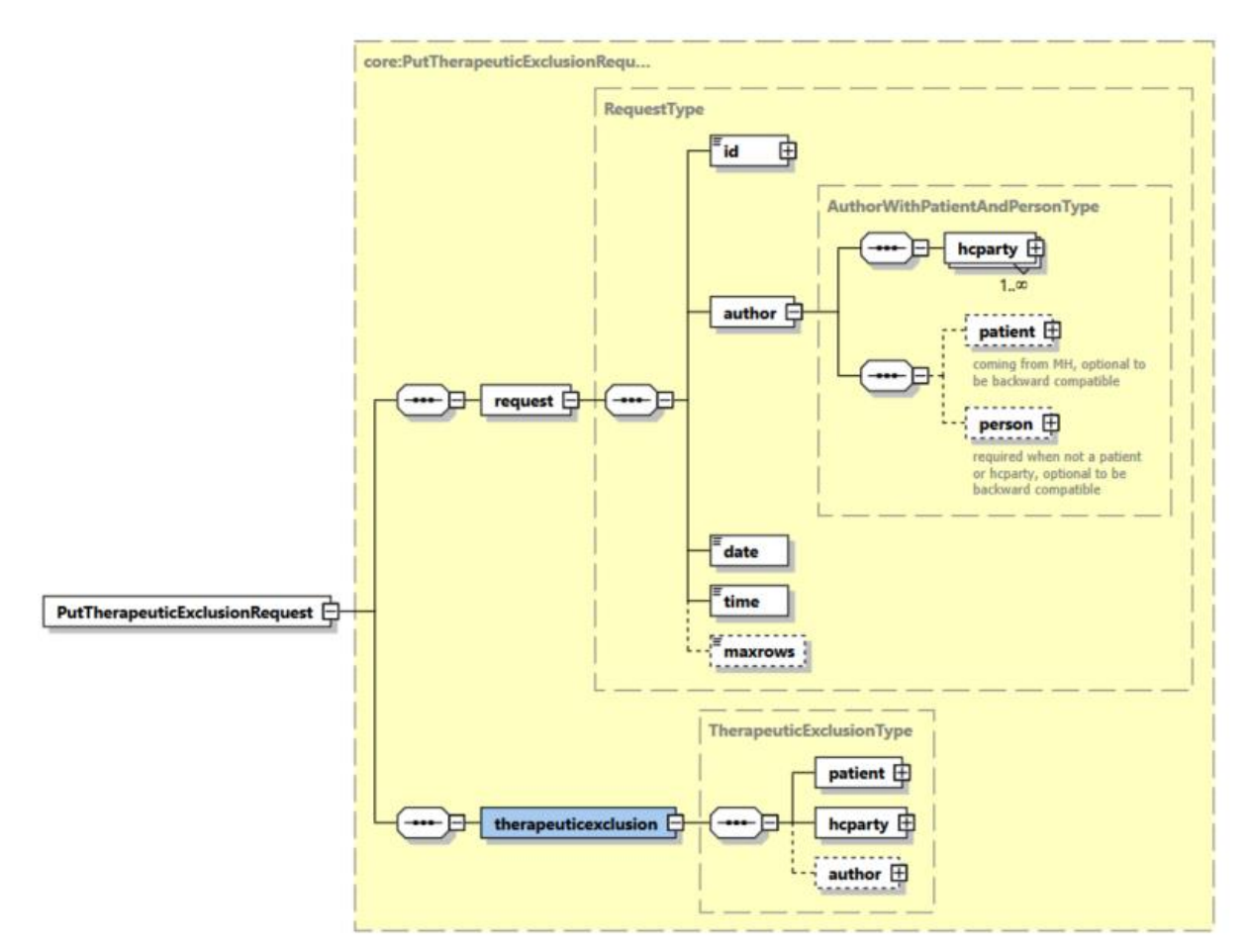

The 'request' parameter gathers the elements relative to the

- information about the request (id, date, time),
- sender of the request (author).
- The 'exclusion' parameter covers the
- identifier of patient;
- identifier of the HCParty to be excluded.

| Parameter     | <b>Attributes</b> |                                                                                                    | <b>Comments</b>                                                                                                    |
|---------------|-------------------|----------------------------------------------------------------------------------------------------|----------------------------------------------------------------------------------------------------|
| request $[1]$ | id [1]            | Identifier of the request within the<br>caller system.                                                                           | Identifies the message<br>within the system<br>according to ID-KMEHR.                                                                                                    |
|               |                   |                                                                                                    | Must contain a value with<br>50 alphanumeric as<br>maximum length.                                                                                                    |
|               | author $[1]$      | Sender of the request represented<br>as a sequence of <i>hcparty</i> elements.<br>It must at least contain the<br>requestor hub. | This information must be<br>coherent with the<br>information provided in the<br>technical identification and<br>authentication system (i.e.<br>certificate and SAML <sup>9</sup><br>assertion). |

<sup>9</sup> See cookbook STS service

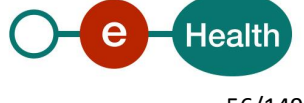

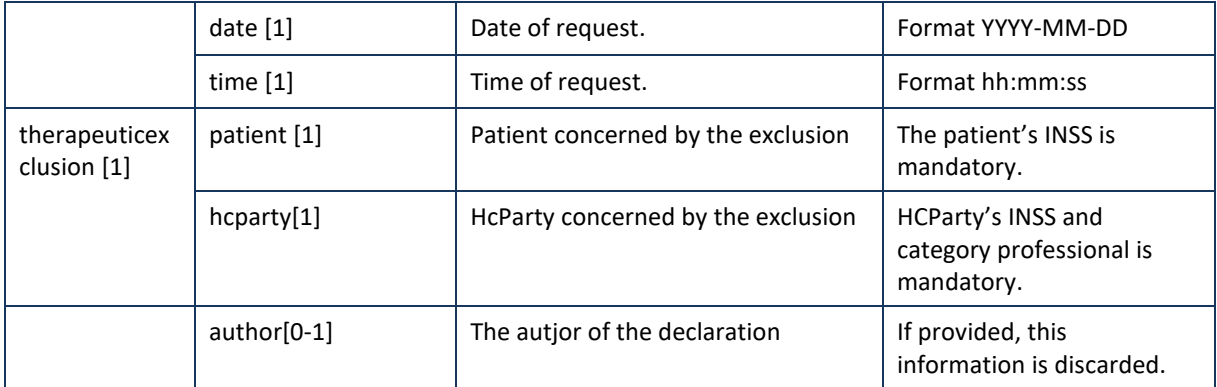

**Example:** PutTherapeuticExclusionRequest.xml

```
<?xml version="1.0" encoding="UTF-8"?>
<PutTherapeuticExclusionRequest
       xsi:schemaLocation="urn:be:fgov:ehealth:metahub:protocol:v2 metahub_protocol-2_3.xsd"
       xmlns="urn:be:fgov:ehealth:metahub:protocol:v2"
       xmlns:kmehr="http://www.ehealth.fgov.be/standards/kmehr/schema/v1"
       xmlns:xsi="http://www.w3.org/2001/XMLSchema-instance"
       xmlns:core="urn:be:fgov:ehealth:metahub:core:v2">
        <core:request>
               <core:id SV="1.0" S="ID-KMEHR">1990000431.20130515090927123</core:id>
               <core:author>
                       <kmehr:hcparty>
                               <kmehr:id S="LOCAL" SL="application_ID"
                       SV="1.0">1990000332</kmehr:id>
                               <kmehr:cd S="CD-HCPARTY" SV="1.1">application</kmehr:cd>
                               <kmehr:name>eHealth Metahub</kmehr:name>
                       </kmehr:hcparty>
                       <kmehr:hcparty>
                               <kmehr:id SV="1.0" S="ID-HCPARTY">1990000431</kmehr:id>
                               <kmehr:cd SV="1.1" S="CD-HCPARTY">hub</kmehr:cd>
                               <kmehr:name>test_hub_1</kmehr:name>
                       </kmehr:hcparty>
               </core:author>
               <core:date>2013-11-29</core:date>
               <core:time>11:00:22.0Z</core:time>
        </core:request>
        <core:therapeuticexclusion>
               <core:patient>
                       <core:id S="INSS" SV="1.0">0xxxxxxxxx7</core:id>
               </core:patient>
               <core:hcparty>
                       <kmehr:id SV="1.0" S="INSS">5xxxxxxxxxx1</kmehr:id>
                       <kmehr:cd SV="1.1" S="CD-HCPARTY">persphysician</kmehr:cd>
               </core:hcparty>
       </core:therapeuticexclusion>
</PutTherapeuticExclusionRequest>
```
## **5.2.4.1.3 Interpretation of the reply**

The reply, as sent back by the PutTherapeuticExclusion method, is discussed below.

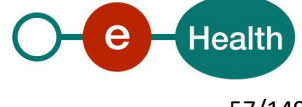

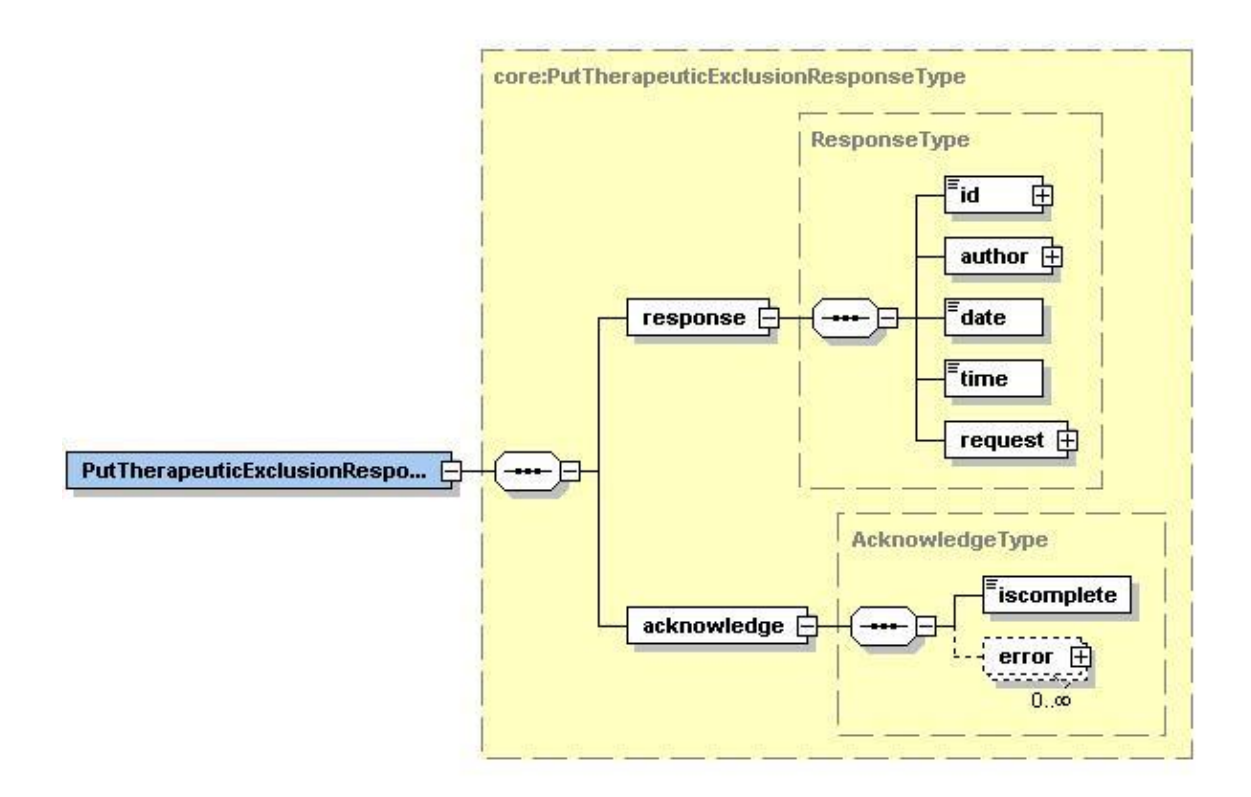

The 'response' parameter gathers the elements relative to the

- information about the response (id, date, time),
- initial request,
- sender of the response.

The 'acknowledge' parameter gathers the elements relative to the

- service completion,
- errors or exceptions that occurred during the service execution.

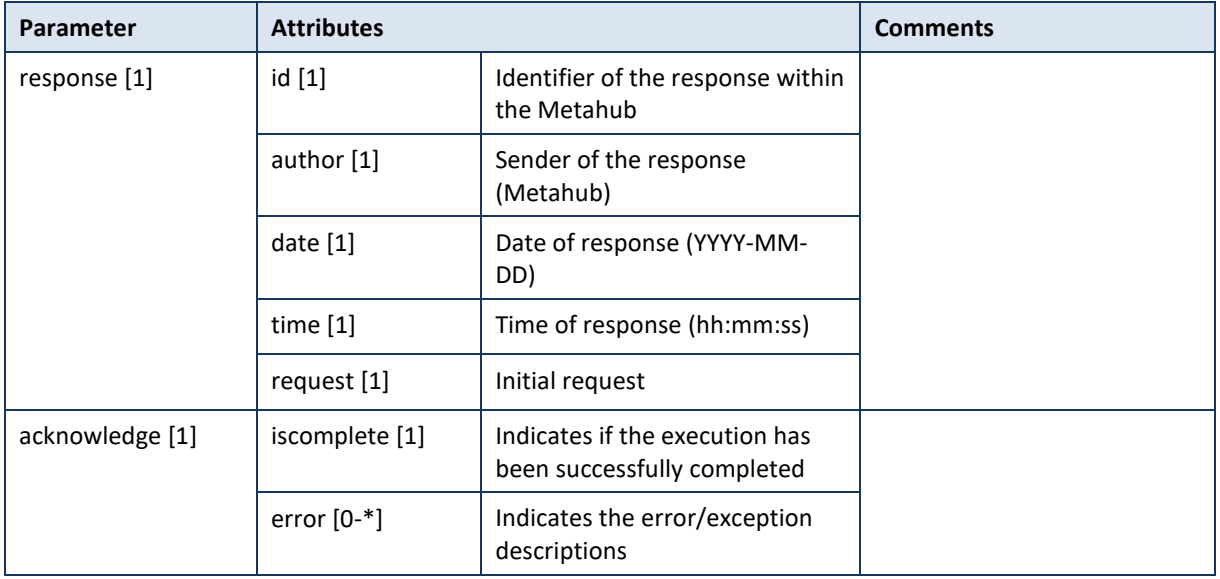

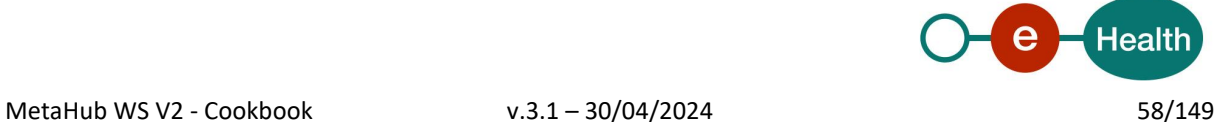

**Example:** Succesful PutTherapeuticExclusionResponse.xml

```
<?xml version="1.0" encoding="UTF-8"?>
<PutTherapeuticExclusionResponse
       xsi:schemaLocation="urn:be:fgov:ehealth:metahub:protocol:v2 metahub_protocol-2_3.xsd"
       xmlns="urn:be:fgov:ehealth:metahub:protocol:v2"
       xmlns:kmehr="http://www.ehealth.fgov.be/standards/kmehr/schema/v1"
       xmlns:xsi="http://www.w3.org/2001/XMLSchema-instance"
       xmlns:core="urn:be:fgov:ehealth:metahub:core:v2">
        <core:response>
               <core:id S="ID-KMEHR" SV="1.0">1990000332.SRAM4LC3YHK3</core:id>
               <core:author>
                       <kmehr:hcparty>
                               <kmehr:id S="LOCAL" SL="application_ID"
                       SV="1.0">1990000332</kmehr:id>
                               <kmehr:cd S="CD-HCPARTY" SV="1.1">application</kmehr:cd>
                               <kmehr:name>eHealth Metahub</kmehr:name>
                       </kmehr:hcparty>
                       <kmehr:hcparty>
                               <kmehr:id S="ID-HCPARTY" SV="1.0">1990000332</kmehr:id>
                               <kmehr:cd S="CD-HCPARTY" SV="1.0">hub</kmehr:cd>
                               <kmehr:name>Metahub</kmehr:name>
                       </kmehr:hcparty>
               </core:author>
               <core:date>2013-11-29+01:00</core:date>
               <core:time>11:00:23.144</core:time>
               <core:request>
                       <core:id SV="1.0" S="ID-KMEHR">1990000431.20130515090927123</core:id>
                       <core:author>
                               <kmehr:hcparty>
                                       <kmehr:id SV="1.0" S="ID-HCPARTY">1990000431</kmehr:id>
                                       <kmehr:cd SV="1.1" S="CD-HCPARTY">hub</kmehr:cd>
                                       <kmehr:name>test_hub_1</kmehr:name>
                               </kmehr:hcparty>
                       </core:author>
                       <core:date>2013-11-29</core:date>
                       <core:time>11:00:22.0Z</core:time>
               </core:request>
        </core:response>
        <core:acknowledge>
               <core:iscomplete>true</core:iscomplete>
        </core:acknowledge>
</PutTherapeuticExclusionResponse>
Example: Unsuccesful PutTherapeuticExclusionResponse.xml
<?xml version="1.0" encoding="UTF-8"?>
<PutTherapeuticExclusionResponse
       xsi:schemaLocation="urn:be:fgov:ehealth:metahub:protocol:v2 metahub_protocol-2_3.xsd"
       xmlns="urn:be:fgov:ehealth:metahub:protocol:v2"
       xmlns:kmehr="http://www.ehealth.fgov.be/standards/kmehr/schema/v1"
       xmlns:xsi="http://www.w3.org/2001/XMLSchema-instance"
       xmlns:core="urn:be:fgov:ehealth:metahub:core:v2">
        <core:response>
```
<core:id S="ID-KMEHR" SV="1.0">1990000332.SRAM4LC3YHK3</core:id>

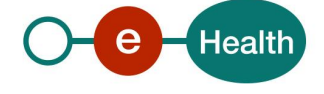

```
<core:author>
                       <kmehr:hcparty>
                               <kmehr:id S="ID-HCPARTY" SV="1.0">1990000332</kmehr:id>
                               <kmehr:cd S="CD-HCPARTY" SV="1.0">hub</kmehr:cd>
                               <kmehr:name>Metahub</kmehr:name>
                       </kmehr:hcparty>
               </core:author>
               <core:date>2013-11-29+01:00</core:date>
               <core:time>11:00:23.144</core:time>
               <core:request>
                       <core:id SV="1.0" S="ID-KMEHR">1990000431.20130515090927123</core:id>
                       <core:author>
                               <kmehr:hcparty>
                                       <kmehr:id S="LOCAL" SL="application_ID"
                               SV="1.0">1990000332</kmehr:id>
                                       <kmehr:cd S="CD-HCPARTY" SV="1.1">application</kmehr:cd>
                                       <kmehr:name>eHealth Metahub</kmehr:name>
                               </kmehr:hcparty>
                               <kmehr:hcparty>
                                       <kmehr:id SV="1.0" S="ID-HCPARTY">1990000431</kmehr:id>
                                       <kmehr:cd SV="1.1" S="CD-HCPARTY">hub</kmehr:cd>
                                       <kmehr:name>test_hub_1</kmehr:name>
                               </kmehr:hcparty>
                       </core:author>
                       <core:date>2013-11-29</core:date>
                       <core:time>11:00:22.0Z</core:time>
               </core:request>
        </core:response>
        <core:acknowledge>
               <core:iscomplete>false</core:iscomplete>
               <core:error>
                       <kmehr:cd S="CD-ERROR" SV="1.0">MH2_ACCESS_18</kmehr:cd>
                       <kmehr:description L="en">Exclusion already exists for this 
party</kmehr:description>
               </core:error>
        </core:acknowledge>
</PutTherapeuticExclusionResponse>
```
## **5.2.4.1.4 Review of some error codes**

When a business error has occurred, then the *iscomplete* field of the *acknowledge* element is set to *false*. The acknowledge block of the reply message sent after an error has occurred looks as follows:

```
<acknowledge>
        <iscomplete>false</iscomplete>
        <error>
                <cd SV="1.0" S="CD-ERROR">error_code</cd>
                <description L="EN">error_description</description>
        </error>
</acknowledge>
```
The table below provides an overview of the possible errors returned by the service for this method:

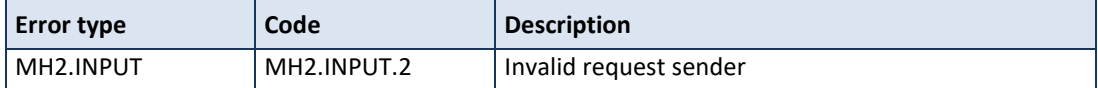

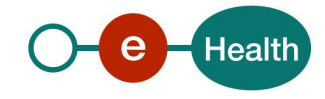

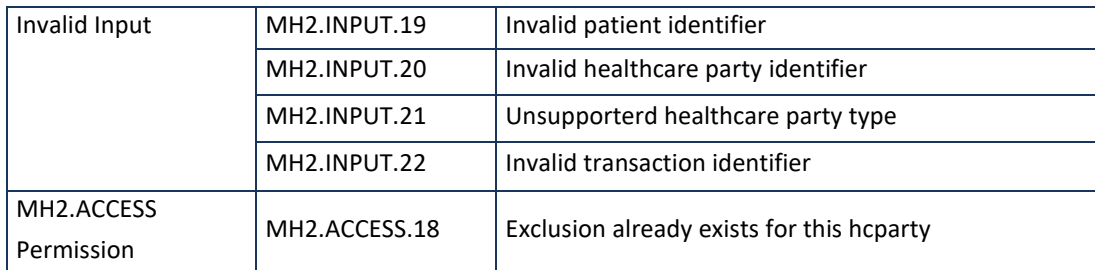

When business errors of the type "Invalid Input" or "Permission" occur, please verify your request message. When a system error occurs and persists, please contact the contact center.

# *5.2.4.2 Method RevokeTherapeuticExclusion*

This service revokes a therapeutic exclusion for a certain target healthcare professional of a patient. The revocation of the exclusion implies that the target healthcare professional is again able to access transactions of a patient having an active consent.

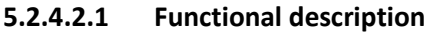

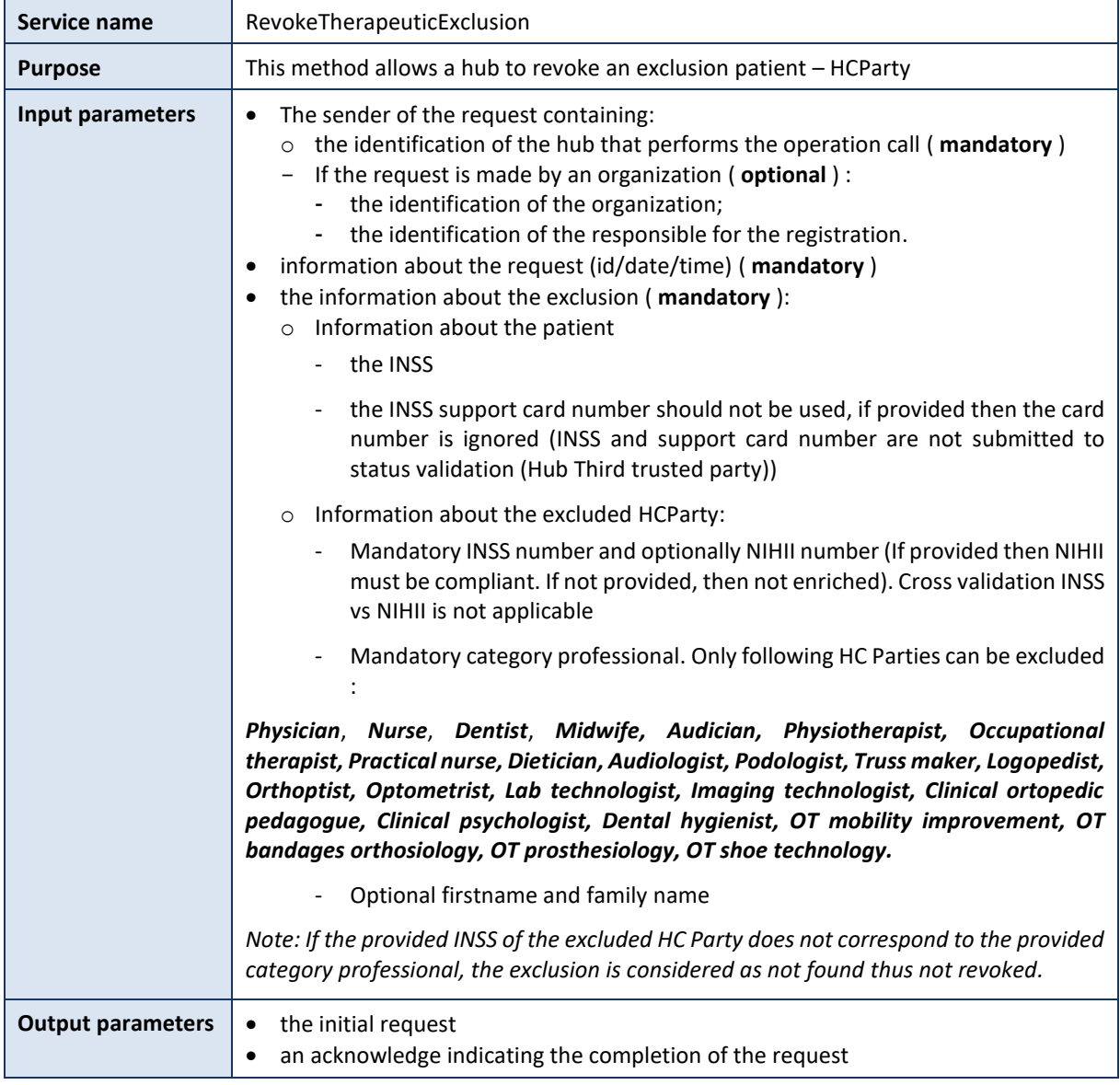

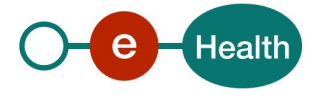

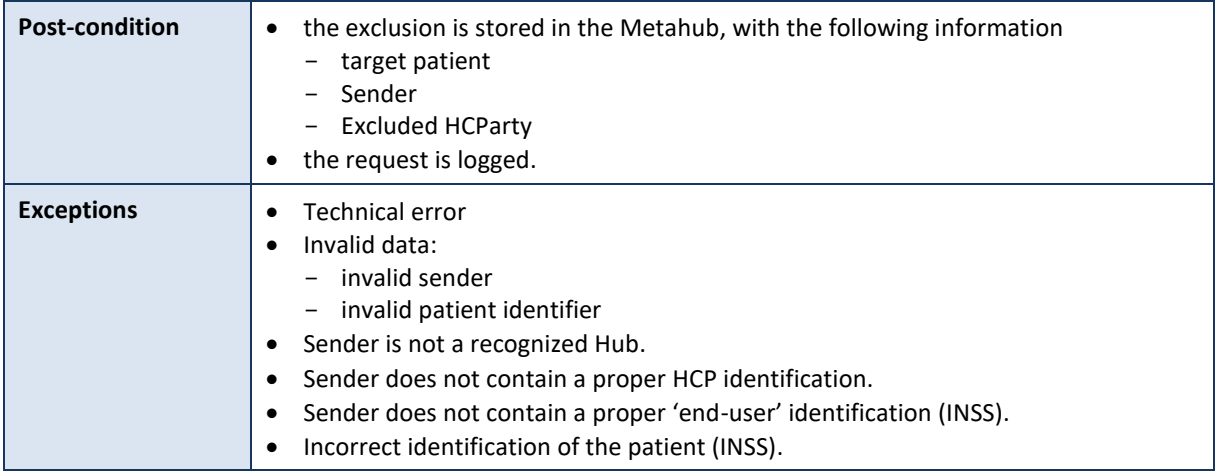

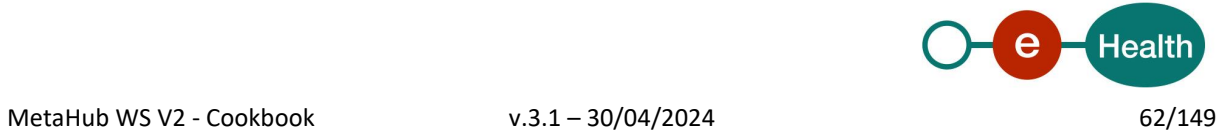

# **5.2.4.2.2 Formulating a request**

A request from the caller hub for the revocation of a therapeutic exclusion looks as follows:

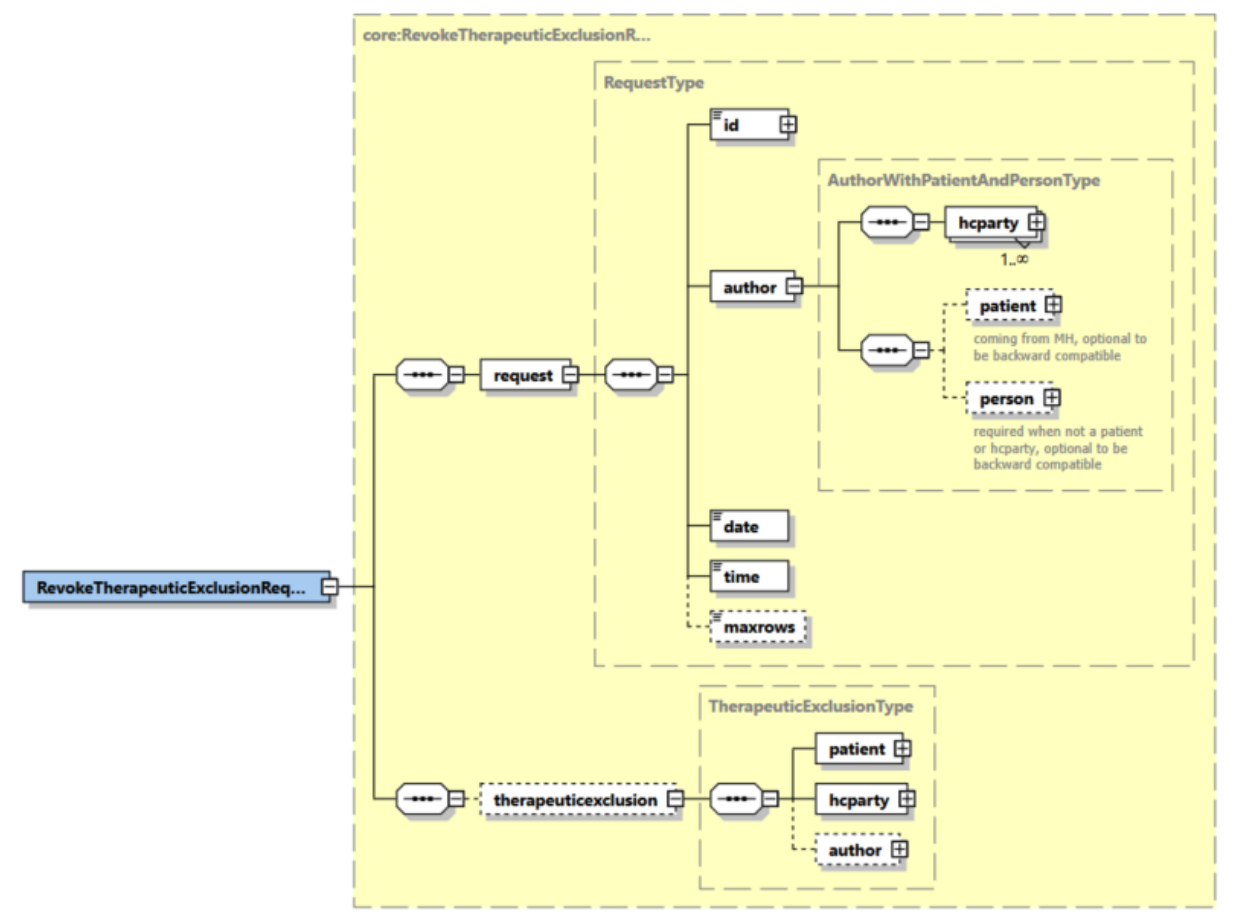

The 'request' parameter gathers the elements relative to the

- information about the request (id, date, time),
- sender of the request.

The 'exclusion' parameter covers the

- identifier of patient;
- identifier of the excluded HCParty.

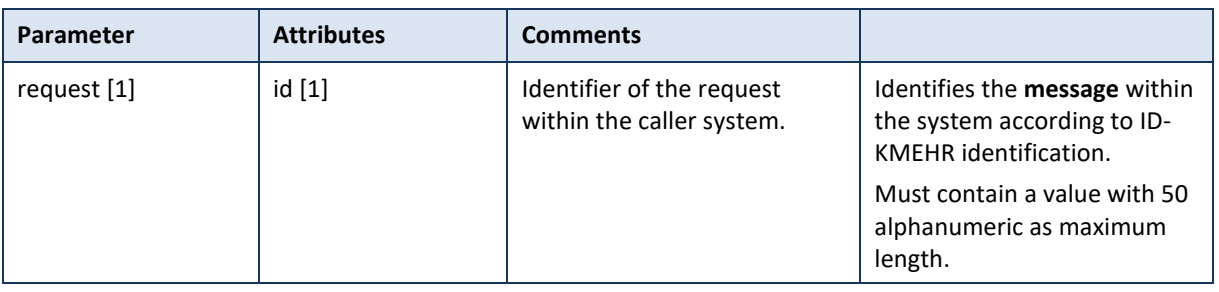

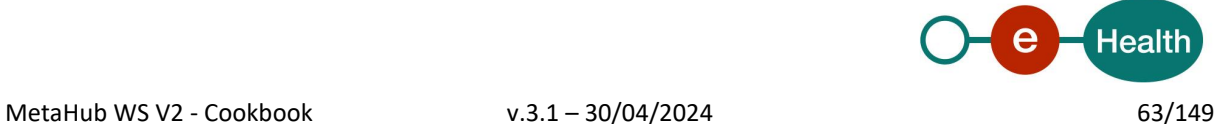

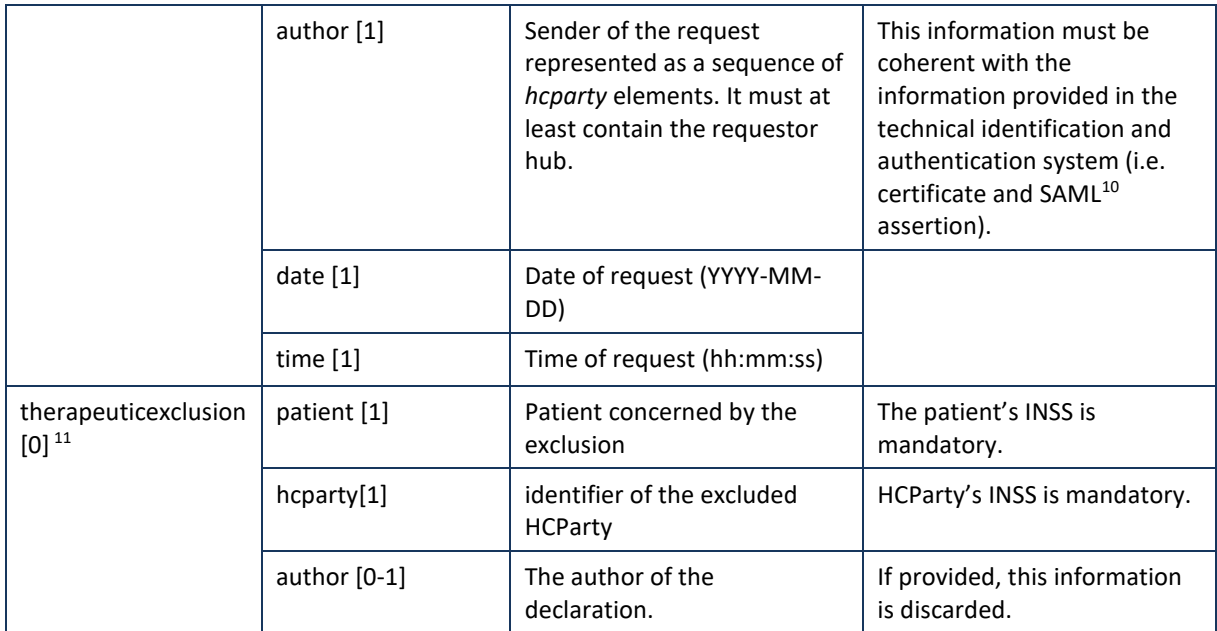

**Example:** RevokeTherapeuticExclusionRequest.xml

```
<?xml version="1.0" encoding="UTF-8"?>
<RevokeTherapeuticExclusionRequest
       xsi:schemaLocation="urn:be:fgov:ehealth:metahub:protocol:v2 metahub_protocol-2_3.xsd"
       xmlns="urn:be:fgov:ehealth:metahub:protocol:v2"
       xmlns:kmehr="http://www.ehealth.fgov.be/standards/kmehr/schema/v1"
       xmlns:xsi="http://www.w3.org/2001/XMLSchema-instance"
       xmlns:core="urn:be:fgov:ehealth:metahub:core:v2">
       <core:request>
               <core:id SV="1.0" S="ID-KMEHR">1990000431.20130515090927123</core:id>
               <core:author>
                       <kmehr:hcparty>
                               <kmehr:id S="LOCAL" SL="application_ID"
                       SV="1.0">1990000332</kmehr:id>
                               <kmehr:cd S="CD-HCPARTY" SV="1.1">application</kmehr:cd>
                               <kmehr:name>eHealth Metahub</kmehr:name>
                       </kmehr:hcparty>
                       <kmehr:hcparty>
                               <kmehr:id SV="1.0" S="ID-HCPARTY">1990000431</kmehr:id>
                               <kmehr:cd SV="1.1" S="CD-HCPARTY">hub</kmehr:cd>
                               <kmehr:name>test_hub_1</kmehr:name>
                       </kmehr:hcparty>
               </core:author>
               <core:date>2013-11-29</core:date>
               <core:time>11:00:22.0Z</core:time>
       </core:request>
       <core:therapeuticexclusion>
               <core:patient>
                       <core:id S="INSS" SV="1.0">0xxxxxxxxx7</core:id>
               </core:patient>
```
<sup>10</sup> See cookbook STS service

<sup>11</sup> Mandatory

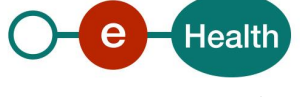

```
<core:hcparty>
                       <kmehr:id SV="1.0" S="INSS">5xxxxxxxxxx1</kmehr:id>
                       <kmehr:cd SV="1.1" S="CD-HCPARTY">persphysician</kmehr:cd>
               </core:hcparty>
       </core:therapeuticexclusion>
</RevokeTherapeuticExclusionRequest>
```
# **5.2.4.2.3 Interpretation of the reply**

The reply, as sent back by the RevokeTherapeuticExclusion method, is discussed below.

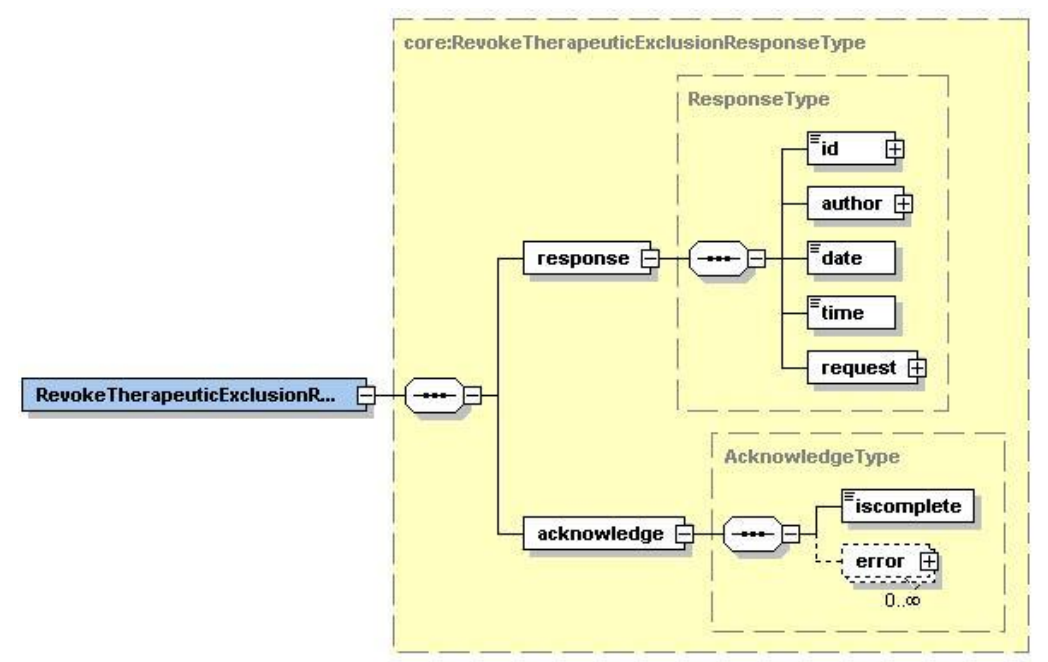

The 'response' parameter gathers the elements relative to the

- information about the response (id, date, time),
- initial request,
- sender of the response.

The 'acknowledge' parameter gathers the elements relative to the

- service completion,
- errors or exceptions that occurred during the service execution.

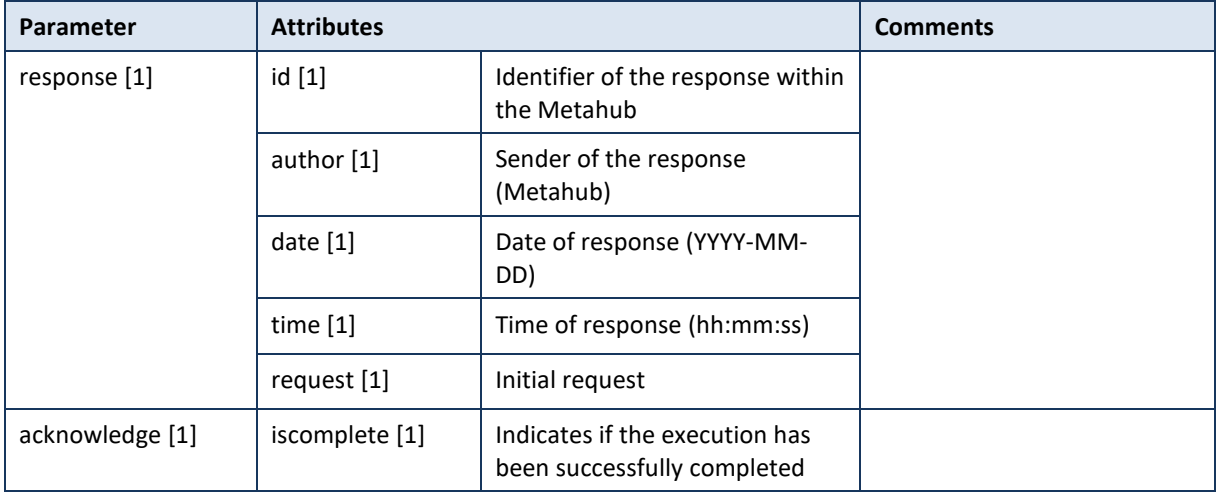

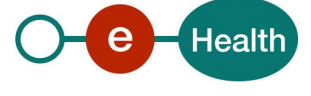

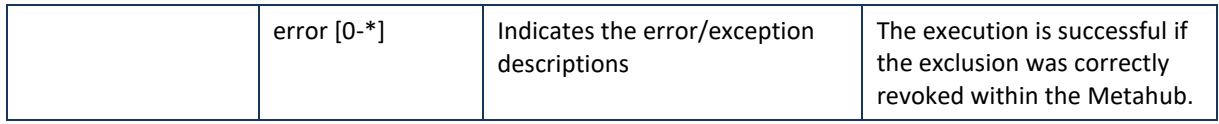

# **Example:** Successful RevokeTherapeuticExclusionResponse.xml

```
<?xml version="1.0" encoding="UTF-8"?>
<RevokeTherapeuticExclusionResponse
xsi:schemaLocation="urn:be:fgov:ehealth:metahub:protocol:v2 metahub_protocol-2_3.xsd"
       xmlns="urn:be:fgov:ehealth:metahub:protocol:v2"
       xmlns:kmehr="http://www.ehealth.fgov.be/standards/kmehr/schema/v1"
       xmlns:xsi="http://www.w3.org/2001/XMLSchema-instance"
       xmlns:core="urn:be:fgov:ehealth:metahub:core:v2">
       <core:response>
               <core:id S="ID-KMEHR" SV="1.0">1990000332.SRAM4LC3YHK3</core:id>
               <core:author>
                       <kmehr:hcparty>
                               <kmehr:id S="ID-HCPARTY" SV="1.0">1990000332</kmehr:id>
                               <kmehr:cd S="CD-HCPARTY" SV="1.0">hub</kmehr:cd>
                               <kmehr:name>Metahub</kmehr:name>
                       </kmehr:hcparty>
               </core:author>
               <core:date>2013-11-29+01:00</core:date>
               <core:time>11:00:23.144</core:time>
               <core:request>
               <core:id SV="1.0" S="ID-KMEHR">1990000431.20130515090927123</core:id>
               <core:author>
                       <kmehr:hcparty>
                               <kmehr:id S="LOCAL" SL="application_ID"
                       SV="1.0">1990000332</kmehr:id>
                               <kmehr:cd S="CD-HCPARTY" SV="1.1">application</kmehr:cd>
                               <kmehr:name>eHealth Metahub</kmehr:name>
                       </kmehr:hcparty>
                       <kmehr:hcparty>
                               <kmehr:id SV="1.0" S="ID-HCPARTY">1990000431</kmehr:id>
                               <kmehr:cd SV="1.1" S="CD-HCPARTY">hub</kmehr:cd>
                               <kmehr:name>test_hub_1</kmehr:name>
                       </kmehr:hcparty>
               </core:author>
               <core:date>2013-11-29</core:date>
               <core:time>11:00:22.0Z</core:time>
       </core:request>
       </core:response>
       <core:acknowledge>
               <core:iscomplete>true</core:iscomplete>
       </core:acknowledge>
</RevokeTherapeuticExclusionResponse>
```
**Example:** Unsuccessful RevokeTherapeuticExclusionResponse.xml

<?xml version="1.0" encoding="UTF-8"?> <RevokeTherapeuticExclusionResponse xsi:schemaLocation="urn:be:fgov:ehealth:metahub:protocol:v2 metahub\_protocol-2\_3.xsd" xmlns="urn:be:fgov:ehealth:metahub:protocol:v2"

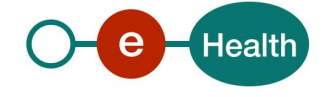

```
xmlns:kmehr="http://www.ehealth.fgov.be/standards/kmehr/schema/v1"
        xmlns:xsi="http://www.w3.org/2001/XMLSchema-instance"
        xmlns:core="urn:be:fgov:ehealth:metahub:core:v2">
        <core:response>
               <core:id S="ID-KMEHR" SV="1.0">1990000332.SRAM4LC3YHK3</core:id>
               <core:author>
                       <kmehr:hcparty>
                               <kmehr:id S="ID-HCPARTY" SV="1.0">1990000332</kmehr:id>
                               <kmehr:cd S="CD-HCPARTY" SV="1.0">hub</kmehr:cd>
                               <kmehr:name>Metahub</kmehr:name>
                       </kmehr:hcparty>
               </core:author>
               <core:date>2013-11-29+01:00</core:date>
               <core:time>11:00:23.144</core:time>
               <core:request>
               <core:id SV="1.0" S="ID-KMEHR">1990000431.20130515090927123</core:id>
               <core:author>
                       <kmehr:hcparty>
                               <kmehr:id S="LOCAL" SL="application_ID"
                       SV="1.0">1990000332</kmehr:id>
                               <kmehr:cd S="CD-HCPARTY" SV="1.1">application</kmehr:cd>
                               <kmehr:name>eHealth Metahub</kmehr:name>
                       </kmehr:hcparty>
                       <kmehr:hcparty>
                               <kmehr:id SV="1.0" S="ID-HCPARTY">1990000431</kmehr:id>
                               <kmehr:cd SV="1.1" S="CD-HCPARTY">hub</kmehr:cd>
                               <kmehr:name>test_hub_1</kmehr:name>
                       </kmehr:hcparty>
               </core:author>
               <core:date>2013-11-29</core:date>
               <core:time>11:00:22.0Z</core:time>
        </core:request>
        </core:response>
        <core:acknowledge>
               <core:iscomplete>false</core:iscomplete>
               <core:error>
                       <kmehr:cd S="CD-ERROR" SV="1.0">MH2_ACCESS_19</kmehr:cd>
                       <kmehr:description L="en">There is no exclusion for this 
hcparty</kmehr:description>
               </core:error>
        </core:acknowledge>
</RevokeTherapeuticExclusionResponse>
```
## **5.2.4.2.4 Review of some error codes**

When a business error has occurred, then the *iscomplete* field of the *acknowledge* element is set to *false*. The acknowledge block of the reply message sent after an error has occurred looks as follows:

```
<acknowledge>
        <iscomplete>false</iscomplete>
        <error>
                <cd SV="1.0" S="CD-ERROR">error_code</cd>
                <description L="EN">error_description</description>
        </error>
</acknowledge>
```
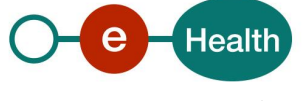

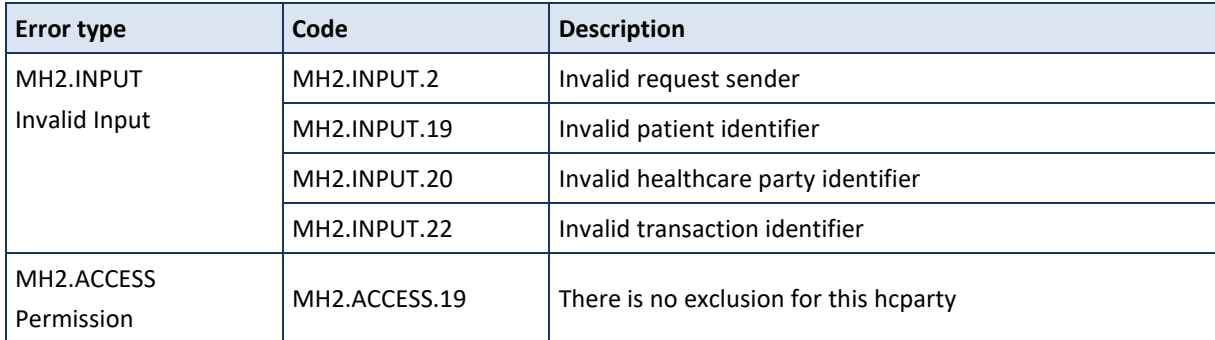

The table below provides an overview of the possible errors returned by the service for this method:

When business errors of the type "Invalid Input" or "Permission" occur, please verify your request message. When a system error occurs and persists, please contact the contact center.

# *5.2.4.3 Method GetTherapeuticExclusion*

# **5.2.4.3.1 Functional description**

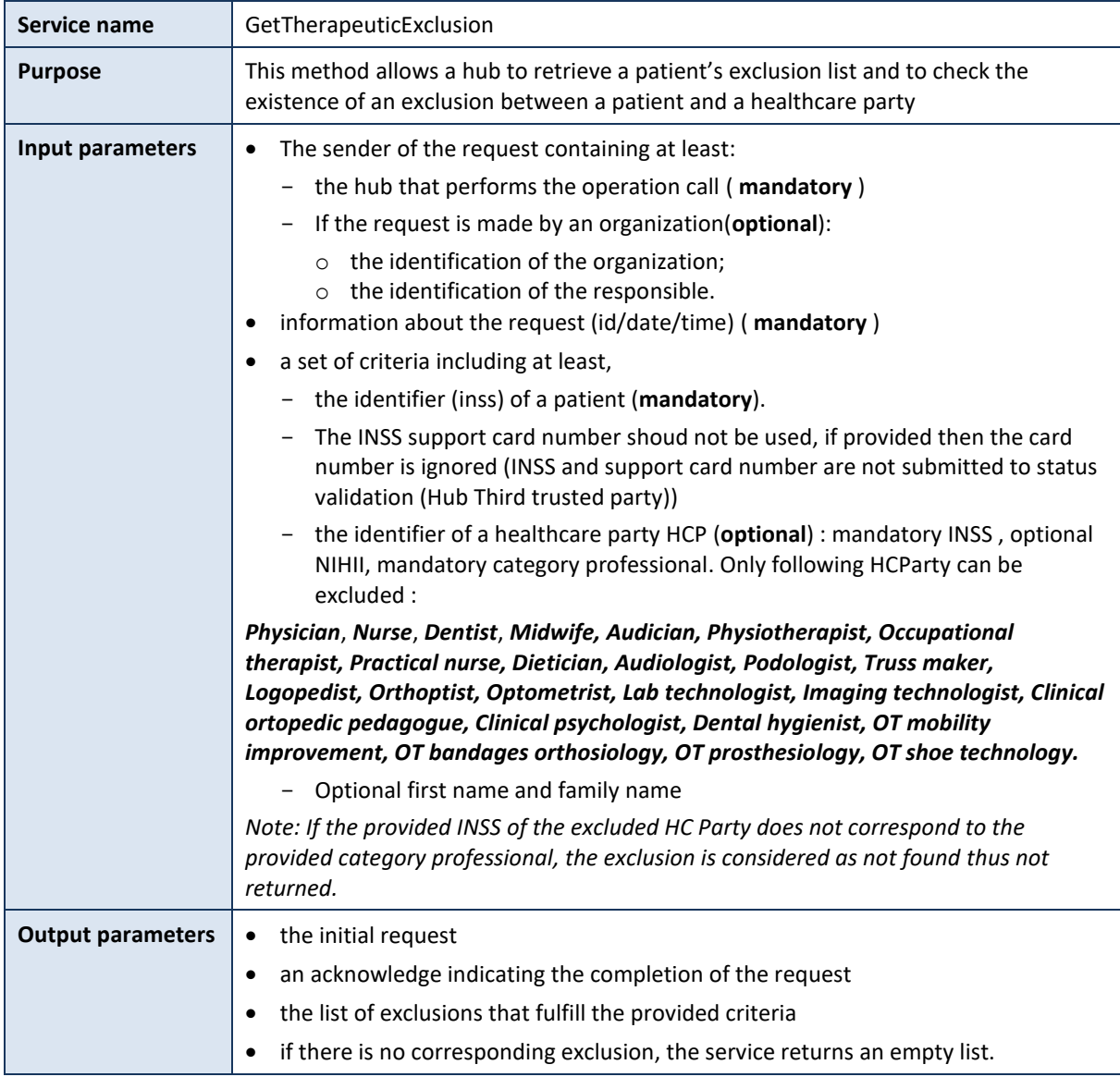

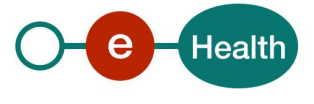

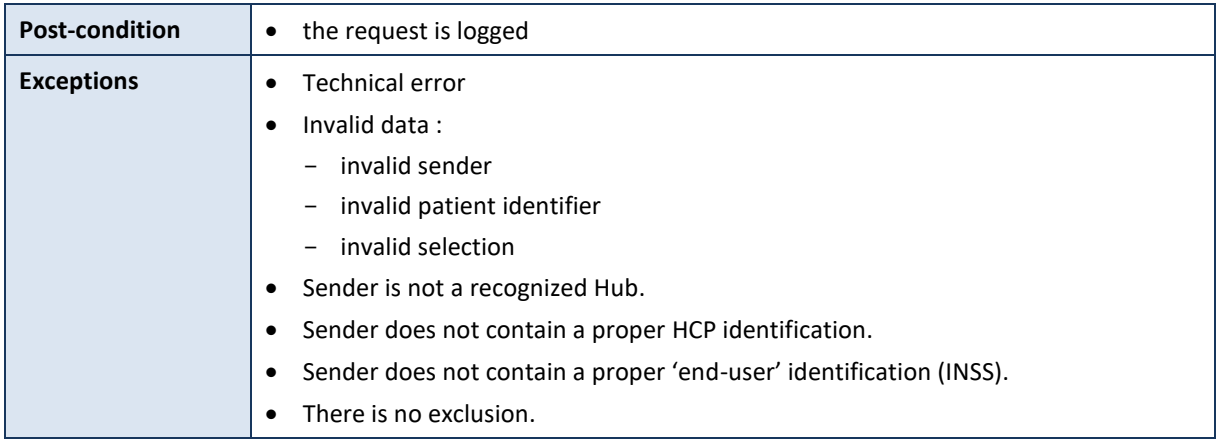

# **5.2.4.3.2 Formulating a request**

A request from the caller hub for the list of therapeutic exclusions of a patient looks as follows:

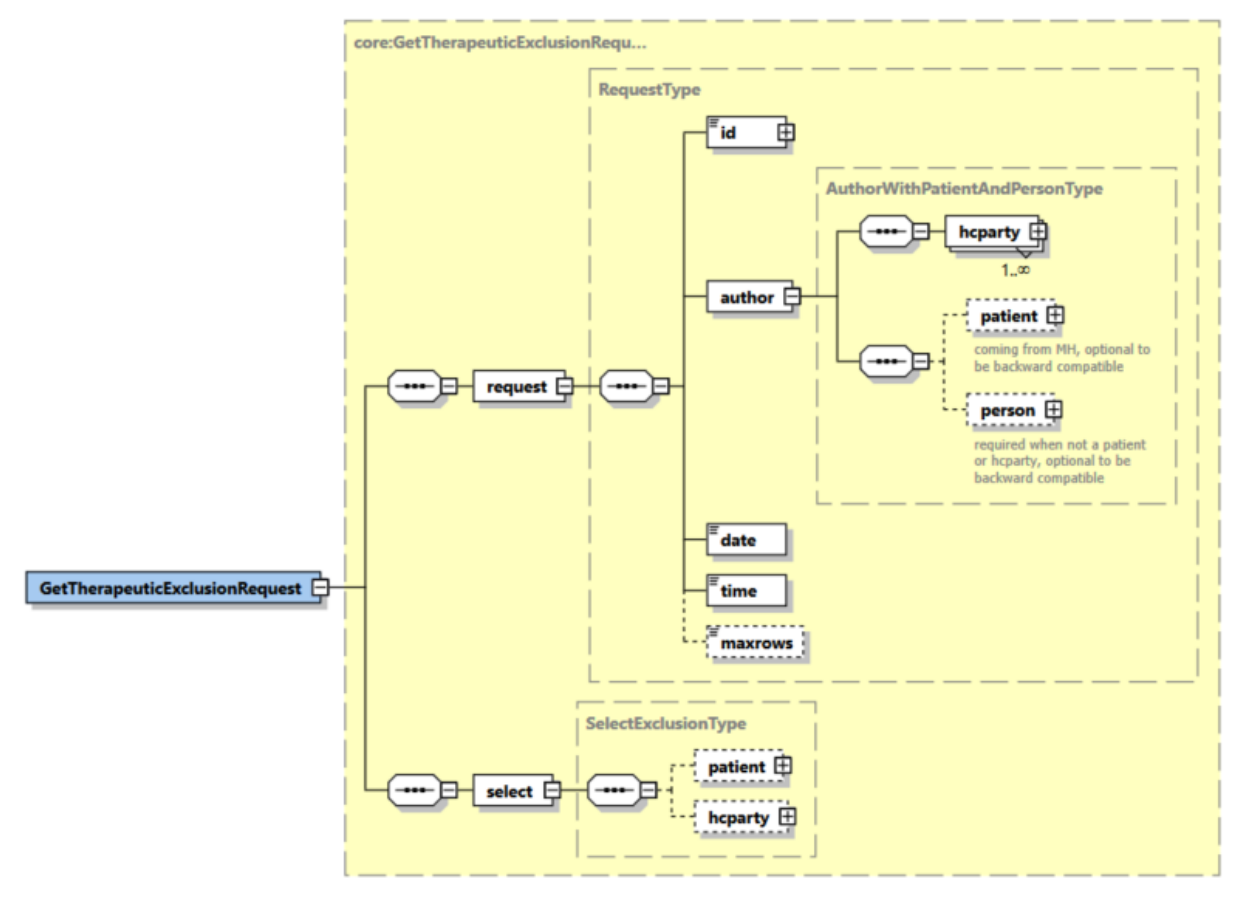

The 'request' parameter gathers the elements relative to the

- information about the request (id, date, time),
- sender of the request.
- The 'patient' parameter covers the
- patient identifier.

The 'hcparty' parameter covers the

• target healthcare professional.

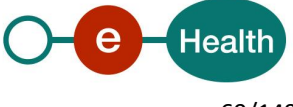

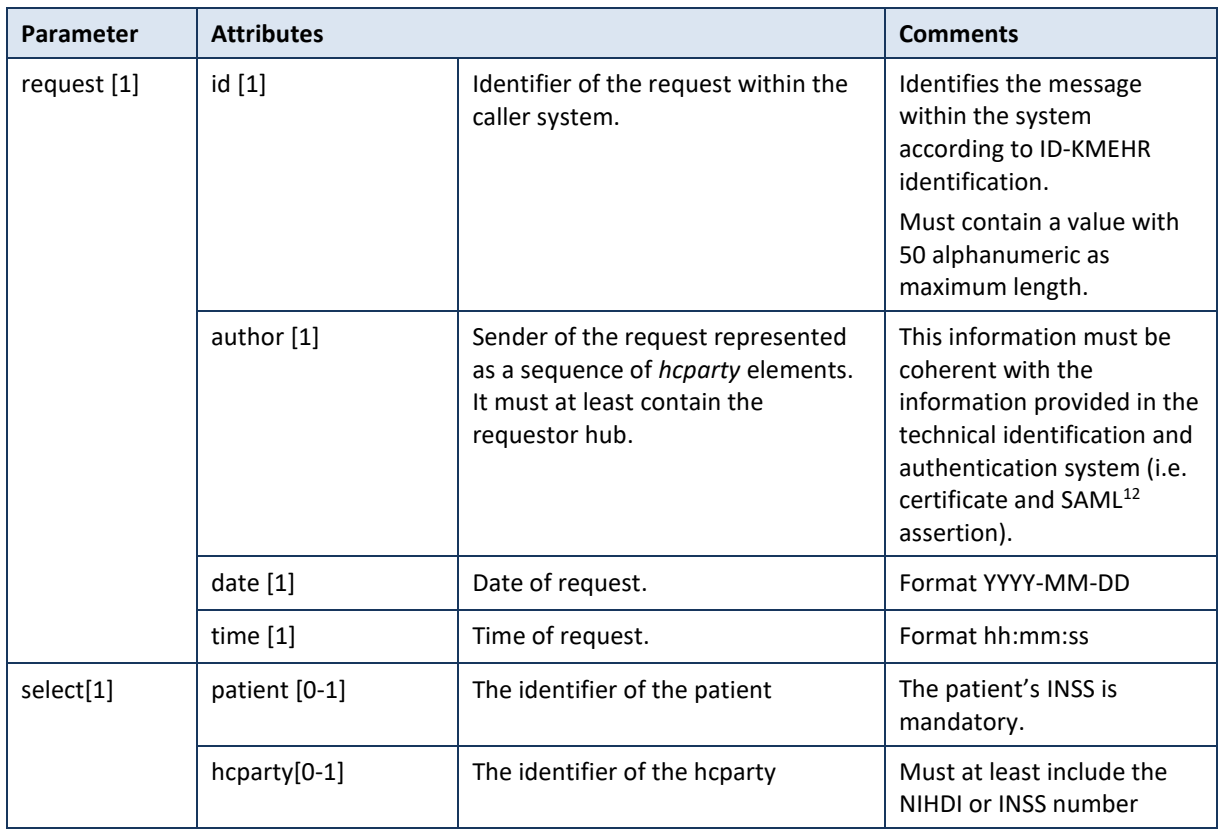

#### **Example:** GetTherapeuticExclusionsRequest.xml

```
<?xml version="1.0" encoding="UTF-8"?>
<GetTherapeuticExclusionRequest
xsi:schemaLocation="urn:be:fgov:ehealth:metahub:protocol:v2 metahub_protocol-2_3.xsd"
       xmlns="urn:be:fgov:ehealth:metahub:protocol:v2"
       xmlns:kmehr="http://www.ehealth.fgov.be/standards/kmehr/schema/v1"
       xmlns:xsi="http://www.w3.org/2001/XMLSchema-instance"
       xmlns:core="urn:be:fgov:ehealth:metahub:core:v2">
       <core:request>
               <core:id SV="1.0" S="ID-KMEHR">1990000431.20130515090927123</core:id>
               <core:author>
                       <kmehr:hcparty>
                               <kmehr:id S="LOCAL" SL="application_ID"
                       SV="1.0">1990000332</kmehr:id>
                               <kmehr:cd S="CD-HCPARTY" SV="1.1">application</kmehr:cd>
                               <kmehr:name>eHealth Metahub</kmehr:name>
                       </kmehr:hcparty>
                       <kmehr:hcparty>
                               <kmehr:id SV="1.0" S="ID-HCPARTY">1990000431</kmehr:id>
                               <kmehr:cd SV="1.1" S="CD-HCPARTY">hub</kmehr:cd>
                               <kmehr:name>test_hub_1</kmehr:name>
                       </kmehr:hcparty>
               </core:author>
               <core:date>2013-11-29</core:date>
               <core:time>11:00:22.0Z</core:time>
```
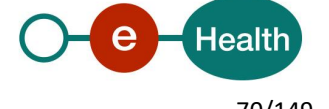

<sup>12</sup> See cookbook STS service

```
</core:request>
<core:select>
        <core:patient>
                <core:id SV="1.0" S="INSS">0xxxxxxxxx7</core:id>
        </core:patient>
        <core:hcparty>
                <kmehr:id SV="1.0" S="INSS">5xxxxxxxxxx1</kmehr:id>
                <kmehr:cd SV="1.1" S="CD-HCPARTY">persphysician</kmehr:cd>
        </core:hcparty>
</core:select>
```

```
</GetTherapeuticExclusionRequest>
```
# **5.2.4.3.3 Interpretation of the reply**

The reply, as sent back by the GetTherapeuticExclusions method, is discussed below.

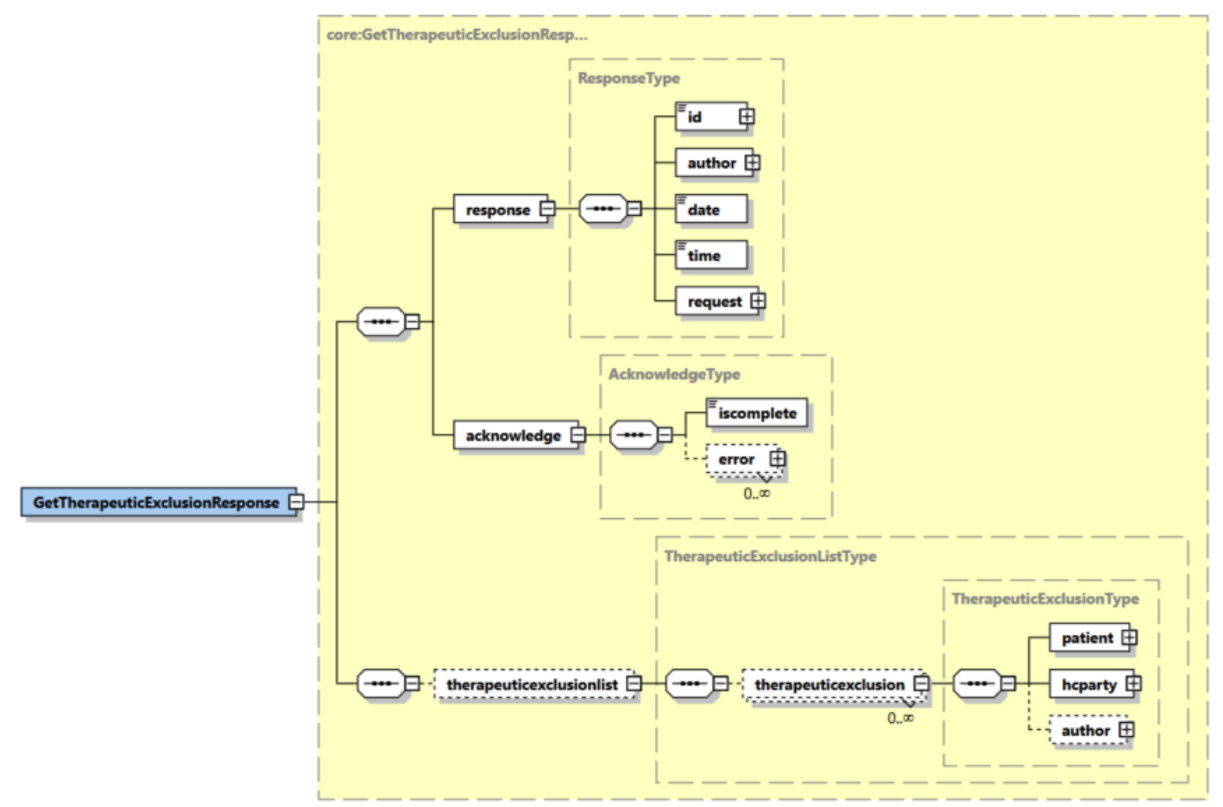

The 'response' parameter gathers the elements relative to the

- information about the response (id, date, time),
- initial request,
- sender of the response.

The 'acknowledge' parameter gathers the elements relative to the

- service completion,
- errors or exceptions that occurred during the service execution.

The 'exclusionlist' gathers a list of exclusion elements

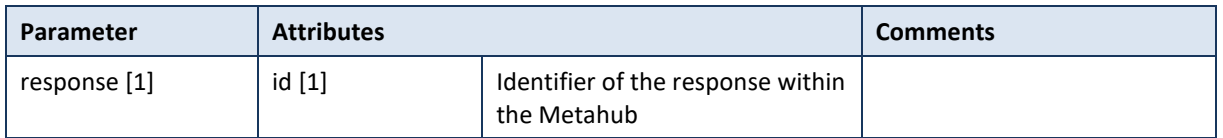

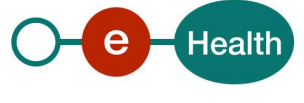

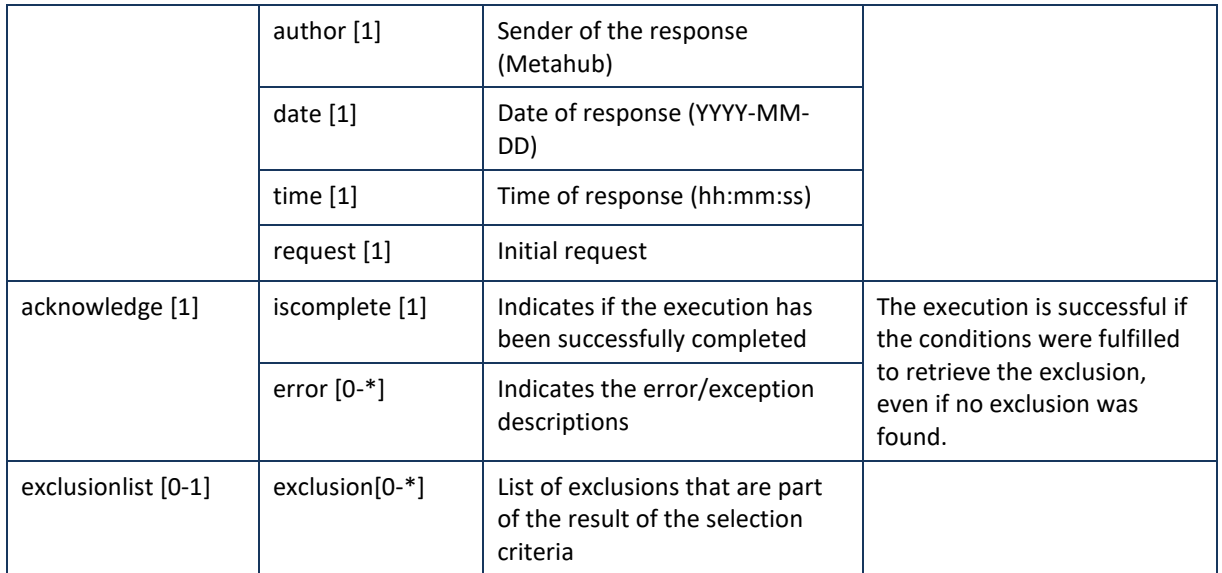

**Example:** Successful GetTherapeuticExclusionResponse.xml without exclusion.

```
<?xml version="1.0" encoding="UTF-8"?>
<GetTherapeuticExclusionResponse
       xsi:schemaLocation="urn:be:fgov:ehealth:metahub:protocol:v2 metahub_protocol-2_3.xsd"
       xmlns="urn:be:fgov:ehealth:metahub:protocol:v2"
       xmlns:kmehr="http://www.ehealth.fgov.be/standards/kmehr/schema/v1"
       xmlns:xsi="http://www.w3.org/2001/XMLSchema-instance"
       xmlns:core="urn:be:fgov:ehealth:metahub:core:v2">
       <core:response>
               <core:id S="ID-KMEHR" SV="1.0">1990000332.SRAM4LC3YHK3</core:id>
               <core:author>
                       <kmehr:hcparty>
                               <kmehr:id S="ID-HCPARTY" SV="1.0">1990000332</kmehr:id>
                               <kmehr:cd S="CD-HCPARTY" SV="1.0">hub</kmehr:cd>
                               <kmehr:name>Metahub</kmehr:name>
                       </kmehr:hcparty>
               </core:author>
               <core:date>2013-11-29+01:00</core:date>
               <core:time>11:00:23.144</core:time>
               <core:request>
                       <core:id SV="1.0" S="ID-KMEHR">1990000431.20130515090927123</core:id>
                       <core:author>
                               <kmehr:hcparty>
                                      <kmehr:id S="LOCAL" SL="application_ID"
                               SV="1.0">1990000332</kmehr:id>
                                      <kmehr:cd S="CD-HCPARTY" SV="1.1">application</kmehr:cd>
                                      <kmehr:name>eHealth Metahub</kmehr:name>
                               </kmehr:hcparty>
                               <kmehr:hcparty>
                                      <kmehr:id SV="1.0" S="ID-HCPARTY">1990000431</kmehr:id>
                                      <kmehr:cd SV="1.1" S="CD-HCPARTY">hub</kmehr:cd>
                                      <kmehr:name>test_hub_1</kmehr:name>
                               </kmehr:hcparty>
                       </core:author>
                       <core:date>2013-11-29</core:date>
                       <core:time>11:00:22.0Z</core:time>
```
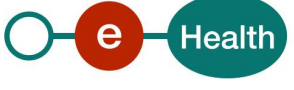
</core:request> </core:response> <core:acknowledge> <core:iscomplete>true</core:iscomplete> </core:acknowledge> <core:therapeuticexclusionlist/> </GetTherapeuticExclusionResponse>

```
Example: Successful GetTherapeuticExclusionResponse.xml with exclusion(s).
```

```
<?xml version="1.0" encoding="UTF-8"?>
<GetTherapeuticExclusionResponse
       xsi:schemaLocation="urn:be:fgov:ehealth:metahub:protocol:v2 metahub_protocol-2_3.xsd"
       xmlns="urn:be:fgov:ehealth:metahub:protocol:v2"
       xmlns:kmehr="http://www.ehealth.fgov.be/standards/kmehr/schema/v1"
       xmlns:xsi="http://www.w3.org/2001/XMLSchema-instance"
        xmlns:core="urn:be:fgov:ehealth:metahub:core:v2">
        <core:response>
               <core:id S="ID-KMEHR" SV="1.0">1990000332.SRAM4LC3YHK3</core:id>
               <core:author>
                       <kmehr:hcparty>
                               <kmehr:id S="ID-HCPARTY" SV="1.0">1990000332</kmehr:id>
                               <kmehr:cd S="CD-HCPARTY" SV="1.0">hub</kmehr:cd>
                               <kmehr:name>Metahub</kmehr:name>
                       </kmehr:hcparty>
               </core:author>
               <core:date>2013-11-29+01:00</core:date>
               <core:time>11:00:23.144</core:time>
               <core:request>
                       <core:id SV="1.0" S="ID-KMEHR">1990000431.20130515090927123</core:id>
                       <core:author>
                               <kmehr:hcparty>
                                       <kmehr:id S="LOCAL" SL="application_ID"
                               SV="1.0">1990000332</kmehr:id>
                                       <kmehr:cd S="CD-HCPARTY" SV="1.1">application</kmehr:cd>
                                       <kmehr:name>eHealth Metahub</kmehr:name>
                               </kmehr:hcparty>
                               <kmehr:hcparty>
                                       <kmehr:id SV="1.0" S="ID-HCPARTY">1990000431</kmehr:id>
                                       <kmehr:cd SV="1.1" S="CD-HCPARTY">hub</kmehr:cd>
                                       <kmehr:name>test_hub_1</kmehr:name>
                               </kmehr:hcparty>
                       </core:author>
                       <core:date>2013-11-29</core:date>
                       <core:time>11:00:22.0Z</core:time>
               </core:request>
        </core:response>
        <core:acknowledge>
               <core:iscomplete>true</core:iscomplete>
        </core:acknowledge>
        <core:therapeuticexclusionlist>
               <core:therapeuticexclusion>
                       <core:patient>
                               <core:id S="INSS" SV="1.0">0xxxxxxxxx7</core:id>
                       </core:patient>
```
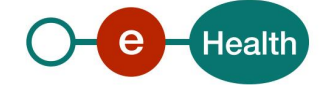

```
<core:hcparty>
                               <kmehr:id SV="1.0" S="INSS">5xxxxxxxxx1</kmehr:id>
                               <kmehr:cd SV="1.1" S="CD-HCPARTY">persphysician</kmehr:cd>
                       </core:hcparty>
                       <core:author>
                               <kmehr:hcparty>
                                       <kmehr:id S="ID-HCPARTY" SV="1.0">1990000431</kmehr:id>
                                       <kmehr:cd S="CD-HCPARTY" SV="1.1">hub</kmehr:cd>
                                       <kmehr:name>test_hub_1</kmehr:name>
                               </kmehr:hcparty>
                       </core:author>
               </core:therapeuticexclusion>
        </core:therapeuticexclusionlist>
</GetTherapeuticExclusionResponse>
Example: Unsuccessful GetTherapeuticExclusionResponse.xml. 
<?xml version="1.0" encoding="UTF-8"?>
<GetTherapeuticExclusionResponse
       xsi:schemaLocation="urn:be:fgov:ehealth:metahub:protocol:v2 metahub_protocol-2_3.xsd"
       xmlns="urn:be:fgov:ehealth:metahub:protocol:v2"
       xmlns:kmehr="http://www.ehealth.fgov.be/standards/kmehr/schema/v1"
       xmlns:xsi="http://www.w3.org/2001/XMLSchema-instance"
       xmlns:core="urn:be:fgov:ehealth:metahub:core:v2">
        <core:response>
               <core:id S="ID-KMEHR" SV="1.0">1990000332.SRAM4LC3YHK3</core:id>
               <core:author>
                       <kmehr:hcparty>
                               <kmehr:id S="ID-HCPARTY" SV="1.0">1990000332</kmehr:id>
                               <kmehr:cd S="CD-HCPARTY" SV="1.0">hub</kmehr:cd>
                               <kmehr:name>Metahub</kmehr:name>
                       </kmehr:hcparty>
               </core:author>
               <core:date>2013-11-29+01:00</core:date>
               <core:time>11:00:23.144</core:time>
               <core:request>
                       <core:id SV="1.0" S="ID-KMEHR">1990000431.20130515090927123</core:id>
                       <core:author>
                               <kmehr:hcparty>
                                       <kmehr:id S="LOCAL" SL="application_ID"
                               SV="1.0">1990000332</kmehr:id>
                                       <kmehr:cd S="CD-HCPARTY" SV="1.1">application</kmehr:cd>
                                       <kmehr:name>eHealth Metahub</kmehr:name>
                               </kmehr:hcparty>
                               <kmehr:hcparty>
                                       <kmehr:id SV="1.0" S="ID-HCPARTY">1990000431</kmehr:id>
                                       <kmehr:cd SV="1.1" S="CD-HCPARTY">hub</kmehr:cd>
                                       <kmehr:name>test_hub_1</kmehr:name>
                               </kmehr:hcparty>
                       </core:author>
                       <core:date>2013-11-29</core:date>
                       <core:time>11:00:22.0Z</core:time>
               </core:request>
        </core:response>
       <core:acknowledge>
```
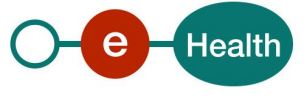

<core:iscomplete>false</core:iscomplete> <core:error> <kmehr:cd S="*CD-ERROR*" SV="1.0">MH2.INPUT.19</kmehr:cd> <kmehr:description L="en">Invalid patient identifier</kmehr:description> </core:error>

</core:acknowledge> </GetTherapeuticExclusionResponse>

## **5.2.4.3.4 Review of some error codes**

When a business error has occurred, then the *iscomplete* field of the *acknowledge* element is set to *false*. The acknowledge block of the reply message sent after an error has occurred looks as follows:

```
<acknowledge>
        <iscomplete>false</iscomplete>
        <error>
                <cd SV="1.0" S="CD-ERROR">error_code</cd>
                <description L="EN">error_description</description>
        </error>
</acknowledge>
```
The table below provides an overview of the possible errors returned by the service for this method:

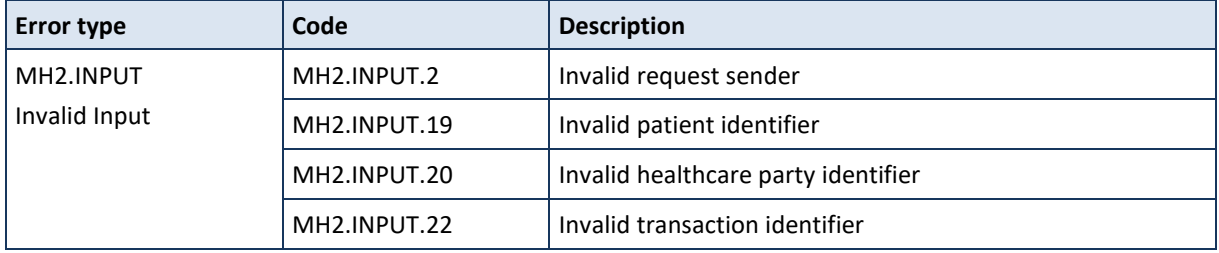

When business errors of the type "Invalid Input" or "Permission" occur, please verify your request message. When a system error occurs and persists, please contact the contact center.

### **5.2.5 Management of 'hub-patient links'**

### *5.2.5.1 Method DeclarePatientLink*

#### **5.2.5.1.1 Functional description**

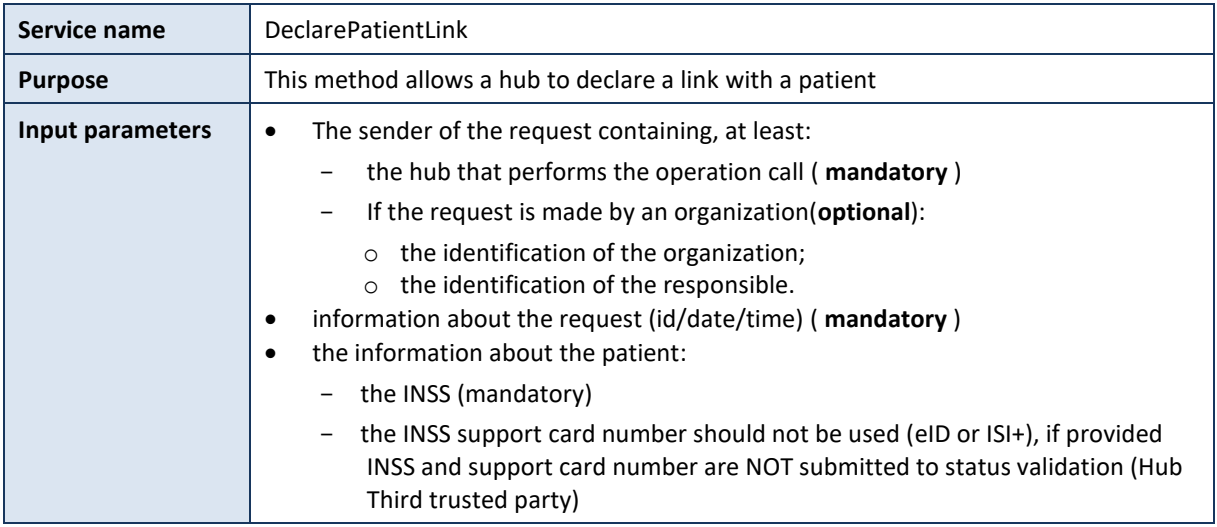

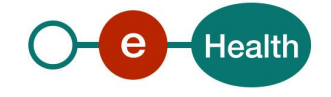

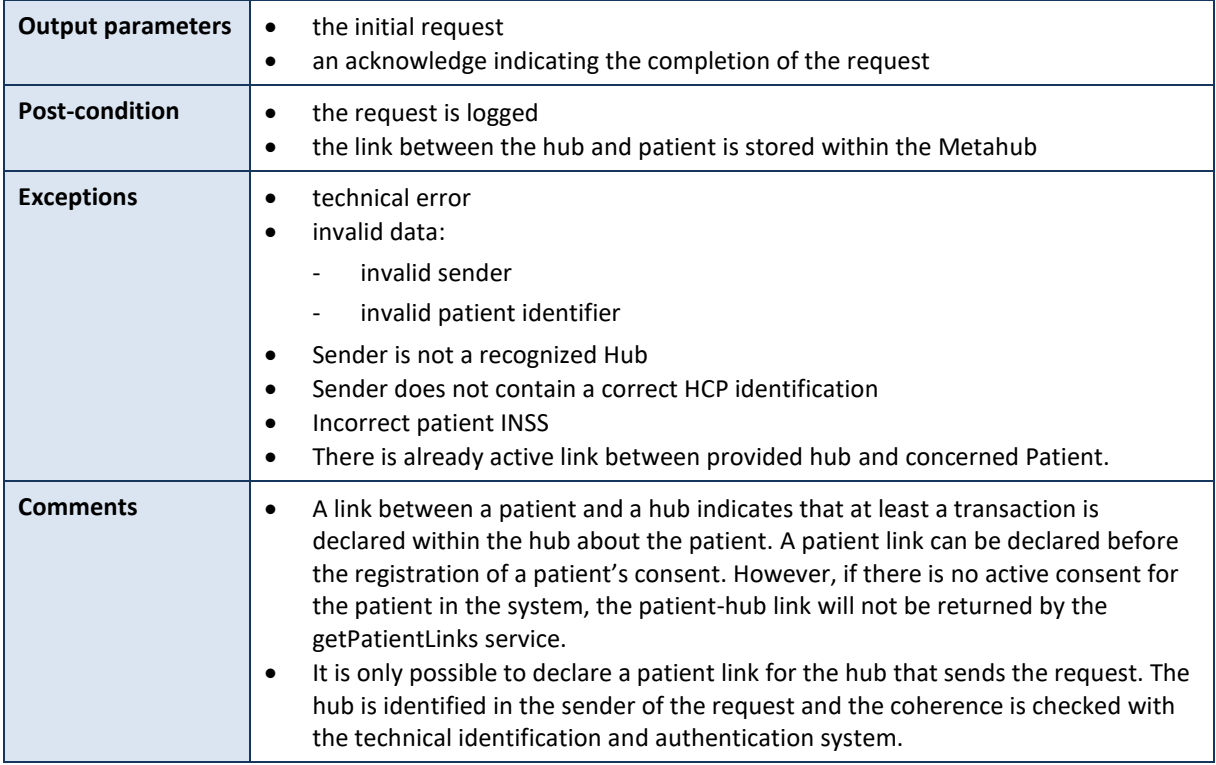

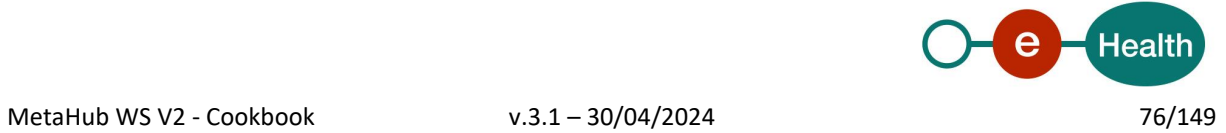

# **5.2.5.1.2 Formulating a request**

A request from the caller hub for the declaration of a patient link looks as follows:

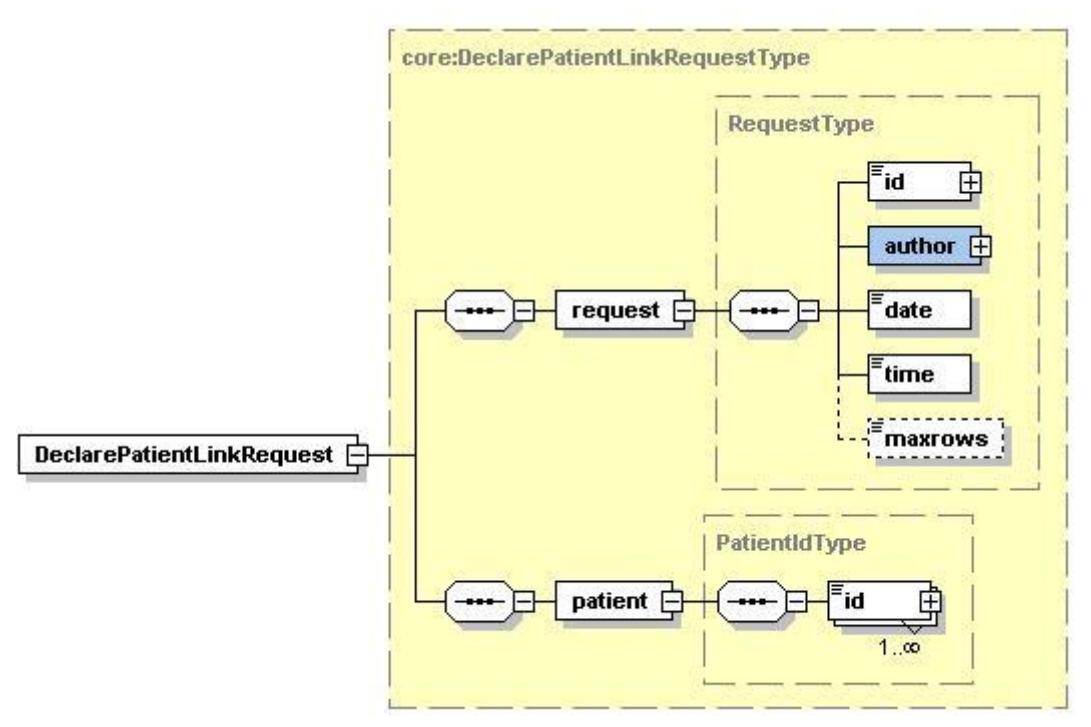

The 'request' parameter gathers the elements relative to the

• information about the request (id, date, time),

sender of the request (author).

The 'patient' parameter covers the

• patient identifier.

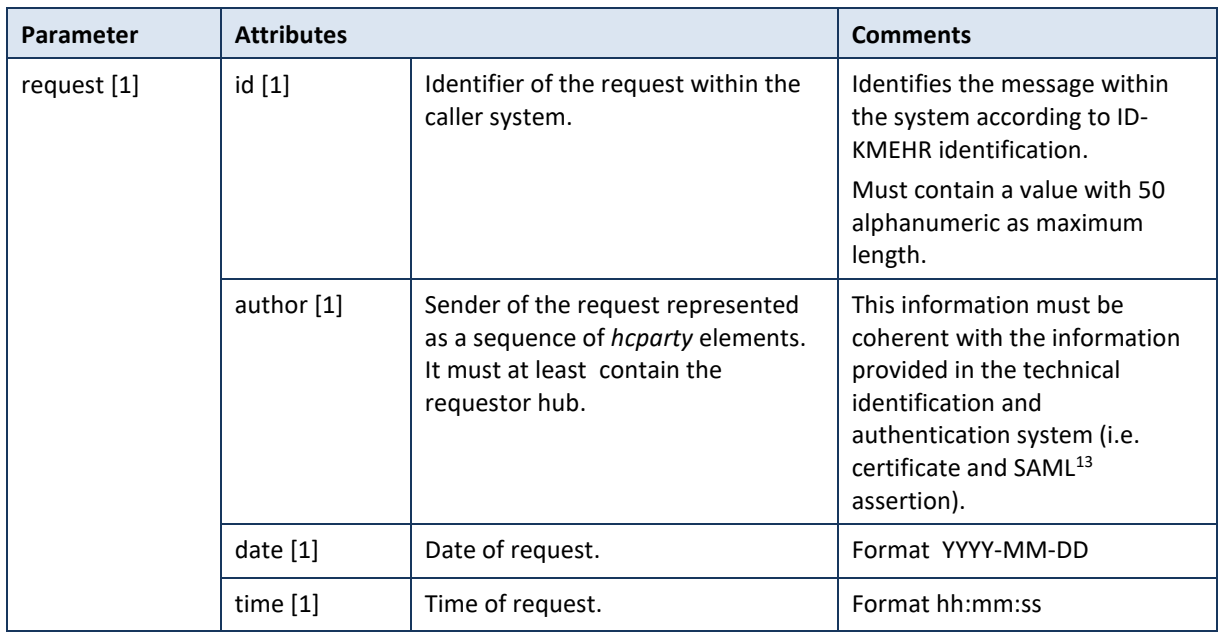

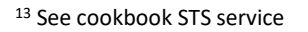

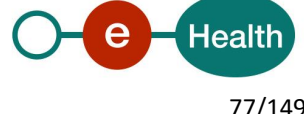

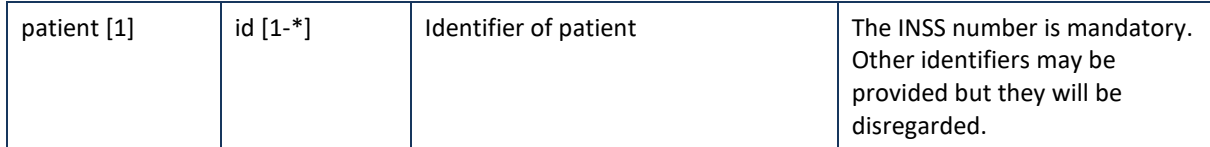

#### **Example:** DeclarePatientLinkRequest.xml

```
<?xml version="1.0" encoding="UTF-8"?>
<DeclarePatientLinkRequest
       xsi:schemaLocation="urn:be:fgov:ehealth:metahub:protocol:v2 metahub_protocol-2_3.xsd"
       xmlns="urn:be:fgov:ehealth:metahub:protocol:v2"
       xmlns:kmehr="http://www.ehealth.fgov.be/standards/kmehr/schema/v1"
       xmlns:xsi="http://www.w3.org/2001/XMLSchema-instance"
       xmlns:core="urn:be:fgov:ehealth:metahub:core:v2">
       <core:request>
               <core:id SV="1.0" S="ID-KMEHR">1990000431.20130515090927123</core:id>
               <core:author>
                       <kmehr:hcparty>
                               <kmehr:id S="LOCAL" SL="application_ID"
                       SV="1.0">1990000332</kmehr:id>
                               <kmehr:cd S="CD-HCPARTY" SV="1.1">application</kmehr:cd>
                               <kmehr:name>eHealth Metahub</kmehr:name>
                       </kmehr:hcparty>
                       <kmehr:hcparty>
                               <kmehr:id SV="1.0" S="ID-HCPARTY">1990000431</kmehr:id>
                               <kmehr:cd SV="1.1" S="CD-HCPARTY">hub</kmehr:cd>
                               <kmehr:name>test_hub_1</kmehr:name>
                       </kmehr:hcparty>
               </core:author>
               <core:date>2013-11-29</core:date>
               <core:time>11:00:22.0Z</core:time>
        </core:request>
       <core:patient>
               <core:id S="INSS" SV="1.0"> 0xxxxxxxxx7</core:id>
       </core:patient>
</DeclarePatientLinkRequest>
```
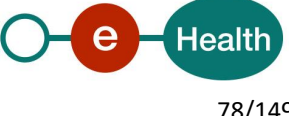

## **5.2.5.1.3 Interpretation of the reply**

The reply, as sent back by the declarePatientLink method, is discussed below.

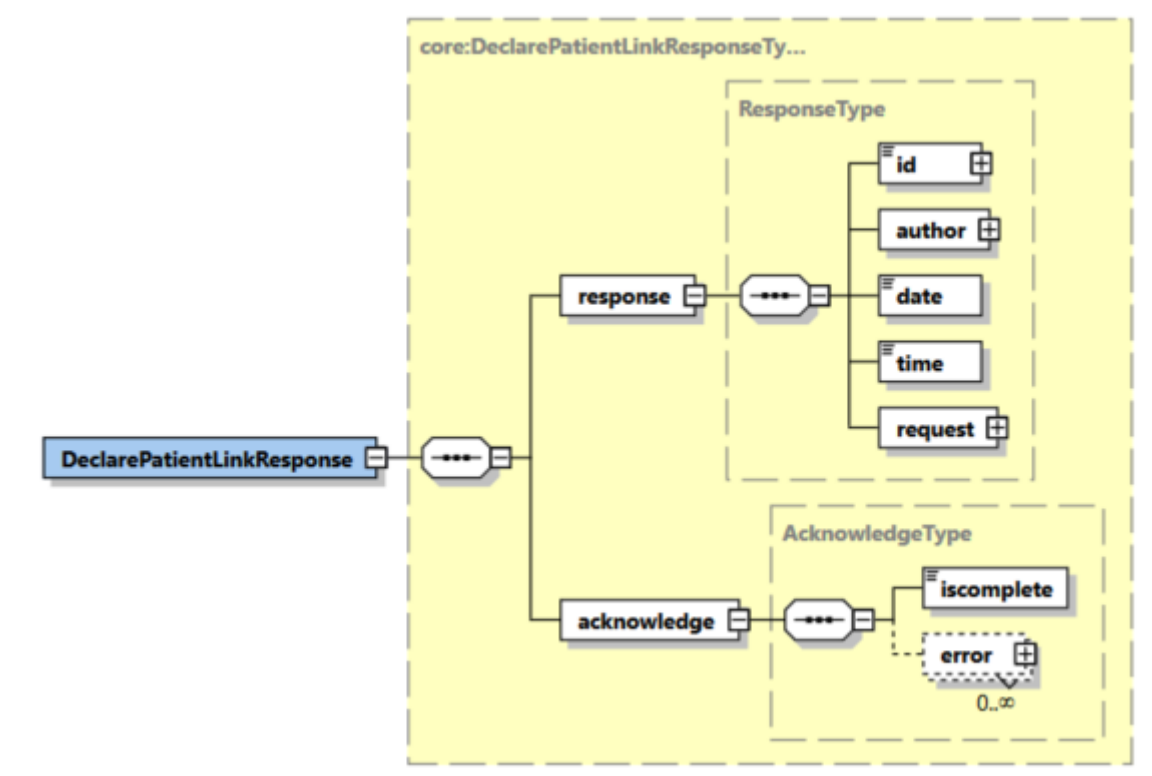

The 'response' parameter gathers the elements relative to the

- information about the response (id, date, time),
- initial request,
- sender of the response (author).

The 'acknowledge' parameter gathers the elements relative to the

- service completion (iscomplete),
- errors or exceptions that occurred during the service.

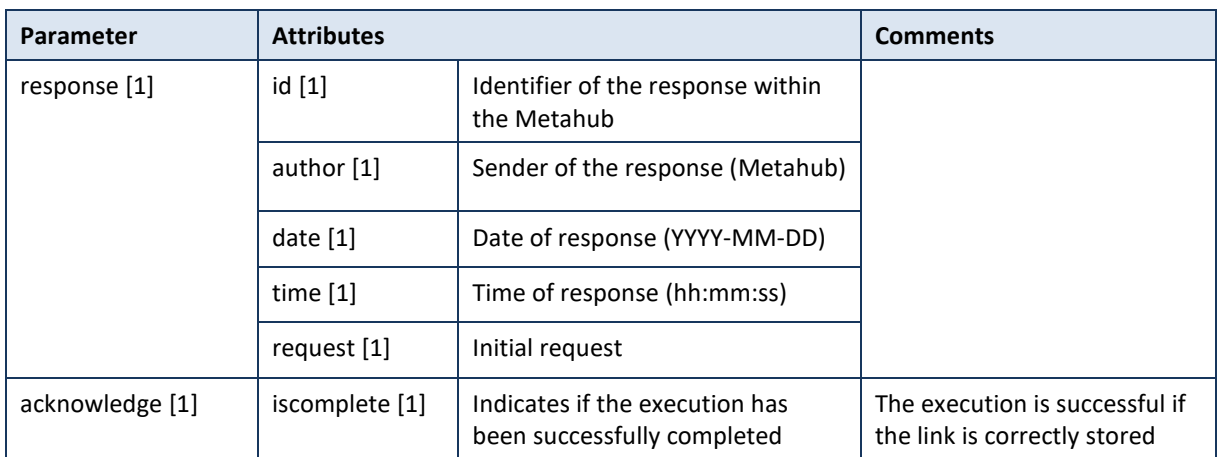

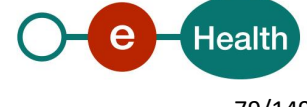

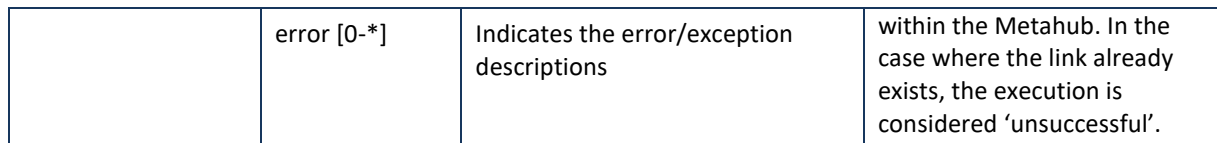

**Example:** Successful DeclarePatientLinkResponse.xml with active consent.

```
<?xml version="1.0" encoding="UTF-8"?>
<DeclarePatientLinkResponse
       xsi:schemaLocation="urn:be:fgov:ehealth:metahub:protocol:v2 metahub_protocol-2_3.xsd"
       xmlns="urn:be:fgov:ehealth:metahub:protocol:v2"
       xmlns:kmehr="http://www.ehealth.fgov.be/standards/kmehr/schema/v1"
       xmlns:xsi="http://www.w3.org/2001/XMLSchema-instance"
       xmlns:core="urn:be:fgov:ehealth:metahub:core:v2">
       <core:response>
               <core:id S="ID-KMEHR" SV="1.0">1990000332.SRAM4LC3YHK3</core:id>
               <core:author>
                       <kmehr:hcparty>
                               <kmehr:id S="ID-HCPARTY" SV="1.0">1990000332</kmehr:id>
                               <kmehr:cd S="CD-HCPARTY" SV="1.0">hub</kmehr:cd>
                               <kmehr:name>Metahub</kmehr:name>
                       </kmehr:hcparty>
               </core:author>
               <core:date>2013-11-29+01:00</core:date>
               <core:time>11:00:23.144</core:time>
               <core:request>
                       <core:id SV="1.0" S="ID-KMEHR">1990000431.20130515090927123</core:id>
                       <core:author>
                               <kmehr:hcparty>
                                       <kmehr:id S="LOCAL" SL="application_ID"
                               SV="1.0">1990000332</kmehr:id>
                                       <kmehr:cd S="CD-HCPARTY" SV="1.1">application</kmehr:cd>
                                       <kmehr:name>eHealth Metahub</kmehr:name>
                               </kmehr:hcparty>
                               <kmehr:hcparty>
                                       <kmehr:id SV="1.0" S="ID-HCPARTY">1990000431</kmehr:id>
                                      <kmehr:cd SV="1.1" S="CD-HCPARTY">hub</kmehr:cd>
                                       <kmehr:name>test_hub_1</kmehr:name>
                               </kmehr:hcparty>
                       </core:author>
                       <core:date>2013-11-29</core:date>
                       <core:time>11:00:22.0Z</core:time>
               </core:request>
       </core:response>
       <core:acknowledge>
               <core:iscomplete>true</core:iscomplete>
       </core:acknowledge>
</DeclarePatientLinkResponse>
```
**Example**: Successful DeclarePatientLinkResponse.xml with no active consent.

<?xml version="1.0" encoding="UTF-8"?> <DeclarePatientLinkResponse xsi:schemaLocation="urn:be:fgov:ehealth:metahub:protocol:v2 metahub\_protocol-2\_3.xsd" xmlns="urn:be:fgov:ehealth:metahub:protocol:v2"

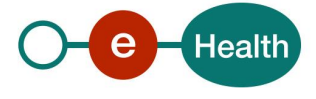

```
xmlns:kmehr="http://www.ehealth.fgov.be/standards/kmehr/schema/v1"
       xmlns:xsi="http://www.w3.org/2001/XMLSchema-instance"
       xmlns:core="urn:be:fgov:ehealth:metahub:core:v2">
       <core:response>
               <core:id S="ID-KMEHR" SV="1.0">1990000332.SRAM4LC3YHK3</core:id>
               <core:author>
                       <kmehr:hcparty>
                               <kmehr:id S="ID-HCPARTY" SV="1.0">1990000332</kmehr:id>
                               <kmehr:cd S="CD-HCPARTY" SV="1.0">hub</kmehr:cd>
                               <kmehr:name>Metahub</kmehr:name>
                       </kmehr:hcparty>
               </core:author>
               <core:date>2013-11-29+01:00</core:date>
               <core:time>11:00:23.144</core:time>
               <core:request>
                       <core:id SV="1.0" S="ID-KMEHR">1990000431.20130515090927123</core:id>
                       <core:author>
                               <kmehr:hcparty>
                                       <kmehr:id S="LOCAL" SL="application_ID"
                               SV="1.0">1990000332</kmehr:id>
                                       <kmehr:cd S="CD-HCPARTY" SV="1.1">application</kmehr:cd>
                                       <kmehr:name>eHealth Metahub</kmehr:name>
                               </kmehr:hcparty>
                               <kmehr:hcparty>
                                       <kmehr:id SV="1.0" S="ID-HCPARTY">1990000431</kmehr:id>
                                       <kmehr:cd SV="1.1" S="CD-HCPARTY">hub</kmehr:cd>
                                       <kmehr:name>test_hub_1</kmehr:name>
                               </kmehr:hcparty>
                       </core:author>
                       <core:date>2013-11-29</core:date>
                       <core:time>11:00:22.0Z</core:time>
               </core:request>
       </core:response>
       <core:acknowledge>
               <core:iscomplete>true</core:iscomplete>
       </core:acknowledge>
</DeclarePatientLinkResponse>
Example: Unsuccessful DeclarePatientLinkResponse.xml
<?xml version="1.0" encoding="UTF-8"?>
<DeclarePatientLinkResponse
       xsi:schemaLocation="urn:be:fgov:ehealth:metahub:protocol:v2 metahub_protocol-2_3.xsd"
       xmlns="urn:be:fgov:ehealth:metahub:protocol:v2"
       xmlns:kmehr="http://www.ehealth.fgov.be/standards/kmehr/schema/v1"
       xmlns:xsi="http://www.w3.org/2001/XMLSchema-instance"
       xmlns:core="urn:be:fgov:ehealth:metahub:core:v2">
       <core:response>
               <core:id S="ID-KMEHR" SV="1.0">1990000332.SRAM4LC3YHK3</core:id>
               <core:author>
                       <kmehr:hcparty>
                               <kmehr:id S="ID-HCPARTY" SV="1.0">1990000332</kmehr:id>
                               <kmehr:cd S="CD-HCPARTY" SV="1.0">hub</kmehr:cd>
                               <kmehr:name>Metahub</kmehr:name>
                       </kmehr:hcparty>
```
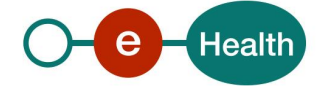

```
</core:author>
               <core:date>2013-11-29+01:00</core:date>
               <core:time>11:00:23.144</core:time>
               <core:request>
                       <core:id SV="1.0" S="ID-KMEHR">1990000431.20130515090927123</core:id>
                       <core:author>
                               <kmehr:hcparty>
                                       <kmehr:id S="LOCAL" SL="application_ID"
                               SV="1.0">1990000332</kmehr:id>
                                       <kmehr:cd S="CD-HCPARTY" SV="1.1">application</kmehr:cd>
                                       <kmehr:name>eHealth Metahub</kmehr:name>
                               </kmehr:hcparty>
                               <kmehr:hcparty>
                                       <kmehr:id SV="1.0" S="ID-HCPARTY">1990000431</kmehr:id>
                                       <kmehr:cd SV="1.1" S="CD-HCPARTY">hub</kmehr:cd>
                                       <kmehr:name>test_hub_1</kmehr:name>
                               </kmehr:hcparty>
                       </core:author>
                       <core:date>2013-11-29</core:date>
                       <core:time>11:00:22.0Z</core:time>
               </core:request>
        </core:response>
        <core:acknowledge>
               <core:iscomplete>false</core:iscomplete>
               <core:error>
                       <kmehr:cd S="CD-ERROR" SV="1.0"> MH2.ACCESS.13</kmehr:cd>
                       <kmehr:description L="en"> Link already exists between the hub and the 
patient</kmehr:description>
               </core:error>
```
</core:acknowledge>

</DeclarePatientLinkResponse>

#### **5.2.5.1.4 Review of some error codes**

When a business error has occurred, then the *iscomplete* field of the *acknowledge* element is set to *false*. The acknowledge block of the reply message sent after an error has occurred looks as follows:

```
<acknowledge>
        <iscomplete>false</iscomplete>
        <error>
                <cd SV="1.0" S="CD-ERROR">error_code</cd>
                <description L="EN">error_description</description>
        </error>
</acknowledge>
```
The table below provides an overview of the possible errors returned by the service for this method:

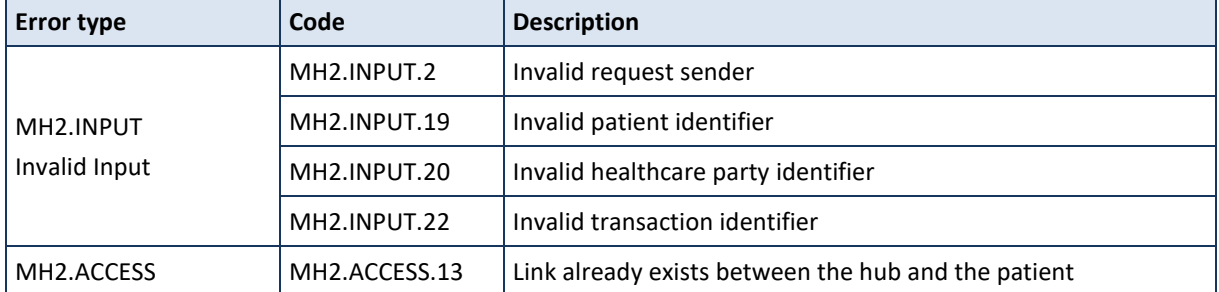

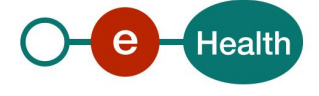

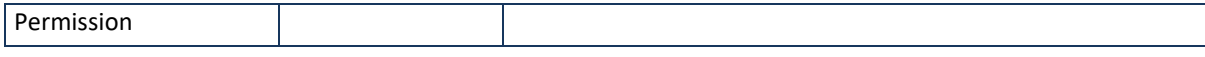

When business errors of the type "Invalid Input" or "Permission" occur, please verify your request message. When a system error occurs and persists, please contact the contact center.

# *5.2.5.2 Method RevokePatientLink*

### **5.2.5.2.1 Functional description**

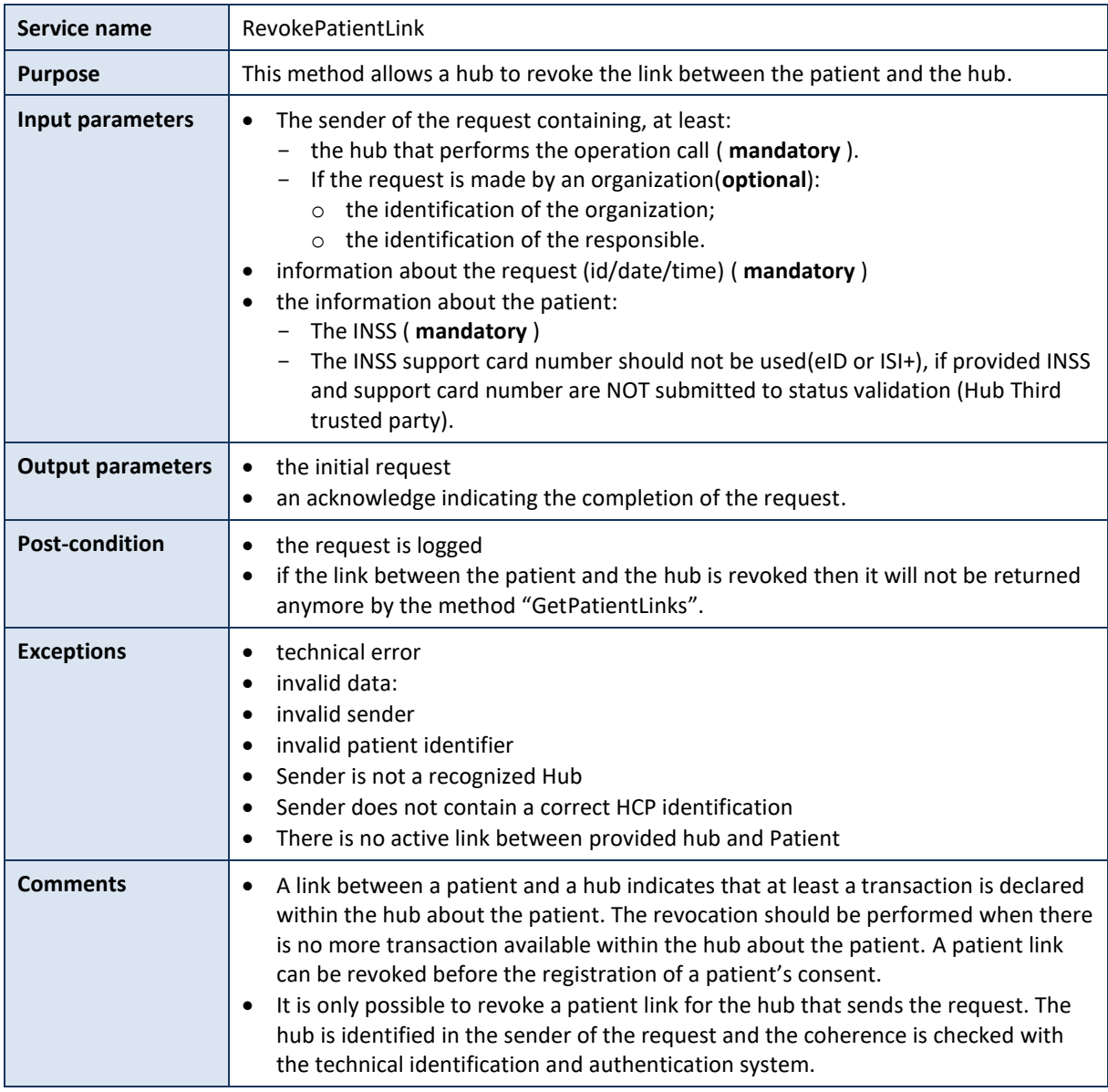

### **5.2.5.2.2 Formulating a request**

A request from the caller hub for the revocation of a patient link looks as follows:

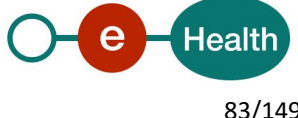

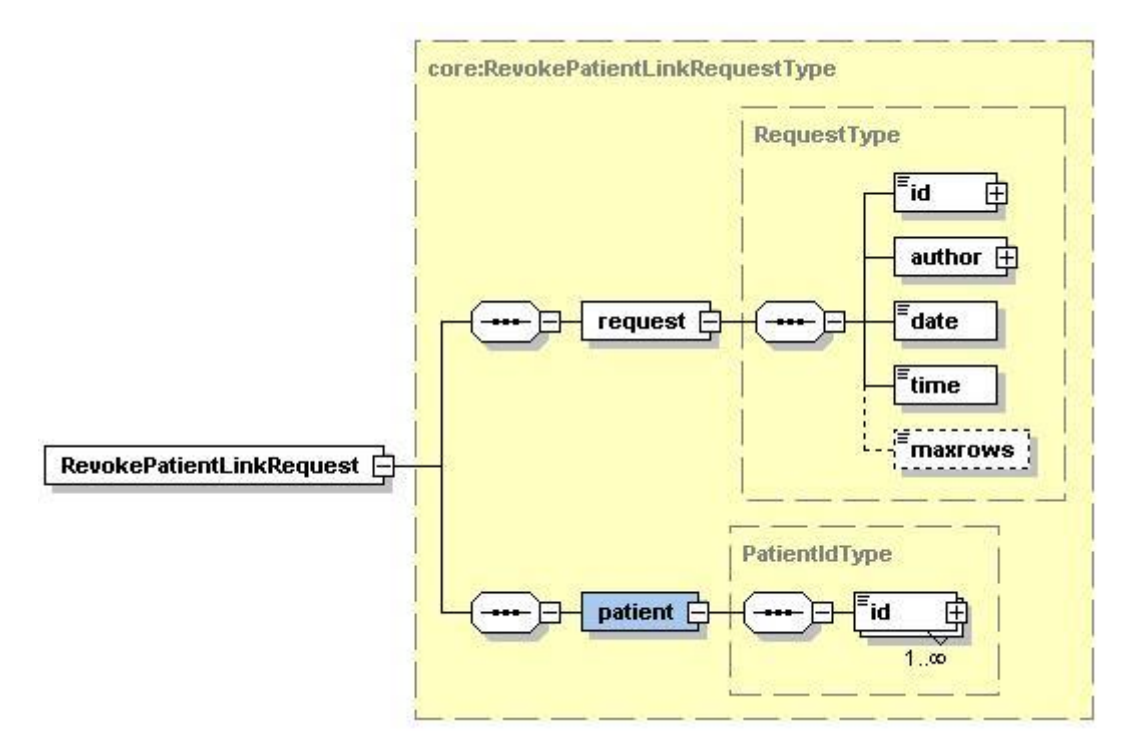

The 'request' parameter gathers the elements relative to the

- information about the request (id, date, time),
- sender of the request (author).

The 'patient' parameter covers the

• patient identifier.

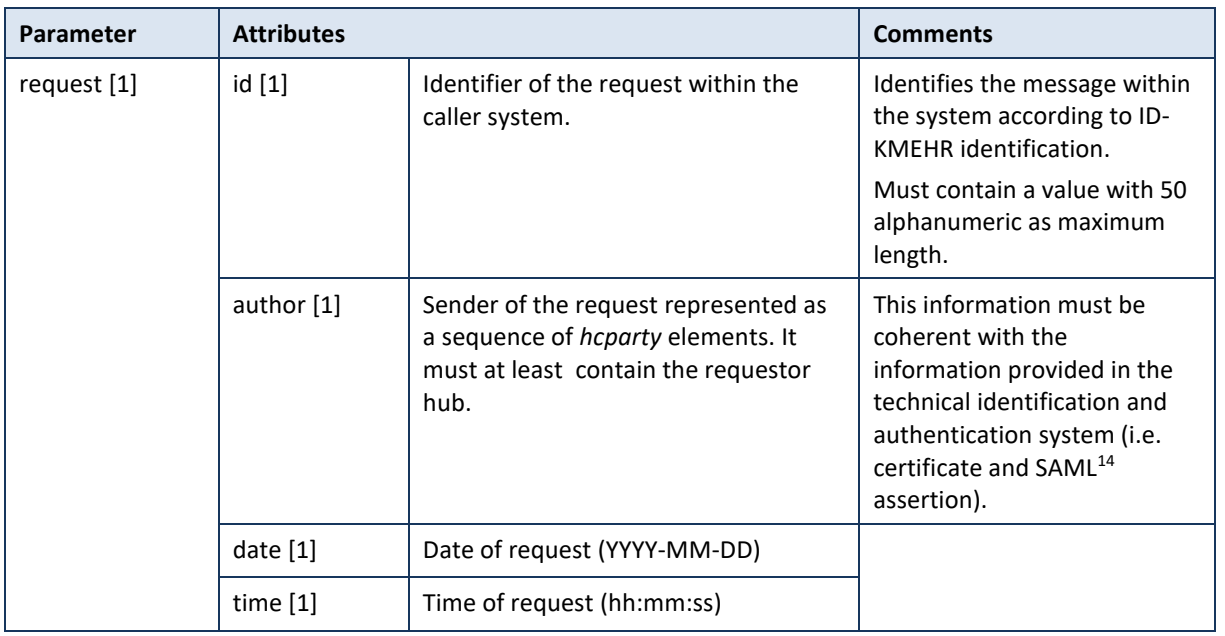

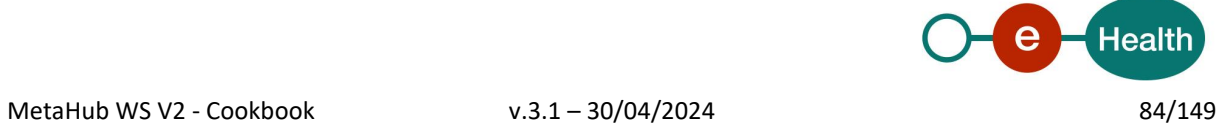

<sup>14</sup> See cookbook STS service

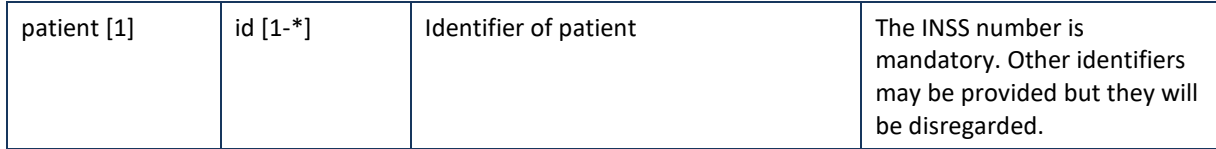

#### **Example**: RevokePatientLinkRequest.xml

```
<?xml version="1.0" encoding="UTF-8"?>
<RevokePatientLinkRequest
       xsi:schemaLocation="urn:be:fgov:ehealth:metahub:protocol:v2 metahub_protocol-2_3.xsd"
       xmlns="urn:be:fgov:ehealth:metahub:protocol:v2"
       xmlns:kmehr="http://www.ehealth.fgov.be/standards/kmehr/schema/v1"
       xmlns:xsi="http://www.w3.org/2001/XMLSchema-instance"
       xmlns:core="urn:be:fgov:ehealth:metahub:core:v2">
       <core:request>
               <core:id SV="1.0" S="ID-KMEHR">1990000431.20130515090927123</core:id>
               <core:author>
                       <kmehr:hcparty>
                               <kmehr:id S="LOCAL" SL="application_ID"
                       SV="1.0">1990000332</kmehr:id>
                               <kmehr:cd S="CD-HCPARTY" SV="1.1">application</kmehr:cd>
                               <kmehr:name>eHealth Metahub</kmehr:name>
                       </kmehr:hcparty>
                       <kmehr:hcparty>
                               <kmehr:id SV="1.0" S="ID-HCPARTY">1990000431</kmehr:id>
                               <kmehr:cd SV="1.1" S="CD-HCPARTY">hub</kmehr:cd>
                               <kmehr:name>test_hub_1</kmehr:name>
                       </kmehr:hcparty>
               </core:author>
               <core:date>2013-11-29</core:date>
               <core:time>11:00:22.0Z</core:time>
        </core:request>
        <core:patient>
               <core:id S="INSS" SV="1.0"> 0xxxxxxxxx7</core:id>
       </core:patient>
</RevokePatientLinkRequest>
```
# **5.2.5.2.3 Interpretation of the reply**

The reply, as sent back by the revokePatientLink method, is discussed below.

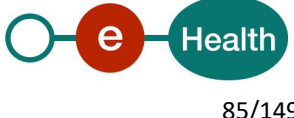

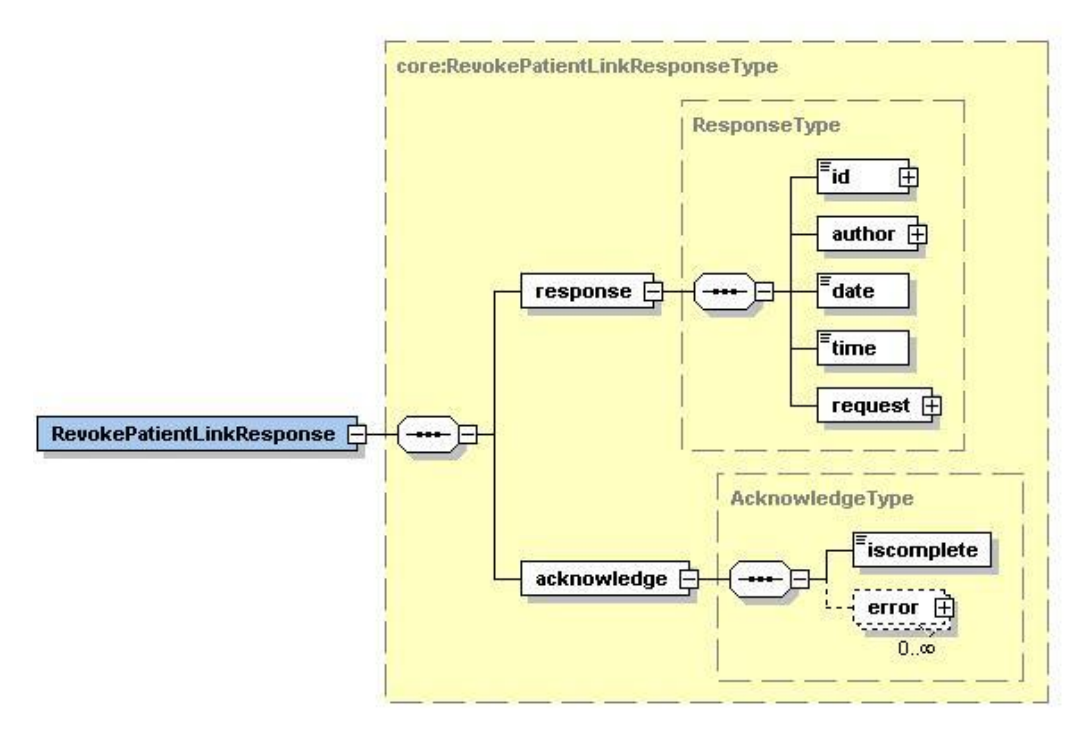

The 'response' parameter gathers the elements relative to the

- information about the response (id, date, time),
- initial request,
- sender of the response (author).

The 'acknowledge' parameter gathers the elements relative to the

- service completion (iscomplete),
- errors or exceptions that occurred during the service execution.

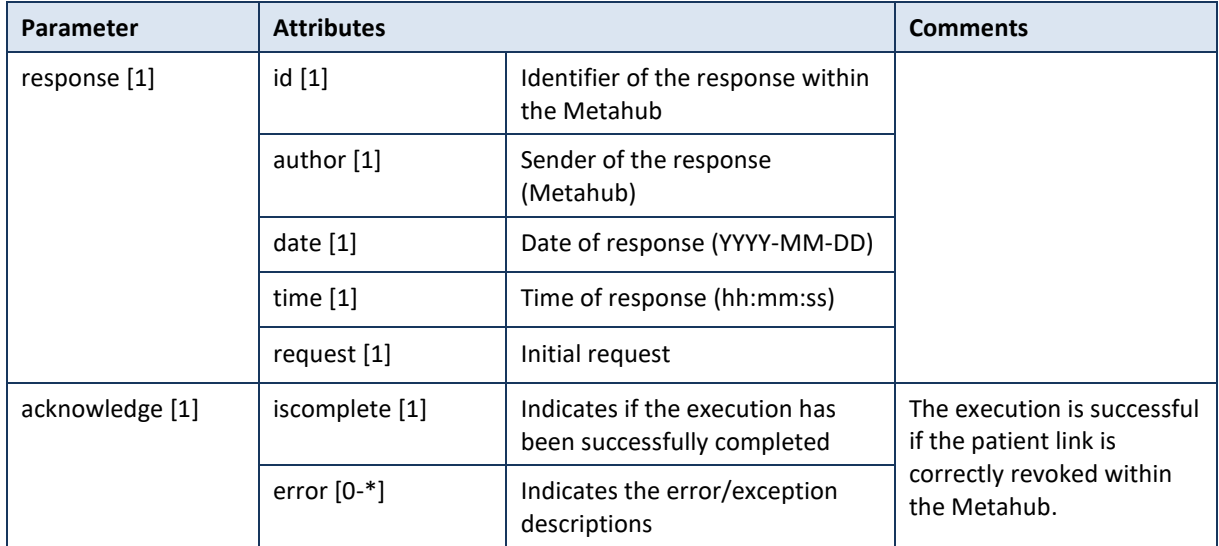

### **Example:** Successful RevokePatientLinkResponse.xml

<?xml version="1.0" encoding="UTF-8"?>

<RevokePatientLinkResponse

xsi:schemaLocation="urn:be:fgov:ehealth:metahub:protocol:v2 metahub\_protocol-2\_3.xsd" xmlns="urn:be:fgov:ehealth:metahub:protocol:v2"

xmlns:kmehr="http://www.ehealth.fgov.be/standards/kmehr/schema/v1"

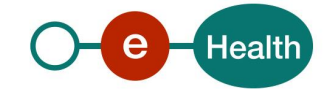

```
xmlns:xsi="http://www.w3.org/2001/XMLSchema-instance"
       xmlns:core="urn:be:fgov:ehealth:metahub:core:v2">
       <core:response>
               <core:id S="ID-KMEHR" SV="1.0">1990000332.SRAM4LC3YHK3</core:id>
               <core:author>
                       <kmehr:hcparty>
                               <kmehr:id S="ID-HCPARTY" SV="1.0">1990000332</kmehr:id>
                               <kmehr:cd S="CD-HCPARTY" SV="1.0">hub</kmehr:cd>
                               <kmehr:name>Metahub</kmehr:name>
                       </kmehr:hcparty>
               </core:author>
               <core:date>2013-11-29+01:00</core:date>
               <core:time>11:00:23.144</core:time>
               <core:request>
               <core:id SV="1.0" S="ID-KMEHR">1990000431.20130515090927123</core:id>
               <core:author>
                       <kmehr:hcparty>
                               <kmehr:id S="LOCAL" SL="application_ID"
                       SV="1.0">1990000332</kmehr:id>
                               <kmehr:cd S="CD-HCPARTY" SV="1.1">application</kmehr:cd>
                               <kmehr:name>eHealth Metahub</kmehr:name>
                       </kmehr:hcparty>
                       <kmehr:hcparty>
                               <kmehr:id SV="1.0" S="ID-HCPARTY">1990000431</kmehr:id>
                               <kmehr:cd SV="1.1" S="CD-HCPARTY">hub</kmehr:cd>
                               <kmehr:name>test_hub_1</kmehr:name>
                       </kmehr:hcparty>
               </core:author>
               <core:date>2013-11-29</core:date>
               <core:time>11:00:22.0Z</core:time>
       </core:request>
       </core:response>
       <core:acknowledge>
               <core:iscomplete>true</core:iscomplete>
       </core:acknowledge>
</RevokePatientLinkResponse>
Example: Unsuccessful RevokePatientLinkResponse.xml
<?xml version="1.0" encoding="UTF-8"?>
<RevokePatientLinkResponse
       xsi:schemaLocation="urn:be:fgov:ehealth:metahub:protocol:v2 metahub_protocol-2_3.xsd"
       xmlns="urn:be:fgov:ehealth:metahub:protocol:v2"
       xmlns:kmehr="http://www.ehealth.fgov.be/standards/kmehr/schema/v1"
       xmlns:xsi="http://www.w3.org/2001/XMLSchema-instance"
       xmlns:core="urn:be:fgov:ehealth:metahub:core:v2">
       <core:response>
               <core:id S="ID-KMEHR" SV="1.0">1990000332.SRAM4LC3YHK3</core:id>
               <core:author>
                       <kmehr:hcparty>
                               <kmehr:id S="ID-HCPARTY" SV="1.0">1990000332</kmehr:id>
                               <kmehr:cd S="CD-HCPARTY" SV="1.0">hub</kmehr:cd>
```
<kmehr:name>Metahub</kmehr:name>

```
</kmehr:hcparty>
```

```
</core:author>
```

```
<core:date>2013-11-29+01:00</core:date>
```
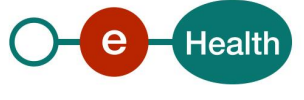

```
<core:time>11:00:23.144</core:time>
               <core:request>
               <core:id SV="1.0" S="ID-KMEHR">1990000431.20130515090927123</core:id>
               <core:author>
                       <kmehr:hcparty>
                               <kmehr:id S="LOCAL" SL="application_ID"
                       SV="1.0">1990000332</kmehr:id>
                               <kmehr:cd S="CD-HCPARTY" SV="1.1">application</kmehr:cd>
                               <kmehr:name>eHealth Metahub</kmehr:name>
                       </kmehr:hcparty>
                       <kmehr:hcparty>
                               <kmehr:id SV="1.0" S="ID-HCPARTY">1990000431</kmehr:id>
                               <kmehr:cd SV="1.1" S="CD-HCPARTY">hub</kmehr:cd>
                               <kmehr:name>test_hub_1</kmehr:name>
                       </kmehr:hcparty>
               </core:author>
               <core:date>2013-11-29</core:date>
               <core:time>11:00:22.0Z</core:time>
       </core:request>
       </core:response>
       <core:acknowledge>
               <core:iscomplete>true</core:iscomplete>
               <core:error>
        <kmehr:cd S="CD-ERROR" SV="1.0">MH2.ACCESS.9</kmehr:cd>
        <kmehr:description L="en">No active consent for the patient</kmehr:description>
      </core:error>
       </core:acknowledge>
</RevokePatientLinkResponse>
```
### **5.2.5.2.4 Review of some error codes**

When a business error has occurred, then the *iscomplete* field of the *acknowledge* element is set to *false*. The acknowledge block of the reply message sent after an error has occurred looks as follows:

```
<acknowledge>
        <iscomplete>false</iscomplete>
        <error>
                <cd SV="1.0" S="CD-ERROR">error_code</cd>
                <description L="EN">error_description</description>
        </error>
</acknowledge>
```
The table below provides an overview of the possible errors returned by the service for this method:

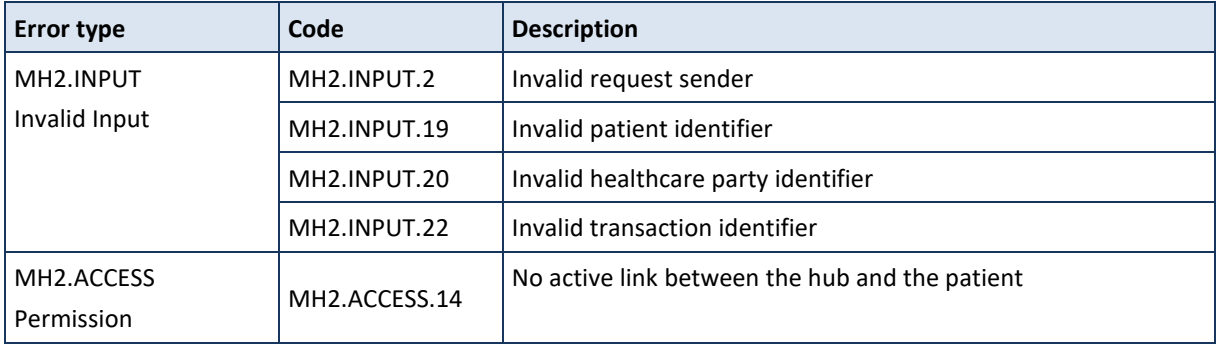

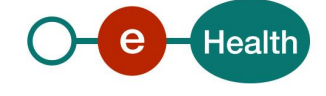

When business errors of the type "Invalid Input" or "Permission" occur, please verify your request message. When a system error occurs and persists, please contact the contact center.

# *5.2.5.3 Method GetPatientLinks*

# **5.2.5.3.1 Functional description**

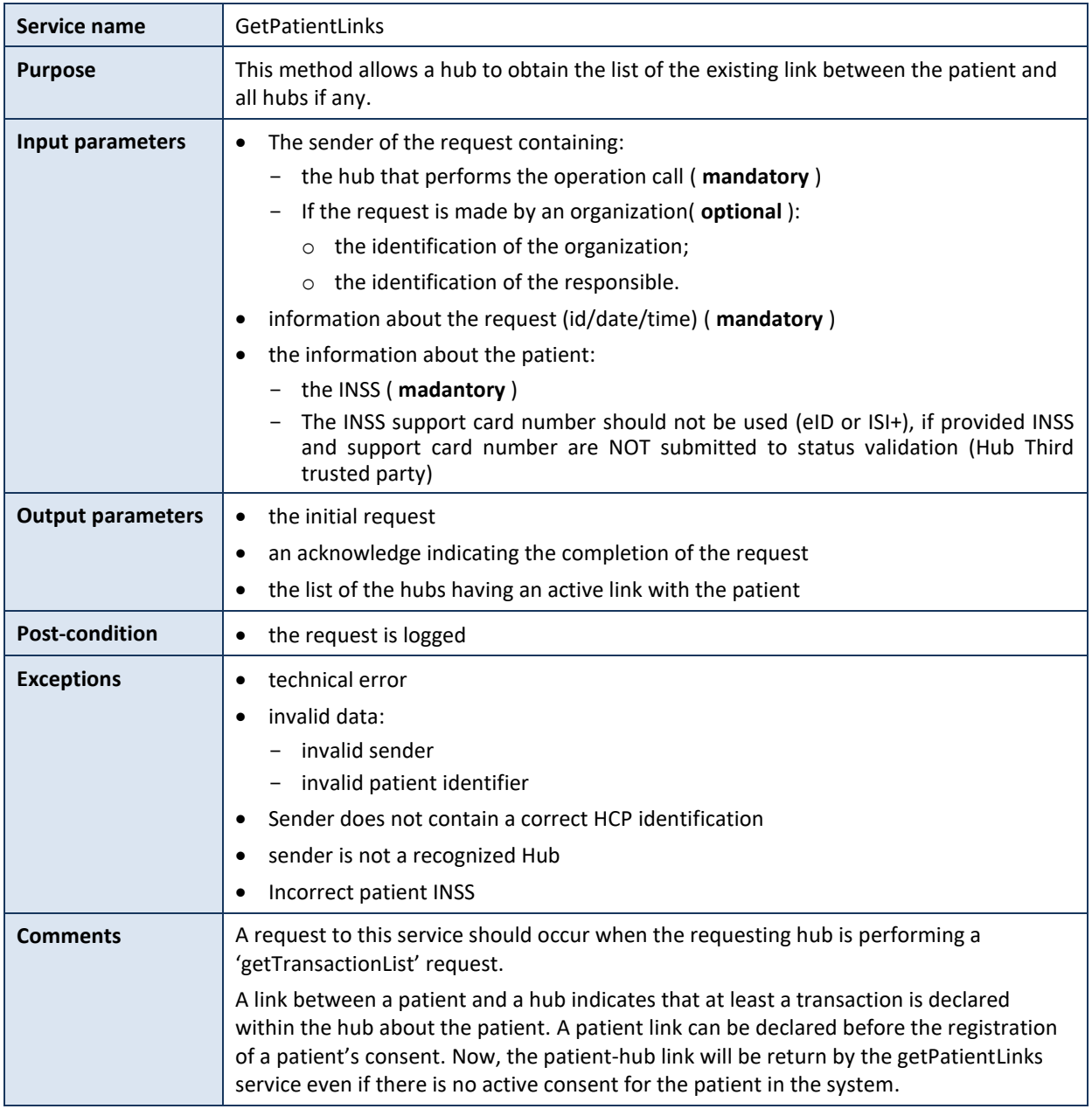

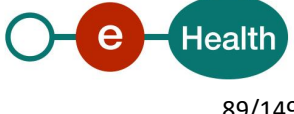

# **5.2.5.3.2 Formulating a request**

A request from the caller hub for a list of hubs having an active link with the given patient looks as follows:

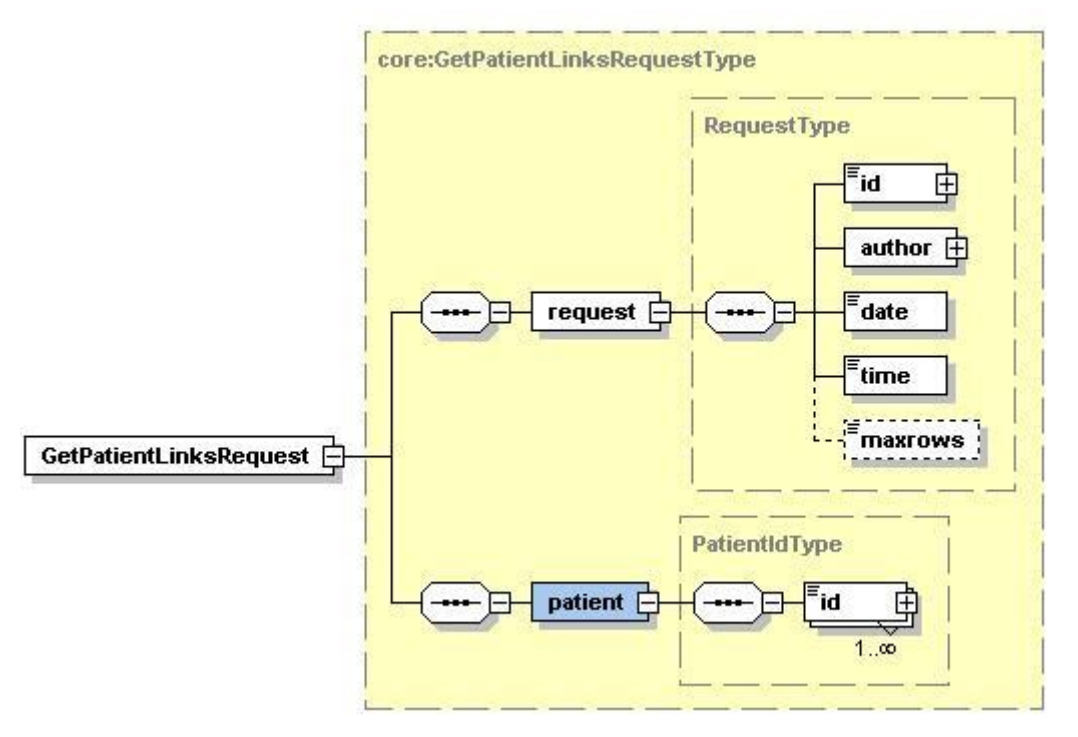

The 'request' parameter gathers the elements relative to the

- information about the request (id, date, time),
- sender of the request (author).

The 'patient' parameter covers the

patient identifier.

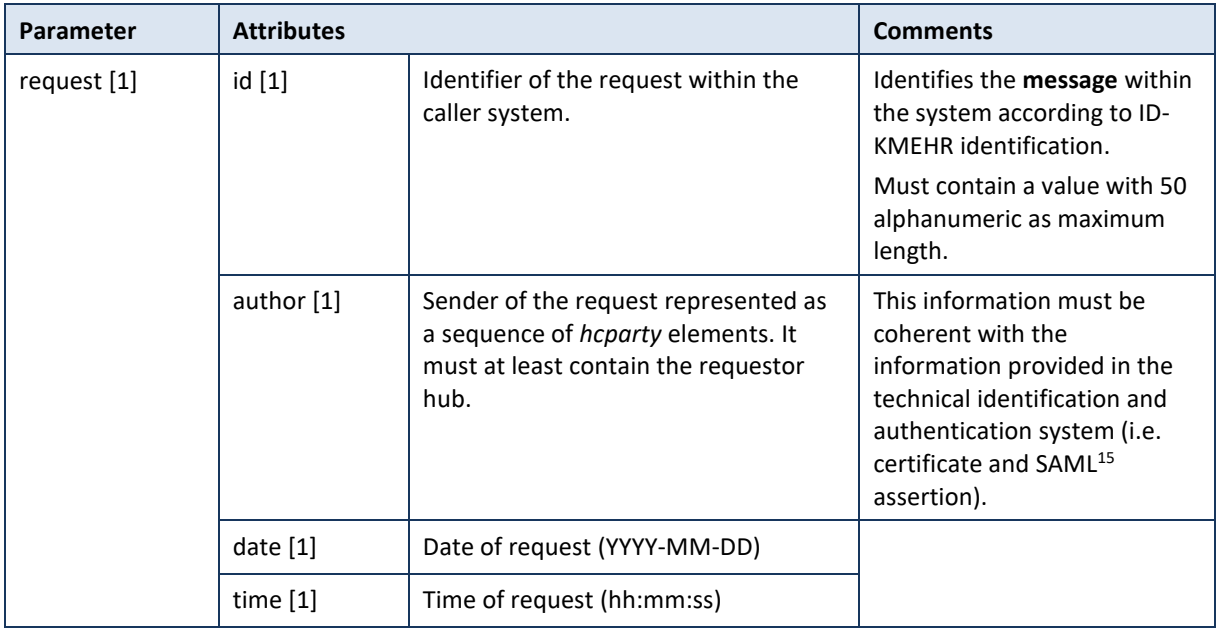

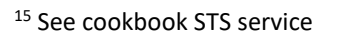

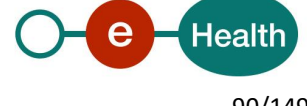

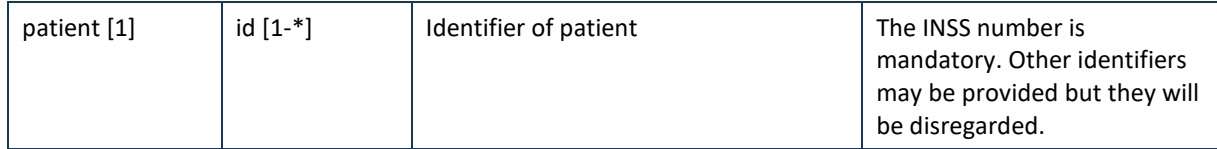

#### **Example:** GetPatientLinksRequest.xml

```
<?xml version="1.0" encoding="UTF-8"?>
<GetPatientLinksRequest
       xsi:schemaLocation="urn:be:fgov:ehealth:metahub:protocol:v2 metahub_protocol-2_3.xsd"
       xmlns="urn:be:fgov:ehealth:metahub:protocol:v2"
       xmlns:kmehr="http://www.ehealth.fgov.be/standards/kmehr/schema/v1"
       xmlns:xsi="http://www.w3.org/2001/XMLSchema-instance"
       xmlns:core="urn:be:fgov:ehealth:metahub:core:v2">
       <core:request>
               <core:id SV="1.0" S="ID-KMEHR">1990000431.20130515090927123</core:id>
               <core:author>
                       <kmehr:hcparty>
                               <kmehr:id S="LOCAL" SL="application_ID"
                       SV="1.0">1990000332</kmehr:id>
                               <kmehr:cd S="CD-HCPARTY" SV="1.1">application</kmehr:cd>
                               <kmehr:name>eHealth Metahub</kmehr:name>
                       </kmehr:hcparty>
                       <kmehr:hcparty>
                               <kmehr:id SV="1.0" S="ID-HCPARTY">1990000431</kmehr:id>
                               <kmehr:cd SV="1.1" S="CD-HCPARTY">hub</kmehr:cd>
                               <kmehr:name>test_hub_1</kmehr:name>
                       </kmehr:hcparty>
               </core:author>
               <core:date>2013-11-29</core:date>
               <core:time>11:00:22.0Z</core:time>
        </core:request>
       <core:patient>
               <core:id S="INSS" SV="1.0"> 0xxxxxxxxx7</core:id>
       </core:patient>
</GetPatientLinksRequest>
```
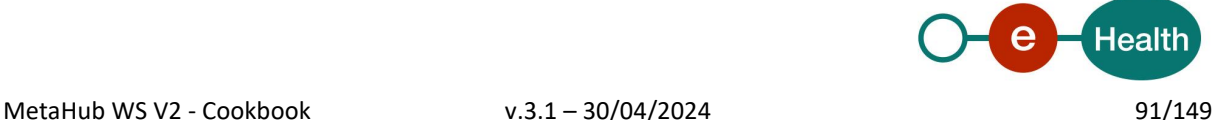

# **5.2.5.3.3 Interpretation of the reply**

The reply, as sent back by the getPatientLinks method, is discussed below.

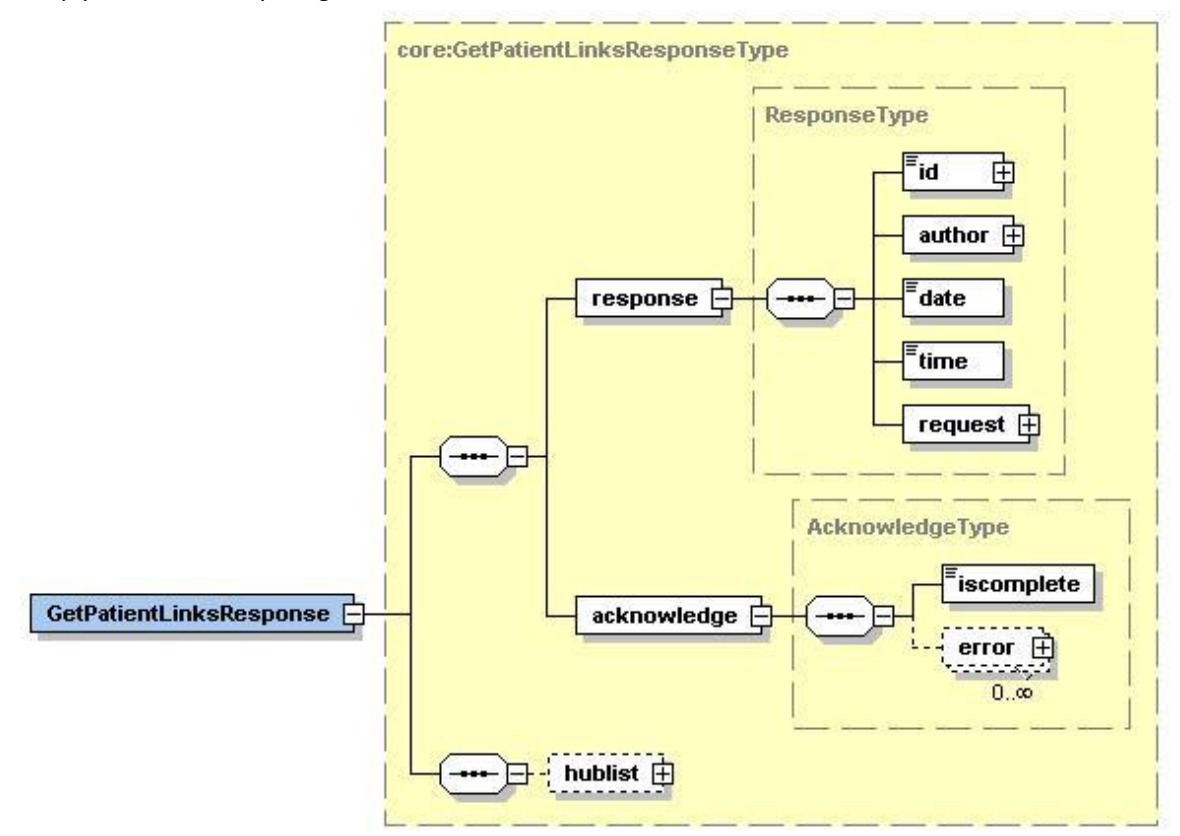

The 'response' parameter gathers the elements relative to the

- information about the response (id, date, time),
- initial request,
- sender of the response (author).

The 'acknowledge' parameter gathers the elements relative to the

- service completion (iscomplete),
- errors or exceptions that occurred during the service execution.

The 'hublist' parameter covers the element relative to the

hub data.

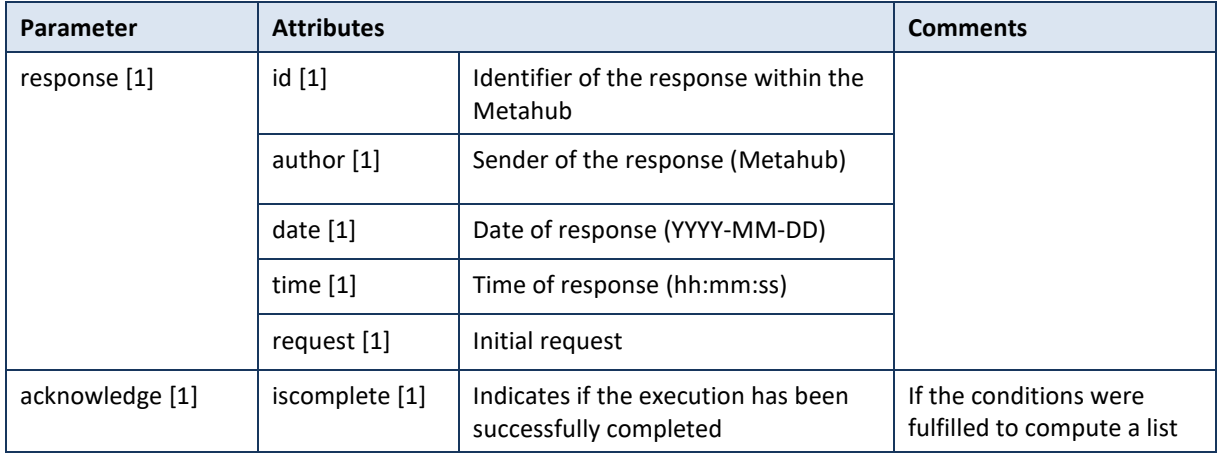

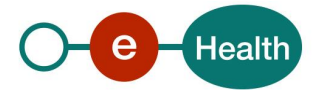

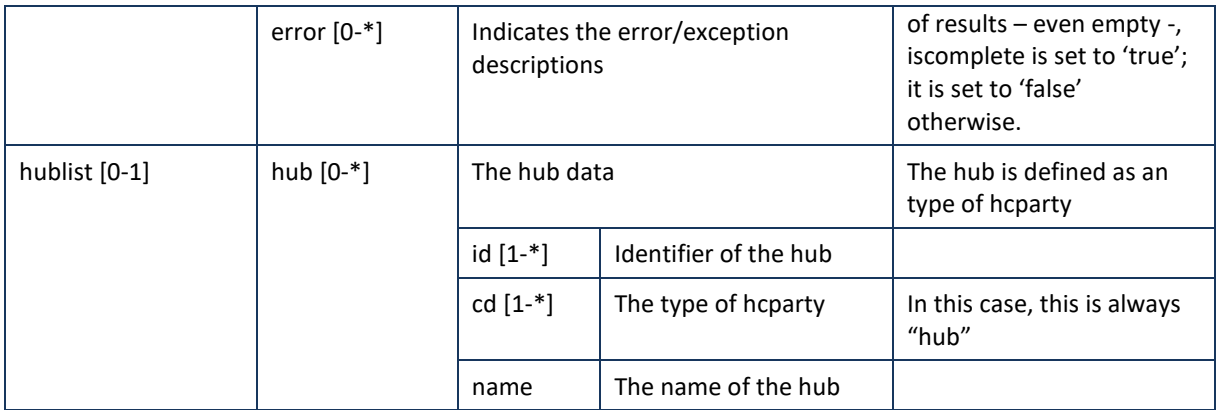

**Example:** Successful GetPatientLinksResponse.xml with patient-hub link(s).

```
<?xml version="1.0" encoding="UTF-8"?>
<GetPatientLinksResponse
xsi:schemaLocation="urn:be:fgov:ehealth:metahub:protocol:v2 metahub_protocol-2_3.xsd"
       xmlns="urn:be:fgov:ehealth:metahub:protocol:v2"
       xmlns:kmehr="http://www.ehealth.fgov.be/standards/kmehr/schema/v1"
       xmlns:xsi="http://www.w3.org/2001/XMLSchema-instance"
       xmlns:core="urn:be:fgov:ehealth:metahub:core:v2">
       <core:response>
               <core:id S="ID-KMEHR" SV="1.0">1990000332.SRAM4LC3YHK3</core:id>
               <core:author>
                       <kmehr:hcparty>
                               <kmehr:id S="ID-HCPARTY" SV="1.0">1990000332</kmehr:id>
                               <kmehr:cd S="CD-HCPARTY" SV="1.0">hub</kmehr:cd>
                               <kmehr:name>Metahub</kmehr:name>
                       </kmehr:hcparty>
               </core:author>
               <core:date>2013-11-29+01:00</core:date>
               <core:time>11:00:23.144</core:time>
               <core:request>
               <core:id SV="1.0" S="ID-KMEHR">1990000431.20130515090927123</core:id>
               <core:author>
                       <kmehr:hcparty>
                               <kmehr:id S="LOCAL" SL="application_ID"
                       SV="1.0">1990000332</kmehr:id>
                               <kmehr:cd S="CD-HCPARTY" SV="1.1">application</kmehr:cd>
                               <kmehr:name>eHealth Metahub</kmehr:name>
                       </kmehr:hcparty>
                       <kmehr:hcparty>
                               <kmehr:id SV="1.0" S="ID-HCPARTY">1990000431</kmehr:id>
                               <kmehr:cd SV="1.1" S="CD-HCPARTY">hub</kmehr:cd>
                               <kmehr:name>test_hub_1</kmehr:name>
                       </kmehr:hcparty>
               </core:author>
               <core:date>2013-11-29</core:date>
               <core:time>11:00:22.0Z</core:time>
       </core:request>
       </core:response>
       <core:acknowledge>
               <core:iscomplete>true</core:iscomplete>
       </core:acknowledge>
```
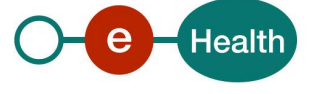

```
<core:hublist>
               <core:hub>
                       <kmehr:id S="ID-HCPARTY" SV="1.0">1990000431</kmehr:id>
                       <kmehr:cd S="CD-HCPARTY" SV="1.0">hub</kmehr:cd>
                       <kmehr:name>test_hub_1</kmehr:name>
               </core:hub>
       </core:hublist>
</GetPatientLinksResponse>
```
**Example:** Successful GetPatientLinksResponse.xml without patient-hub link.

```
<?xml version="1.0" encoding="UTF-8"?>
<GetPatientLinksResponse
        xsi:schemaLocation="urn:be:fgov:ehealth:metahub:protocol:v2 metahub_protocol-2_3.xsd"
       xmlns="urn:be:fgov:ehealth:metahub:protocol:v2"
       xmlns:kmehr="http://www.ehealth.fgov.be/standards/kmehr/schema/v1"
       xmlns:xsi="http://www.w3.org/2001/XMLSchema-instance"
       xmlns:core="urn:be:fgov:ehealth:metahub:core:v2">
        <core:response>
               <core:id S="ID-KMEHR" SV="1.0">1990000332.SRAM4LC3YHK3</core:id>
               <core:author>
                       <kmehr:hcparty>
                               <kmehr:id S="ID-HCPARTY" SV="1.0">1990000332</kmehr:id>
                               <kmehr:cd S="CD-HCPARTY" SV="1.0">hub</kmehr:cd>
                               <kmehr:name>Metahub</kmehr:name>
                       </kmehr:hcparty>
               </core:author>
               <core:date>2013-11-29+01:00</core:date>
               <core:time>11:00:23.144</core:time>
               <core:request>
                       <core:id SV="1.0" S="ID-KMEHR">1990000431.20130515090927123</core:id>
                       <core:author>
                               <kmehr:hcparty>
                                       <kmehr:id S="LOCAL" SL="application_ID"
                               SV="1.0">1990000332</kmehr:id>
                                       <kmehr:cd S="CD-HCPARTY" SV="1.1">application</kmehr:cd>
                                       <kmehr:name>eHealth Metahub</kmehr:name>
                               </kmehr:hcparty>
                               <kmehr:hcparty>
                                       <kmehr:id SV="1.0" S="ID-HCPARTY">1990000431</kmehr:id>
                                       <kmehr:cd SV="1.1" S="CD-HCPARTY">hub</kmehr:cd>
                                       <kmehr:name>test_hub_1</kmehr:name>
                               </kmehr:hcparty>
                       </core:author>
                       <core:date>2013-11-29</core:date>
                       <core:time>11:00:22.0Z</core:time>
               </core:request>
        </core:response>
        <core:acknowledge>
               <core:iscomplete>true</core:iscomplete>
       </core:acknowledge>
        <core:hublist/>
```
</GetPatientLinksResponse>

**Example:** Unsuccessful GetPatientLinksResponse.xml

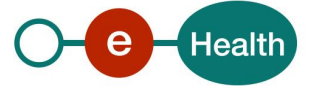

```
<?xml version="1.0" encoding="UTF-8"?>
```

```
<GetPatientLinksResponse
```

```
xsi:schemaLocation="urn:be:fgov:ehealth:metahub:protocol:v2 metahub_protocol-2_3.xsd"
       xmlns="urn:be:fgov:ehealth:metahub:protocol:v2"
       xmlns:kmehr="http://www.ehealth.fgov.be/standards/kmehr/schema/v1"
       xmlns:xsi="http://www.w3.org/2001/XMLSchema-instance"
       xmlns:core="urn:be:fgov:ehealth:metahub:core:v2">
        <core:response>
               <core:id S="ID-KMEHR" SV="1.0">1990000332.SRAM4LC3YHK3</core:id>
               <core:author>
                       <kmehr:hcparty>
                               <kmehr:id S="ID-HCPARTY" SV="1.0">1990000332</kmehr:id>
                               <kmehr:cd S="CD-HCPARTY" SV="1.0">hub</kmehr:cd>
                               <kmehr:name>Metahub</kmehr:name>
                       </kmehr:hcparty>
               </core:author>
               <core:date>2013-11-29+01:00</core:date>
               <core:time>11:00:23.144</core:time>
               <core:request>
                       <core:id SV="1.0" S="ID-KMEHR">1990000431.20130515090927123</core:id>
                       <core:author>
                               <kmehr:hcparty>
                                       <kmehr:id S="LOCAL" SL="application_ID"
                               SV="1.0">1990000332</kmehr:id>
                                       <kmehr:cd S="CD-HCPARTY" SV="1.1">application</kmehr:cd>
                                       <kmehr:name>eHealth Metahub</kmehr:name>
                               </kmehr:hcparty>
                               <kmehr:hcparty>
                                       <kmehr:id SV="1.0" S="ID-HCPARTY">1990000431</kmehr:id>
                                       <kmehr:cd SV="1.1" S="CD-HCPARTY">hub</kmehr:cd>
                                       <kmehr:name>test_hub_1</kmehr:name>
                               </kmehr:hcparty>
                       </core:author>
                       <core:date>2013-11-29</core:date>
                       <core:time>11:00:22.0Z</core:time>
               </core:request>
        </core:response>
        <core:acknowledge>
               <core:iscomplete>false</core:iscomplete>
               <core:error>
        <kmehr:cd S="CD-ERROR" SV="1.0"> MH2.ACCESS.1</kmehr:cd>
        <kmehr:description L="en"> Sender is not a recognized Hub</kmehr:description>
      </core:error>
        </core:acknowledge>
</GetPatientLinksResponse>
```
### **5.2.5.3.4 Review of some error codes**

When a business error has occurred, then the *iscomplete* field of the *acknowledge* element is set to *false*. The acknowledge block of the reply message sent after an error has occurred looks as follows:

```
<acknowledge>
       <iscomplete>false</iscomplete>
       <error>
               <cd SV="1.0" S="CD-ERROR">error_code</cd>
                <description L="EN">error_description</description>
```
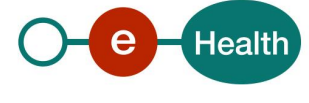

### </error> </acknowledge>

The table below provides an overview of the possible errors returned by the service for this method:

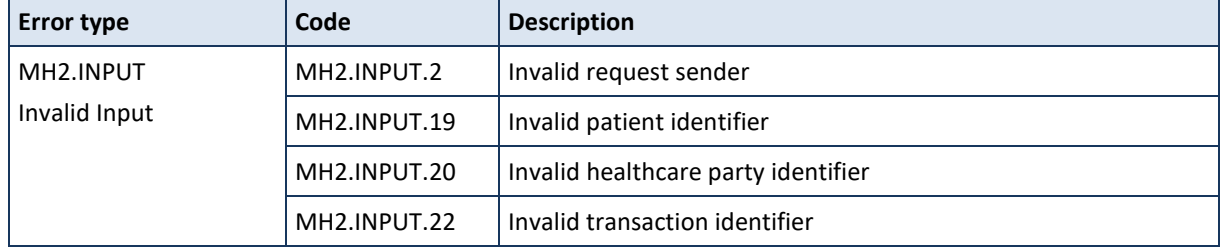

When business errors of the type "Invalid Input" or "Permission" occur, please verify your request message. When a system error occurs and persists, please contact the contact center.

# **5.2.6 Patient Audit**

# *5.2.6.1 Method GetPatientAuditTrail*

# **5.2.6.1.1 Functional description**

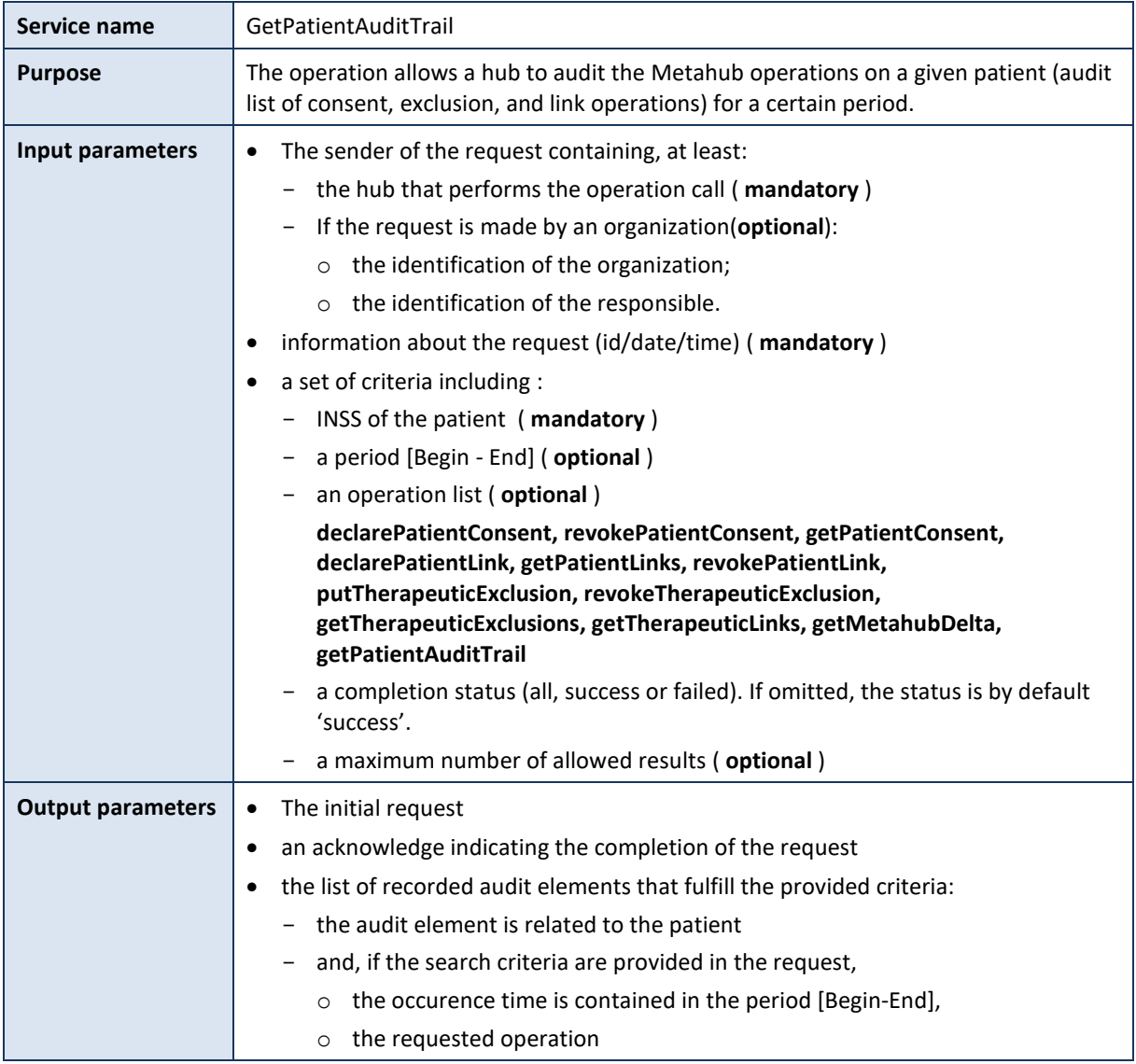

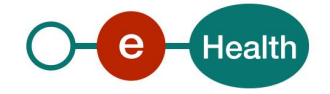

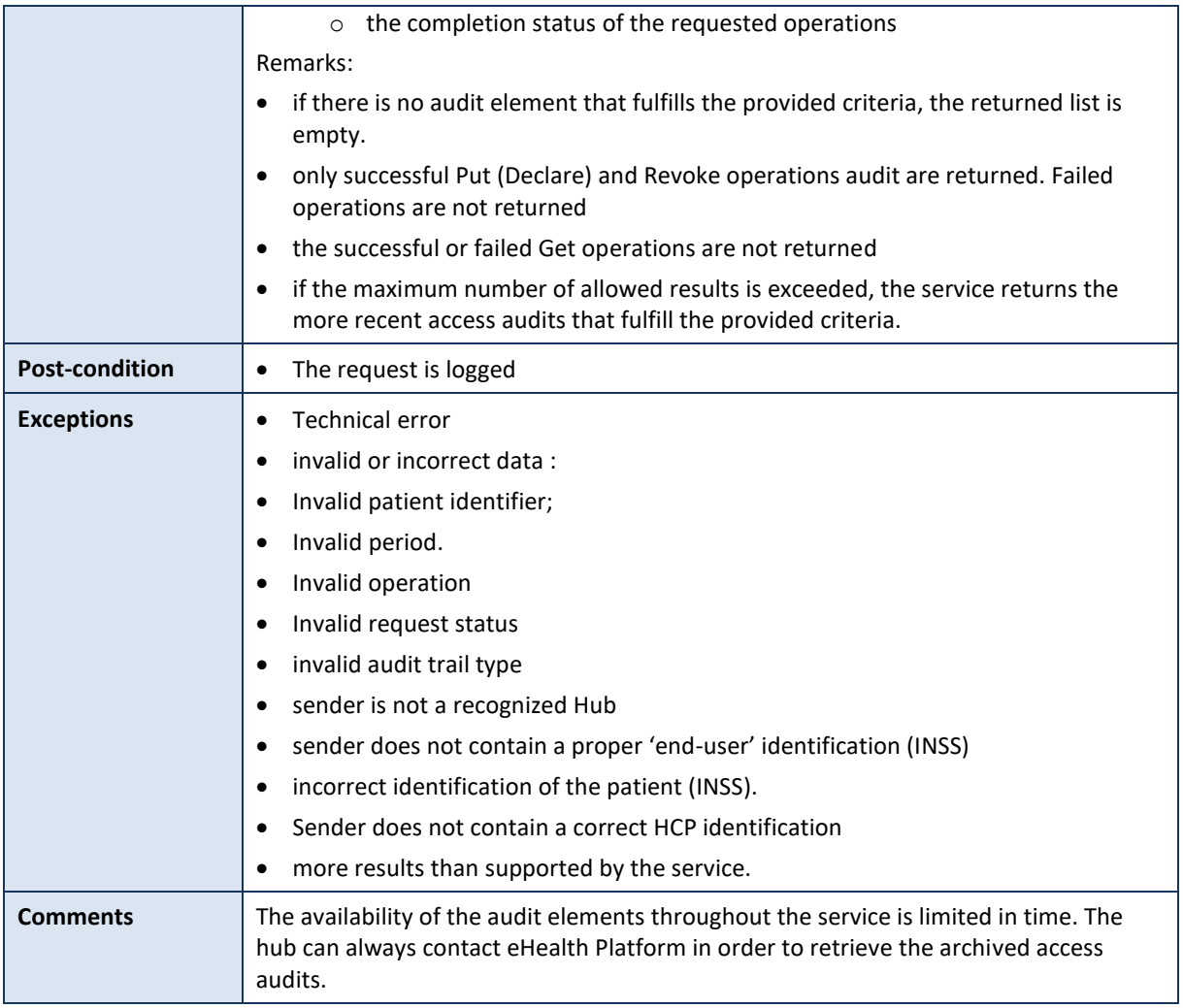

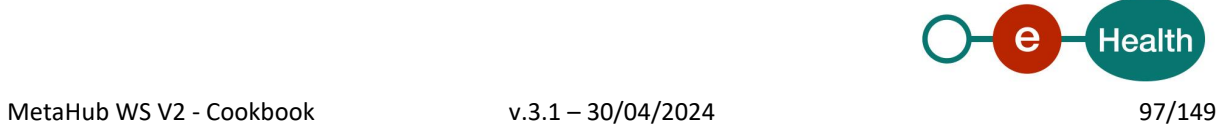

## **5.2.6.1.2 Formulating a request**

A request from the caller hub for a list of audit elements looks as follows:

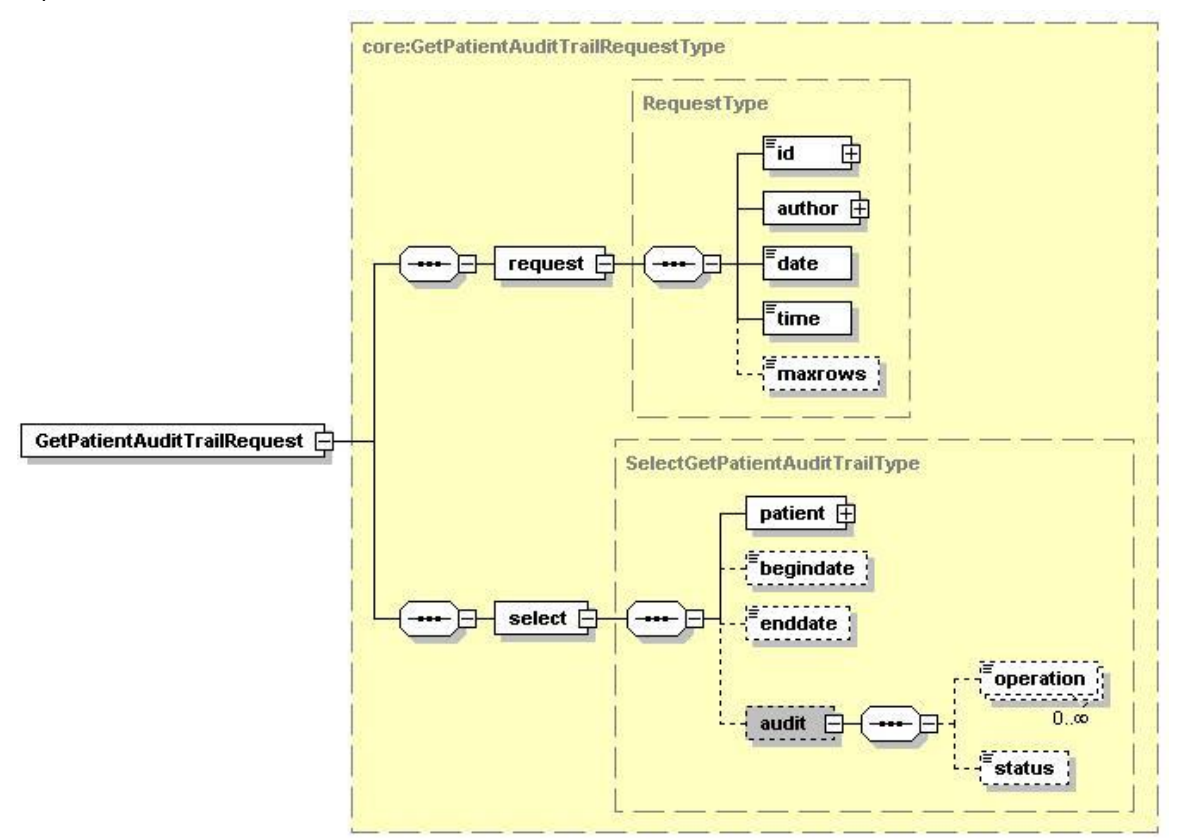

The 'request' parameter gathers the elements relative to the

- information about the request (id, date, time),
- maximum number of allowed results,
- sender of the request (author).
- The 'select' parameter covers the
- search criteria.

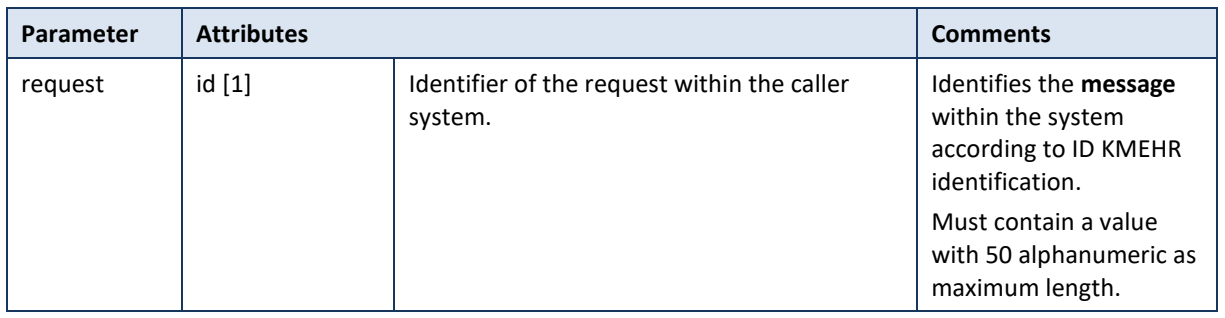

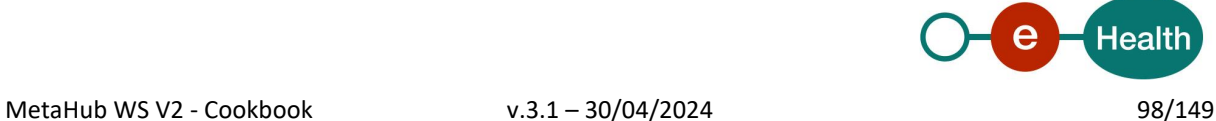

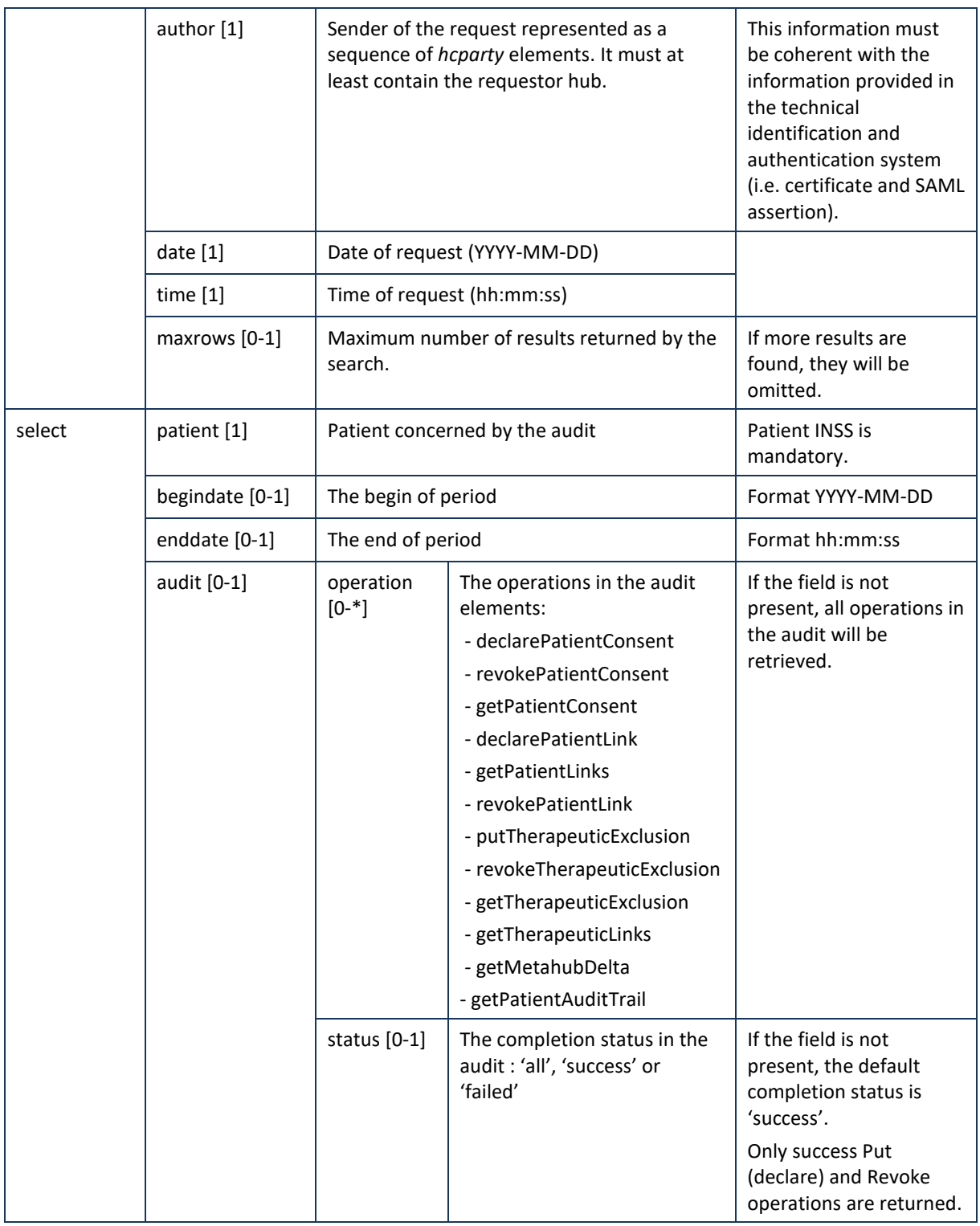

# **Example:** GetPatientAuditTrailRequest.xml

<?xml version="1.0" encoding="UTF-8"?> <GetPatientAuditTrailRequest xsi:schemaLocation="urn:be:fgov:ehealth:metahub:protocol:v2 metahub\_protocol-2\_3.xsd" xmlns="urn:be:fgov:ehealth:metahub:protocol:v2" xmlns:kmehr="http://www.ehealth.fgov.be/standards/kmehr/schema/v1" xmlns:xsi="http://www.w3.org/2001/XMLSchema-instance"

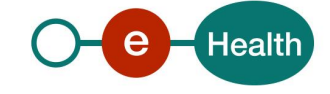

```
xmlns:core="urn:be:fgov:ehealth:metahub:core:v2">
       <core:request>
               <core:id SV="1.0" S="ID-KMEHR">1990000431.20130515090927123</core:id>
               <core:author>
                       <kmehr:hcparty>
                               <kmehr:id S="LOCAL" SL="application_ID"
                       SV="1.0">1990000332</kmehr:id>
                               <kmehr:cd S="CD-HCPARTY" SV="1.1">application</kmehr:cd>
                               <kmehr:name>eHealth Metahub</kmehr:name>
                       </kmehr:hcparty>
                       <kmehr:hcparty>
                               <kmehr:id SV="1.0" S="ID-HCPARTY">1990000431</kmehr:id>
                               <kmehr:cd SV="1.1" S="CD-HCPARTY">hub</kmehr:cd>
                               <kmehr:name> test_hub_1</kmehr:name>
                       </kmehr:hcparty>
               </core:author>
               <core:date>2013-11-29</core:date>
               <core:time>11:00:22.0Z</core:time>
       </core:request>
       <core:select>
               <core:patient>
                       <core:id S="INSS" SV="1.0"> 0xxxxxxxxx27</core:id>
               </core:patient>
               <core:begindate>2013-11-28</core:begindate>
               <core:enddate>2013-11-29</core:enddate>
               <core:audit>
                       <core:operation>declarePatientLink</core:operation>
                       <core:status>success</core:status>
               </core:audit>
        </core:select>
</GetPatientAuditTrailRequest>
```
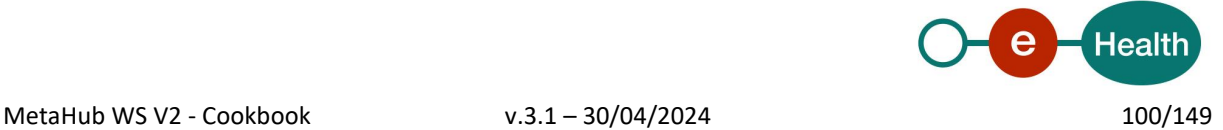

# **5.2.6.1.3 Interpretation of the reply**

The reply, as sent back by the getPatientAuditTrail method, is discussed below.

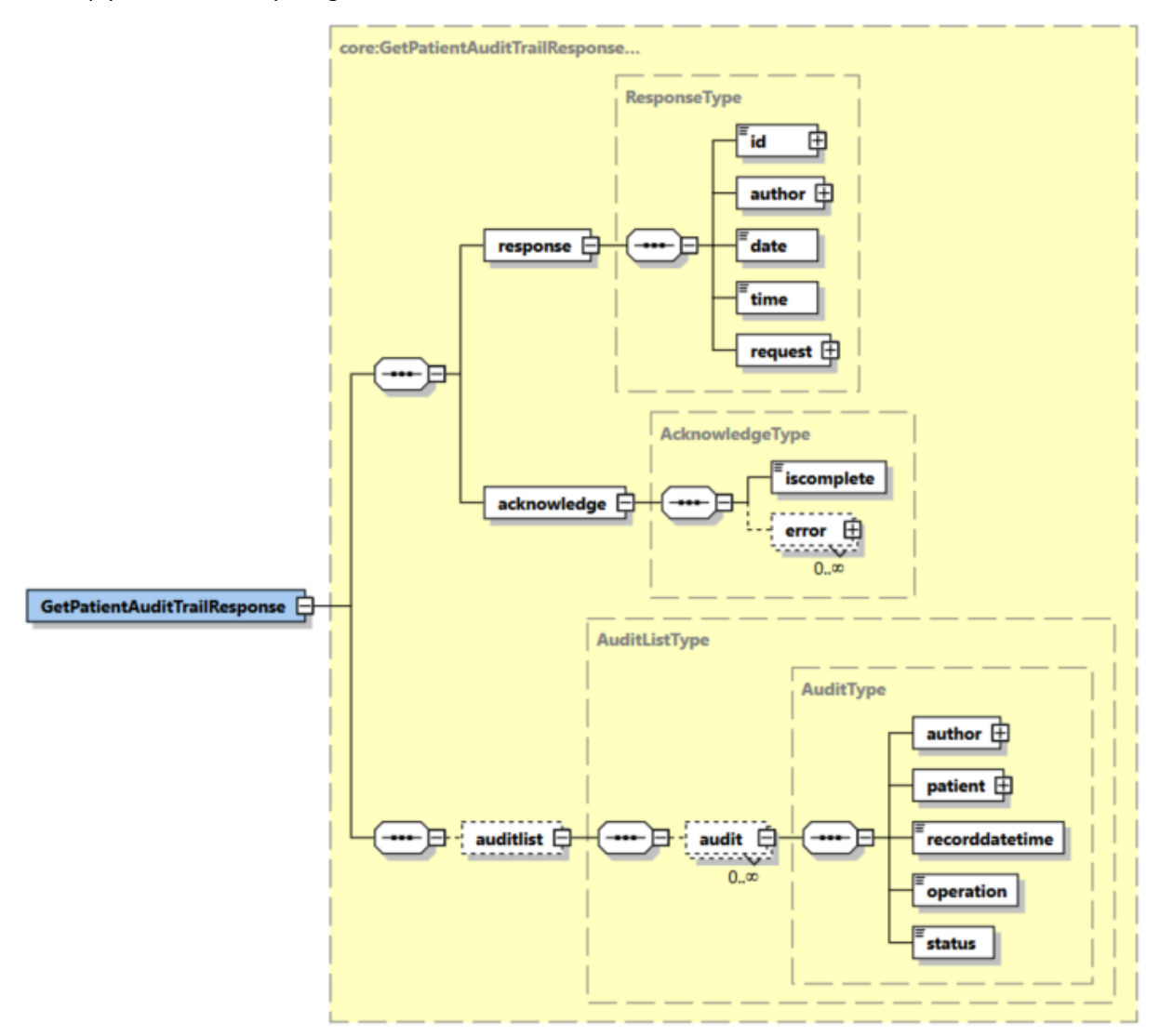

The 'response' parameter gathers the elements relative to the

- information about the response (id, date, time),
- initial request,
- sender of the response (author).
- The 'acknowledge' parameter gathers the elements relative to the
- service completion (iscomplete),
- errors or exceptions that occurred during the service execution.

The 'auditlist' parameter covers the element relative to the

audit elements.

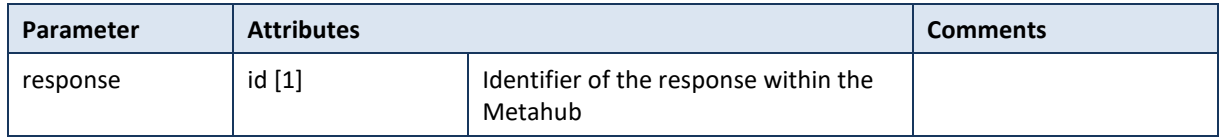

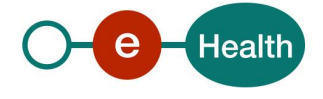

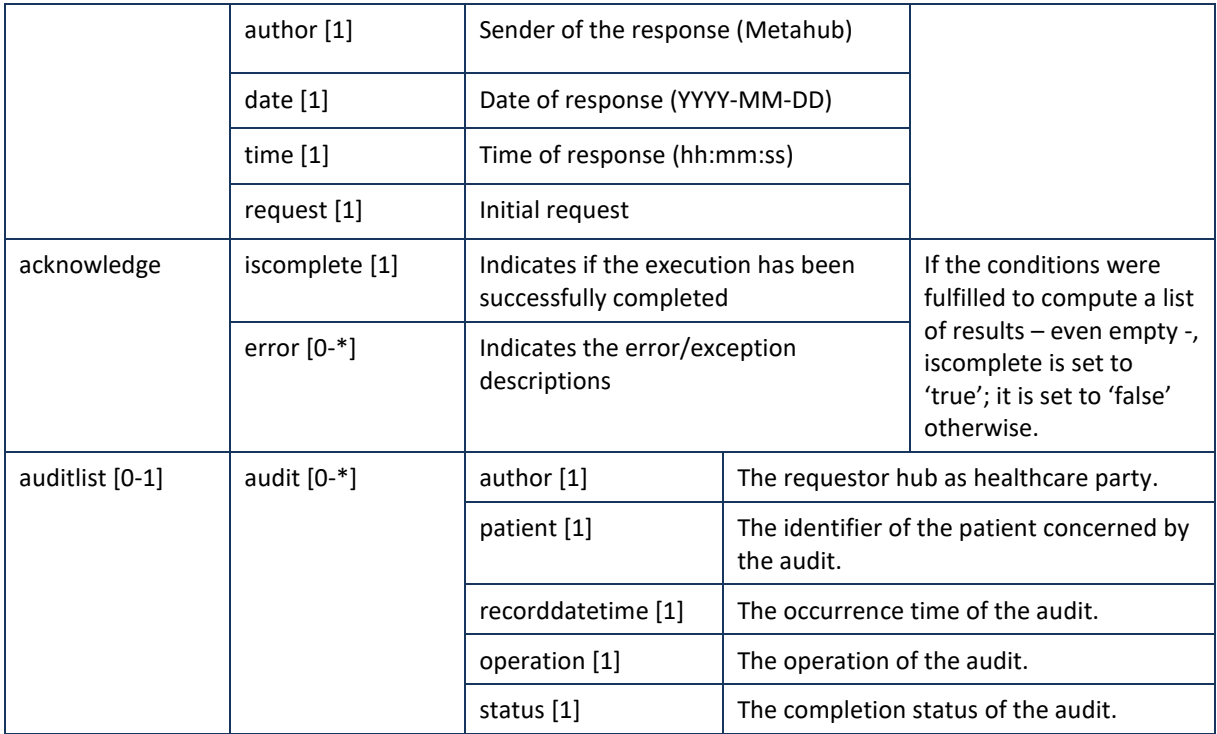

**Example:** Successful GetPatientAuditTrailResponse.xml with audit result.

```
<?xml version="1.0" encoding="UTF-8"?>
<GetPatientAuditTrailResponse
       xsi:schemaLocation="urn:be:fgov:ehealth:metahub:protocol:v2 metahub_protocol-2_3.xsd"
       xmlns="urn:be:fgov:ehealth:metahub:protocol:v2"
       xmlns:kmehr="http://www.ehealth.fgov.be/standards/kmehr/schema/v1"
       xmlns:xsi="http://www.w3.org/2001/XMLSchema-instance"
       xmlns:core="urn:be:fgov:ehealth:metahub:core:v2">
       <core:response>
               <core:id S="ID-KMEHR" SV="1.0">1990000332.SRAM4LC3YHK3</core:id>
               <core:author>
                       <kmehr:hcparty>
                               <kmehr:id S="ID-HCPARTY" SV="1.0">1990000332</kmehr:id>
                               <kmehr:cd S="CD-HCPARTY" SV="1.0">hub</kmehr:cd>
                               <kmehr:name>Metahub</kmehr:name>
                       </kmehr:hcparty>
               </core:author>
               <core:date>2013-11-29+01:00</core:date>
               <core:time>11:00:23.144</core:time>
               <core:request>
                       <kmehr:hcparty>
                               <kmehr:id S="LOCAL" SL="application_ID"
                       SV="1.0">1990000332</kmehr:id>
                               <kmehr:cd S="CD-HCPARTY" SV="1.1">application</kmehr:cd>
                               <kmehr:name>eHealth Metahub</kmehr:name>
                       </kmehr:hcparty>
                       <core:id SV="1.0" S="ID-KMEHR">1990000431.20130515090927123</core:id>
                       <core:author>
                               <kmehr:hcparty>
                                      <kmehr:id SV="1.0" S="ID-HCPARTY">1990000431</kmehr:id>
```
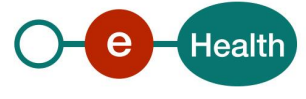

```
<kmehr:name> test_hub_1</kmehr:name>
                                </kmehr:hcparty>
                        </core:author>
                        <core:date>2013-11-29</core:date>
                        <core:time>11:00:22.0Z</core:time>
                </core:request>
        </core:response>
        <core:acknowledge>
                <core:iscomplete>true</core:iscomplete>
        </core:acknowledge>
        <core:auditlist>
                <core:audit>
                        <core:author>
                                <kmehr:hcparty>
                                        <kmehr:id S="ID-HCPARTY" SV="1.0">1990000431</kmehr:id>
                                        <kmehr:cd S="CD-HCPARTY" SV="1.1">hub</kmehr:cd>
                                        <kmehr:name>test_hub_1</kmehr:name>
                                </kmehr:hcparty>
                        </core:author>
                        <core:patient>
                                <core:id S="INSS" SV="1.0">0xxxxxxxxx7</core:id>
                        </core:patient>
                        <core:recorddatetime>2013-08-26T11:34:39.046+02:00</core:recorddatetime>
                        <core:operation>declarePatientLink</core:operation>
                        <core:status>success</core:status>
                </core:audit>
                <core:audit>
                        <core:author>
                                <kmehr:hcparty>
                                        <kmehr:id S="ID-HCPARTY" SV="1.0">1990000431</kmehr:id>
                                        <kmehr:cd S="CD-HCPARTY" SV="1.1">hub</kmehr:cd>
                                        <kmehr:name>test_hub_1</kmehr:name>
                                </kmehr:hcparty>
                        </core:author>
                        <core:patient>
                                <core:id S="INSS" SV="1.0">0xxxxxxxxx7</core:id>
                        </core:patient>
                        <core:recorddatetime>2013-07-25T13:12:03.610+02:00</core:recorddatetime>
                        <core:operation>declarePatientLink</core:operation>
                        <core:status>success</core:status>
                </core:audit>
        </core:auditlist>
</GetPatientAuditTrailResponse>
Example: Successful GetPatientAuditTrailResponse.xml without audit result.
<?xml version="1.0" encoding="UTF-8"?>
```

```
<GetPatientAuditTrailResponse
xsi:schemaLocation="urn:be:fgov:ehealth:metahub:protocol:v2 metahub_protocol-2_3.xsd"
       xmlns="urn:be:fgov:ehealth:metahub:protocol:v2"
       xmlns:kmehr="http://www.ehealth.fgov.be/standards/kmehr/schema/v1"
       xmlns:xsi="http://www.w3.org/2001/XMLSchema-instance"
       xmlns:core="urn:be:fgov:ehealth:metahub:core:v2">
        <core:response>
               <core:id S="ID-KMEHR" SV="1.0">1990000332.SRAM4LC3YHK3</core:id>
               <core:author>
```
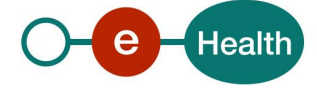

```
<kmehr:hcparty>
```

```
<kmehr:id S="ID-HCPARTY" SV="1.0">1990000332</kmehr:id>
<kmehr:cd S="CD-HCPARTY" SV="1.0">hub</kmehr:cd>
```
<kmehr:name>Metahub</kmehr:name>

```
</kmehr:hcparty>
```
</core:author>

<core:date>2013-11-29+01:00</core:date>

<core:time>11:00:23.144</core:time>

<core:request>

<core:id SV="1.0" S="ID-KMEHR">1990000431.20130515090927123</core:id>

<core:author>

<kmehr:hcparty>

<kmehr:id S="LOCAL" SL="application\_ID"

- SV="1.0">1990000332</kmehr:id>
	- <kmehr:cd S="CD-HCPARTY" SV="1.1">application</kmehr:cd>
	- <kmehr:name>eHealth Metahub</kmehr:name>
- </kmehr:hcparty>
- <kmehr:hcparty>
	- <kmehr:id SV="1.0" S="ID-HCPARTY">1990000431</kmehr:id> <kmehr:cd SV="1.1" S="CD-HCPARTY">hub</kmehr:cd> <kmehr:name> test\_hub\_1</kmehr:name>
- </kmehr:hcparty>
- </core:author>

<core:date>2013-11-29</core:date> <core:time>11:00:22.0Z</core:time>

</core:request>

```
</core:response>
```
<core:acknowledge>

<core:iscomplete>true</core:iscomplete>

```
</core:acknowledge>
```
<core:auditlist/>

```
</GetPatientAuditTrailResponse>
```
**Example:** Unsuccessful GetPatientAuditTrailResponse.xml

```
<?xml version="1.0" encoding="UTF-8"?>
<GetPatientAuditTrailResponse
        xsi:schemaLocation="urn:be:fgov:ehealth:metahub:protocol:v2 metahub_protocol-2_3.xsd"
       xmlns="urn:be:fgov:ehealth:metahub:protocol:v2"
       xmlns:kmehr="http://www.ehealth.fgov.be/standards/kmehr/schema/v1"
       xmlns:xsi="http://www.w3.org/2001/XMLSchema-instance"
       xmlns:core="urn:be:fgov:ehealth:metahub:core:v2">
        <core:response>
               <core:id S="ID-KMEHR" SV="1.0">1990000332.SRAM4LC3YHK3</core:id>
               <core:author>
                       <kmehr:hcparty>
                               <kmehr:id S="ID-HCPARTY" SV="1.0">1990000332</kmehr:id>
                               <kmehr:cd S="CD-HCPARTY" SV="1.0">hub</kmehr:cd>
                               <kmehr:name>Metahub</kmehr:name>
                       </kmehr:hcparty>
               </core:author>
               <core:date>2013-11-29+01:00</core:date>
               <core:time>11:00:23.144</core:time>
               <core:request>
                       <core:id SV="1.0" S="ID-KMEHR">1990000431.20130515090927123</core:id>
```
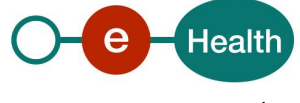

```
<core:author>
                               <kmehr:hcparty>
                                       <kmehr:id S="LOCAL" SL="application_ID"
                               SV="1.0">1990000332</kmehr:id>
                                       <kmehr:cd S="CD-HCPARTY" SV="1.1">application</kmehr:cd>
                                       <kmehr:name>eHealth Metahub</kmehr:name>
                               </kmehr:hcparty>
                               <kmehr:hcparty>
                                       <kmehr:id SV="1.0" S="ID-HCPARTY">1990000431</kmehr:id>
                                       <kmehr:cd SV="1.1" S="CD-HCPARTY">hub</kmehr:cd>
                                       <kmehr:name> test_hub_1</kmehr:name>
                               </kmehr:hcparty>
                       </core:author>
                       <core:date>2013-11-29</core:date>
                       <core:time>11:00:22.0Z</core:time>
               </core:request>
        </core:response>
        <core:acknowledge>
               <core:iscomplete>false</core:iscomplete>
               <core:error>
        <kmehr:cd S="CD-ERROR" SV="1.0">MH2.INPUT.19</kmehr:cd>
        <kmehr:description L="en">Invalid patient identifier</kmehr:description>
     </core:error>
       </core:acknowledge>
</GetPatientAuditTrailResponse>
```
# **5.2.6.1.4 Review of some error codes**

When a business error has occurred, then the *iscomplete* field of the *acknowledge* element is set to *false*. The acknowledge block of the reply message sent after an error has occurred looks as follows:

```
<acknowledge>
        <iscomplete>false</iscomplete>
        <error>
                <cd SV="1.0" S="CD-ERROR">error_code</cd>
                <description L="EN">error_description</description>
        </error>
</acknowledge>
```
The table below provides an overview of the possible errors returned by the service for this method:

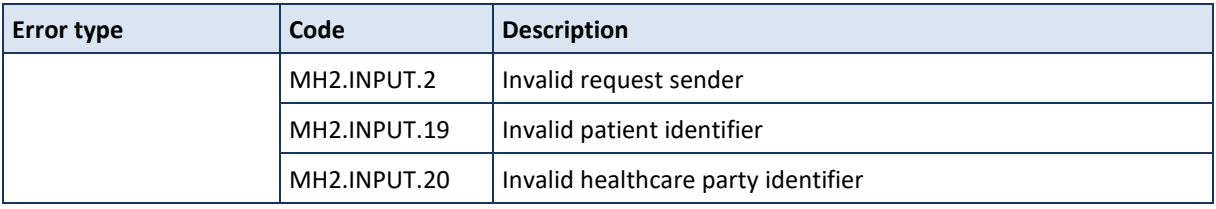

When business errors of the type "Invalid Input" or "Permission" occur, please verify your request message. When a system error occurs and persists, please contact the contact center.

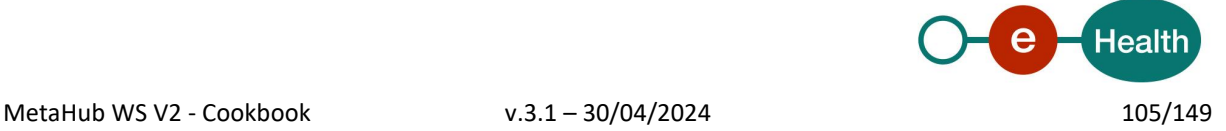

# **5.2.7 Therapeutic Link**

# *5.2.7.1 Method GetTherapeuticLink*

# **5.2.7.1.1 Functional description**

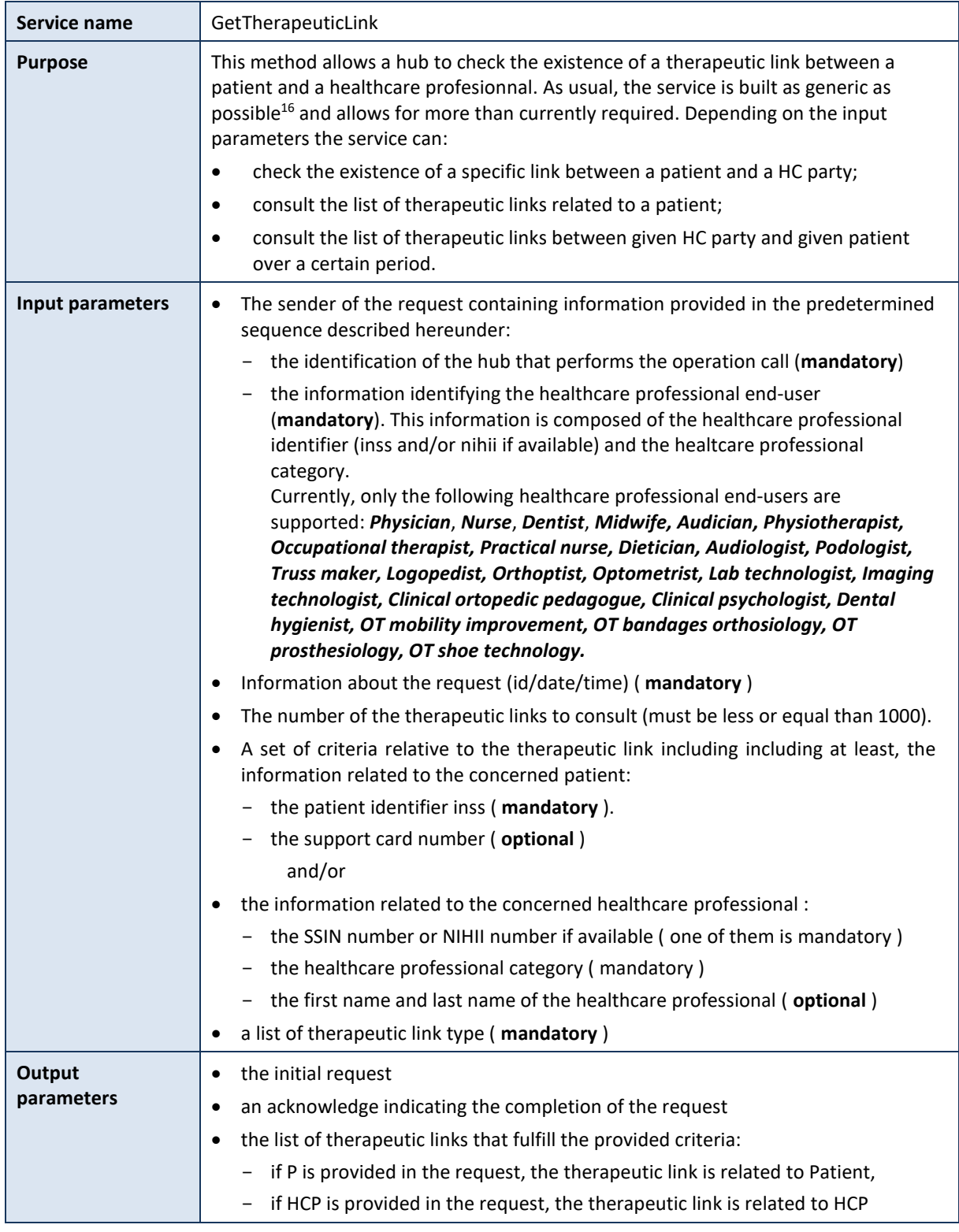

<sup>16</sup> In a goal of standardization, the interface used for this service is the same as the one previously defined at the hub level.

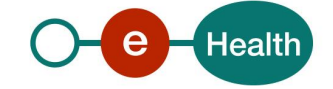

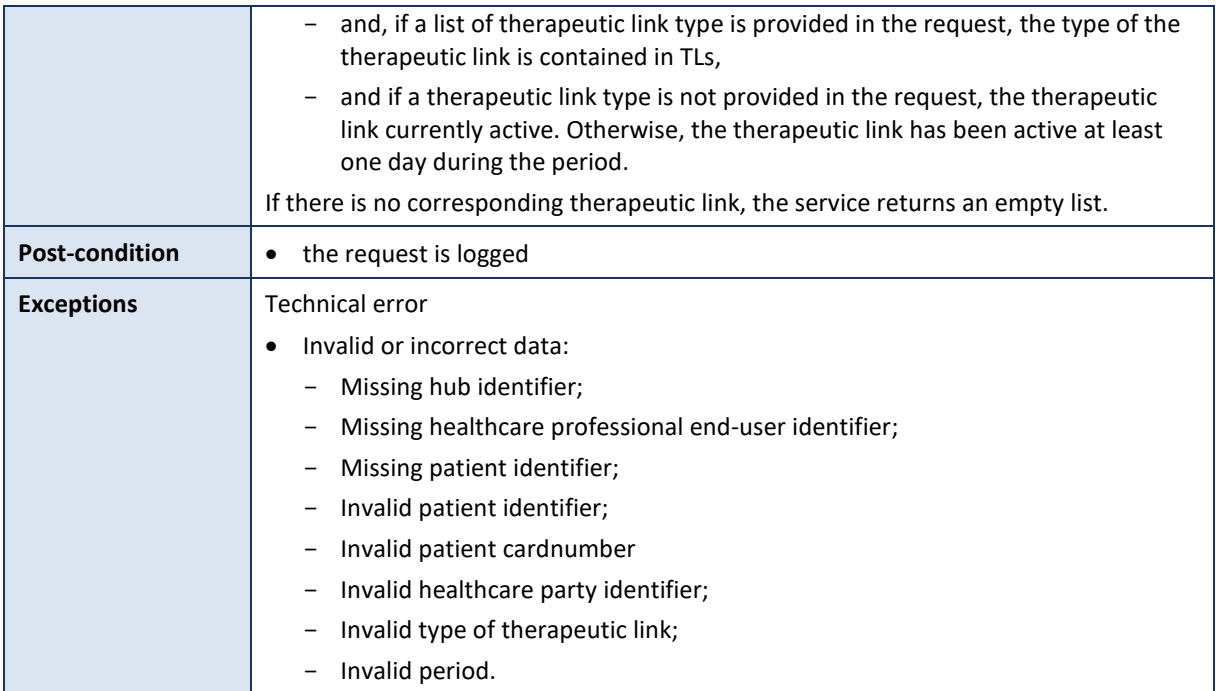

# **5.2.7.1.2 Formulating a request**

A request from the caller hub for a therapeutic link looks as follows:

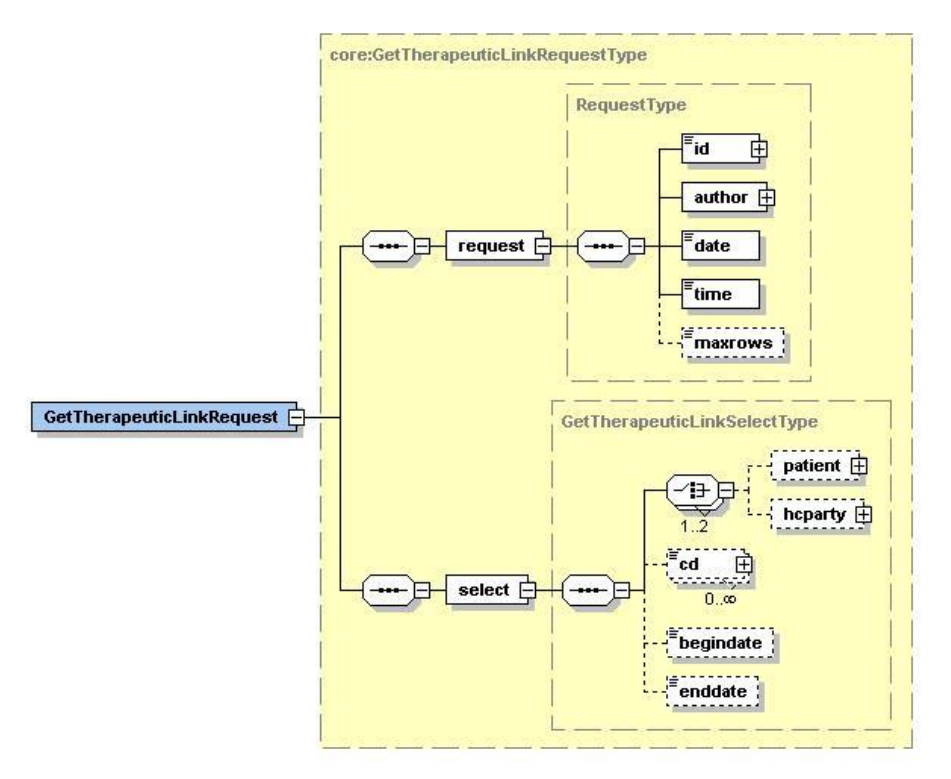

The 'request' parameter gathers the elements relative to the

- information about the request (id, date, time),
- sender of the request.

The 'select' parameter covers the selection criteria of the therapeutic link

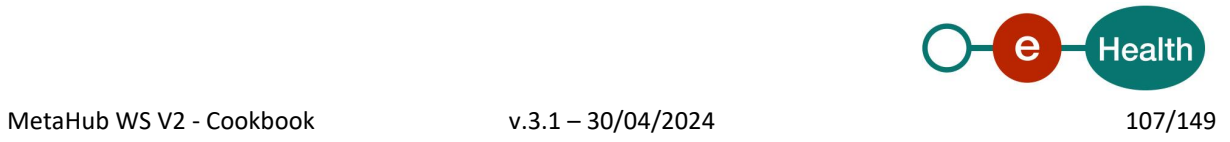

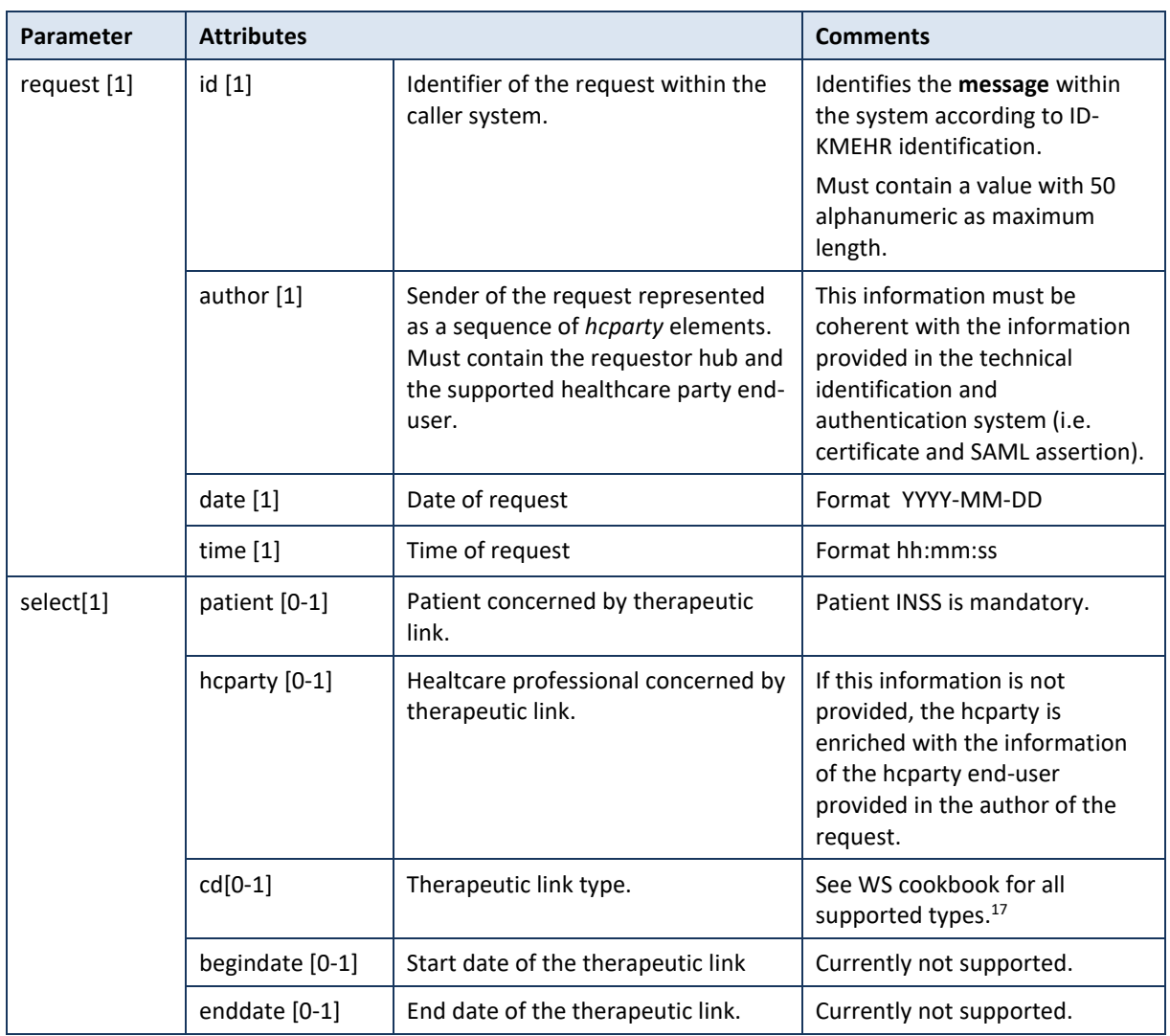

#### **Example:** GetTherapeuticLinkRequest.xml

<?xml version="1.0" encoding="UTF-8"?> <GetTherapeuticLinkRequest xsi:schemaLocation="urn:be:fgov:ehealth:metahub:protocol:v2 metahub\_protocol-2\_3.xsd" xmlns="urn:be:fgov:ehealth:metahub:protocol:v2" xmlns:kmehr="http://www.ehealth.fgov.be/standards/kmehr/schema/v1" xmlns:xsi="http://www.w3.org/2001/XMLSchema-instance" xmlns:core="urn:be:fgov:ehealth:metahub:core:v2"> <core:request> <core:id SV="1.0" S="ID-KMEHR">1990000431.20130515090927123</core:id> <core:author> <kmehr:hcparty> <kmehr:hcparty> <kmehr:id S="LOCAL" SL="application\_ID" SV="1.0">1990000332</kmehr:id>

*<sup>17</sup> https://www.ehealth.fgov.be/ehealthplatform/fr/service-ehealth-therapeutic-links*

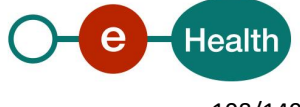
```
<kmehr:cd S="CD-HCPARTY" SV="1.1">application</kmehr:cd>
                               <kmehr:name>eHealth Metahub</kmehr:name>
                       </kmehr:hcparty>
                               <kmehr:id SV="1.0" S="ID-HCPARTY">1990000431</kmehr:id>
                               <kmehr:cd SV="1.1" S="CD-HCPARTY">hub</kmehr:cd>
                               <kmehr:name> test_hub_1</kmehr:name>
                       </kmehr:hcparty>
                        <kmehr:hcparty>
                               <kmehr:id SV="1.0" S="INSS">5xxxxxxxxx1</kmehr:id>
                               <kmehr:id SV="1.0" S="ID-HCPARTY">12345678910</kmehr:id>
                               <kmehr:cd SV="1.1" S="CD-HCPARTY">persphysician</kmehr:cd>
                       </kmehr:hcparty>
               </core:author>
               <core:date>2013-11-29</core:date>
               <core:time>11:00:22.0Z</core:time>
        </core:request>
        <core:select>
               <core:patient>
                       <core:id S="INSS" SV="1.0">8xxxxxxxxx7</core:id>
               </core:patient>
               < core:hcparty>
                       <core:id SV="1.0" S="INSS">5xxxxxxxxx1</core:id>
                       <core:id SV="1.0" S="ID-HCPARTY">12345678910</core:id>
                       <core:cd SV="1.1" S="CD-HCPARTY">persphysician</core:cd>
               </kmehr:hcparty>
               <core:cd S="CD-THERAPEUTICLINKTYPE" SV="1.0">gmd</core:cd>
       </core:select>
</GetTherapeuticLinkRequest>
```
# **5.2.7.1.3 Interpretation of the reply**

The reply, as sent back by the getTherapeuticLink method, is discussed below.

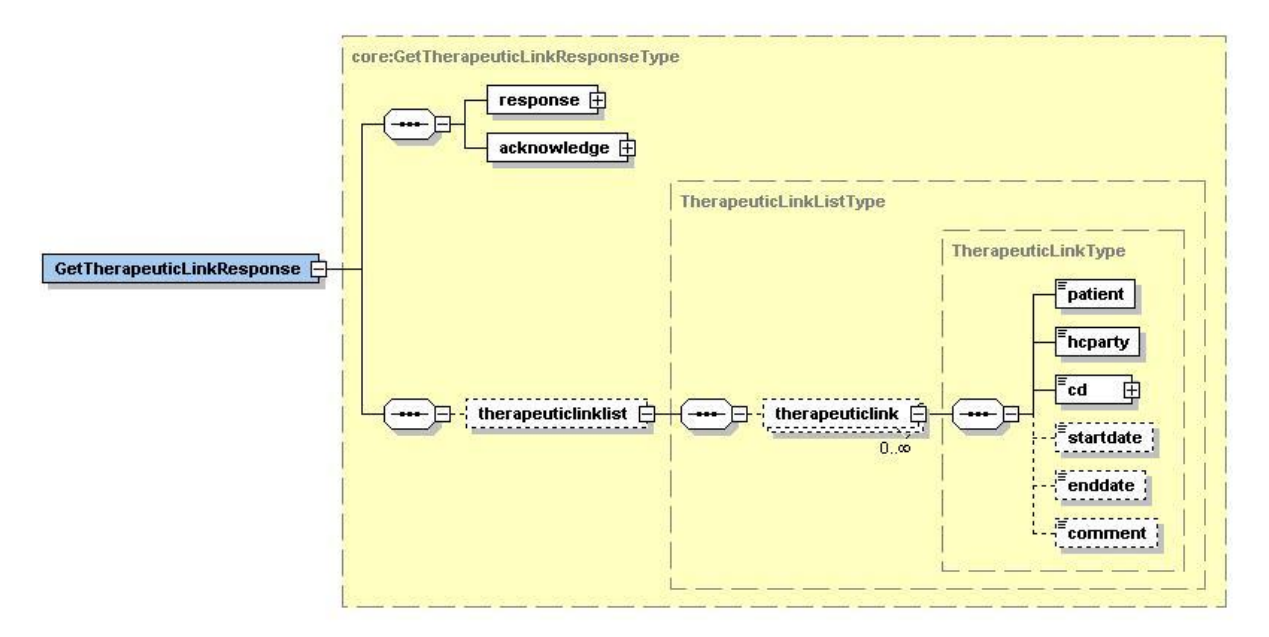

The 'response' parameter gathers the elements relative to the

information about the response (id, date, time),

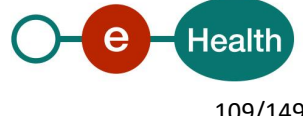

- initial request,
- sender of the response (author).

The 'acknowledge' parameter gathers the elements relative to the

- service completion (iscomplete),
- errors or exceptions that occurred during the service execution.
- The 'therapeuticlinklist' parameter covers the elements relative to the
- therapeuticlink elements.

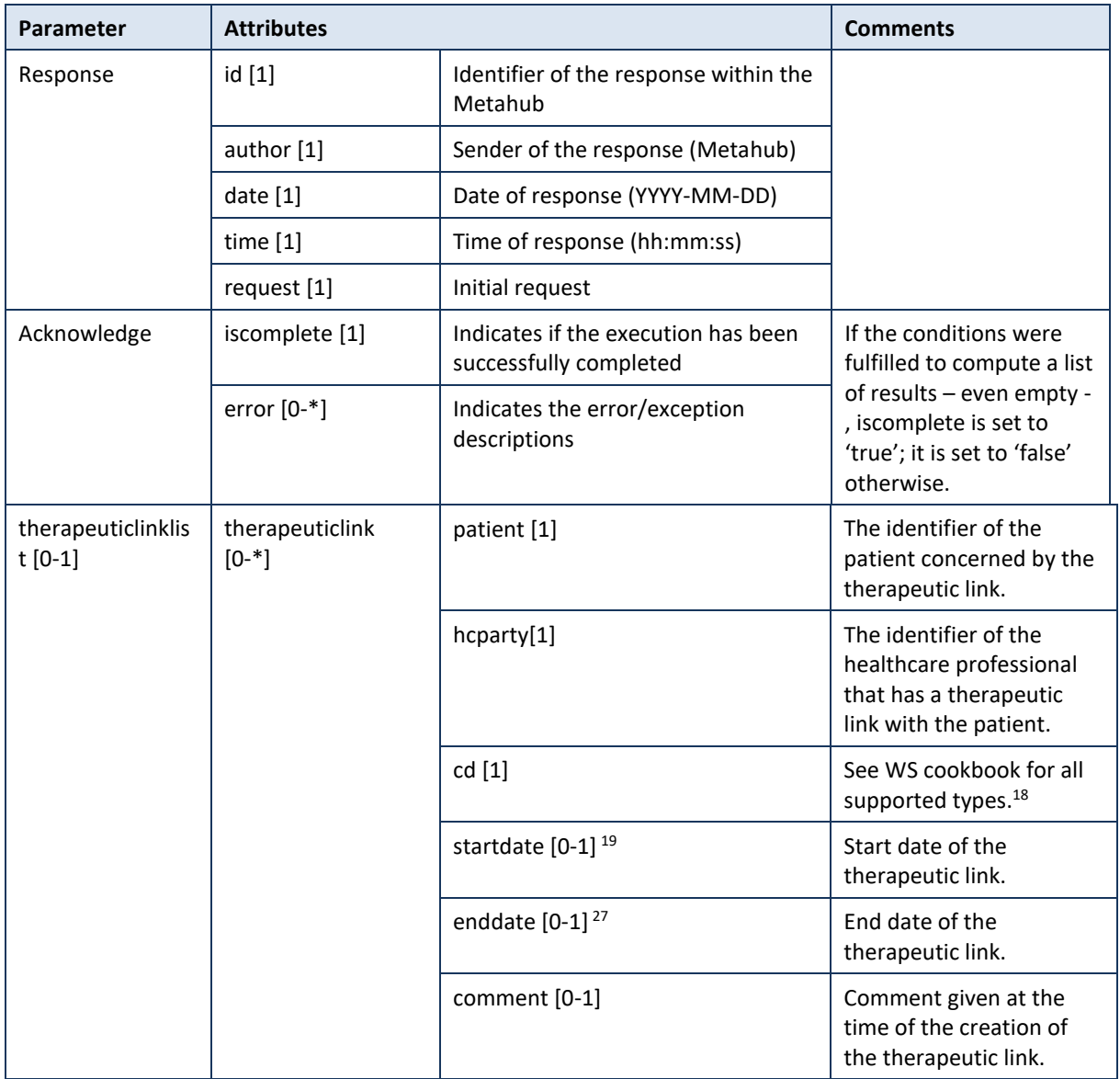

**Example:** Successful GetTherapeuticLinkResponse.xml with gmd list.

<?xml version="1.0" encoding="UTF-8"?> <GetTherapeuticLinkResponse

<sup>19</sup> Format is YYYY-MM-DD. Start date and end date are not returned case of 'gmd'. Therefore, 'gmd' is considered as valid only at the time of the consultation.

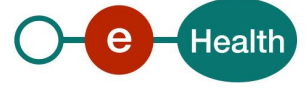

<sup>18</sup> *<https://www.ehealth.fgov.be/ehealthplatform/fr/service-ehealth-therapeutic-links>*

```
xsi:schemaLocation="urn:be:fgov:ehealth:metahub:protocol:v2 metahub_protocol-2_3.xsd"
xmlns="urn:be:fgov:ehealth:metahub:protocol:v2"
xmlns:kmehr="http://www.ehealth.fgov.be/standards/kmehr/schema/v1"
xmlns:xsi="http://www.w3.org/2001/XMLSchema-instance"
xmlns:core="urn:be:fgov:ehealth:metahub:core:v2">
<core:response>
       <core:id S="ID-KMEHR" SV="1.0">1990000332.SRAM4LC3YHK3</core:id>
       <core:author>
               <kmehr:hcparty>
                       <kmehr:id S="ID-HCPARTY" SV="1.0">1990000332</kmehr:id>
                       <kmehr:cd S="CD-HCPARTY" SV="1.0">hub</kmehr:cd>
                       <kmehr:name>Metahub</kmehr:name>
               </kmehr:hcparty>
       </core:author>
       <core:date>2013-11-29+01:00</core:date>
       <core:time>11:00:23.144</core:time>
       <core:request>
               <core:id SV="1.0" S="ID-KMEHR">1990000431.20130515090927123</core:id>
               <core:author>
                       <kmehr:hcparty>
                               <kmehr:id S="LOCAL" SL="application_ID"
                       SV="1.0">1990000332</kmehr:id>
                               <kmehr:cd S="CD-HCPARTY" SV="1.1">application</kmehr:cd>
                               <kmehr:name>eHealth Metahub</kmehr:name>
                       </kmehr:hcparty>
                       <kmehr:hcparty>
                               <kmehr:id SV="1.0" S="ID-HCPARTY">1990000431</kmehr:id>
                               <kmehr:cd SV="1.1" S="CD-HCPARTY">hub</kmehr:cd>
                               <kmehr:name>test_hub_1</kmehr:name>
                       </kmehr:hcparty>
                       <kmehr:hcparty>
                               <kmehr:id SV="1.0" S="INSS">5xxxxxxxxx1</kmehr:id>
                               <kmehr:id SV="1.0" S="ID-HCPARTY">12345678910</kmehr:id>
                               <kmehr:cd SV="1.1" S="CD-HCPARTY">persphysician</kmehr:cd>
                       </kmehr:hcparty>
               </core:author>
               <core:date>2013-11-29</core:date>
               <core:time>11:00:22.0Z</core:time>
       </core:request>
</core:response>
<core:acknowledge>
       <core:iscomplete>true</core:iscomplete>
</core:acknowledge>
<core:therapeuticlinklist>
       <core:therapeuticlink>
               <core:patient>
                       <core:id S="INSS" SV="1.0">8xxxxxxxxx7</core:id>
               </core:patient>
               <core:hcparty>
                       <core:id S="ID-HCPARTY" SV="1.0">12345678910</core:id>
                       <core:id S="INSS" SV="1.0">5xxxxxxxxx1</core:id>
                       <core:cd S="CD-HCPARTY" SV="1.1">persphysician</core:cd>
                        <core: firstname >Concerned</core: firstname>
                        <core: familyname >Doctor</core:familyname>
               </core:hcparty>
```
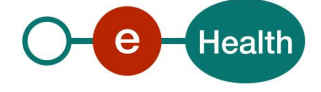

```
<core:cd S="CD-THERAPEUTICLINKTYPE" SV="1.0">gmd</core:cd>
                </core:therapeuticlink>
       </core:therapeuticlink>
        </core:therapeuticlinklist>
</GetTherapeuticLinkResponse>
```
**Example:** Successful GetTherapeuticLinkResponse.xml without gmd.

```
<?xml version="1.0" encoding="UTF-8"?>
<GetTherapeuticLinkResponse
       xsi:schemaLocation="urn:be:fgov:ehealth:metahub:protocol:v2 metahub_protocol-2_3.xsd"
       xmlns="urn:be:fgov:ehealth:metahub:protocol:v2"
       xmlns:kmehr="http://www.ehealth.fgov.be/standards/kmehr/schema/v1"
       xmlns:xsi="http://www.w3.org/2001/XMLSchema-instance"
       xmlns:core="urn:be:fgov:ehealth:metahub:core:v2">
        <core:response>
               <core:id S="ID-KMEHR" SV="1.0">1990000332.SRAM4LC3YHK3</core:id>
               <core:author>
                       <kmehr:hcparty>
                               <kmehr:id S="ID-HCPARTY" SV="1.0">1990000332</kmehr:id>
                               <kmehr:cd S="CD-HCPARTY" SV="1.0">hub</kmehr:cd>
                               <kmehr:name>Metahub</kmehr:name>
                       </kmehr:hcparty>
               </core:author>
               <core:date>2013-11-29+01:00</core:date>
               <core:time>11:00:23.144</core:time>
               <core:request>
                       <core:id SV="1.0" S="ID-KMEHR">1990000431.20130515090927123</core:id>
                       <core:author>
                               <kmehr:hcparty>
                                       <kmehr:id S="LOCAL" SL="application_ID"
                               SV="1.0">1990000332</kmehr:id>
                                       <kmehr:cd S="CD-HCPARTY" SV="1.1">application</kmehr:cd>
                                       <kmehr:name>eHealth Metahub</kmehr:name>
                               </kmehr:hcparty>
                               <kmehr:hcparty>
                                       <kmehr:id SV="1.0" S="ID-HCPARTY">1990000431</kmehr:id>
                                       <kmehr:cd SV="1.1" S="CD-HCPARTY">hub</kmehr:cd>
                                       <kmehr:name> test_hub_1</kmehr:name>
                               </kmehr:hcparty>
                               <kmehr:hcparty>
                                       <kmehr:id SV="1.0" S="INSS">5xxxxxxxxxx1</kmehr:id>
                                       <kmehr:id SV="1.0" S="ID-HCPARTY">12345678910</kmehr:id>
                                       <kmehr:cd SV="1.1" S="CD-HCPARTY">persphysician</kmehr:cd>
                               </kmehr:hcparty>
                       </core:author>
                       <core:date>2013-11-29</core:date>
                       <core:time>11:00:22.0Z</core:time>
               </core:request>
        </core:response>
        <core:acknowledge>
               <core:iscomplete>true</core:iscomplete>
       </core:acknowledge>
        <core:therapeuticlinklist/>
</GetTherapeuticLinkResponse>
```
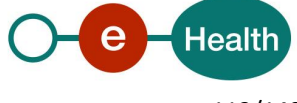

**Example:** Unsuccessful GetTherapeuticLinkResponse.xml

```
<?xml version="1.0" encoding="UTF-8"?>
<GetTherapeuticLinkResponse
       xsi:schemaLocation="urn:be:fgov:ehealth:metahub:protocol:v2 metahub_protocol-2_3.xsd"
       xmlns="urn:be:fgov:ehealth:metahub:protocol:v2"
       xmlns:kmehr="http://www.ehealth.fgov.be/standards/kmehr/schema/v1"
       xmlns:xsi="http://www.w3.org/2001/XMLSchema-instance"
       xmlns:core="urn:be:fgov:ehealth:metahub:core:v2">
       <core:response>
               <core:id S="ID-KMEHR" SV="1.0">1990000332.SRAM4LC3YHK3</core:id>
               <core:author>
                       <kmehr:hcparty>
                               <kmehr:id S="ID-HCPARTY" SV="1.0">1990000332</kmehr:id>
                               <kmehr:cd S="CD-HCPARTY" SV="1.0">hub</kmehr:cd>
                               <kmehr:name>Metahub</kmehr:name>
                       </kmehr:hcparty>
               </core:author>
               <core:date>2013-11-29+01:00</core:date>
               <core:time>11:00:23.144</core:time>
               <core:request>
                       <core:id SV="1.0" S="ID-KMEHR">1990000431.20130515090927123</core:id>
                       <core:author>
                               <kmehr:hcparty>
                                      <kmehr:id S="LOCAL" SL="application_ID"
                               SV="1.0">1990000332</kmehr:id>
                                      <kmehr:cd S="CD-HCPARTY" SV="1.1">application</kmehr:cd>
                                      <kmehr:name>eHealth Metahub</kmehr:name>
                               </kmehr:hcparty>
                               <kmehr:hcparty>
                                      <kmehr:id SV="1.0" S="ID-HCPARTY">1990000431</kmehr:id>
                                      <kmehr:cd SV="1.1" S="CD-HCPARTY">hub</kmehr:cd>
                                      <kmehr:name> test_hub_1</kmehr:name>
                               </kmehr:hcparty>
                               <kmehr:hcparty>
                                      <kmehr:id SV="1.0" S="INSS">5xxxxxxxxx1</kmehr:id>
                                      <kmehr:id SV="1.0" S="ID-HCPARTY">12345678910</kmehr:id>
                                      <kmehr:cd SV="1.1" S="CD-HCPARTY">persphysician</kmehr:cd>
                               </kmehr:hcparty> </core:author>
                       <core:date>2013-11-29</core:date>
                       <core:time>11:00:22.0Z</core:time>
               </core:request>
       </core:response>
       <core:acknowledge>
               <core:iscomplete>false</core:iscomplete>
               <core:error>
       <kmehr:cd S="CD-ERROR" SV="1.0">NIP.INPUT.RequestValidation</kmehr:cd>
       <kmehr:description L="en">an unexpected error occured with the message: select GMD and period 
not supported</kmehr:description>
      </core:error>
       </core:acknowledge>
```
</GetTherapeuticLinkResponse>

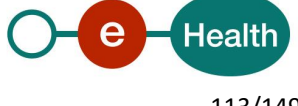

# **5.2.7.1.4 Review of some error codes**

When a business error has occurred, then the *iscomplete* field of the *acknowledge* element is set to *false*. The acknowledge block of the reply message sent after an error has occurred looks as follows:

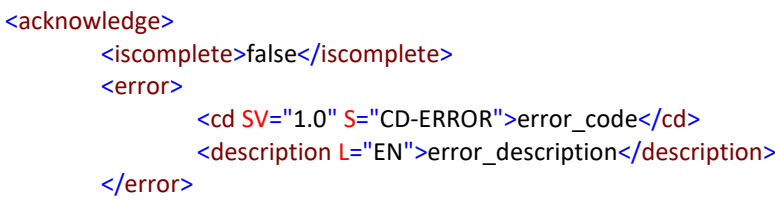

</acknowledge>

The table below provides an overview of the possible errors returned by the service for this method:

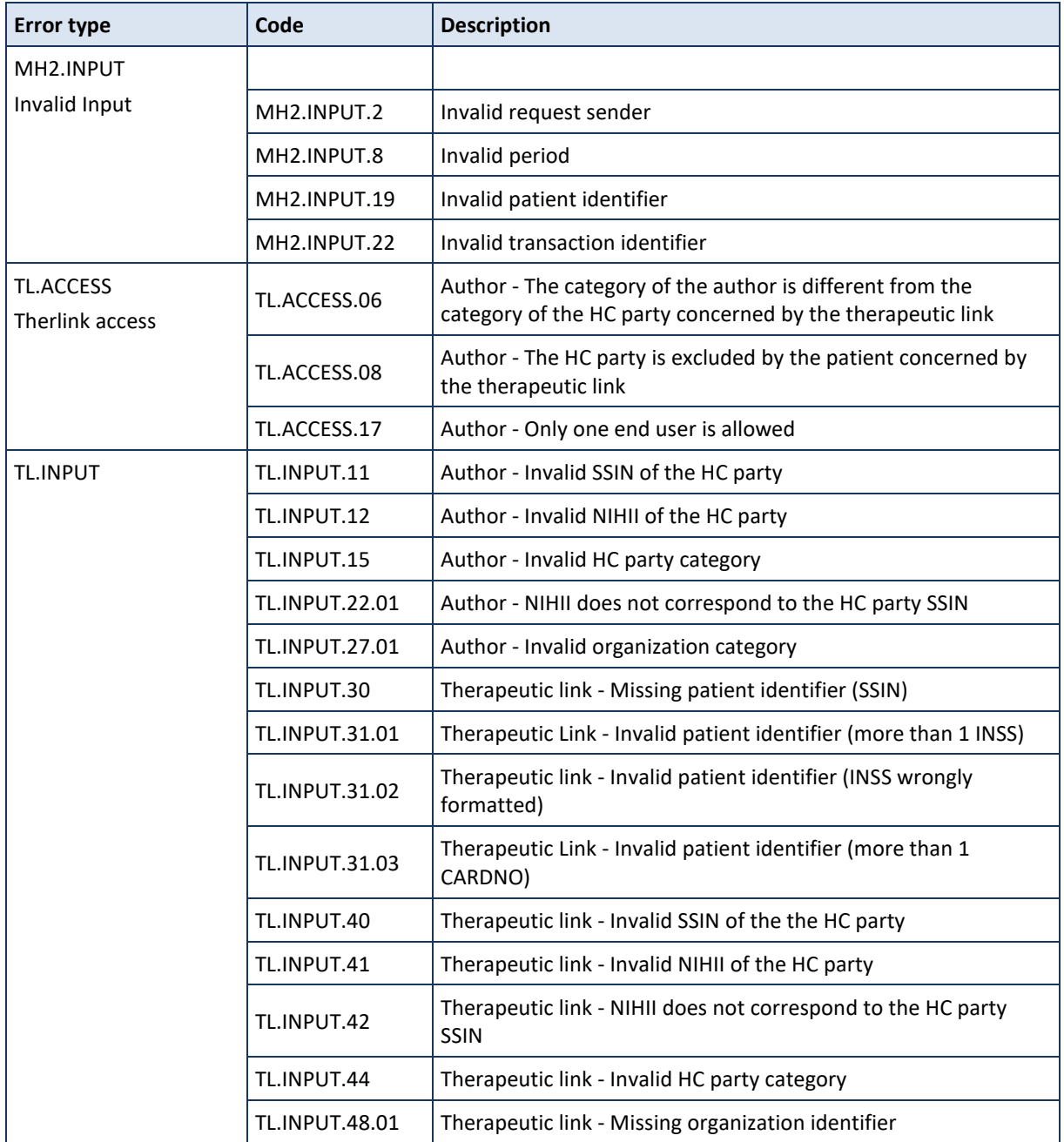

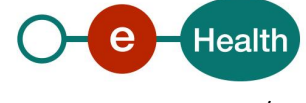

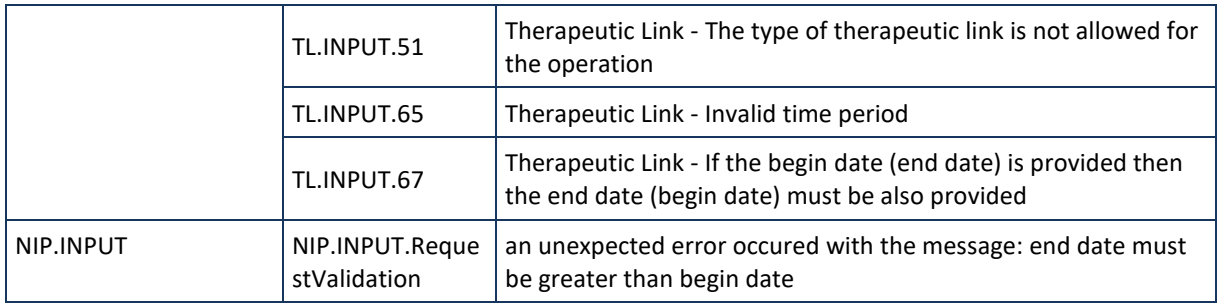

When business errors of the type "Invalid Input" or "Permission" occur, please verify your request message. When a system error occurs and persists, please contact the contact center.

# *5.2.7.2 Method PutTherapeuticLink*

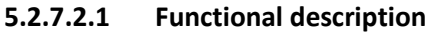

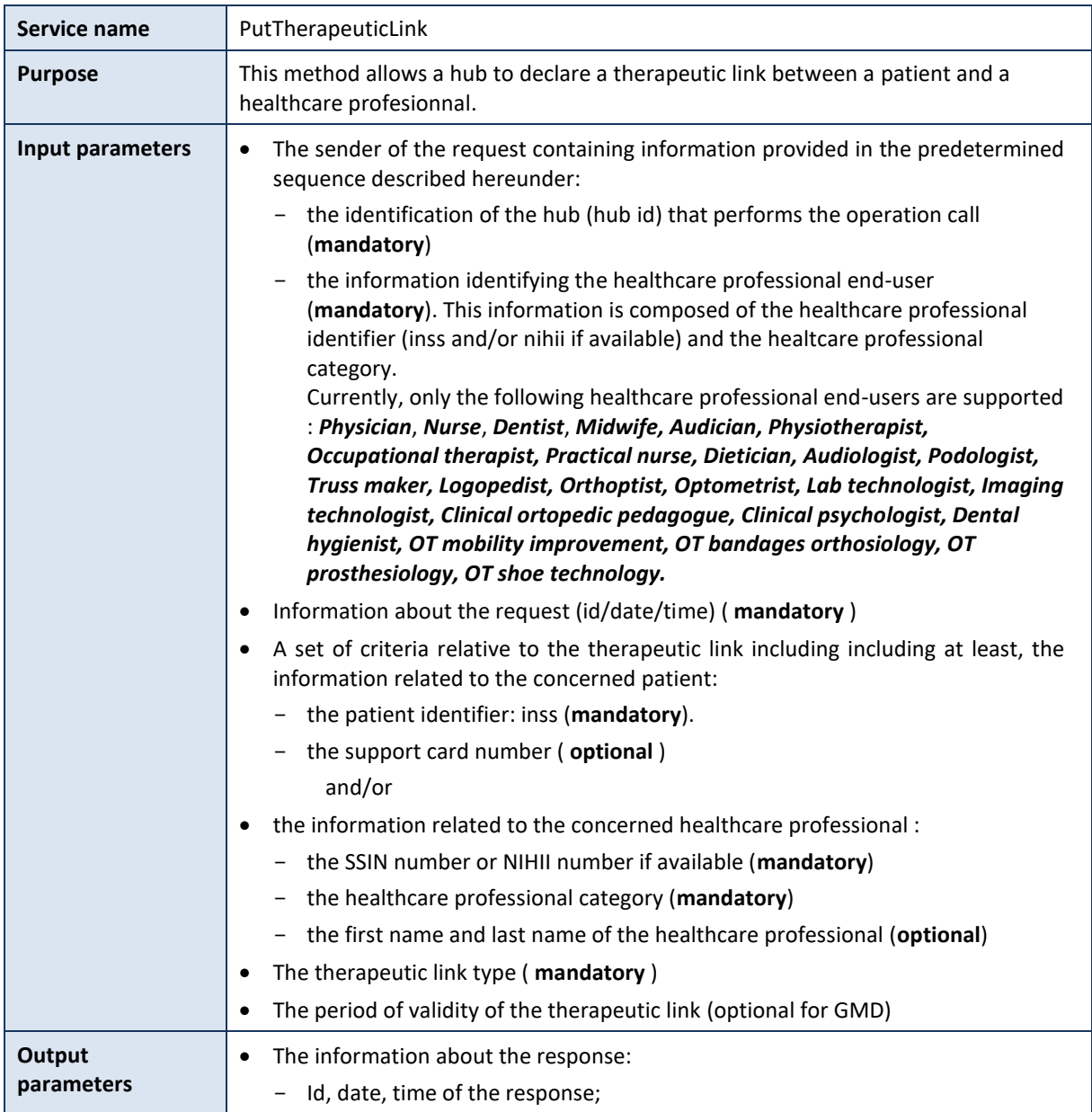

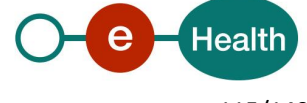

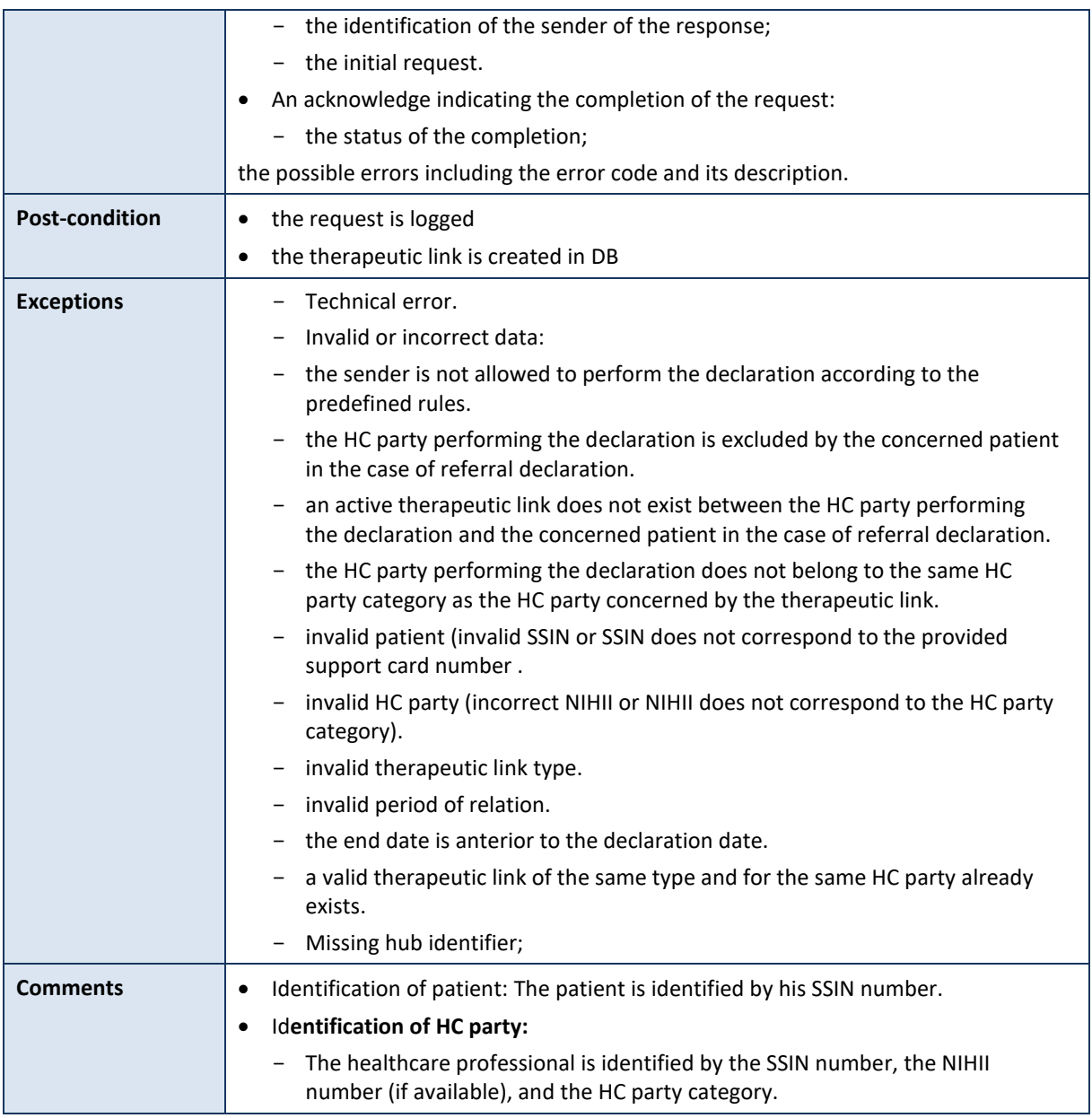

# **5.2.7.2.2 Formulating a request**

A request from the caller hub for the declaration of a therapeutic link looks as follows:

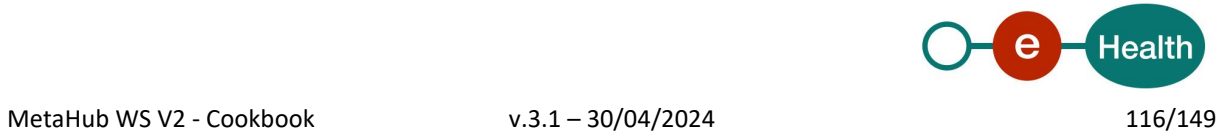

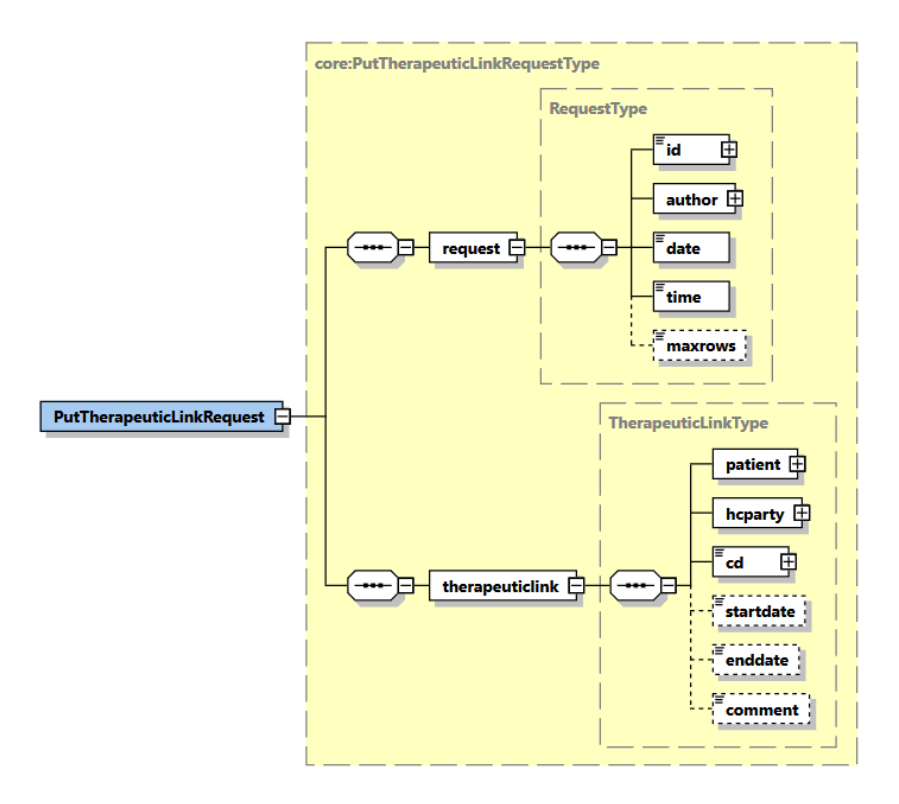

The 'request' parameter gathers the elements relative to the

- information about the request (id, date, time),
- sender of the request.

The '**therapeuticlink**' parameter covers

- the patient identifier;
- the HC party identifier;
- the therapeutic link data including the type of therapeutic link and the period of validity.

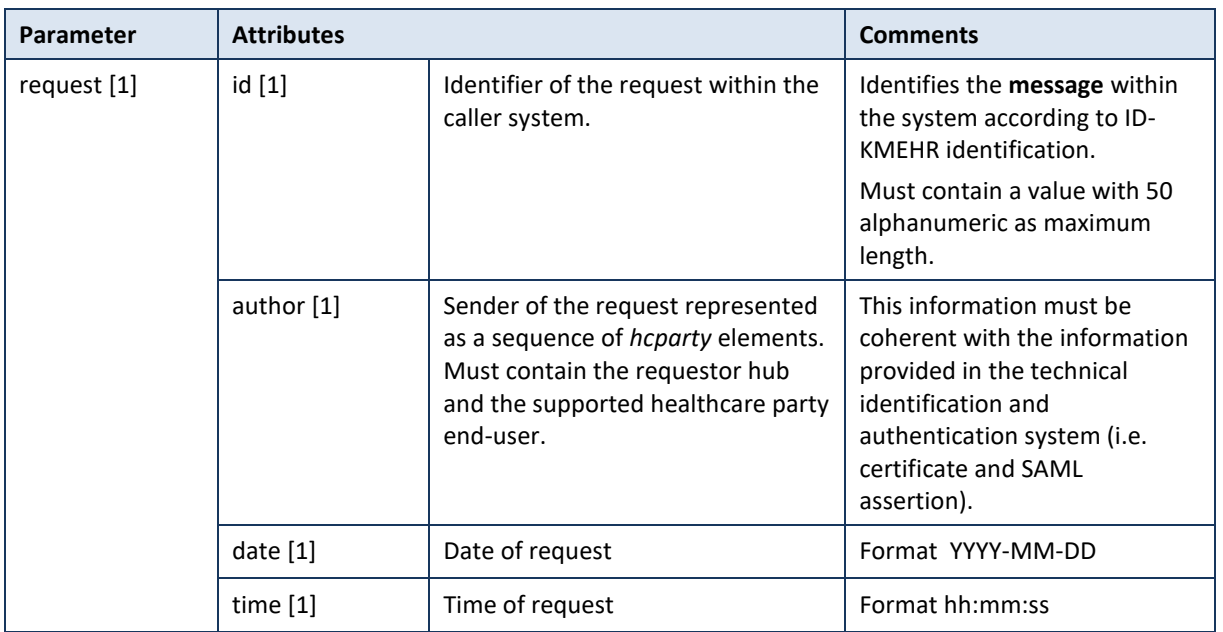

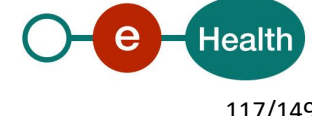

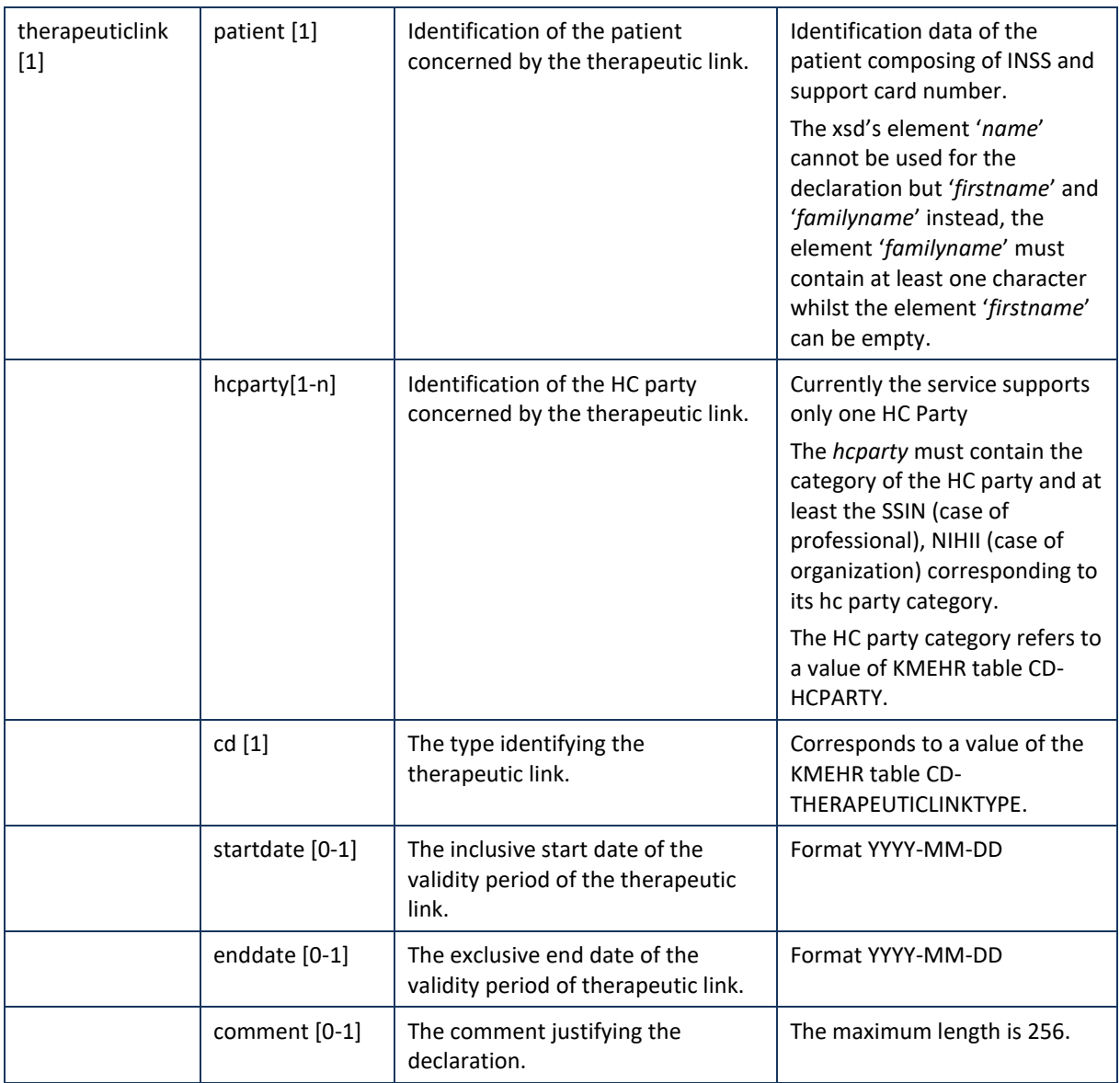

**Example:** PutTherapeuticLinkRequest.xml

```
<?xml version="1.0" encoding="UTF-8"?>
<urn:PutTherapeuticLinkResponse xmlns:urn="urn:be:fgov:ehealth:metahub:protocol:v2">
        <urn1:response xmlns:urn1="urn:be:fgov:ehealth:metahub:core:v2">
                <urn1:id S="ID-KMEHR" SV="1.0">1990001916.20100120090927123</urn1:id>
                <urn1:author>
                        <v1:hcparty xmlns:v1="http://www.ehealth.fgov.be/standards/kmehr/schema/v1">
                                <v1:id S="ID-HCPARTY" SV="1.0">0xxxxxxxxx7</v1:id>
                                <v1:cd S="CD-HCPARTY" SV="1.0">orgpublichealth</v1:cd>
                                <v1:name>eHealth platform</v1:name>
                        </v1:hcparty>
                </urn1:author>
                <urn1:date>2018-10-10+02:00</urn1:date>
                <urn1:time>14:46:00.641+02:00</urn1:time>
                <urn1:request>
                        <urn1:id S="ID-KMEHR" SV="1.0">1990001916.20100120090927123</urn1:id>
                        <urn1:author>
```
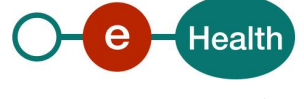

```
<v1:hcparty>
                                   <v1:id S="LOCAL" SL="application ID" SV="1.0">1990000332</v1:id>
                                    <v1:cd S="CD-HCPARTY" SV="1.1">application</v1:cd>
                                   <v1:name>eHealth Metahub</v1:name>
                                </v1:hcparty>
                                <v1:hcparty
xmlns:v1="http://www.ehealth.fgov.be/standards/kmehr/schema/v1">
                                        <v1:id S="ID-HCPARTY" SV="1.0">1990000431</v1:id>
                                        <v1:cd S="CD-HCPARTY" SV="1.1">hub</v1:cd>
                                        <v1:name>test_hub_1</v1:name>
                                </v1:hcparty>
                                <v1:hcparty
xmlns:v1="http://www.ehealth.fgov.be/standards/kmehr/schema/v1">
                                        <v1:id S="ID-HCPARTY" SV="1.0">123456789</v1:id>
                                        <v1:cd S="CD-HCPARTY" SV="1.1">orghospital</v1:cd>
                                        <v1:name>HOSPITAL WILMAR 1</v1:name>
                                </v1:hcparty>
                                <v1:hcparty
xmlns:v1="http://www.ehealth.fgov.be/standards/kmehr/schema/v1">
                                        <v1:id S="ID-HCPARTY" SV="1.0">12345678910</v1:id>
                                        <v1:id S="INSS" SV="1.0">5xxxxxxxxx1</v1:id>
                                        <v1:cd S="CD-HCPARTY" SV="1.1">persphysician</v1:cd>
                                        <v1:firstname>FakeFirstName</v1:firstname>
                                        <v1:familyname>FakeLastName</v1:familyname>
                                </v1:hcparty>
                        </urn1:author>
                        <urn1:date>2017-12-06</urn1:date>
                        <urn1:time>10:31:00</urn1:time>
                </urn1:request>
        </urn1:response>
        <urn1:acknowledge xmlns:urn1="urn:be:fgov:ehealth:metahub:core:v2">
                <urn1:iscomplete>true</urn1:iscomplete>
        </urn1:acknowledge>
</urn:PutTherapeuticLinkResponse>
```
# **5.2.7.2.3 Interpretation of the reply**

The reply, as sent back by the putTherapeuticLink method, is discussed below.

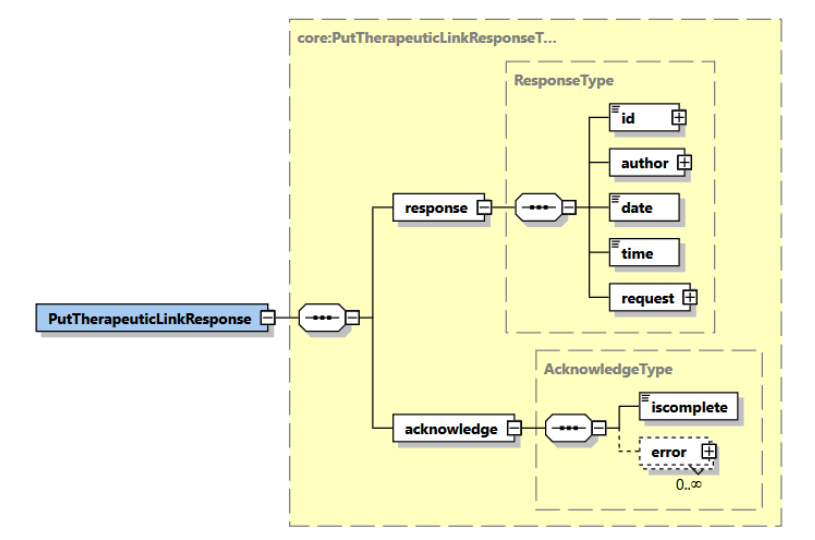

The '**response**' parameter gathers the elements relative to

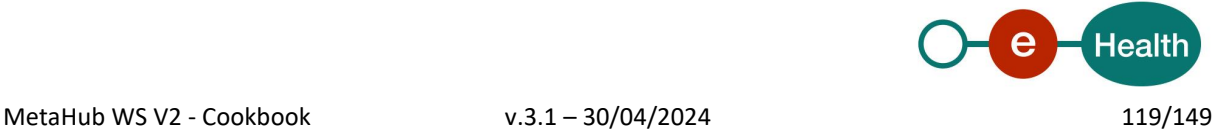

- the information about the response (id, date, time).
- the sender of the response.
- the initial request.

The '**acknowledge**' parameter gathers the elements relative to

- the service completion (*iscomplete*),
- the errors or exceptions that occurred during the service execution.

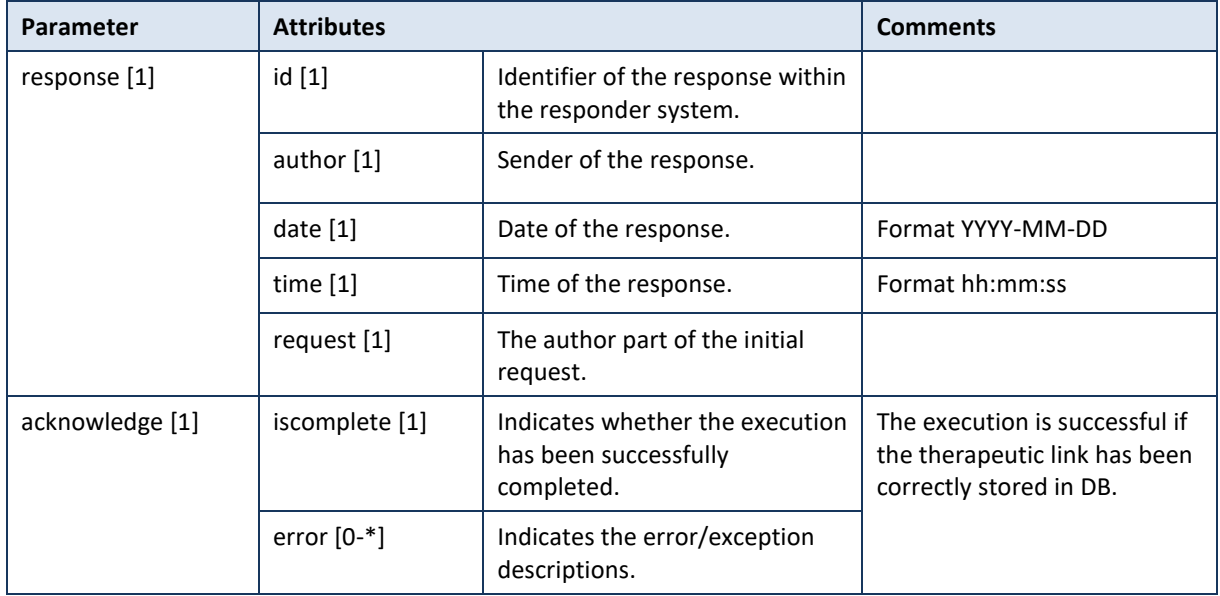

**Example**: PutTherapeuticLinkResponse.xml

```
<?xml version="1.0" encoding="UTF-8"?>
<urn:PutTherapeuticLinkResponse xmlns:urn="urn:be:fgov:ehealth:metahub:protocol:v2">
        <urn1:response xmlns:urn1="urn:be:fgov:ehealth:metahub:core:v2">
                <urn1:id S="ID-KMEHR" SV="1.0">1990001916.20100120090927123</urn1:id>
                <urn1:author>
                        <v1:hcparty xmlns:v1="http://www.ehealth.fgov.be/standards/kmehr/schema/v1">
                                <v1:id S="ID-HCPARTY" SV="1.0">0xxxxxxxxx7</v1:id>
                                <v1:cd S="CD-HCPARTY" SV="1.0">orgpublichealth</v1:cd>
                                <v1:name>eHealth platform</v1:name>
                        </v1:hcparty>
                </urn1:author>
                <urn1:date>2018-10-10+02:00</urn1:date>
                <urn1:time>14:46:00.641+02:00</urn1:time>
                <urn1:request>
                        <urn1:id S="ID-KMEHR" SV="1.0">1990001916.20100120090927123</urn1:id>
                        <urn1:author>
                                <v1:hcparty>
                                         <v1:id S="LOCAL" SL="application_ID"
SV="1.0">1990000332</v1:id>
                                         <v1:cd S="CD-HCPARTY" SV="1.1">application</v1:cd>
                                         <v1:name>eHealth Metahub</v1:name>
                                </v1:hcparty>
                                <v1:hcparty
xmlns:v1="http://www.ehealth.fgov.be/standards/kmehr/schema/v1">
                                        <v1:id S="ID-HCPARTY" SV="1.0">1990000431</v1:id>
```
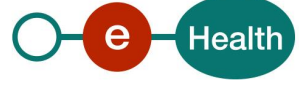

```
<v1:cd S="CD-HCPARTY" SV="1.1">hub</v1:cd>
                                        <v1:name>test_hub_1</v1:name>
                                </v1:hcparty>
                                <v1:hcparty
xmlns:v1="http://www.ehealth.fgov.be/standards/kmehr/schema/v1">
                                        <v1:id S="ID-HCPARTY" SV="1.0">123456789</v1:id>
                                        <v1:cd S="CD-HCPARTY" SV="1.1">orghospital</v1:cd>
                                        <v1:name>HOSPITAL WILMAR 1</v1:name>
                                </v1:hcparty>
                                <v1:hcparty
xmlns:v1="http://www.ehealth.fgov.be/standards/kmehr/schema/v1">
                                        <v1:id S="ID-HCPARTY" SV="1.0">12345678910</v1:id>
                                        <v1:id S="INSS" SV="1.0">5xxxxxxxxx1</v1:id>
                                        <v1:cd S="CD-HCPARTY" SV="1.1">persphysician</v1:cd>
                                        <v1:firstname>FakeFirstName</v1:firstname>
                                        <v1:familyname>FakeLastName</v1:familyname>
                                </v1:hcparty>
                        </urn1:author>
                        <urn1:date>2017-12-06</urn1:date>
                        <urn1:time>10:31:00</urn1:time>
                </urn1:request>
        </urn1:response>
        <urn1:acknowledge xmlns:urn1="urn:be:fgov:ehealth:metahub:core:v2">
                <urn1:iscomplete>true</urn1:iscomplete>
        </urn1:acknowledge>
</urn:PutTherapeuticLinkResponse>
Example: Unsuccessful PutTherapeuticLinkResponse.xml 
<?xml version="1.0" encoding="UTF-8"?>
<urn:PutTherapeuticLinkResponse xmlns:urn="urn:be:fgov:ehealth:metahub:protocol:v2">
        <urn1:response xmlns:urn1="urn:be:fgov:ehealth:metahub:core:v2">
                <urn1:id S="ID-KMEHR" SV="1.0">1990001916.20100120090927123</urn1:id>
                <urn1:author>
                        <v1:hcparty xmlns:v1="http://www.ehealth.fgov.be/standards/kmehr/schema/v1">
                                <v1:id S="ID-HCPARTY" SV="1.0">0xxxxxxx7</v1:id>
                                <v1:cd S="CD-HCPARTY" SV="1.0">orgpublichealth</v1:cd>
                                <v1:name>eHealth platform</v1:name>
                        </v1:hcparty>
                </urn1:author>
                <urn1:date>2018-10-10+02:00</urn1:date>
                <urn1:time>14:46:56.453+02:00</urn1:time>
                <urn1:request>
                        <urn1:id S="ID-KMEHR" SV="1.0">1990001916.20100120090927123</urn1:id>
                        <urn1:author>
                                <v1:hcparty>
                                         <v1:id S="LOCAL" SL="application_ID"
SV="1.0">1990000332</v1:id>
                                         <v1:cd S="CD-HCPARTY" SV="1.1">application</v1:cd>
                                         <v1:name>eHealth Metahub</v1:name>
                                </v1:hcparty>
                                <v1:hcparty
xmlns:v1="http://www.ehealth.fgov.be/standards/kmehr/schema/v1">
                                        <v1:id S="ID-HCPARTY" SV="1.0">1990000431</v1:id>
                                        <v1:cd S="CD-HCPARTY" SV="1.1">hub</v1:cd>
```
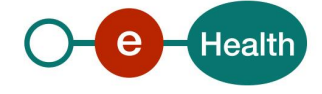

```
<v1:name>test_hub_1</v1:name>
                                </v1:hcparty>
                                <v1:hcparty
xmlns:v1="http://www.ehealth.fgov.be/standards/kmehr/schema/v1">
                                        <v1:id S="ID-HCPARTY" SV="1.0">123456789</v1:id>
                                        <v1:cd S="CD-HCPARTY" SV="1.1">orghospital</v1:cd>
                                        <v1:name>HOSPITAL WILMAR 1</v1:name>
                                </v1:hcparty>
                                <v1:hcparty
xmlns:v1="http://www.ehealth.fgov.be/standards/kmehr/schema/v1">
                                        <v1:id S="ID-HCPARTY" SV="1.0">12345678910</v1:id>
                                        <v1:id S="INSS" SV="1.0">5xxxxxxxxx1</v1:id>
                                        <v1:cd S="CD-HCPARTY" SV="1.1">persphysician</v1:cd>
                                        <v1:firstname>FakeFirstName</v1:firstname>
                                        <v1:familyname>FakeLastName</v1:familyname>
                                </v1:hcparty>
                        </urn1:author>
                        <urn1:date>2017-12-06</urn1:date>
                        <urn1:time>10:31:00</urn1:time>
                </urn1:request>
        </urn1:response>
        <urn1:acknowledge xmlns:urn1="urn:be:fgov:ehealth:metahub:core:v2">
                <urn1:iscomplete>false</urn1:iscomplete>
                <urn1:error>
                        <v1:cd S="CD-ERROR" SV="1.0"
xmlns:v1="http://www.ehealth.fgov.be/standards/kmehr/schema/v1">NIP.META.TlServiceBean</v1:cd>
                        <v1:description L="en"
xmlns:v1="http://www.ehealth.fgov.be/standards/kmehr/schema/v1">an unexpected error occured with the 
message: a valid therapeutic link exists: 10/10/2018-10/01/2020</v1:description>
                </urn1:error>
        </urn1:acknowledge>
</urn:PutTherapeuticLinkResponse>
```
### **5.2.7.2.4 Review of some error codes**

When a business error has occurred, then the *iscomplete* field of the *acknowledge* element is set to *false*. The acknowledge block of the reply message sent after an error has occurred looks as follows:

```
<acknowledge>
        <iscomplete>false</iscomplete>
        <error>
                <cd SV="1.0" S="CD-ERROR">error_code</cd>
                <description L="EN">error_description</description>
        </error>
```
</acknowledge>

The table below provides an overview of some possible errors returned by the service for this method. This list is not exhaustive.

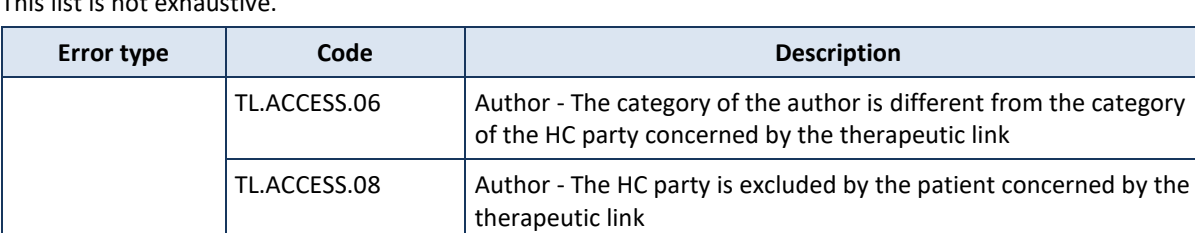

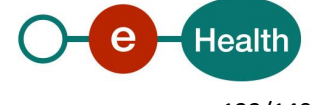

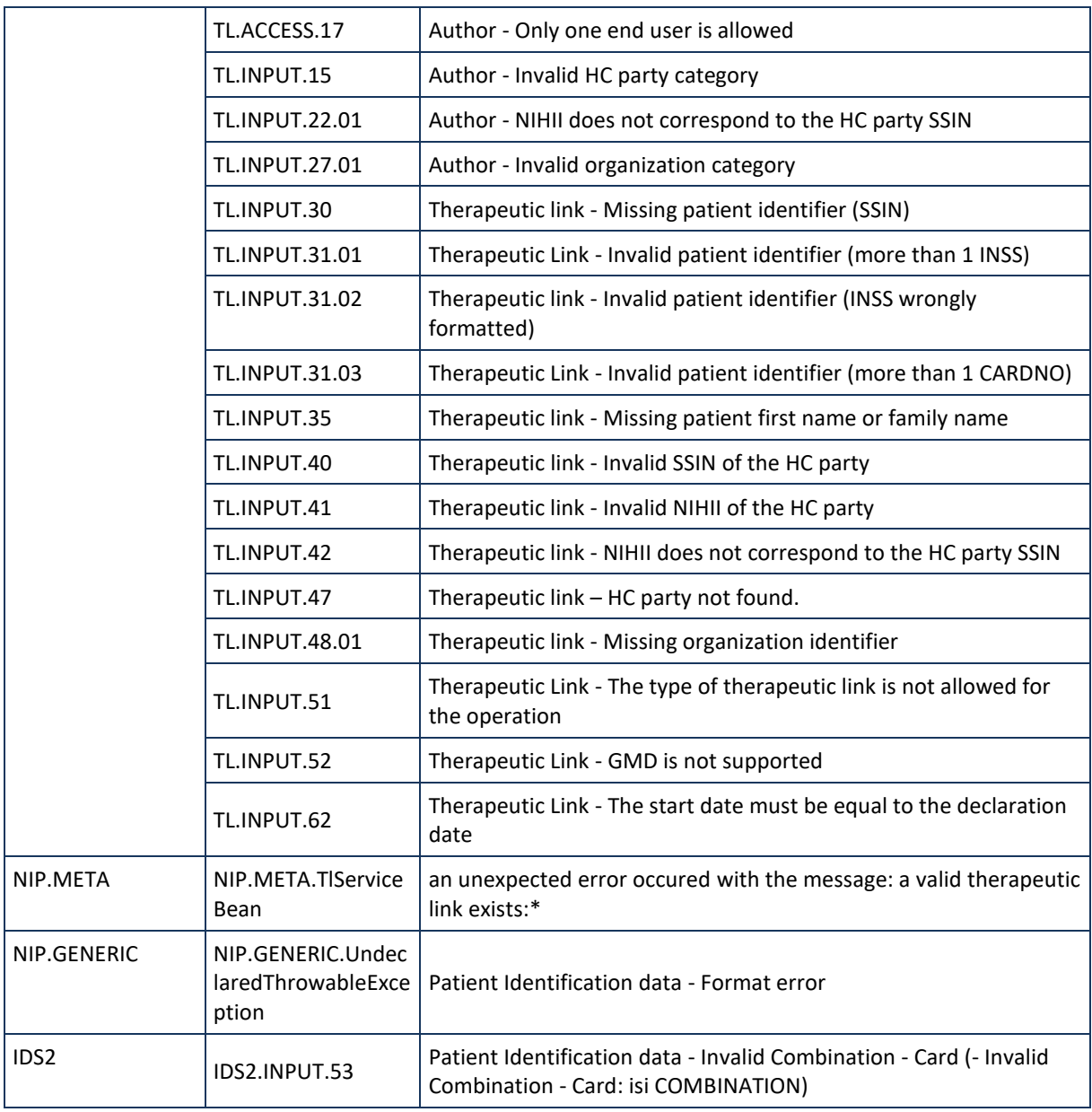

When business errors of the type "Invalid input" or "Permission" occur, please verify your request message. When a system error occurs and persists, please contact the contact center.

# *5.2.7.3 Method RevokeTherapeuticLink*

# **5.2.7.3.1 Functional description**

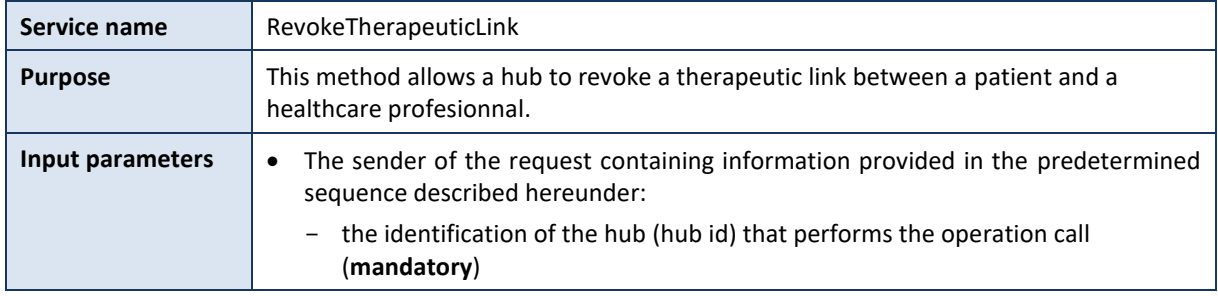

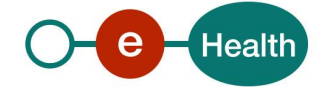

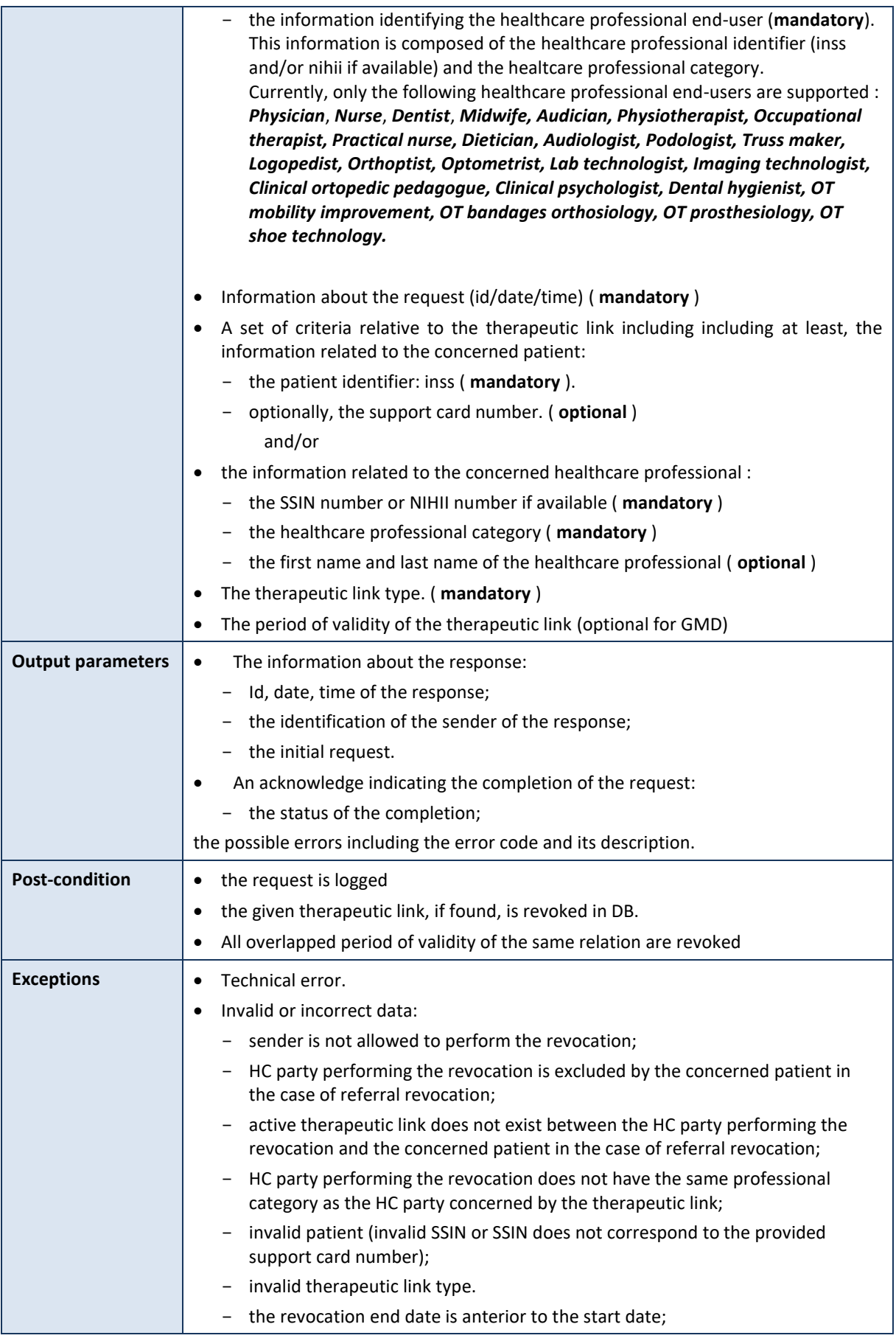

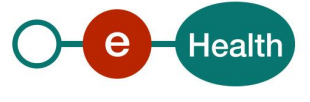

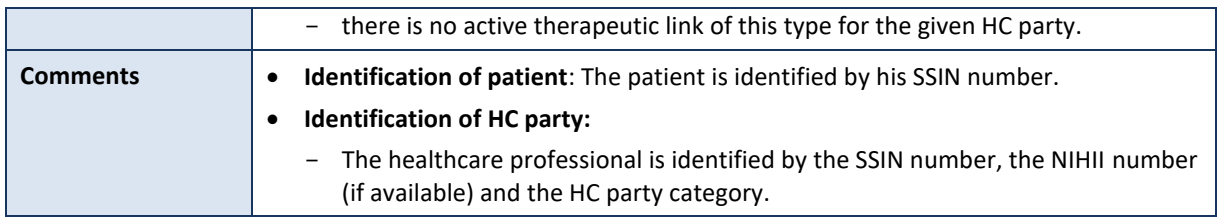

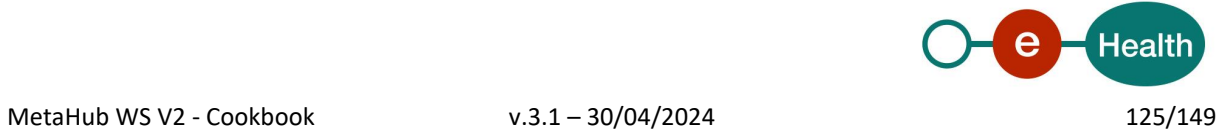

# **5.2.7.3.2 Formulating a request**

A request from the caller hub for the revocation of a therapeutic link looks as follows:

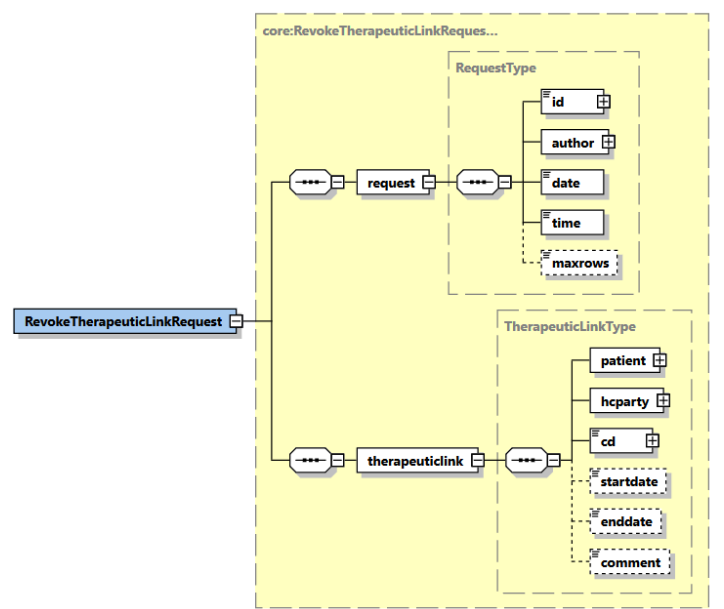

The '**request**' parameter gathers the elements relative to

- the information about the request (id, date, time);
- the author of the request (end-user).

The '**therapeuticlink**' parameter covers

- the patient identifier;
- the HC party identifier;
- the therapeutic link data including the type of therapeutic link and the period of validity.

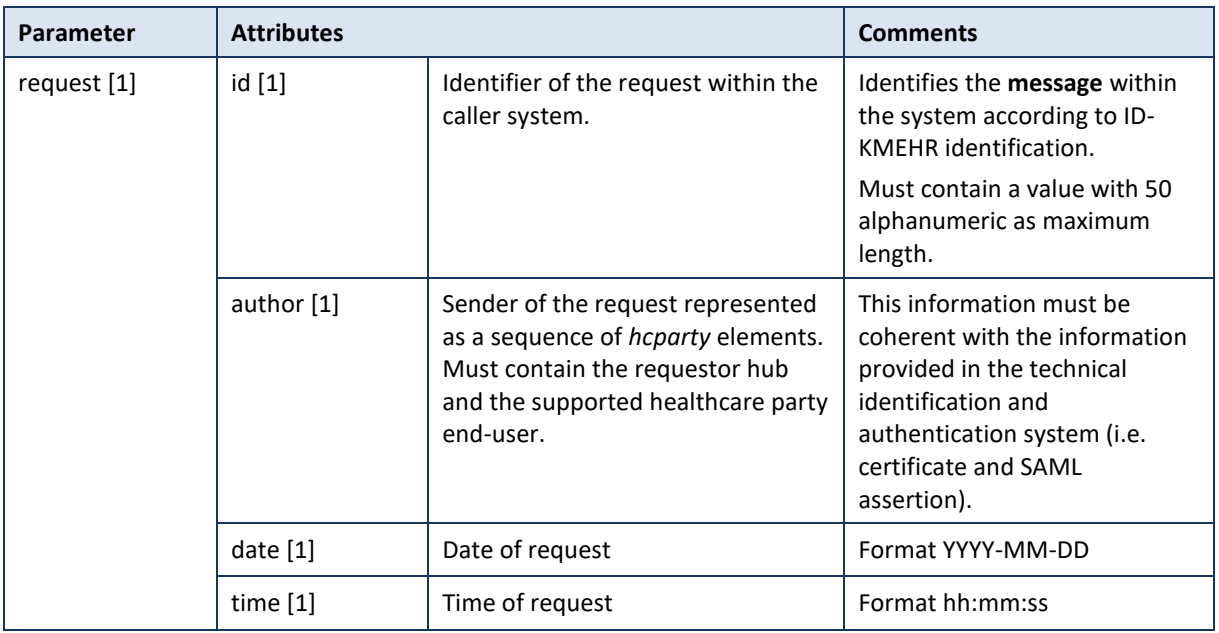

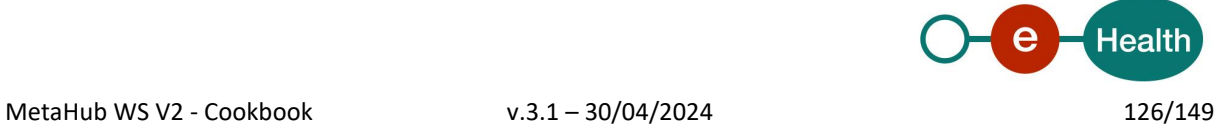

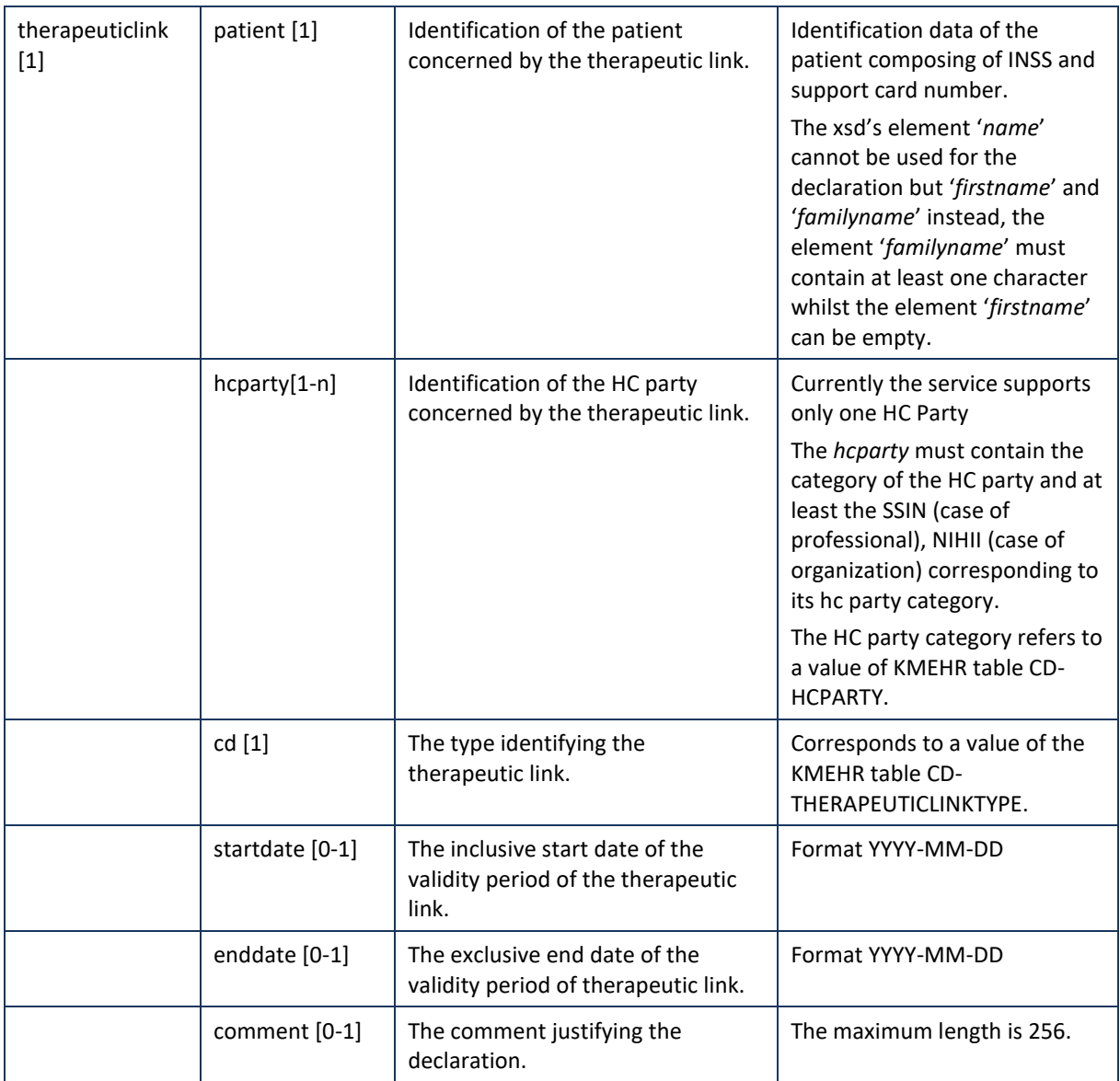

**Example:** RevokeTherapeuticLinkRequest.xml

```
<urn:RevokeTherapeuticLinkRequest>
       <urn1:request>
               <urn1:id S="ID-KMEHR" SV="1.0">1990001916.20100120090927123</urn1:id>
               <urn1:author>
                       <v1:hcparty>
                               <v1:id S="LOCAL" SL="application ID" SV="1.0">1990000332</v1:id>
                               <v1:cd S="CD-HCPARTY" SV="1.1">application</v1:cd>
                               <v1:name>eHealth Metahub</v1:name>
                       </v1:hcparty>
                       <v1:hcparty>
                               <v1:id S="ID-HCPARTY" SV="1.0">1990000431</v1:id>
                               <v1:cd S="CD-HCPARTY" SV="1.1">hub</v1:cd>
                               <v1:name>test_hub_1</v1:name>
                       </v1:hcparty>
                       <v1:hcparty>
                               <v1:id S="ID-HCPARTY" SV="1.0">123456789</v1:id>
```
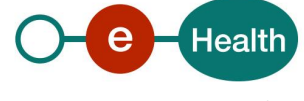

```
<v1:cd S="CD-HCPARTY" SV="1.1">orghospital</v1:cd>
                                <v1:name>HOSPITAL WILMAR 1</v1:name>
                        </v1:hcparty>
                        <v1:hcparty>
                                <v1:id S="ID-HCPARTY" SV="1.0">12345678910</v1:id>
                                <v1:id S="INSS" SV="1.0">5xxxxxxxxx1</v1:id>
                                <v1:cd S="CD-HCPARTY" SV="1.1">persphysician</v1:cd>
                                <v1:firstname>FakeFirstName</v1:firstname>
                                <v1:familyname>FakeLastName</v1:familyname>
                        </v1:hcparty>
                </urn1:author>
                <urn1:date>2017-12-06</urn1:date>
                <urn1:time>10:31:00</urn1:time>
        </urn1:request>
        <urn1:therapeuticlink>
                <urn1:patient>
                        <v1:id S="INSS" SV="1.0">1xxxxxxxxx2</v1:id>
                        <v1:firstname>FakeFistName</v1:firstname>
                        <v1:familyname>FakeLastName</v1:familyname>
                </urn1:patient>
                <urn1:hcparty>
                        <v1:id S="ID-HCPARTY" SV="1.0">12345678910</v1:id>
                        <v1:id S="INSS" SV="1.0">5xxxxxxxxx1</v1:id>
                        <v1:cd S="CD-HCPARTY" SV="1.1">persphysician</v1:cd>
                </urn1:hcparty>
                <urn1:cd S="CD-THERAPEUTICLINKTYPE" SV="1.0">gpconsultation</urn1:cd>
        </urn1:therapeuticlink>
</urn:RevokeTherapeuticLinkRequest>
```
## **5.2.7.3.3 Interpretation of the reply**

The reply, as sent back by the revokeTherapeuticLink method, is discussed below.

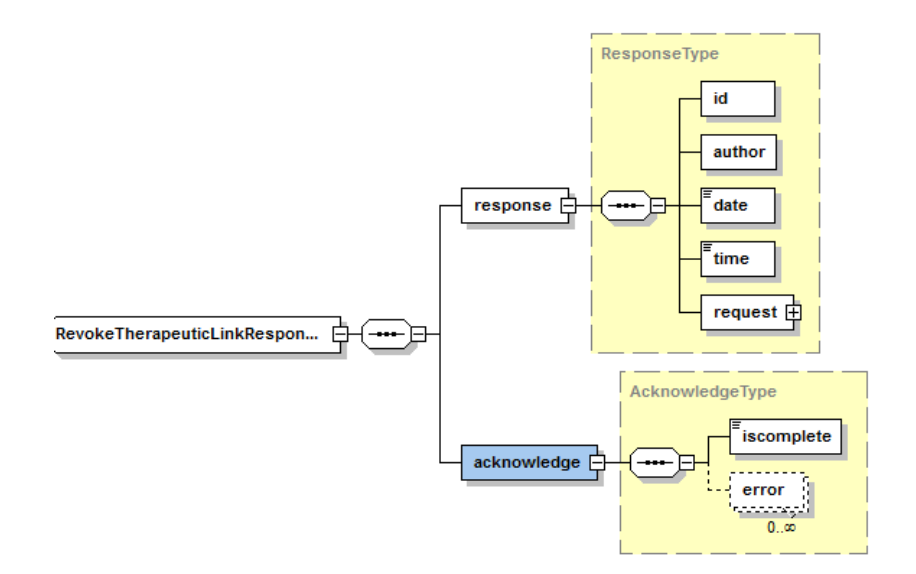

The '**response**' parameter gathers the elements relative to

- the information about the response (id, date, time);
- the sender of the response;

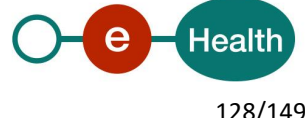

• the initial request.

The '**acknowledge**' parameter gathers the elements relative to

- the service completion (*iscomplete*);
- the errors or exceptions that occurred during the service execution.

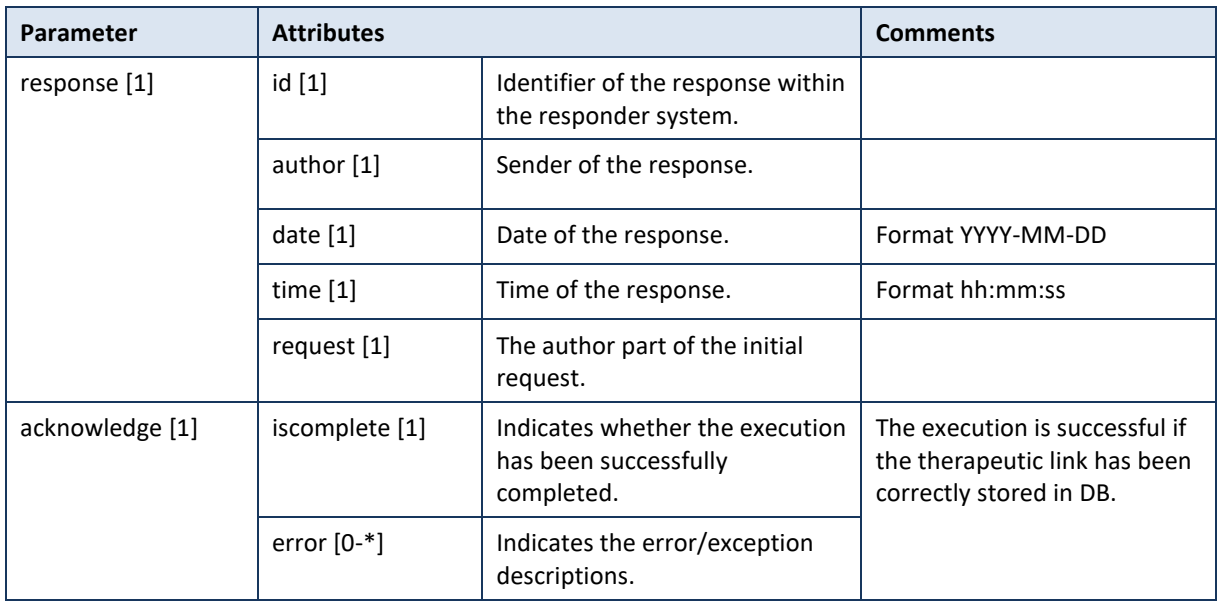

**Example**: RevokeTherapeuticLinkResponse.xml

<urn:RevokeTherapeuticLinkResponse xmlns:urn="urn:be:fgov:ehealth:metahub:protocol:v2"> <urn1:response xmlns:urn1="urn:be:fgov:ehealth:metahub:core:v2"> <urn1:id S="ID-KMEHR" SV="1.0">1990001916.20100120090927123</urn1:id> <urn1:author> <v1:hcparty xmlns:v1="http://www.ehealth.fgov.be/standards/kmehr/schema/v1"> <v1:id S="ID-HCPARTY" SV="1.0">123456789</v1:id> <v1:cd S="CD-HCPARTY" SV="1.0">orgpublichealth</v1:cd> <v1:name>eHealth platform</v1:name> </v1:hcparty> </urn1:author> <urn1:date>2018-10-10+02:00</urn1:date> <urn1:time>14:55:20.559+02:00</urn1:time> <urn1:request> <urn1:id S="ID-KMEHR" SV="1.0">1990001916.20100120090927123</urn1:id> <urn1:author> <v1:hcparty> <v1:id S="LOCAL" SL="application\_ID" SV="1.0">1990000332</v1:id> <v1:cd S="CD-HCPARTY" SV="1.1">application</v1:cd> <v1:name>eHealth Metahub</v1:name> </v1:hcparty> <v1:hcparty xmlns:v1="http://www.ehealth.fgov.be/standards/kmehr/schema/v1"> <v1:id S="ID-HCPARTY" SV="1.0">1990000431</v1:id> <v1:cd S="CD-HCPARTY" SV="1.1">hub</v1:cd> <v1:name>test\_hub\_1</v1:name> </v1:hcparty>

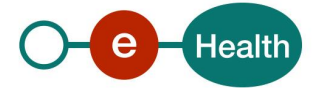

```
<v1:hcparty
xmlns:v1="http://www.ehealth.fgov.be/standards/kmehr/schema/v1">
                                        <v1:id S="ID-HCPARTY" SV="1.0">123456789</v1:id>
                                        <v1:cd S="CD-HCPARTY" SV="1.1">orghospital</v1:cd>
                                        <v1:name>HOSPITAL WILMAR 1</v1:name>
                                </v1:hcparty>
                                <v1:hcparty
xmlns:v1="http://www.ehealth.fgov.be/standards/kmehr/schema/v1">
                                        <v1:id S="ID-HCPARTY" SV="1.0">12345678910</v1:id>
                                        \langle v1:idS="INSS" SV="1.0">5xxxxxxxxx1\langle v1:id\rangle<v1:cd S="CD-HCPARTY" SV="1.1">persphysician</v1:cd>
                                        <v1:firstname>FakeFirstName</v1:firstname>
                                        <v1:familyname>FakeLastName</v1:familyname>
                                </v1:hcparty>
                        </urn1:author>
                        <urn1:date>2017-12-06</urn1:date>
                        <urn1:time>10:31:00</urn1:time>
                </urn1:request>
        </urn1:response>
        <urn1:acknowledge xmlns:urn1="urn:be:fgov:ehealth:metahub:core:v2">
                <urn1:iscomplete>true</urn1:iscomplete>
        </urn1:acknowledge>
</urn:RevokeTherapeuticLinkResponse>
Example: Unsuccessful PutTherapeuticLinkResponse.xml 
<urn:RevokeTherapeuticLinkResponse xmlns:urn="urn:be:fgov:ehealth:metahub:protocol:v2">
        <urn1:response xmlns:urn1="urn:be:fgov:ehealth:metahub:core:v2">
                <urn1:id S="ID-KMEHR" SV="1.0">1990001916.20100120090927123</urn1:id>
                <urn1:author>
                        <v1:hcparty xmlns:v1="http://www.ehealth.fgov.be/standards/kmehr/schema/v1">
                                <v1:id S="ID-HCPARTY" SV="1.0">123456789</v1:id>
                                <v1:cd S="CD-HCPARTY" SV="1.0">orgpublichealth</v1:cd>
                                <v1:name>eHealth platform</v1:name>
                        </v1:hcparty>
                </urn1:author>
                <urn1:date>2018-10-10+02:00</urn1:date>
                <urn1:time>14:56:01.135+02:00</urn1:time>
                <urn1:request>
                        <urn1:id S="ID-KMEHR" SV="1.0">1990001916.20100120090927123</urn1:id>
                        <urn1:author>
                                <v1:hcparty>
                                        <v1:id S="LOCAL" SL="application_ID"
SV="1.0">1990000332</v1:id>
                                        <v1:cd S="CD-HCPARTY" SV="1.1">application</v1:cd>
                                        <v1:name>eHealth Metahub</v1:name>
                                </v1:hcparty>
                                <v1:hcparty
xmlns:v1="http://www.ehealth.fgov.be/standards/kmehr/schema/v1">
                                        <v1:id S="ID-HCPARTY" SV="1.0">1990000431</v1:id>
                                        <v1:cd S="CD-HCPARTY" SV="1.1">hub</v1:cd>
                                        <v1:name>test_hub_1</v1:name>
                                </v1:hcparty>
                                <v1:hcparty
xmlns:v1="http://www.ehealth.fgov.be/standards/kmehr/schema/v1">
                                        <v1:id S="ID-HCPARTY" SV="1.0">123456789</v1:id>
```
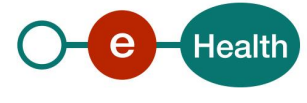

```
<v1:cd S="CD-HCPARTY" SV="1.1">orghospital</v1:cd>
                                        <v1:name>HOSPITAL WILMAR 1</v1:name>
                                </v1:hcparty>
                                <v1:hcparty
xmlns:v1="http://www.ehealth.fgov.be/standards/kmehr/schema/v1">
                                        <v1:id S="ID-HCPARTY" SV="1.0">12345678910</v1:id>
                                        <v1:id S="INSS" SV="1.0">5xxxxxxxxx1</v1:id>
                                        <v1:cd S="CD-HCPARTY" SV="1.1">persphysician</v1:cd>
                                        <v1:firstname>FakeFirstName</v1:firstname>
                                        <v1:familyname>FakeLastName</v1:familyname>
                                </v1:hcparty>
                        </urn1:author>
                        <urn1:date>2017-12-06</urn1:date>
                        <urn1:time>10:31:00</urn1:time>
                </urn1:request>
        </urn1:response>
        <urn1:acknowledge xmlns:urn1="urn:be:fgov:ehealth:metahub:core:v2">
                <urn1:iscomplete>false</urn1:iscomplete>
                <urn1:error>
                        <v1:cd S="CD-ERROR" SV="1.0"
xmlns:v1="http://www.ehealth.fgov.be/standards/kmehr/schema/v1">NIP.META.TlServiceBean</v1:cd>
                        <v1:description L="en"
xmlns:v1="http://www.ehealth.fgov.be/standards/kmehr/schema/v1">an unexpected error occured with the 
message: no therapeutic link found</v1:description>
```
</urn1:error>

</urn1:acknowledge>

</urn:RevokeTherapeuticLinkResponse>

### **5.2.7.3.4 Review of some error codes**

When a business error has occurred, then the *iscomplete* field of the *acknowledge* element is set to *false*. The acknowledge block of the reply message sent after an error has occurred looks as follows:

<acknowledge> <iscomplete>false</iscomplete> <error> <cd SV="1.0" S="CD-ERROR">error\_code</cd> <description L="EN">error\_description</description> </error> </acknowledge>

The table below provides an overview of some possible errors returned by the service for this method. This list is not exhaustive.

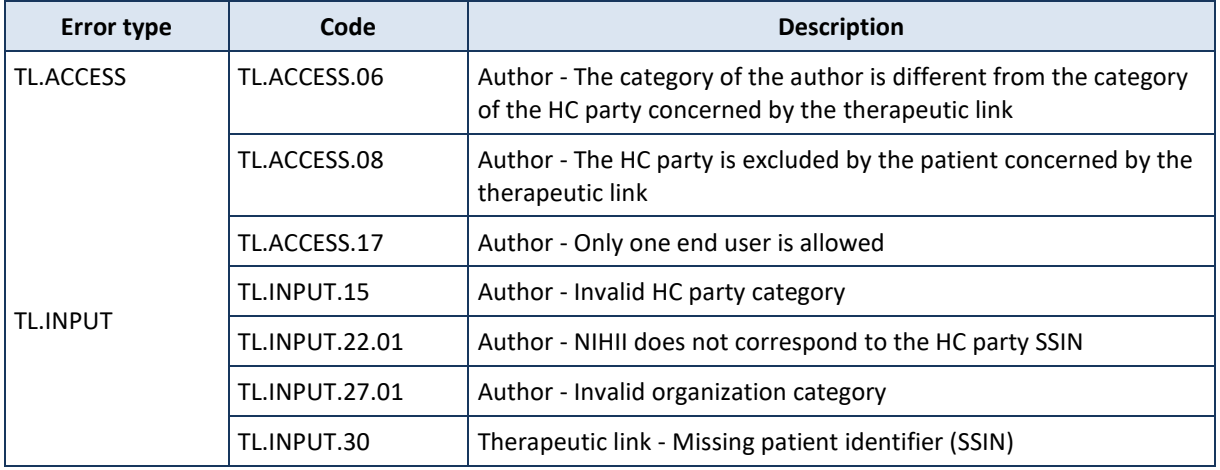

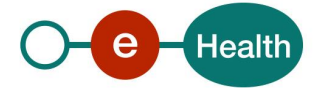

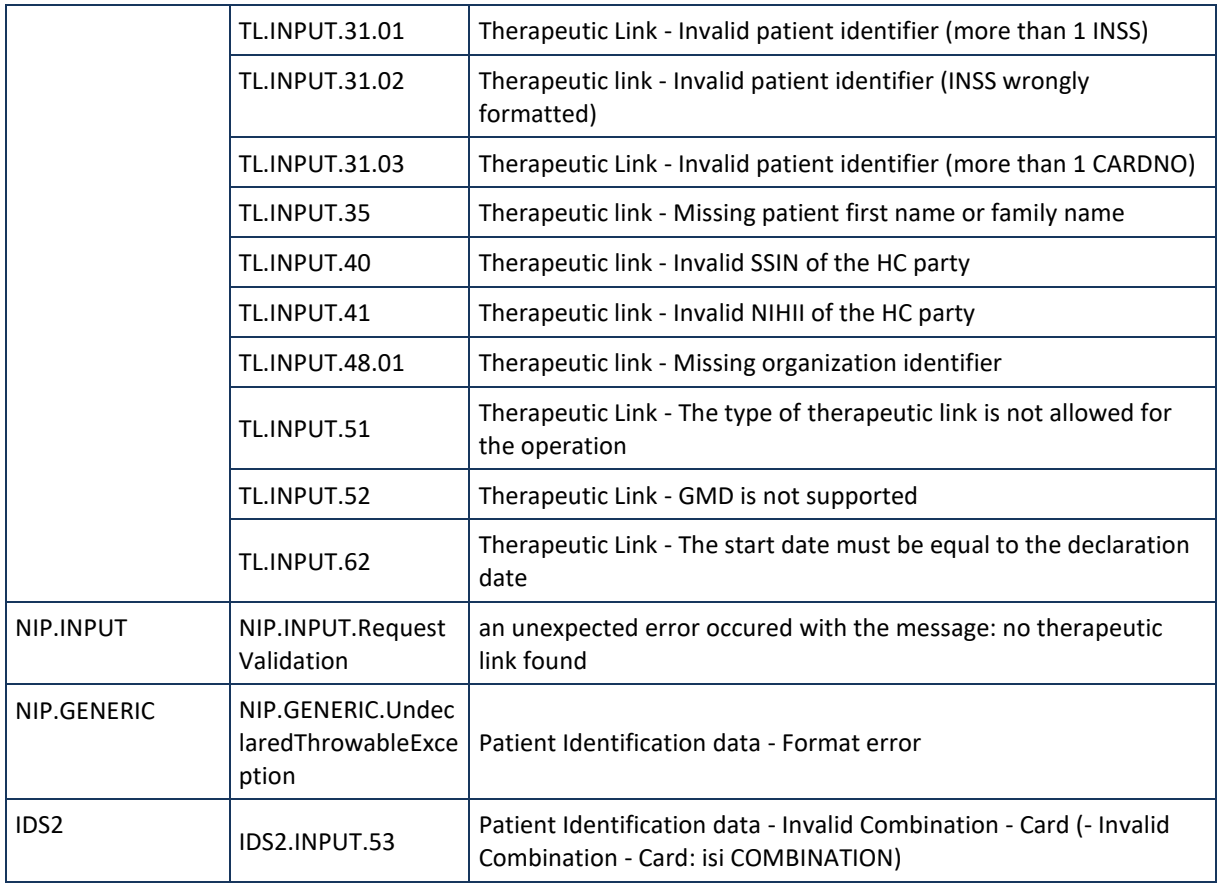

When business errors of the type "Invalid input" or "Permission" occur, please verify your request message. When a system error occurs and persists, please contact the contact center. (See chapter 3)

# **5.2.8 Metahub Delta**

# *5.2.8.1 Method GetMetahubDelta*

## **5.2.8.1.1 Functional description**

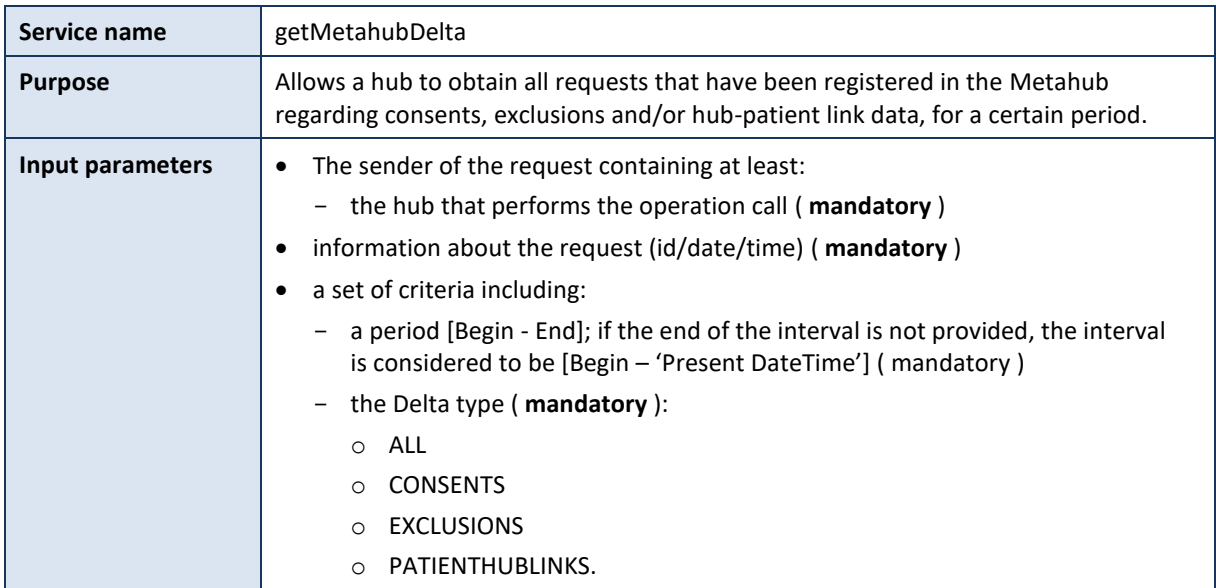

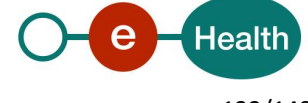

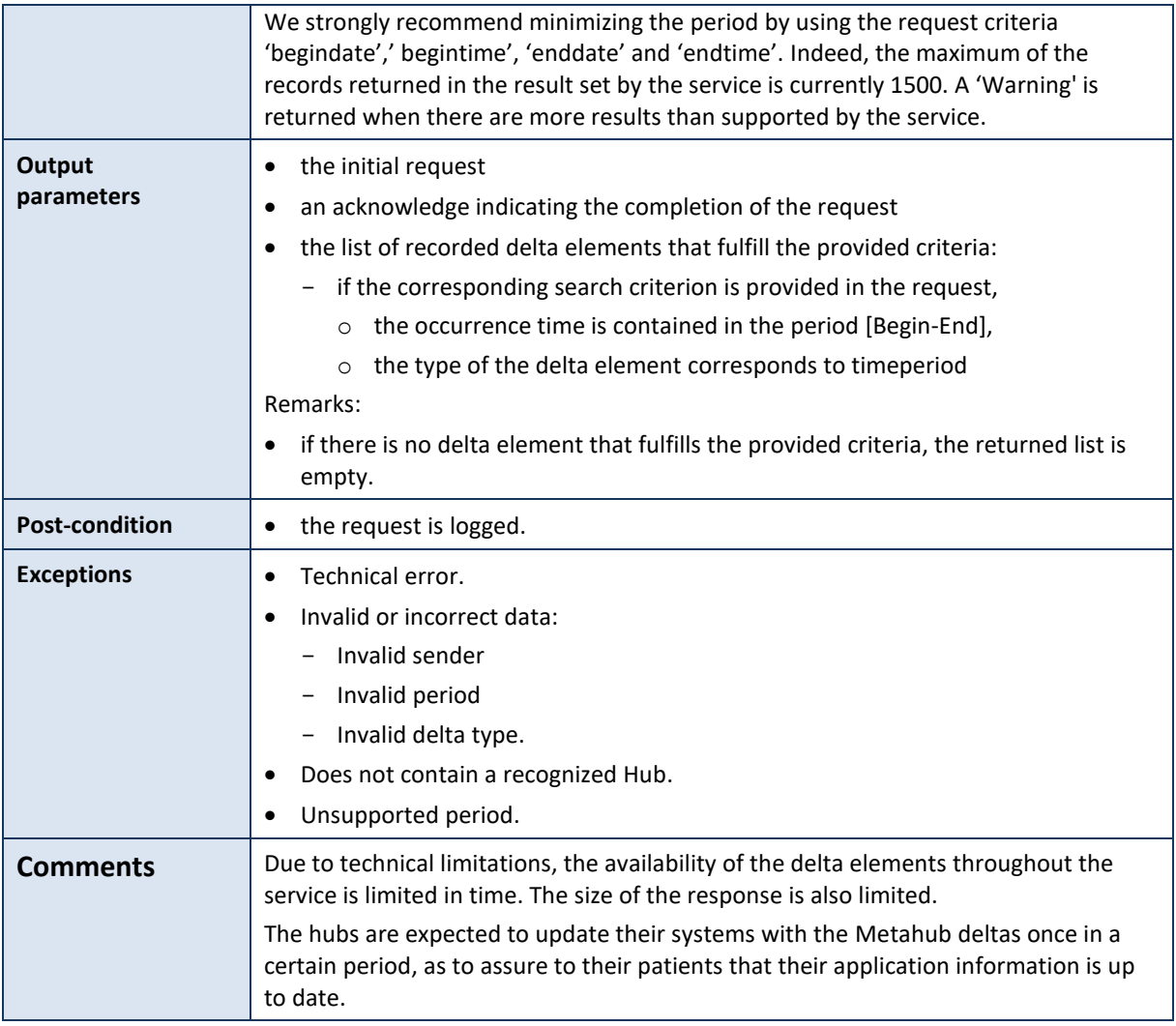

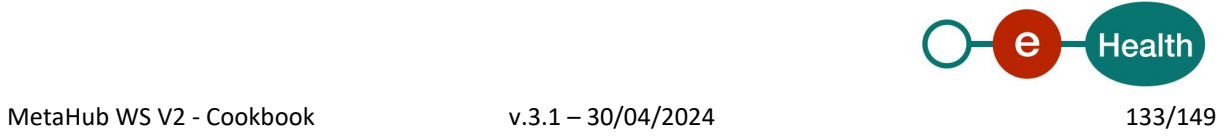

## **5.2.8.1.2 Formulating a request**

A request from the caller hub for the metahubdelta looks as follows:

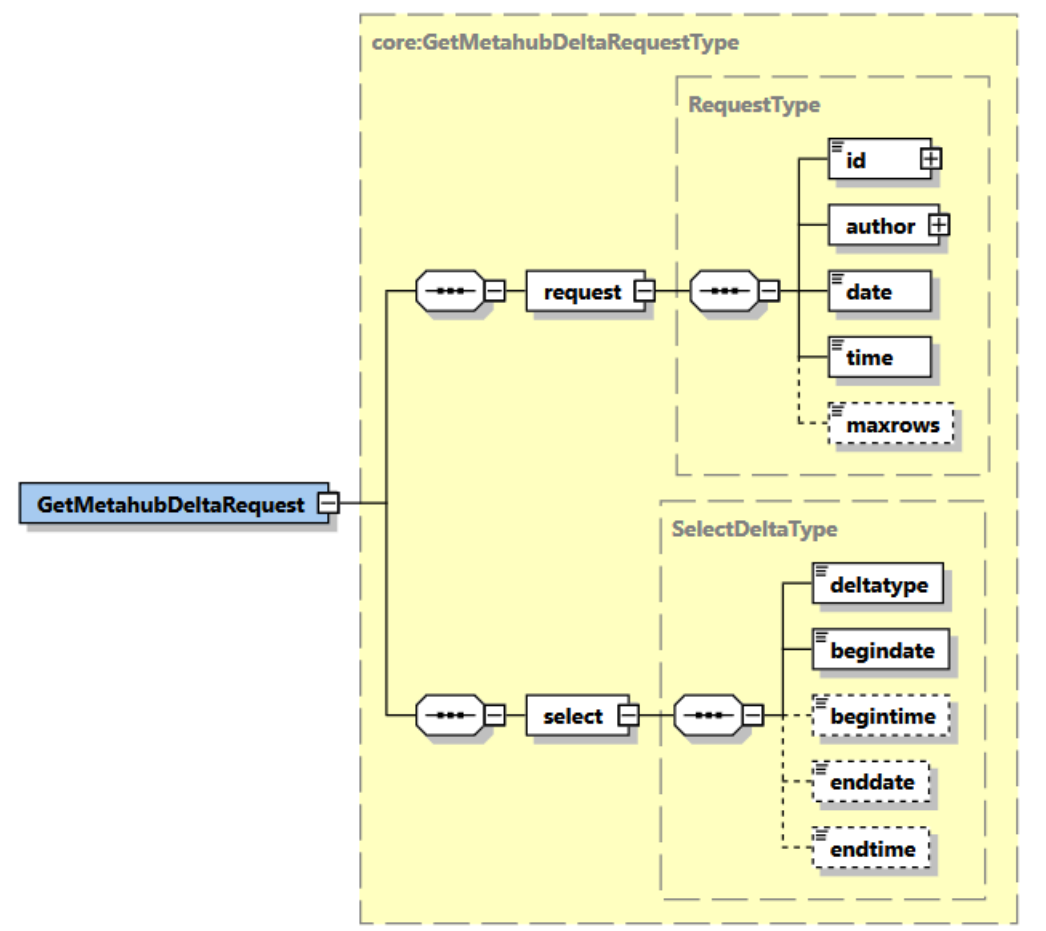

The 'request' parameter gathers the elements relative to the

- information about the request (id, date, time),
- sender of the request.
- The 'select' parameter covers the
- search criteria.

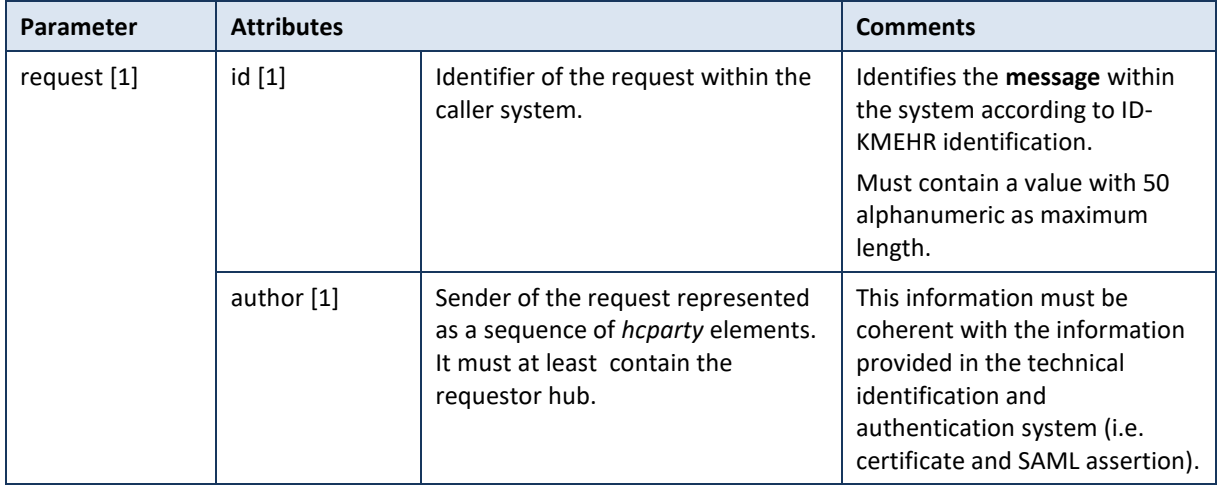

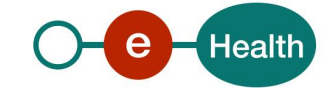

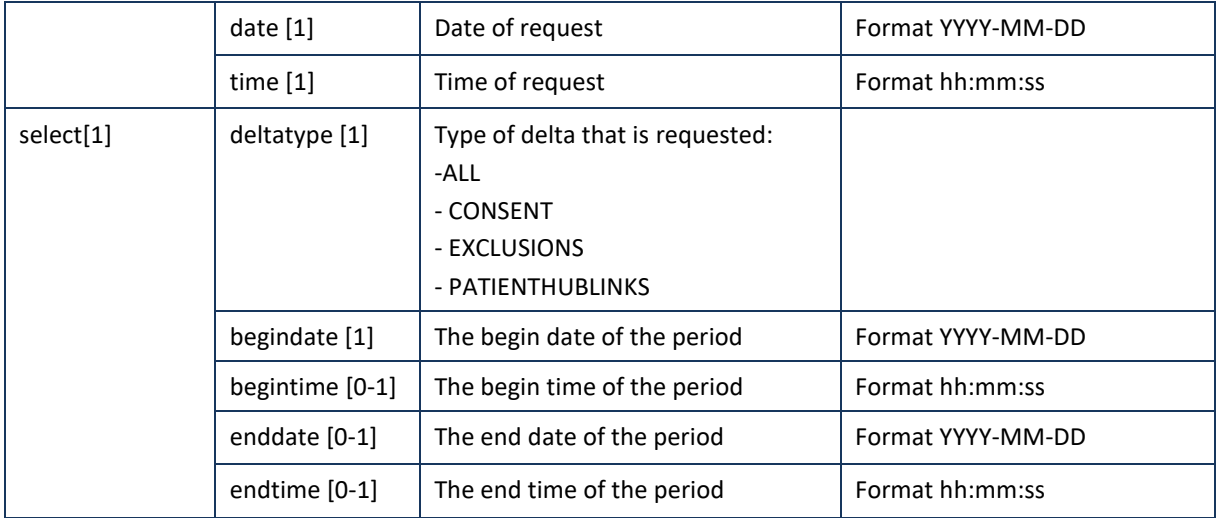

### **Example:** GetMetahubDeltaRequest.xml

```
<?xml version="1.0" encoding="UTF-8"?>
<GetMetahubDeltaRequest
       xsi:schemaLocation="urn:be:fgov:ehealth:metahub:protocol:v2 metahub_protocol-2_3.xsd"
       xmlns="urn:be:fgov:ehealth:metahub:protocol:v2"
       xmlns:kmehr="http://www.ehealth.fgov.be/standards/kmehr/schema/v1"
       xmlns:xsi="http://www.w3.org/2001/XMLSchema-instance"
       xmlns:core="urn:be:fgov:ehealth:metahub:core:v2">
       <core:request>
               <core:id SV="1.0" S="ID-KMEHR">1990000431.20130515090927123</core:id>
               <core:author>
                       <kmehr:hcparty>
                               <kmehr:id S="LOCAL" SL="application_ID"
                               SV="1.0">1990000332</kmehr:id>
                               <kmehr:cd S="CD-HCPARTY" SV="1.1">application</kmehr:cd>
                               <kmehr:name>eHealth Metahub</kmehr:name>
                       </kmehr:hcparty>
                       <kmehr:hcparty>
                               <kmehr:id SV="1.0" S="ID-HCPARTY">1990000431</kmehr:id>
                               <kmehr:cd SV="1.1" S="CD-HCPARTY">hub</kmehr:cd>
                               <kmehr:name> test_hub_1</kmehr:name>
                       </kmehr:hcparty>
               </core:author>
               <core:date>2013-11-29</core:date>
               <core:time>11:00:22.0Z</core:time>
        </core:request>
        <core:select>
               <core:deltatype>ALL</core:deltatype>
               <core:begindate>2012-11-29</core:begindate>
               <core:begintime>08:00:00</core:begintime>
               <core:enddate>2013-11-29</core:enddate>
               <core:endtime>23:59:00</core:endtime>
       </core:select>
</GetMetahubDeltaRequest>
```
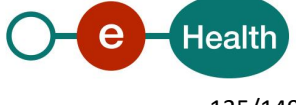

# **5.2.8.1.3 Interpretation of the reply**

The reply, as sent back by the getMetahubDelta method, is discussed below.

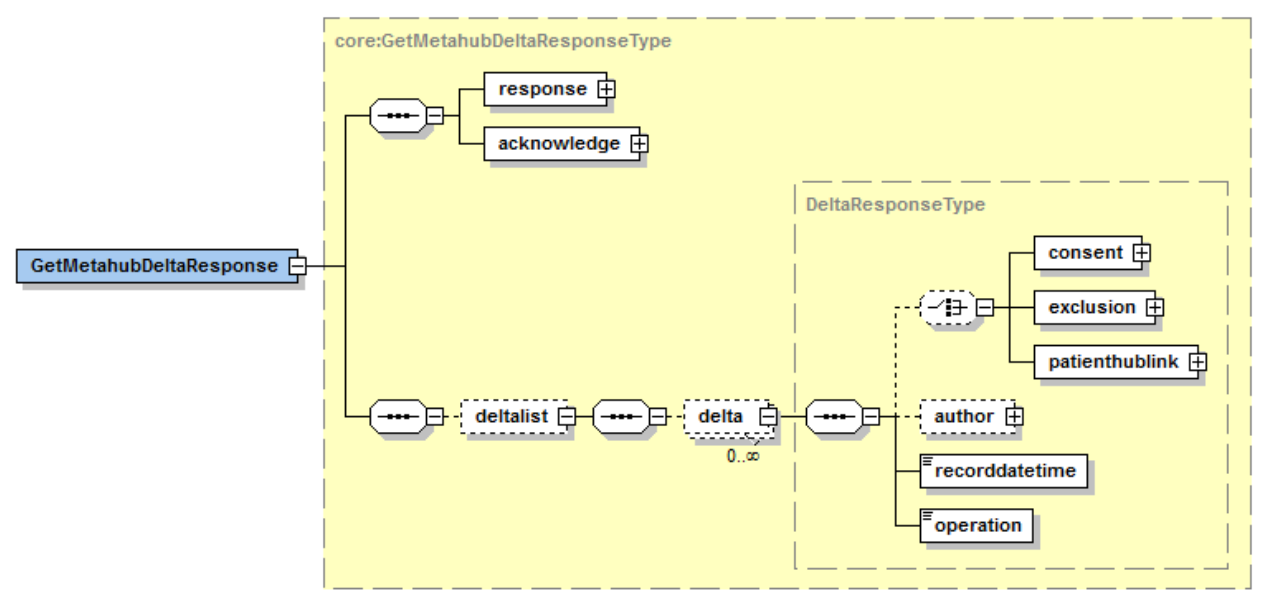

The 'response' parameter gathers the elements relative to the

- information about the response (id, date, time),
- initial request,
- sender of the response.
- The 'acknowledge' parameter gathers the elements relative to the
- service completion,
- errors or exceptions that occurred during the service execution.

The 'deltalist' parameter covers the element relative to the

delta elements.

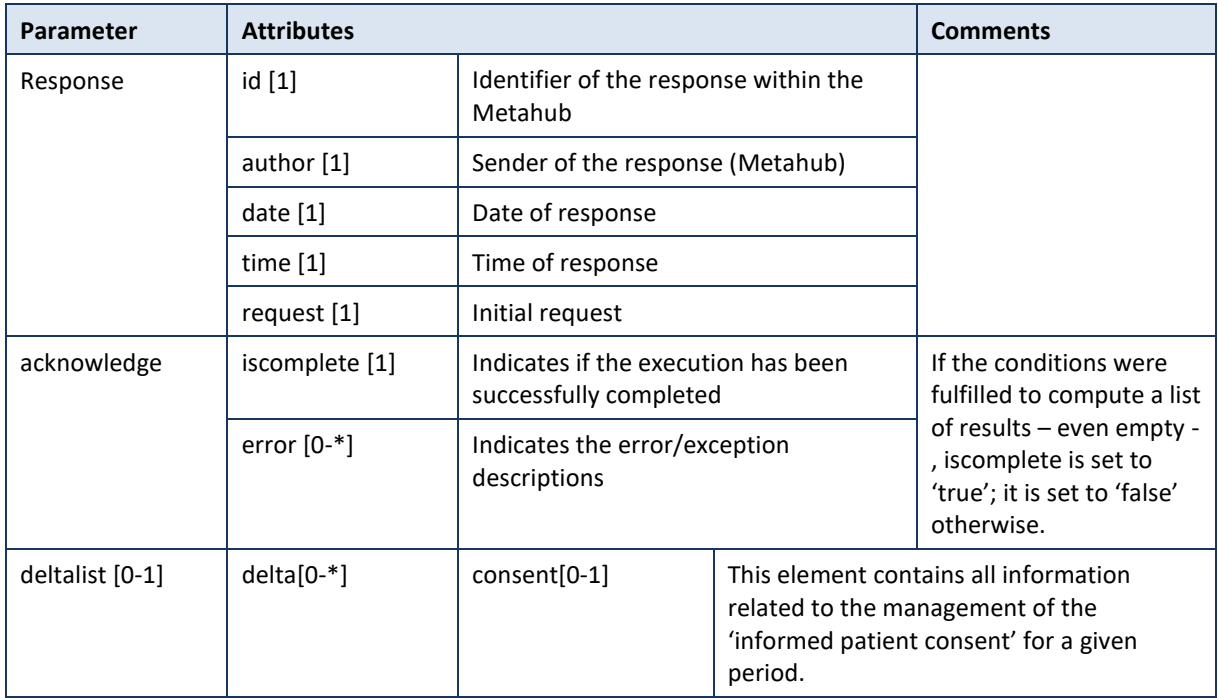

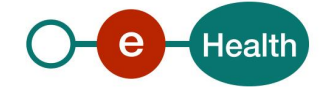

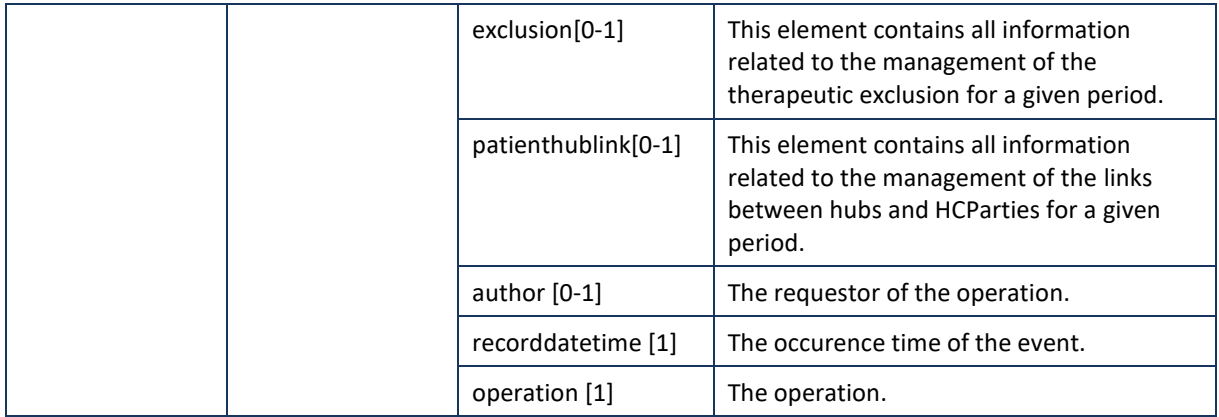

**Example:** Successful GetMetahubDeltaResponse.xml with delta.

```
<?xml version="1.0" encoding="UTF-8"?>
<GetMetahubDeltaResponse
       xsi:schemaLocation="urn:be:fgov:ehealth:metahub:protocol:v2 metahub_protocol-2_3.xsd"
       xmlns="urn:be:fgov:ehealth:metahub:protocol:v2"
       xmlns:kmehr="http://www.ehealth.fgov.be/standards/kmehr/schema/v1"
       xmlns:xsi="http://www.w3.org/2001/XMLSchema-instance"
       xmlns:core="urn:be:fgov:ehealth:metahub:core:v2">
       <core:response>
               <core:id S="ID-KMEHR" SV="1.0">1990000332.SRAM4LC3YHK3</core:id>
               <core:author>
                       <kmehr:hcparty>
                               <kmehr:id S="ID-HCPARTY" SV="1.0">1990000332</kmehr:id>
                               <kmehr:cd S="CD-HCPARTY" SV="1.0">hub</kmehr:cd>
                               <kmehr:name>Metahub</kmehr:name>
                       </kmehr:hcparty>
               </core:author>
               <core:date>2013-11-29+01:00</core:date>
               <core:time>11:00:23.144</core:time>
               <core:request>
                       <core:id SV="1.0" S="ID-KMEHR">1990000431.20130515090927123</core:id>
                       <core:author>
                               <kmehr:hcparty>
                                      <kmehr:id S="LOCAL" SL="application_ID"
                                      SV="1.0">1990000332</kmehr:id>
                                      <kmehr:cd S="CD-HCPARTY" SV="1.1">application</kmehr:cd>
                                      <kmehr:name>eHealth Metahub</kmehr:name>
                               </kmehr:hcparty>
                               <kmehr:hcparty>
                                      <kmehr:id SV="1.0" S="ID-HCPARTY">1990000431</kmehr:id>
                                      <kmehr:cd SV="1.1" S="CD-HCPARTY">hub</kmehr:cd>
                                      <kmehr:name> test_hub_1</kmehr:name>
                               </kmehr:hcparty>
                       </core:author>
                       <core:date>2013-11-29</core:date>
                       <core:time>11:00:22.0Z</core:time>
               </core:request>
       </core:response>
       <core:acknowledge>
               <core:iscomplete>true</core:iscomplete>
       </core:acknowledge>
```
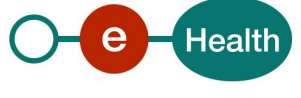

<core:deltalist> <core:delta> <core:consent> <core:cd S="CD-CONSENTTYPE" SV="1.0">retrospective</core:cd> <core:patient> <core:id S="INSS" SV="1.0">0xxxxxxxxx6</core:id> </core:patient> <core:signingdate>2011-03-09</core:signingdate> <core:author> <kmehr:hcparty> <kmehr:id S="ID-HCPARTY" SV="1.0">1990000431</kmehr:id> <kmehr:cd S="CD-HCPARTY" SV="1.1">hub</kmehr:cd> <kmehr:name>test\_hub\_1</kmehr:name> </kmehr:hcparty> </core:author> </core:consent> <core:recorddatetime>2012-07-26T15:42:48.621</core:recorddatetime> <core:operation>declarePatientConsent</core:operation> </core:delta> <core:delta> <core:patienthublink> <core:patient> <core:id S="INSS" SV="1.0">0xxxxxxxxx7</core:id> </core:patient> <core:hub> <kmehr:id S="ID-HCPARTY" SV="1.0">1990000431</kmehr:id> <kmehr:cd S="CD-HCPARTY" SV="1.1">hub</kmehr:cd> <kmehr:name>test\_hub\_1</kmehr:name> </core:hub> </core:patienthublink> <core:recorddatetime>2012-07-18T09:54:24.096</core:recorddatetime> <core:operation>declarePatientLink</core:operation> </core:delta> <core:delta> <core:exclusion> <core:patient> <core:id S="INSS" SV="1.0">0xxxxxxxxx7</core:id> </core:patient> <core:hcparty> <kmehr:id SV="1.0" S="INSS">5xxxxxxxxxx1</kmehr:id> <kmehr:id SV="1.0" S=" ID-HCPARTY "> 12345678910</kmehr:id> <kmehr:cd S="CD-HCPARTY" SV="1.1">persphysician</kmehr:cd> <kmehr:firstname>FakeFirstName</kmehr:firstname> <kmehr:familyname>FakeLastName</kmehr:familyname> </core:hcparty> <core:author> <kmehr:hcparty> <kmehr:id S="ID-HCPARTY" SV="1.0">1990000431</kmehr:id> <kmehr:cd S="CD-HCPARTY" SV="1.1">hub</kmehr:cd> <kmehr:name>test\_hub\_1</kmehr:name> </kmehr:hcparty> </core:author> </core:exclusion>

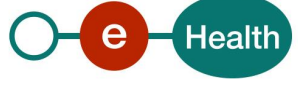

### <core:recorddatetime>2012-07-18T09:54:28</core:recorddatetime> <core:operation>putTherapeuticExclusion</core:operation> </core:delta> </core:deltalist> </GetMetahubDeltaResponse>

**Example:** Successful GetMetahubDeltaResponse.xml without delta.

```
<?xml version="1.0" encoding="UTF-8"?>
<GetMetahubDeltaResponse
       xsi:schemaLocation="urn:be:fgov:ehealth:metahub:protocol:v2 metahub_protocol-2_3.xsd"
       xmlns="urn:be:fgov:ehealth:metahub:protocol:v2"
       xmlns:kmehr="http://www.ehealth.fgov.be/standards/kmehr/schema/v1"
       xmlns:xsi="http://www.w3.org/2001/XMLSchema-instance"
       xmlns:core="urn:be:fgov:ehealth:metahub:core:v2">
       <core:response>
               <core:id S="ID-KMEHR" SV="1.0">1990000332.SRAM4LC3YHK3</core:id>
               <core:author>
                       <kmehr:hcparty>
                               <kmehr:id S="ID-HCPARTY" SV="1.0">1990000332</kmehr:id>
                               <kmehr:cd S="CD-HCPARTY" SV="1.0">hub</kmehr:cd>
                               <kmehr:name>Metahub</kmehr:name>
                       </kmehr:hcparty>
               </core:author>
               <core:date>2013-11-29+01:00</core:date>
               <core:time>11:00:23.144</core:time>
               <core:request>
                       <core:id SV="1.0" S="ID-KMEHR">1990000431.20130515090927123</core:id>
                       <core:author>
                               <kmehr:hcparty>
                                       <kmehr:id S="LOCAL" SL="application_ID"
                                      SV="1.0">1990000332</kmehr:id>
                                       <kmehr:cd S="CD-HCPARTY" SV="1.1">application</kmehr:cd>
                                       <kmehr:name>eHealth Metahub</kmehr:name>
                               </kmehr:hcparty>
                               <kmehr:hcparty>
                                       <kmehr:id SV="1.0" S="ID-HCPARTY">1990000431</kmehr:id>
                                       <kmehr:cd SV="1.1" S="CD-HCPARTY">hub</kmehr:cd>
                                       <kmehr:name> test_hub_1</kmehr:name>
                               </kmehr:hcparty>
                       </core:author>
                       <core:date>2013-11-29</core:date>
                       <core:time>11:00:22.0Z</core:time>
               </core:request>
       </core:response>
       <core:acknowledge>
               <core:iscomplete>true</core:iscomplete>
       </core:acknowledge>
       <core:deltalist/>
</GetMetahubDeltaResponse>
```
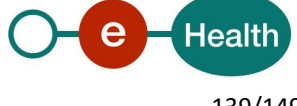

**Example:** Unsuccessful GetMetahubDeltaResponse.xml

```
<?xml version="1.0" encoding="UTF-8"?>
<GetMetahubDeltaResponse
       xsi:schemaLocation="urn:be:fgov:ehealth:metahub:protocol:v2 metahub_protocol-2_3.xsd"
       xmlns="urn:be:fgov:ehealth:metahub:protocol:v2"
       xmlns:kmehr="http://www.ehealth.fgov.be/standards/kmehr/schema/v1"
       xmlns:xsi="http://www.w3.org/2001/XMLSchema-instance"
       xmlns:core="urn:be:fgov:ehealth:metahub:core:v2">
       <core:response>
               <core:id S="ID-KMEHR" SV="1.0">1990000332.SRAM4LC3YHK3</core:id>
               <core:author>
                       <kmehr:hcparty>
                               <kmehr:id S="ID-HCPARTY" SV="1.0">1990000332</kmehr:id>
                               <kmehr:cd S="CD-HCPARTY" SV="1.0">hub</kmehr:cd>
                               <kmehr:name>Metahub</kmehr:name>
                       </kmehr:hcparty>
               </core:author>
               <core:date>2013-11-29+01:00</core:date>
               <core:time>11:00:23.144</core:time>
               <core:request>
                       <core:id SV="1.0" S="ID-KMEHR">1990000431.20130515090927123</core:id>
                       <core:author>
                               <kmehr:hcparty>
                                       <kmehr:id S="LOCAL" SL="application_ID"
                                      SV="1.0">1990000332</kmehr:id>
                                       <kmehr:cd S="CD-HCPARTY" SV="1.1">application</kmehr:cd>
                                       <kmehr:name>eHealth Metahub</kmehr:name>
                               </kmehr:hcparty>
                               <kmehr:hcparty>
                                       <kmehr:id SV="1.0" S="ID-HCPARTY">1990000431</kmehr:id>
                                       <kmehr:cd SV="1.1" S="CD-HCPARTY">hub</kmehr:cd>
                                       <kmehr:name> test_hub_1</kmehr:name>
                               </kmehr:hcparty>
                       </core:author>
                       <core:date>2013-11-29</core:date>
                       <core:time>11:00:22.0Z</core:time>
               </core:request>
       </core:response>
       <core:acknowledge>
               <core:iscomplete>false</core:iscomplete>
               <core:error>
       <kmehr:cd S="CD-ERROR" SV="1.0">MH2.INPUT.8</kmehr:cd>
        <kmehr:description L="en">Invalid time period</kmehr:description>
      </core:error>
       </core:acknowledge>
</GetMetahubDeltaResponse>
```
### **5.2.8.1.4 Review of some error codes**

When a business error has occurred, then the *iscomplete* field of the *acknowledge* element is set to *false*. The acknowledge block of the reply message sent after an error has occurred looks as follows:

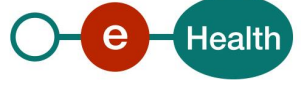

## <acknowledge> <iscomplete>false</iscomplete> <error> <cd SV="1.0" S="CD-ERROR">error\_code</cd> <description L="EN">error\_description</description> </error> </acknowledge>

The table below provides an overview of the possible errors returned by the service for this method:

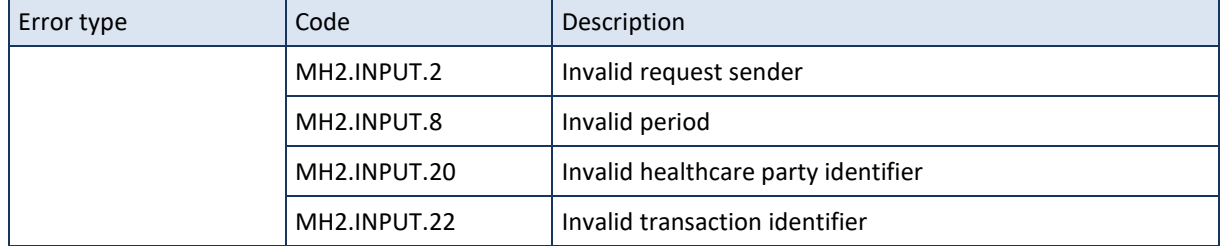

When business errors of the type "Invalid Input" or "Permission" occur, please verify your request message. When a system error occurs and persists, please contact the contact center.

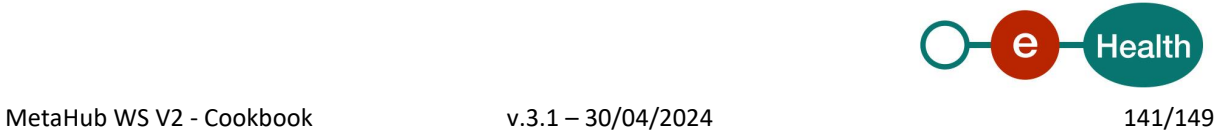

# **6. Risks and security**

#### $6.1$ **Security**

## **6.1.1 Business security**

In case the development adds an additional use case based on an existing integration, eHealth must be informed at least one month in advance with a detailed estimate of the expected load. This will ensure an effective capacity management.

In case of technical issues on the WS, the partner may obtain support from the contact center that is responsible for this service.

In case eHealth finds a bug or vulnerability in its software, the partner is advised to update his application with the newest version of the software within 10 business days.

In case the partner finds a bug or vulnerability in the software or WS that eHealth delivered, he is obliged to contact and inform eHealth immediately, and he is not allowed to publish this bug or vulnerability in any case.

#### 6.2 **Web service**

WS security used in this manner is in accordance with the common standards. Your call will provide:

- SSL one way
- Time-to-live of the message: one minute.
- Signature of the timestamp, body and binary security token. This will allow the eHealth platform to verify the integrity of the message and the identity of the message author.
- No encryption on the message.

#### $6.3$  **The use of username, password and token**

The username, password and token are strictly personal and are not allowed to transfer. Every user takes care of his username, password and token and is forced to confidentiality of it. Every user is also responsible of every use which includes the use by a third party, until the inactivation.

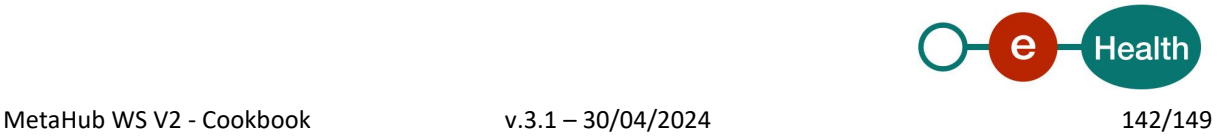

# **7. Release and test processes**

# **Request to integrate the service (acceptation environment first)**

Please contact the eHealth platform at *[info@ehealth.fgov.be](mailto:info@ehealth.fgov.be?subject=access%20WS%20identifyPerson)*

# **Development and test procedures**

You have to develop a client to connect to the WS. Thereafter, the eHealth platform asks you to test your client first with a mock-up service.

The eHealth platform recommends performing tests for all of the following services, with a successful and unsuccessful case:

- 1. Consent service
	- DeclarePatientConsent
	- RevokePatientConsent
	- GetPatientConsent
- 2. Therapeutic Exclusion service
	- PutTherapeuticExclusion
	- RevokeTherapeuticExclusion
	- GetTherapeuticExclusions
- 3. Therapeutic Links service
	- PutTherapeuticLinks
		- RevokeTherapeuticLinks
		- GetTherapeuticLinks
- 4. Patient Link service
	- DeclarePatientLink
		- RevokePatientLink
	- GetPatientLinks
- 5. Audit Trail service
	- GetPatientAuditTrail
- 6. Delta service
	- GetMetahubDelta

#### $7.3$ **Request for release into production**

If acceptance tests are successful with the Metahub, the partner in the health sector sends his test results, test performance results, to the eHealth contact.

When the tests are conclusive, the eHealth platform and the partner agree on a release date. The eHealth platform provides the partner with the URL of the Metahub service in the production environment.

During the release day, the partner in the health sector provides feed-back to the eHealth contact on the release tests result.

#### $7.4$ **Maintenance, support and monitoring of the service**

Once in production, the partner in the health sector who is using the Metahub service for one of its applications will always test first in acceptance before releasing any adaptations of its implementation. In addition, the partner will inform eHealth on the changes and test period.

In case of technical issues on the Metahub service, the technician of the partner in the health sector may obtain support from eHealth contact center.

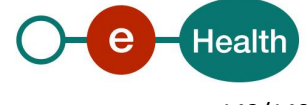

# **8. Error and failure messages**

#### $8.1$ **Business errors**

Business error(s) in Metahub service that has occurred is described as follows (common to all errors returned by the service):

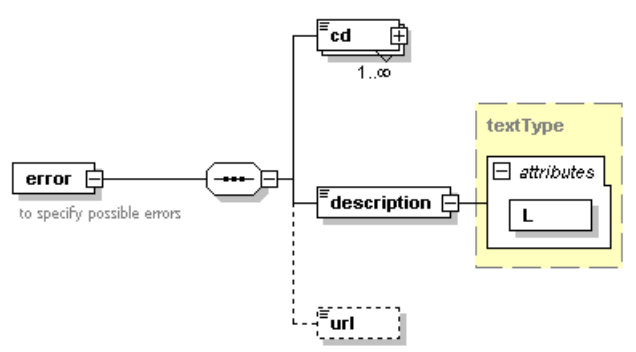

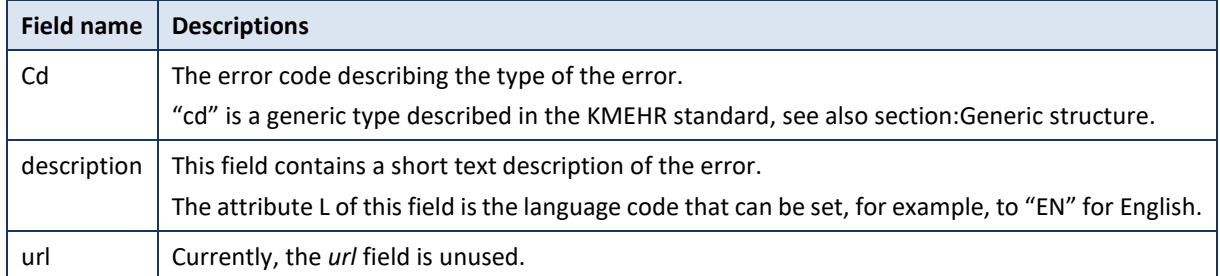

The error codes of Metahub originating from the eHealth platform are described below:

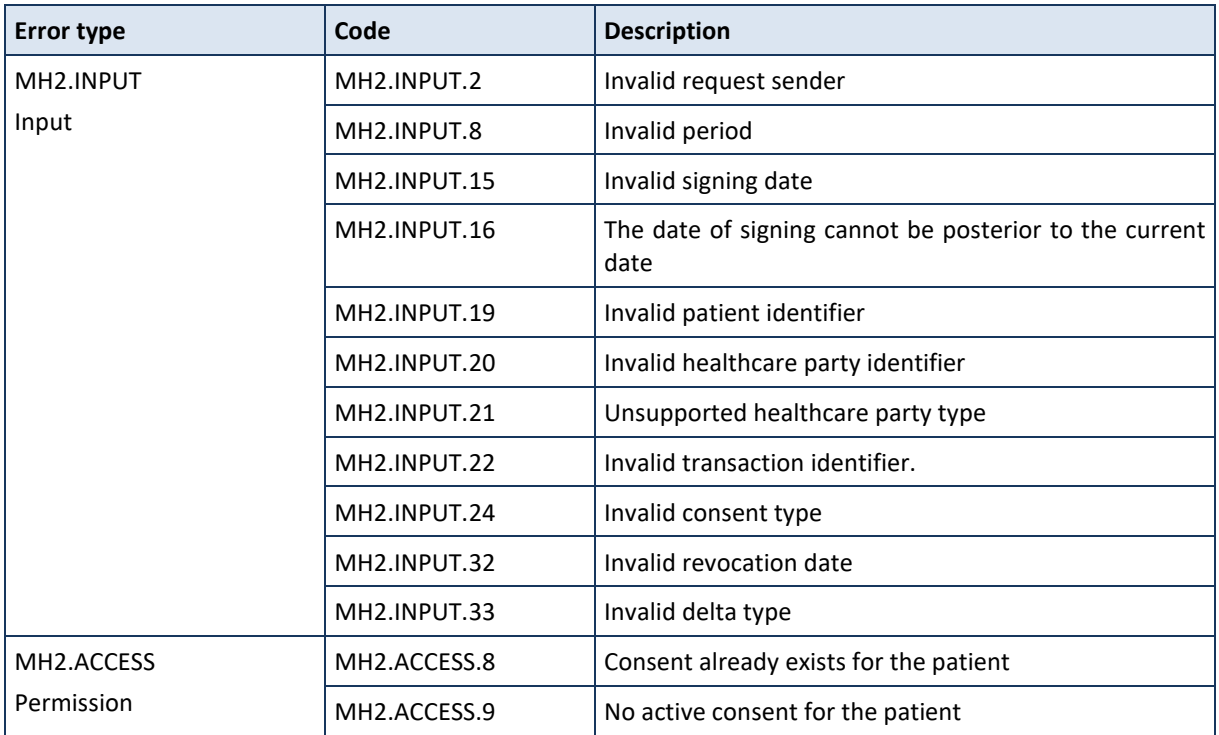

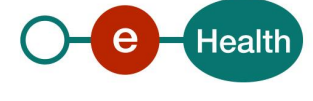
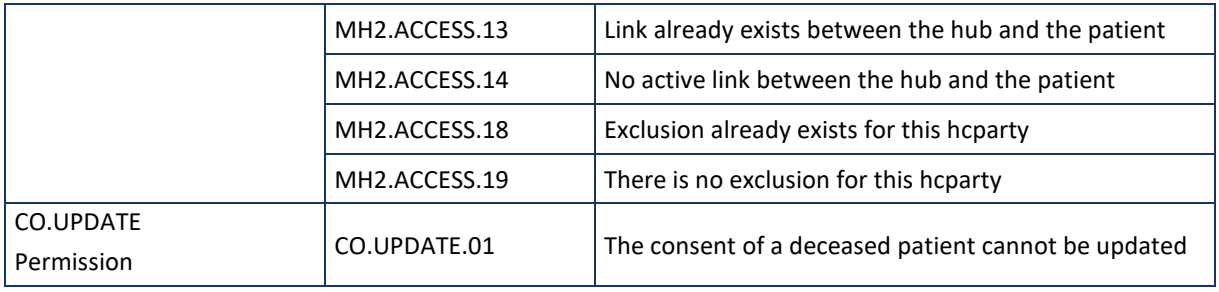

The error codes originating from getTherapeuticLink operation are described below:

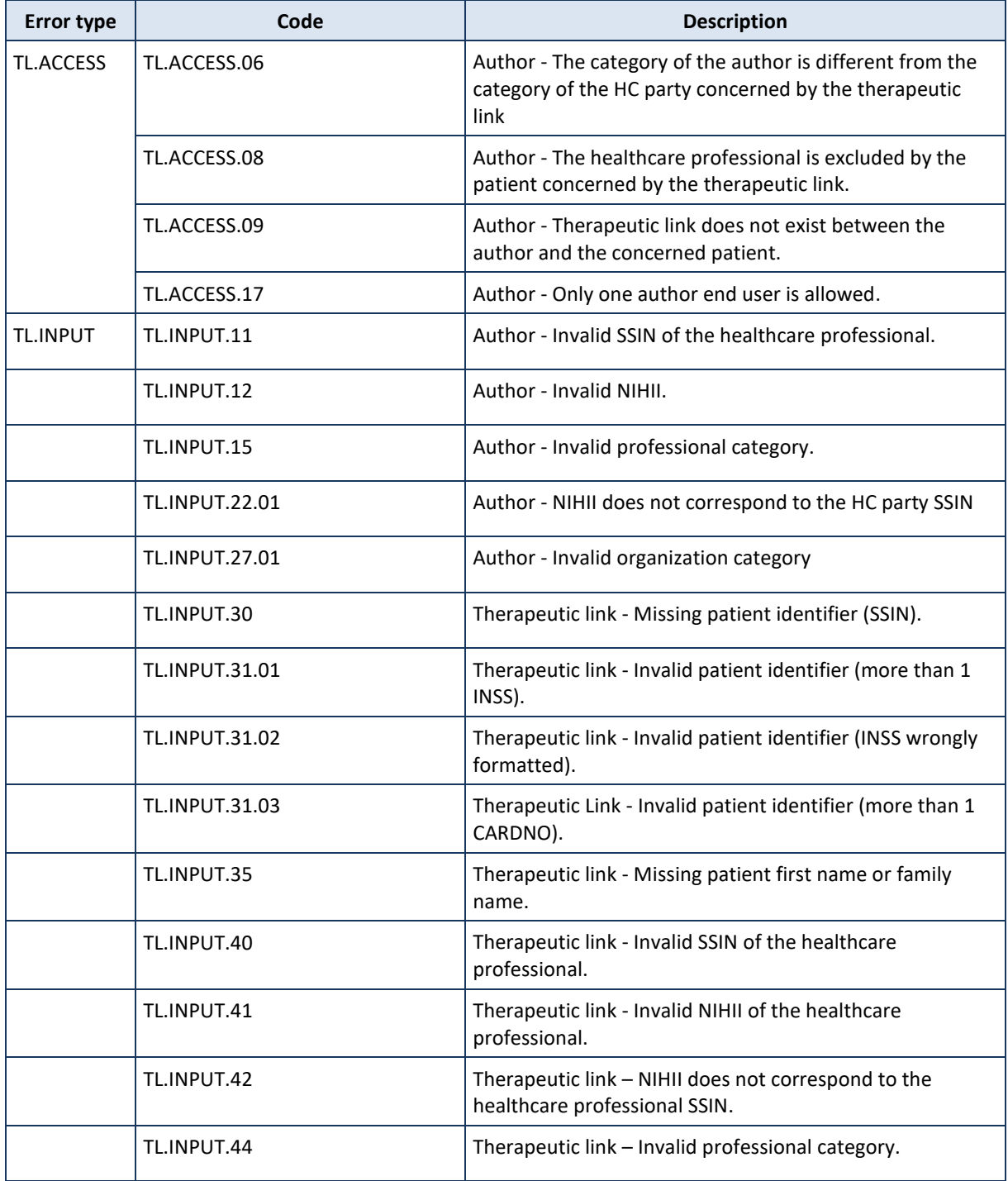

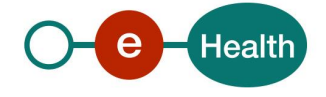

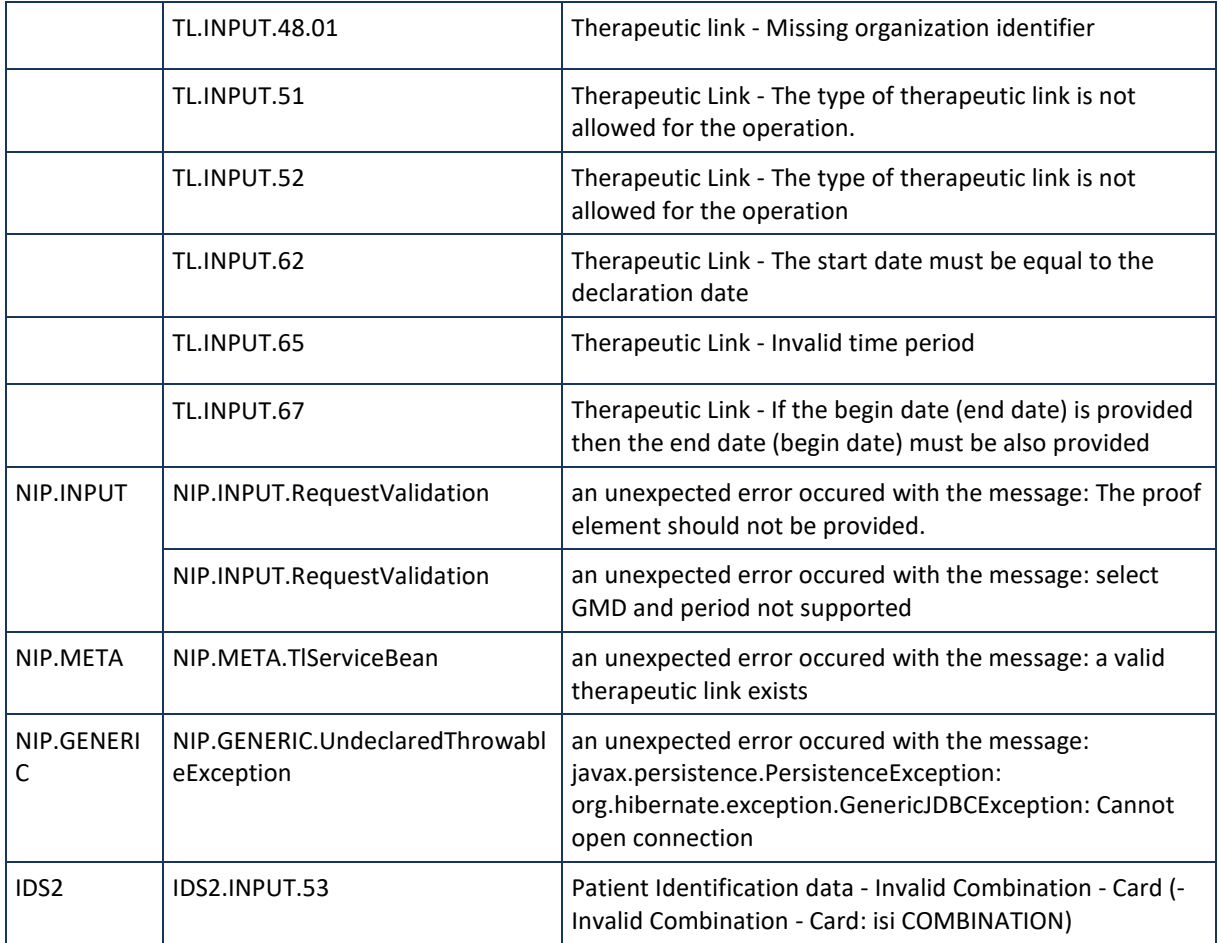

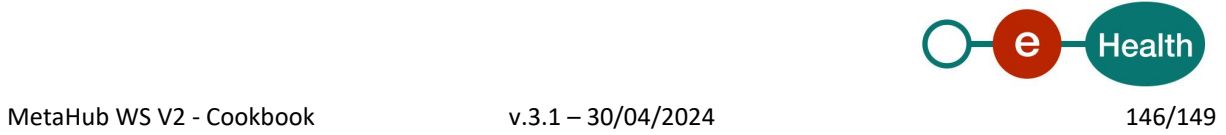

# **Technical errors**

Technical errors are errors inherent to the internal working of a WS. They are returned as SOAP Faults with the following structure/

### • **ehealth-errors-chema-soa-1\_0.xsd**

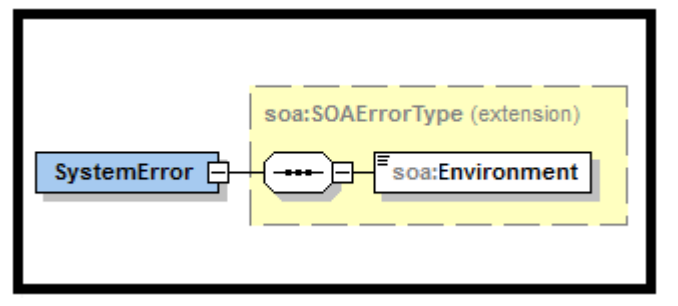

• **ehealth-errors-schema-core-1\_0.xsd**

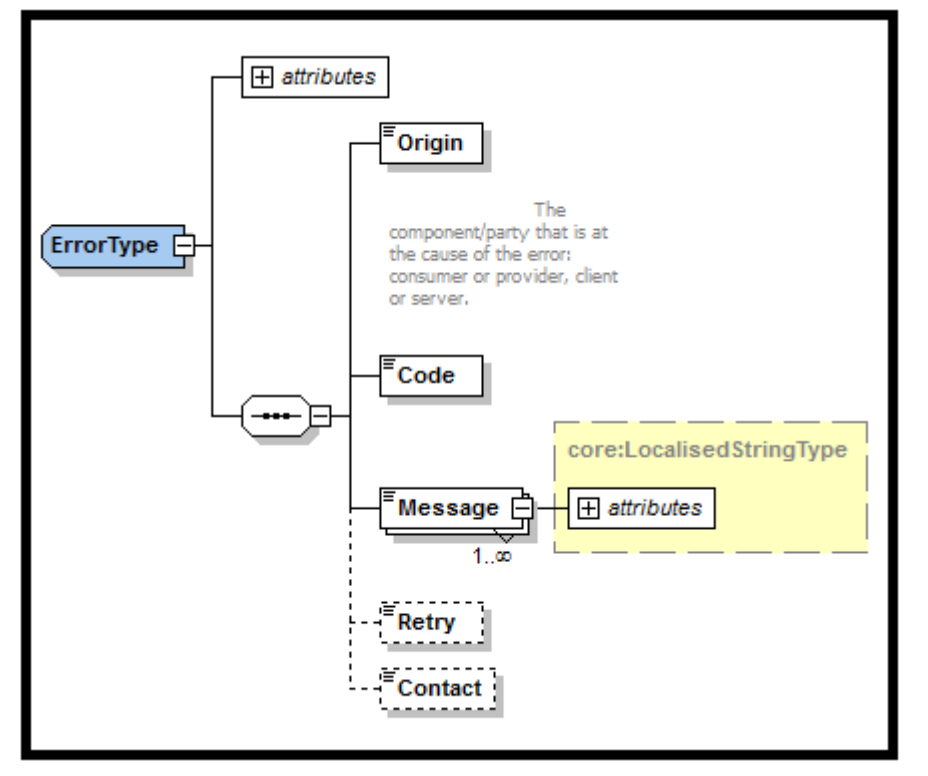

The SOAP Fault element has the following sub elements:

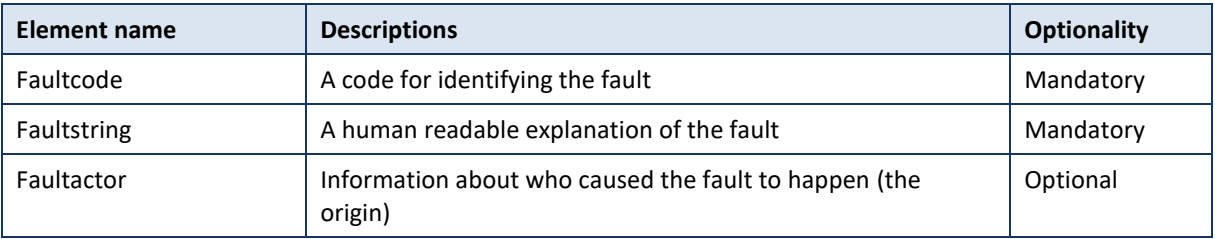

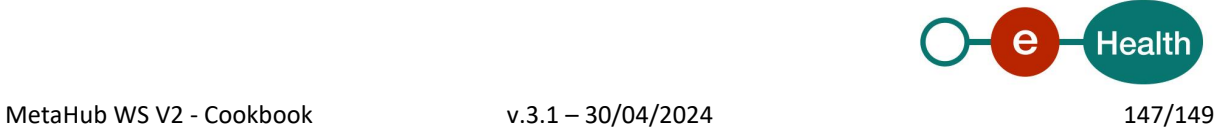

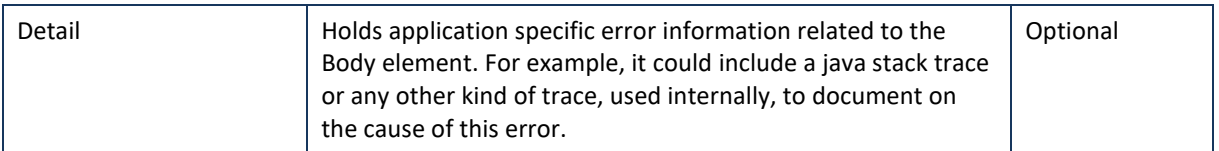

The default SOAP faultcode values are defined in an extensible manner that allows for new SOAP faultcode values to be defined while maintaining backwards compatibility with existing faultcode values. The mechanism used is very similar to the 1xx, 2xx, 3xx etc basic status classes defined in HTTP. However, instead of integers, they are defined as XML qualified names. The character "." (dot) is used as a separator of faultcode values indicating that what is to the left of the dot is a more generic fault code value than the value to the right, e.g., "Client.Authentication".

The set of faultcode values:

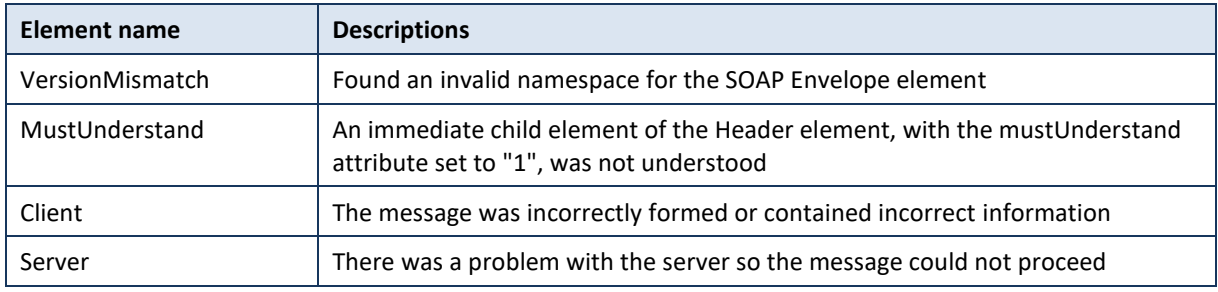

#### **Example:**

<?xml version="1.0" encoding="UTF-8"?> <soapenv:Envelope> <soapenv:Body> <soapenv:Fault> <faultcode>soapenv:Client</faultcode> <faultstring>SOA-01001</faultstring> <detail> <soa:SystemError Id="48da1f13-cbc2-40e9-9907-33cc52deabf0"> <Origin>Consumer</Origin> <Code>SOA-01001</Code> <Message xml:lang="en">Service call not authenticated.</Message> <soa:Environment>Acceptation</soa:Environment> </soa:SystemError> </detail> </soapenv:Fault> </soapenv:Body>

</soapenv:Envelope>

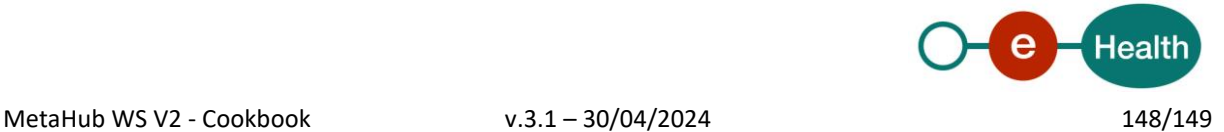

### **Description of the possible SOAP fault exceptions**

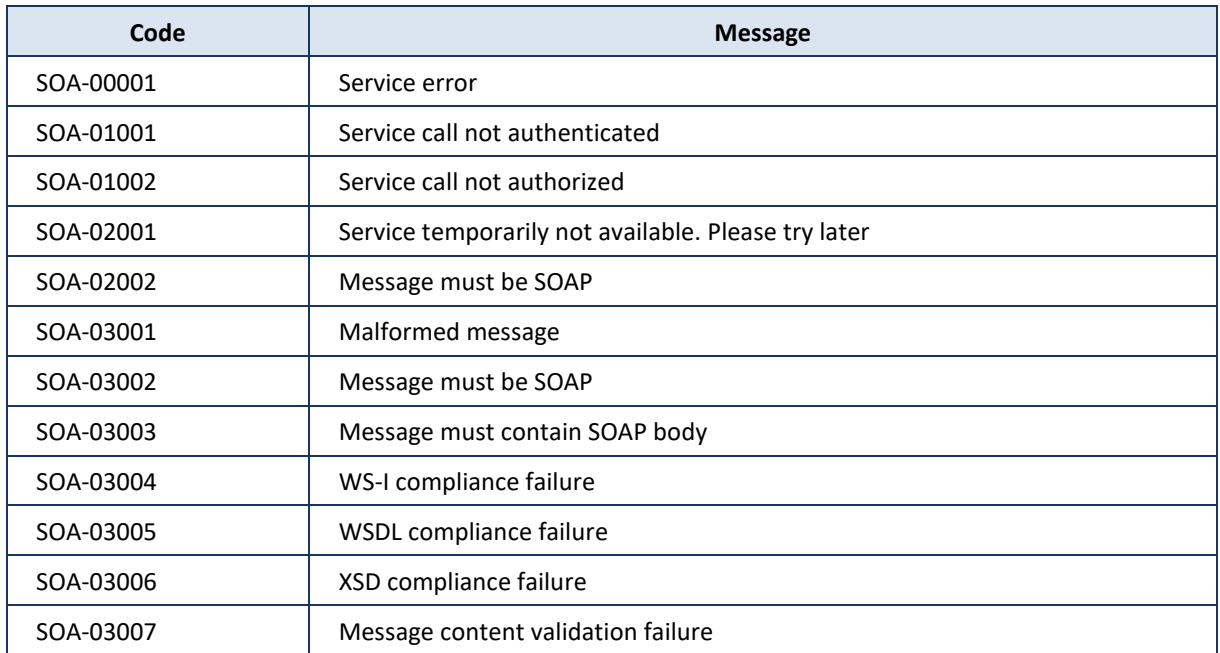

## **WS-I Basic Profile 1.1 - Errors**

When your request is not WS-I Compliant you will receive the following errors.

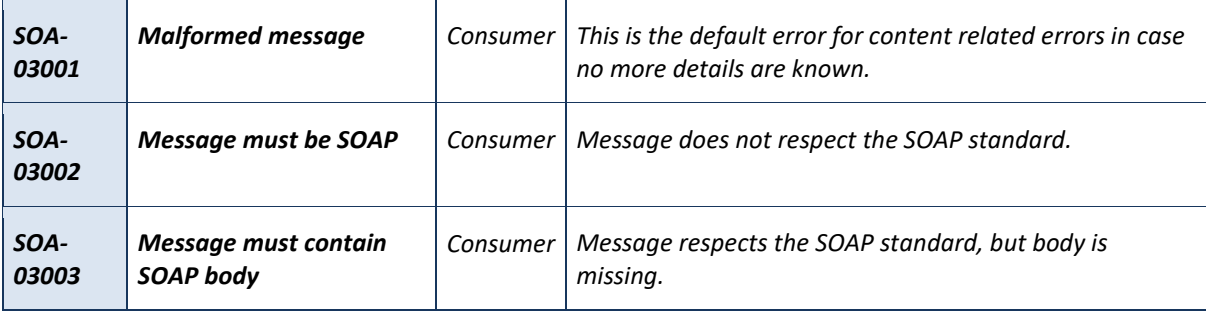

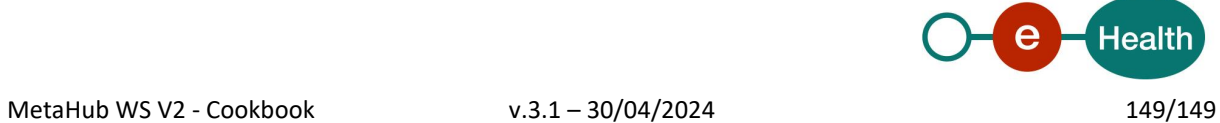